# **POLITECNICO DI TORINO**

Corso di Laurea Magistrale in Ingegneria Edile

Tesi di Laurea Magistrale Aa 2017/2018

# **ANALISI NUMERICO SPERIMENTALE DI RASATURE ISOLANTI A BASE AEROGEL.**

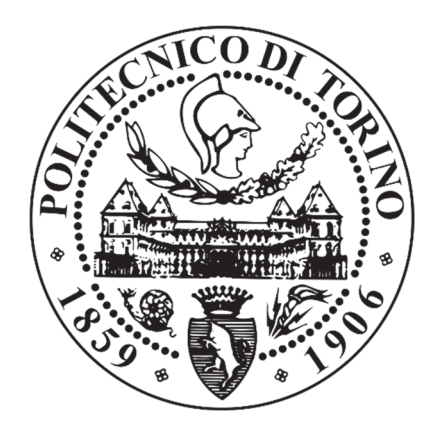

Relatore: Prof. Perino Marco

……………………………

Correlatori : Arch. Fantucci Stefano

……………………………

Dott. Fenoglio Elisa

………………………………

Candidata: Grosso Giulia s233182 …………………………

# **SOMMARIO**

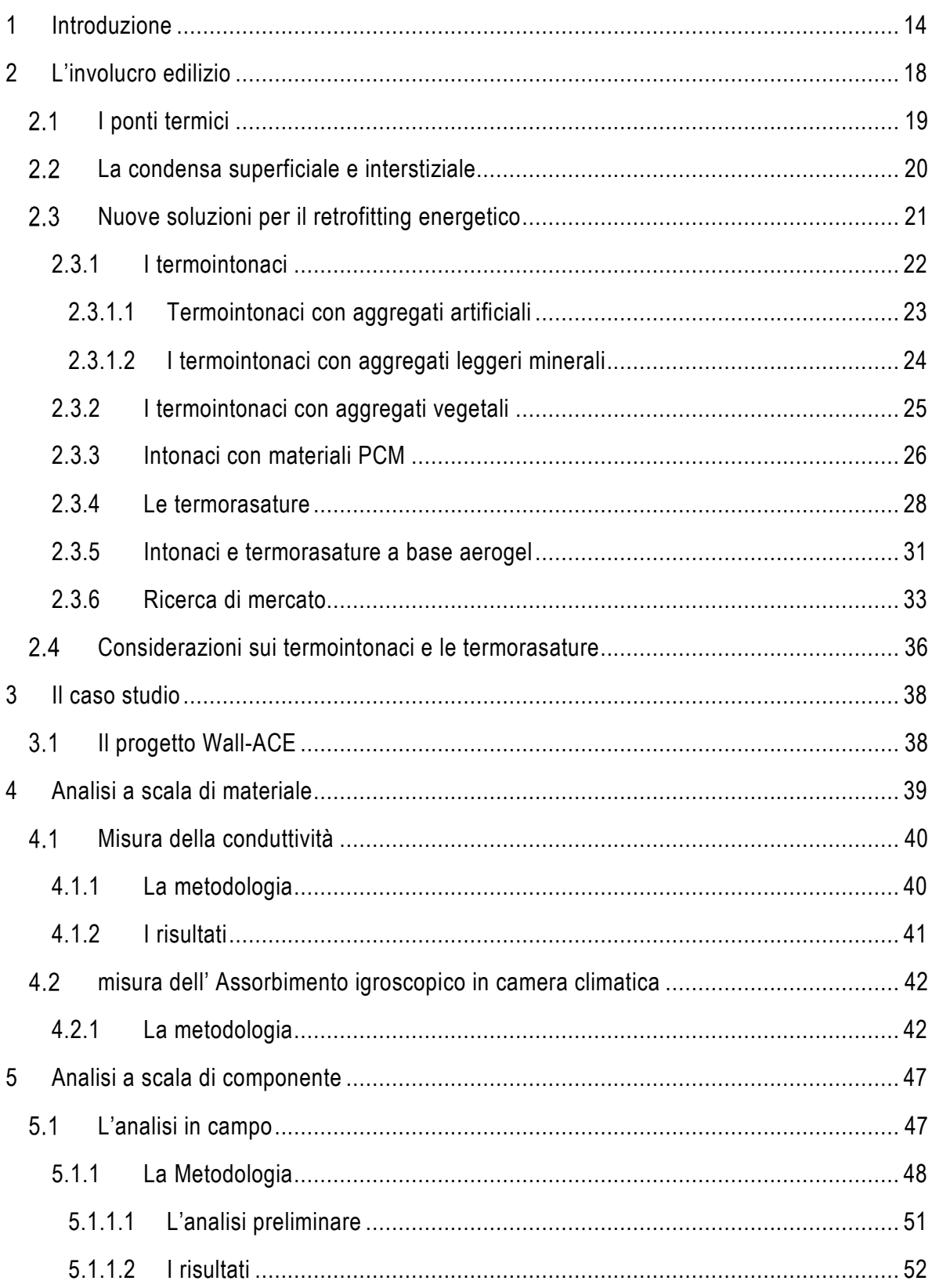

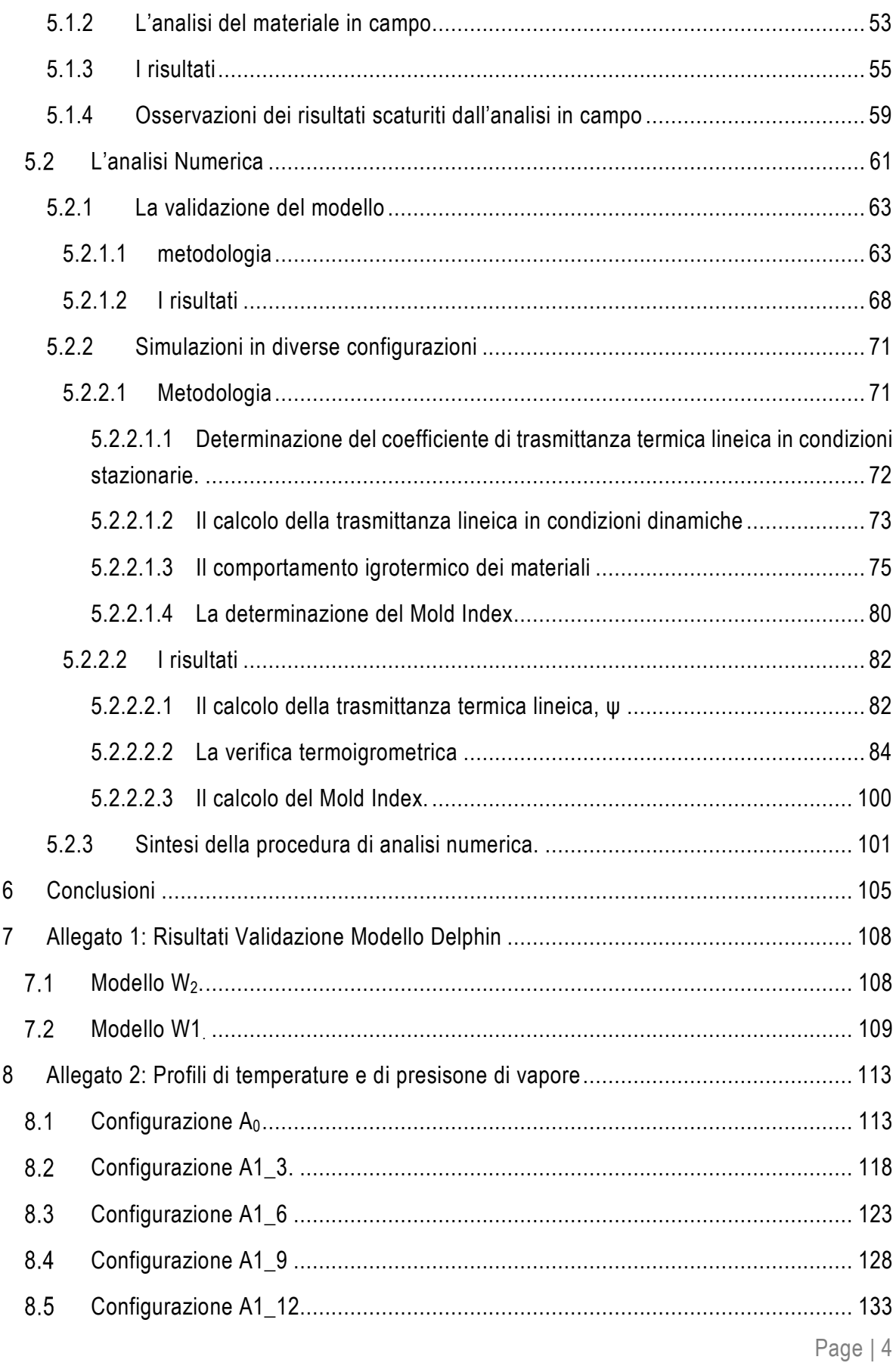

9 Appendice A: La modellazione del ponte termico di riferimento su Delphin .................. 138

# **INDICE DELLE FIGURE**

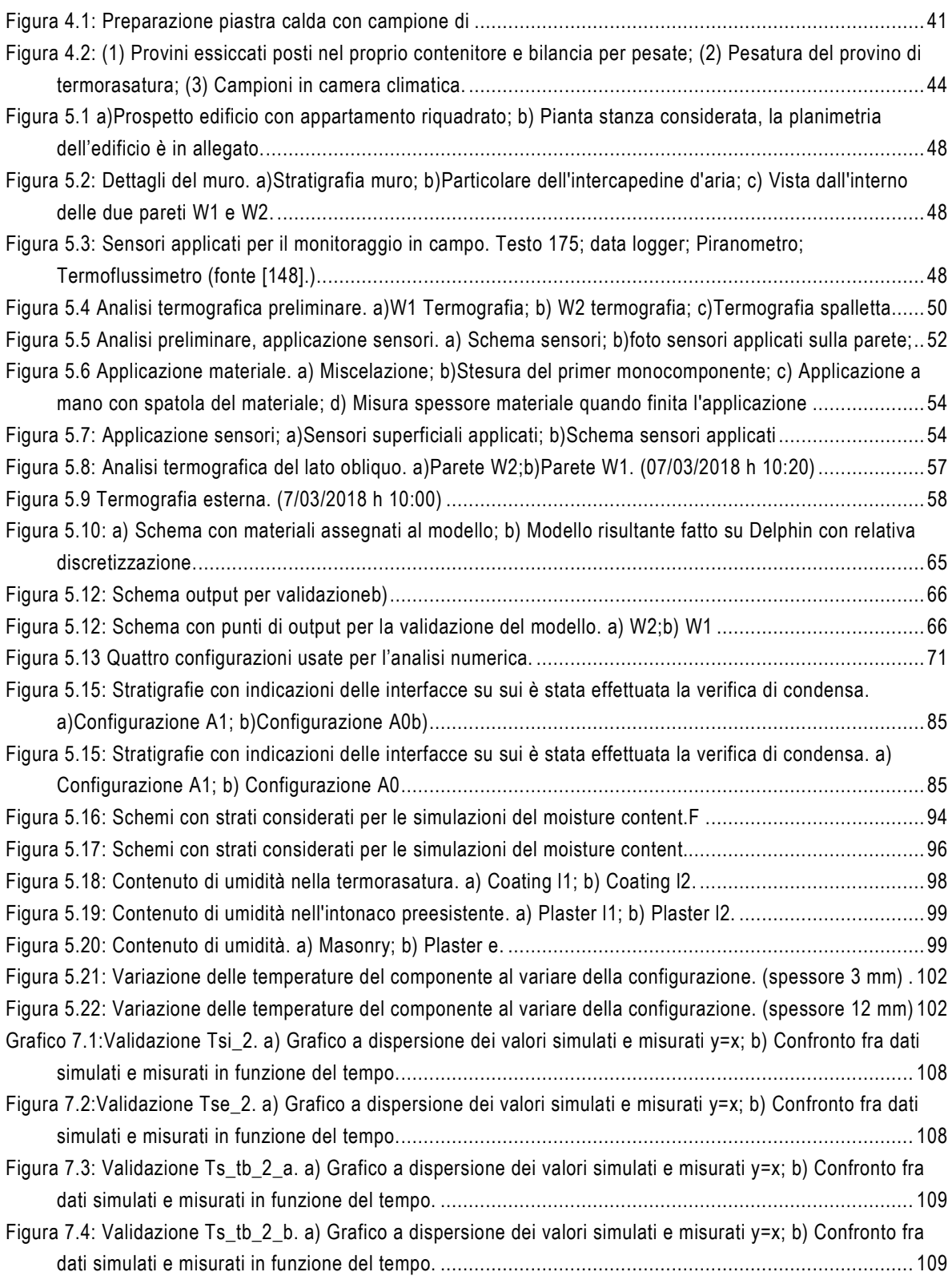

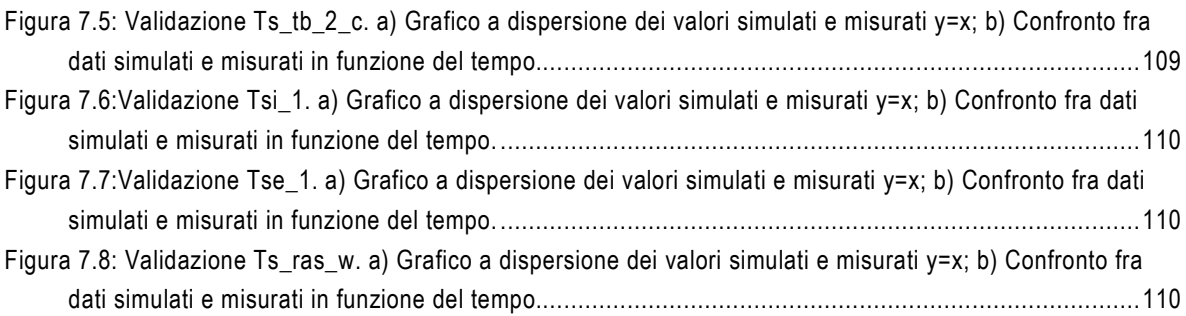

# **INDICE DEI GRAFICI**

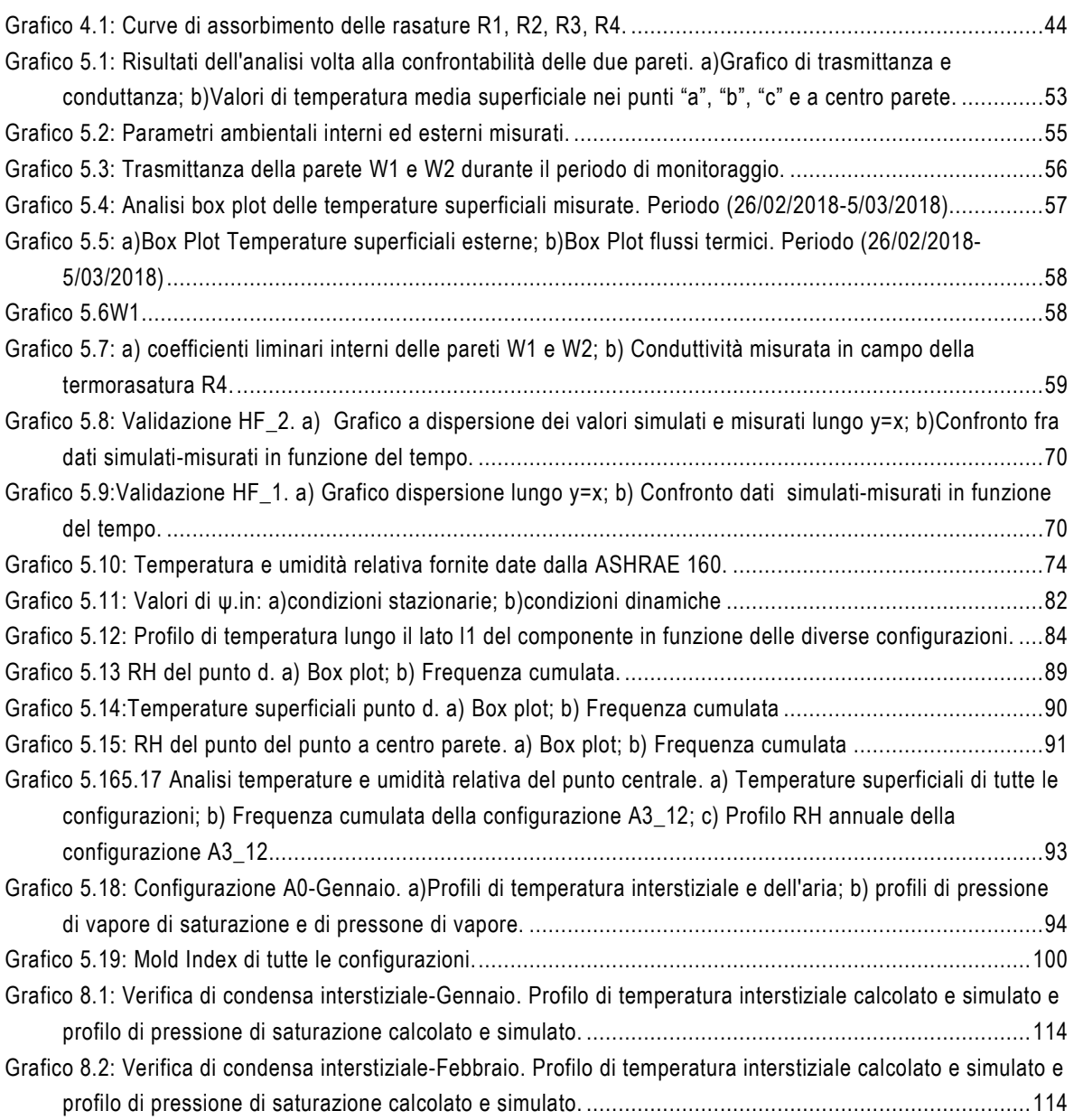

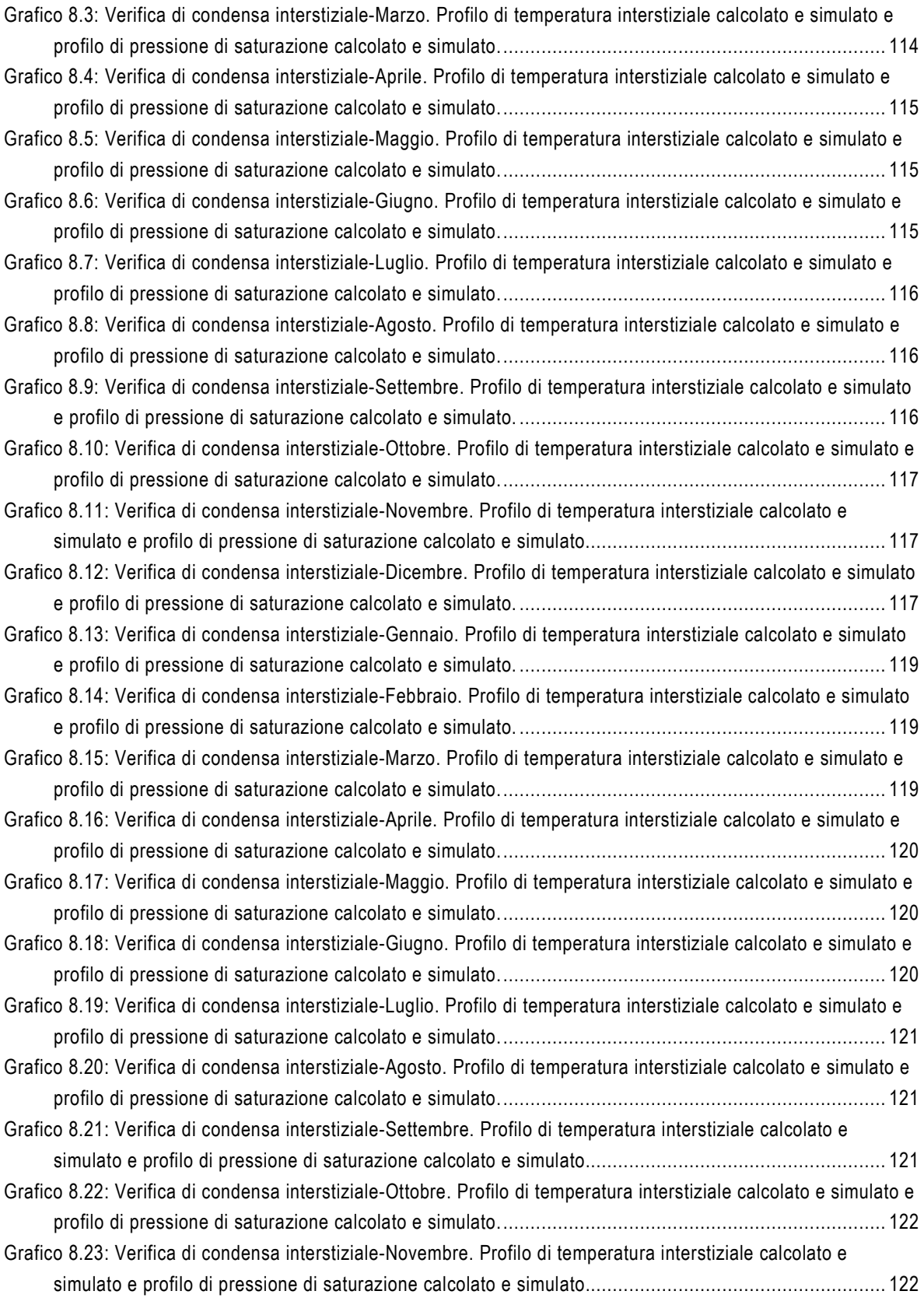

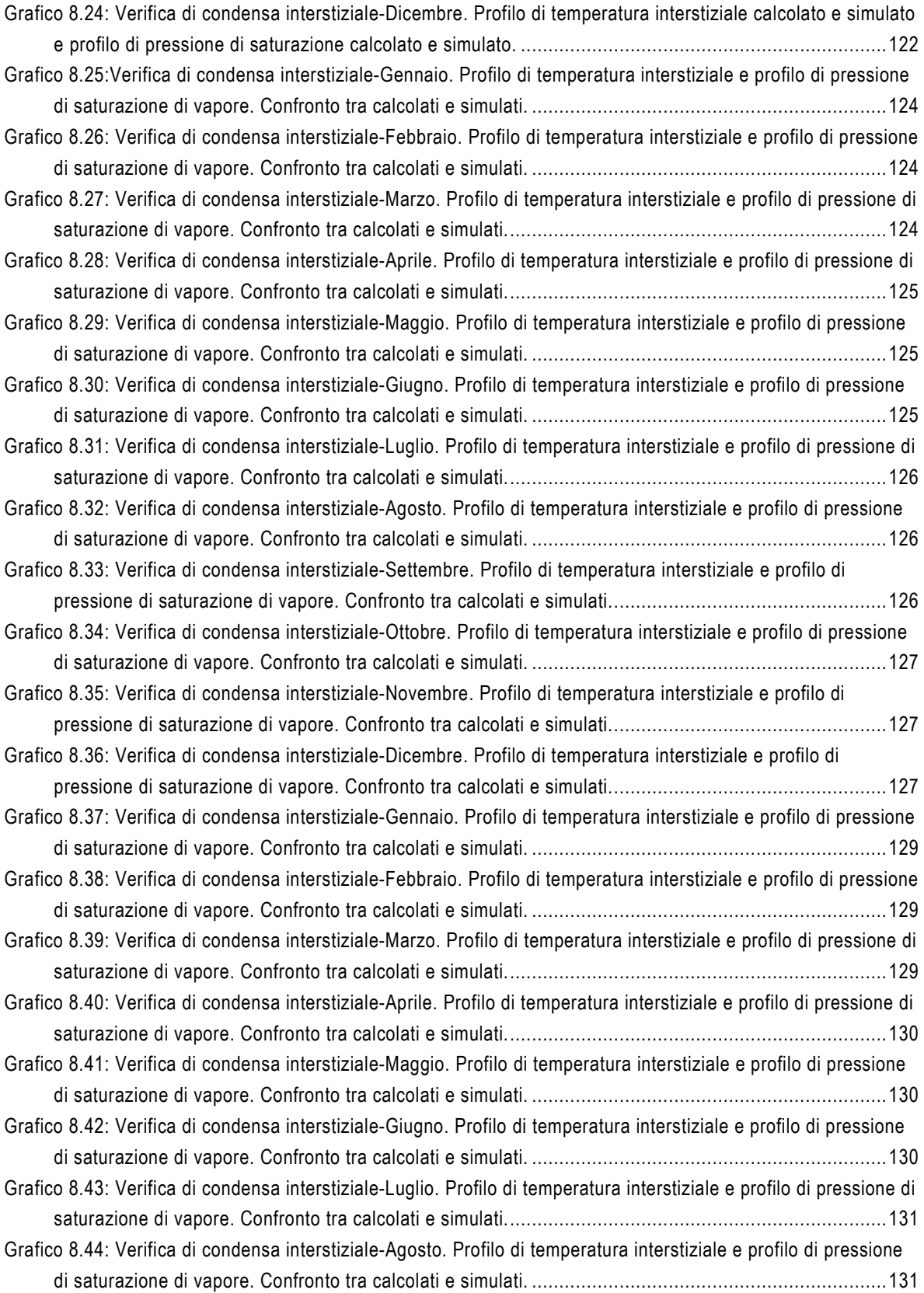

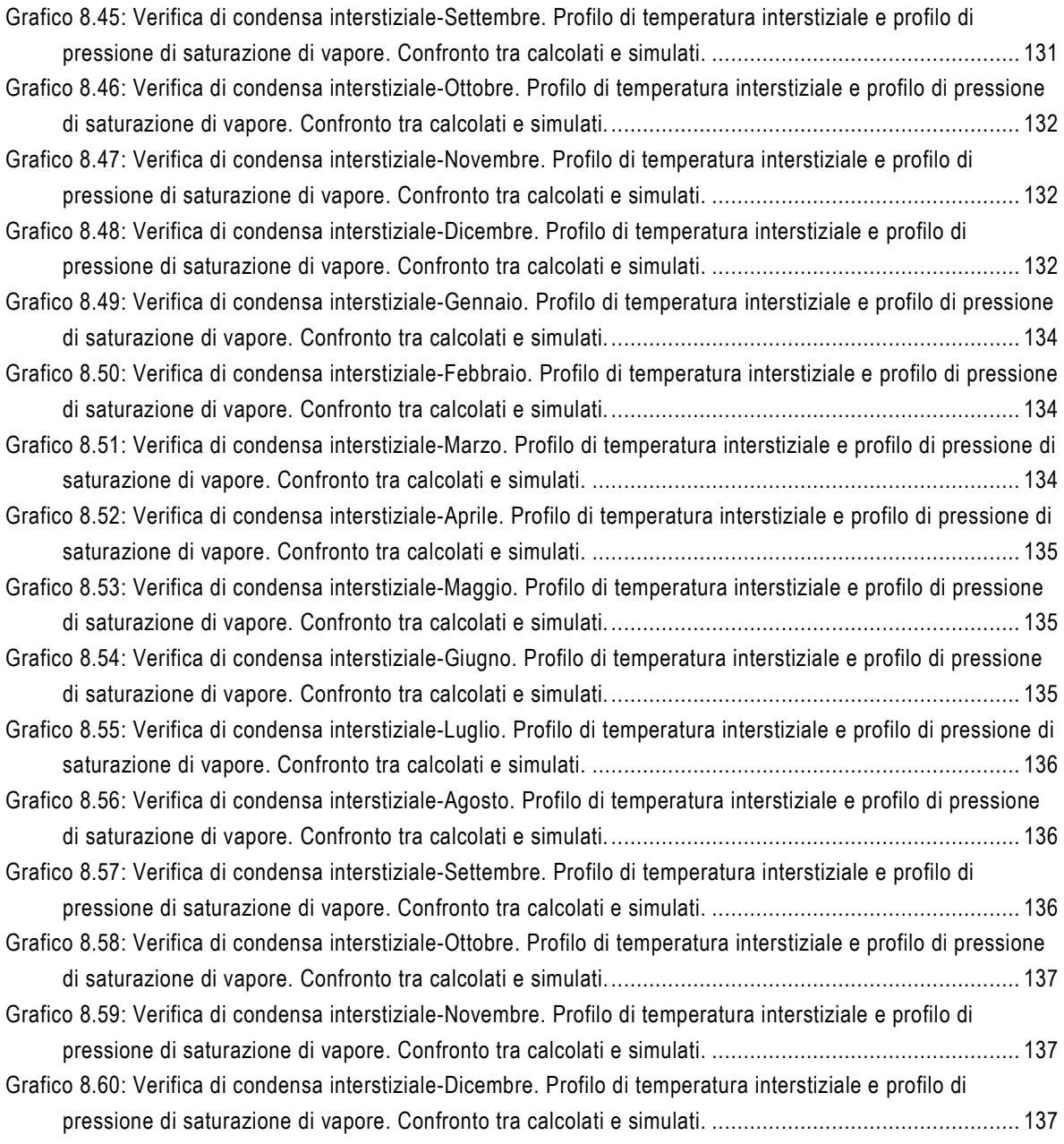

# **INDICE DELLE TABELLE**

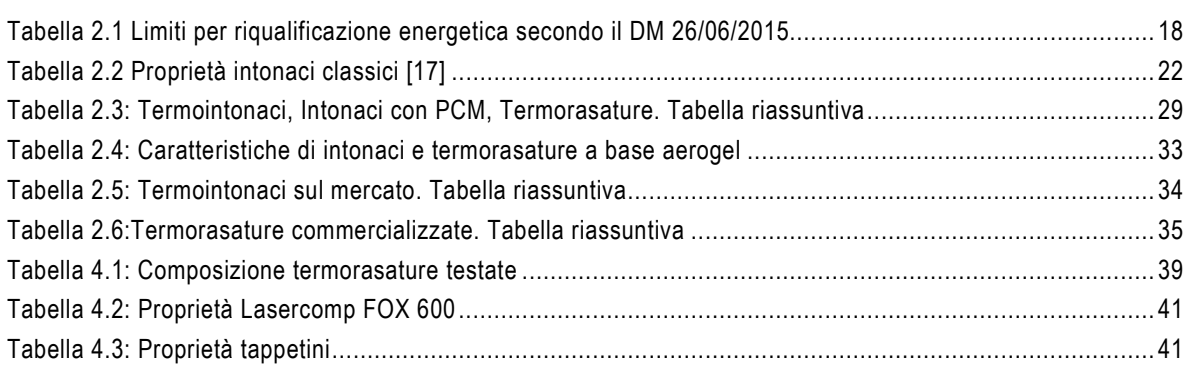

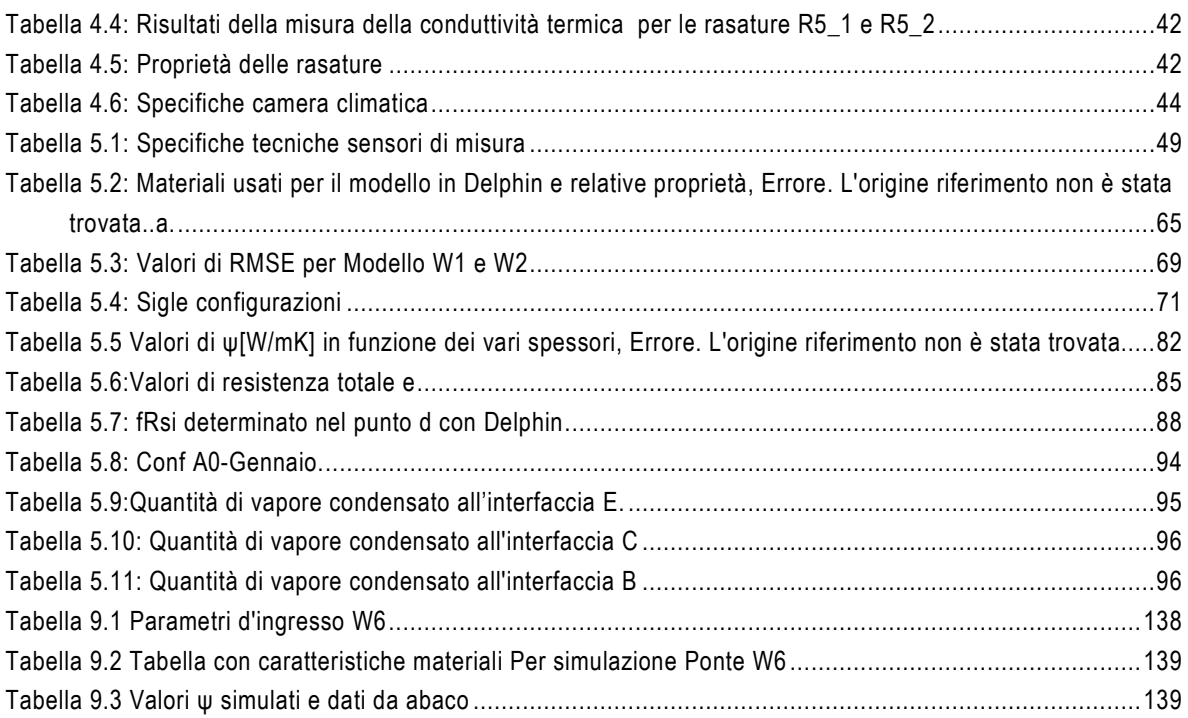

# **SIMBOLOGIA E NOMENCLATURA**

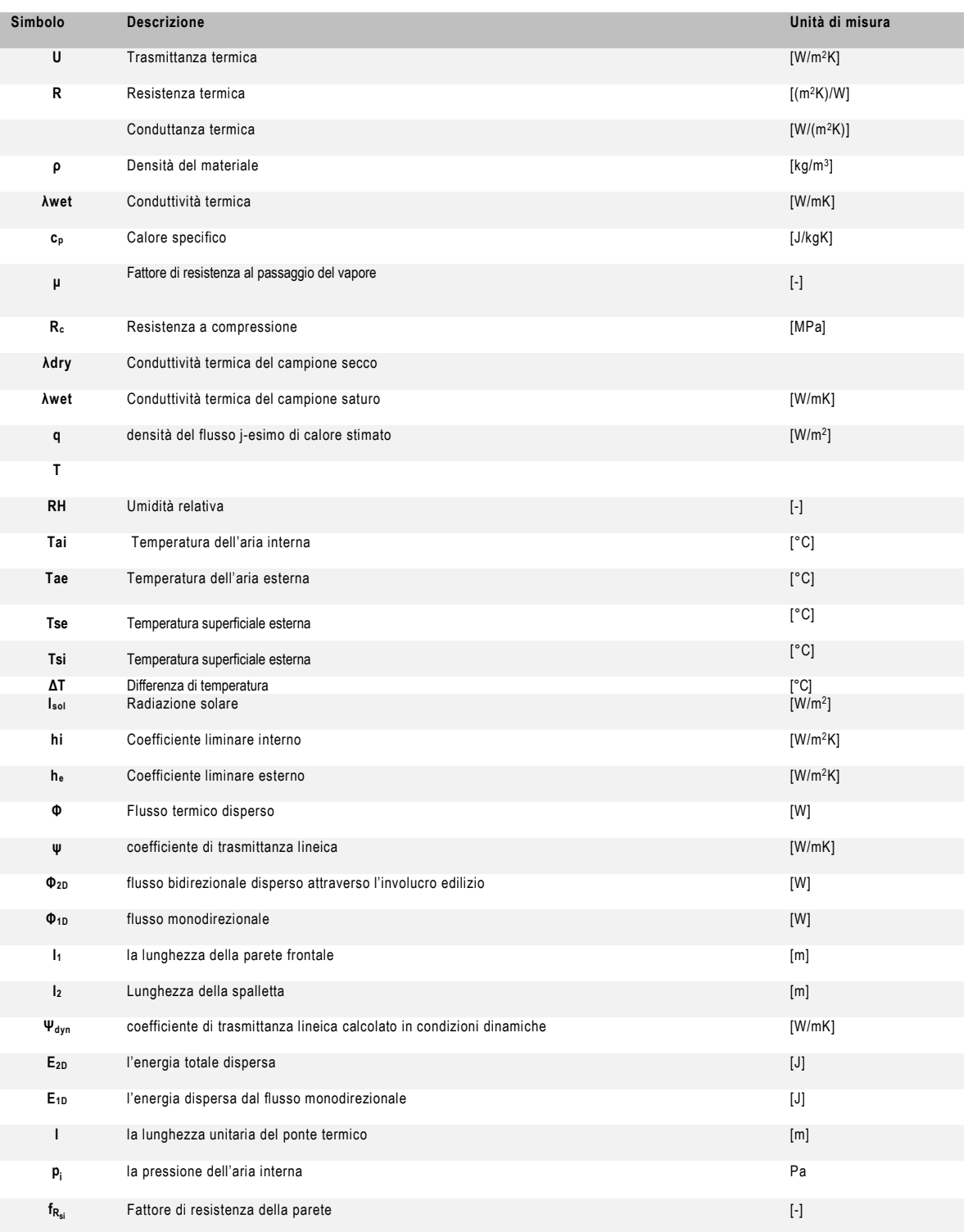

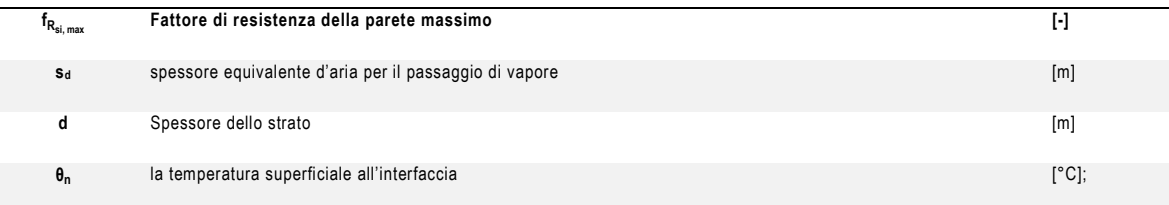

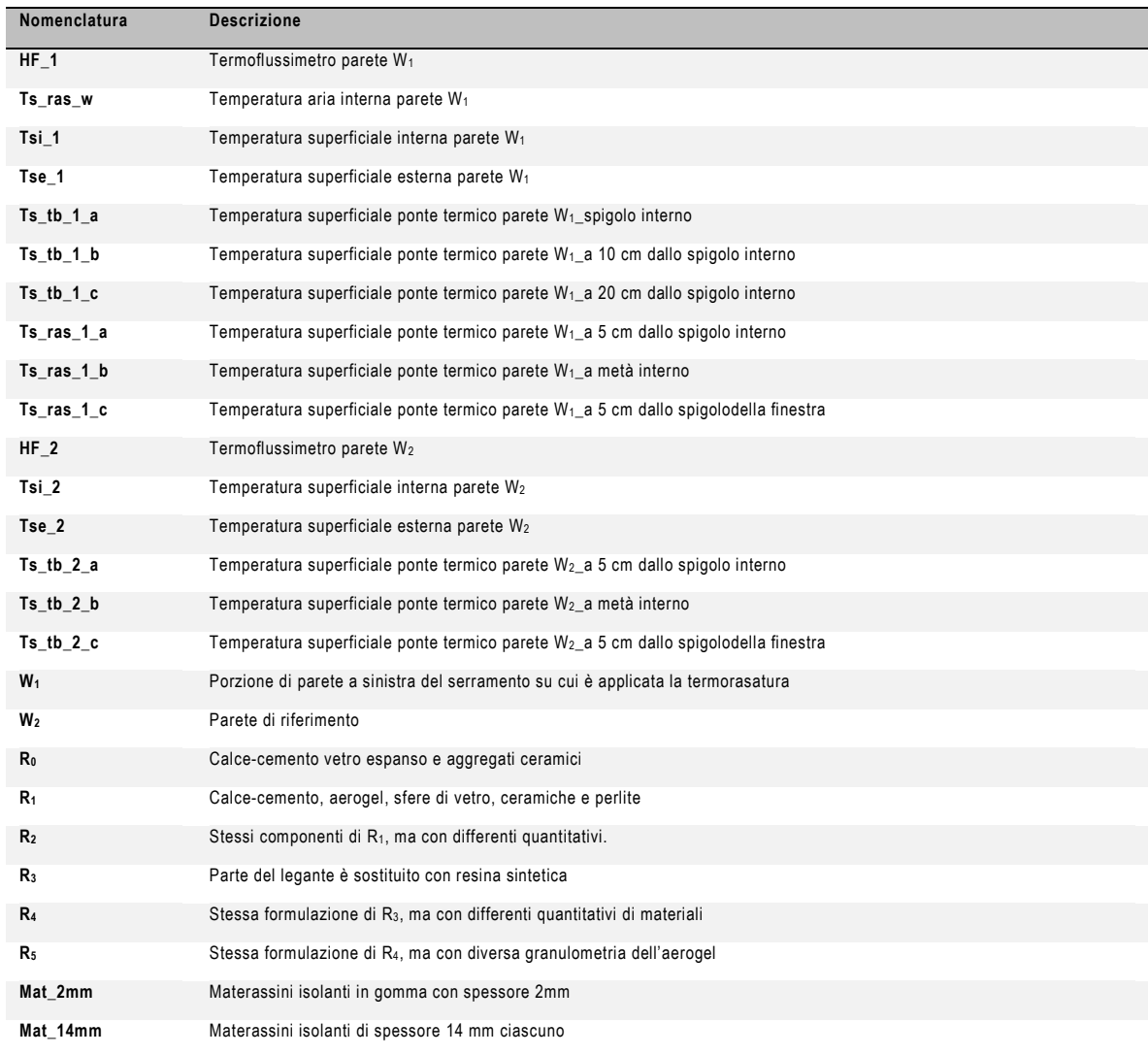

# **1 INTRODUZIONE**

Negli ultimi anni, le attività industriali e urbane dei Paesi sviluppati e l'aumento della popolazione hanno portato ad un incremento della richiesta di energia [1]. Del consumo totale di energia Europeo, il 40% è dovuto al settore edilizio, sia commerciale che residenziale, il 32% al settore industriale e il restante ai trasporti [2].

Più del 40% del patrimonio edilizio europeo comprende edifici costruiti prima del 1960 [3]; gli edifici datati, rispetto a quelli di nuova costruzione, contribuiscono maggiormente alla richiesta di energia. Il loro rinnovamento rappresenta, dunque, un punto cruciale per il raggiungimento degli obbiettivi climatici ed energetici proposti dall'Unione Europea che promuovono, entro il 2030, il conseguimento dei seguenti obbiettivi [4]:

- riduzione del 40% delle emissioni di gas serra;
- l'aumento del 27% dell'uso delle fonti rinnovabili;
- un miglioramento dell'efficienza energetica pari al 27%<sup>1</sup> .

L'involucro edilizio e la sua configurazione è fonte principale delle dispersioni globali che avvengono nell'edificio; in particolare, le strutture opache verticali, data la loro ampia superficie confinante con l'ambiente esterno, sono quelle maggiormente soggette a questo fenomeno. Bisogna inoltre sottolineare come, la maggior parte degli edifici presenti nel patrimonio italiano non sia adeguatamente isolata e sia caratterizzata dalla presenza dei ponti termici.

I ponti termici risultano essere causa del 30% delle dispersioni di calore che si hanno durante il periodo invernale [48] ; questi provocano il raffreddamento delle superfici interne dell'edificio con conseguente formazione di condensa e muffa. La condensa è responsabile del degrado dei materiali costituenti l'involucro edilizio mentre la muffa e i funghi provocano il peggioramento della qualità dell'aria interna.

La necessità di risoluzione di queste problematiche ha portato allo sviluppo di nuove tecnologie atte a mitigare la formazione di condensa e di muffa. Tecniche non invasive per l'attenuazione delle problematiche menzionate si sono riscontrate nei termointonaci e nelle termorasature, materiali che permettono il trattamento del componente sia all'esterno che all'interno. Oggigiorno, gli studi relativi ai termointonaci e alle diverse possibilità di aggregati con cui possono essere preparati sono numerosi; anche sul mercato si possono trovare un numero cospicuo di miscele isolanti. Al contrario, la possibilità di reperire informazioni sulle termorasature è un compito piuttosto arduo. L'avvento di nuovi materiali superisolanti, come ad

I

<sup>1</sup> Gli obbiettivi di riduzione sono riferiti ai dati dei consumi fino all'anno 1990.

esempio l'aerogel, ha aperto nuove prospettive per la creazione di rasature e intonaci più prestanti.

Il presente lavoro è finalizzato alla determinazione delle proprietà di rasature che sfruttano come aggregato isolante l'aerogel e alla determinazione dei vantaggi ottenuti dalla loro applicazione sul componente edilizio. In particolare, si sono volute evidenziare le potenzialità di riduzione degli effetti di crescita di muffa e di condensa superficiale.

Il lavoro è stato articolato nel seguente modo:

- 1. Ricerca preliminare letteraria e di mercato sullo stato dell'arte dei termointonaci e termorasature con particolare attenzione ai materiali contenenti aerogel;
- 2. Caratterizzazione del materiale del punto di vista termico e igrometrico, focalizzando l'attenzione sulla determinazione della conduttività termica e della curva di assorbimento dell'umidità;
- 3. Analisi in campo per la stima del miglioramento delle prestazioni termiche di un componente opaco affetto da ponte termico;
- 4. Analisi numerica per la valutazione della capacità di riduzione del rischio di condensa e di crescita di muffa sul componente grazie all'intervento con termorasature.

La ricerca preliminare è stata effettuata per valutare quali fossero i possibili benefici dell'uso di un materiale come l'aerogel rispetto agli aggregati leggeri già impiegati nei termointonaci.

L'analisi sperimentale, invece, è stata effettuata come implementazione di un lavoro di caratterizzazione delle prestazioni termiche di materiali creati per il progetto europeo *Wall-ACE* [5]. Il lavoro ha quindi visto la determinazione delle curve di assorbimento di quattro tipologie di termorasature a base aerogel. La determinazione della conduttività termica e delle curve di assorbimento è stata effettuata nei laboratori del dipartimento *DENERG* del *Politecnico di Torino.*

La formulazione migliore tra quelle ottenute dall'analisi di laboratorio è stata applicata su un componente edilizio opaco. L'analisi sperimentale in campo ha permesso la valutazione della riduzione delle dispersioni termiche e della possibilità di mitigazione degli effetti causati da un ponte termico. I dati raccolti dall'analisi in campo sono stati successivamente utilizzati per la validazione del modello usato per l'analisi numerica.

L'analisi numerica ha messo a confronto quattro diverse configurazioni, di cui tre ipotesi di applicazione della termorasature. Per ciascuna di queste è stata effettuata:

1. la quantificazione del coefficiente di trasmittanza lineica in condizioni sia stazionarie che dinamiche;

- 2. la verifica termoigrometria
- 3. la determinazione dell'indicatore di crescita biologica (mold index).

# **2 L'INVOLUCRO EDILIZIO**

Oggigiorno, gli edifici devono raggiungere livelli di efficienza energetica e un design rispettosi dell'ambiente e sostenibili dal punto di vista del consumo di materie prime con l'obbiettivo di ridurre l'inquinamento dell'ambiente e dell'aria sia interna che esterna. L'efficienza energetica può essere migliorata attraverso l'attuazione di strategie energetiche attive o passive. Con strategie attive vengono classificati gli interventi attuati sugli impianti di riscaldamento, raffrescamento e di ventilazione; per strategie passive, invece, si intendono i miglioramenti messi in atto sull'involucro dell'edificio.

Con il termine involucro si identifica l'insieme degli elementi che separano l'ambiente interno dall'esterno e che permette di controllare le condizioni interne nonostante quelle esterne siano presenti in regime non stazionario. La sua funzione è quindi quella di ridurre le dispersioni di calore dall'interno verso l'esterno e viceversa. L'involucro edilizio, inoltre, influisce sul bilancio termico dell'edificio in quanto gli elementi vengono attraversati dal calore e quindi partecipano sia alla trasmissione termica che all'accumulo e al rilascio di calore. Altri fenomeni che interessano l'involucro sono quelli dovuti alla differenza di pressione che si viene a creare tra l'ambiente esterno e quello interno e che comportano migrazione del vapore.

Fanno parte dell'involucro edilizio:

- le strutture orizzontali di base (a contatto con il terreno) o di copertura;
- le strutture opache verticali;
- le chiusure trasparenti orizzontali e verticali.

Il 35% dei fenomeni di dispersione di calore che avvengono all'interno dell'involucro, interessa le strutture opache verticali. A tal riguardo, in Italia, il DM 26 giugno del 2015 ha introdotto dei limiti di trasmissione attraverso le strutture dell'involucro in funzione della zona climatica in cui è situato l'edificio [125], [Tabella 2.1].

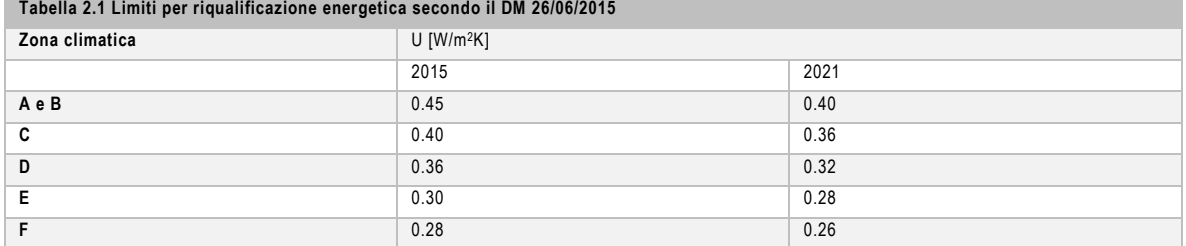

Un maggior contributo all'aumento delle dispersioni attraverso l'involucro è dato dalla presenza dei ponti termici che causano variazioni della temperatura superficiale con conseguente formazione di condensa e di muffa [6]. Attraverso un'accurata progettazione del componente opaco, si possono contenere a priori le dispersioni termiche; è buona norma quindi, andare sì a progettare la stratigrafia in funzione del grado di isolamento termico che si vuole ottenere, ma bisogna anche tenere in conto del grado di inerzia termica dei componenti.

Il patrimonio edilizio italiano conta un numero elevato di edifici esistenti che non sono efficienti dal punto di vista energetico e gravano negativamente sul fabbisogno energetico nazionale. È necessario quindi intervenire sull'esistente per provvedere alla riduzione delle dispersioni dovute principalmente ad un non adeguato isolamento e inoltre tener conto di tutti gli aspetti che favoriscono l'aumento delle dispersioni e che vanno ad inficiare le condizioni di comfort interno degli ambienti.

### 2.1 **I PONTI TERMICI**

Il ponte termico è considerato come quella porzione di elemento dell'edificio (o la sua interfaccia) nella quale si ha un significativo cambiamento della resistenza termica rispetto a quella dell'involucro circostante. Esso può manifestarsi a causa della presenza di diversi materiali con conduttività termiche molto diverse, oppure a variazioni di geometria [7]. Diversi studi [8] [9] attribuiscono all'effetto del ponte termico quasi il 30% delle perdite di calore durante la stagione invernale che vanno ad accrescere in modo significativo il consumo di energia necessaria per il riscaldamento. I ponti termici contribuiscono inoltre all'incremento dei fenomeni di condensa nell'area interessata e a favorire la crescita di muffa e funghi, responsabili di ricadute dulla salute degli occupanti.

Una prima distinzione dei ponti termici viene effettuata in base al tipo di distorsione subita dal flusso termico. Il ponte termico può essere, dunque, di tipo: puntuale, se il flusso termico è tridimensionale, lineare, se il flusso termico è bidimensionale. Un altro tipo di classificazione è effettuato in base alla geometria del ponte termico che distingue i ponti termici in base a:

- La forma: la deformazione del campo termico è dovuta alla geometria;
- La struttura: quando nella parete è presente un elemento costruttivo con diversa resistenza termica.

A queste due categoria si aggiunge quella del ponte termico di tipo misto che si manifesta quando si sovrappongono i ponti termici di forma con quelli di struttura.

Dal punto di vista prettamente pratico e tecnico i ponti termici possono essere semplificati ogni qual volta vi sia la presenza di giunzioni tra diversi elementi costruttivi quali:

- Parete e copertura;
- Parete e balcone;
- Angoli tra pareti;
- Parete e pilastro;
- Parete e serramento.

Non sono trascurabili, infine, i problemi che il ponte termico può causare dal punto di vista puramente strutturale in quanto, la non uniformità delle temperature nei nodi, può portare all'insorgenza di tensioni interne che possono favorire il danneggiamento del materiale [10].

## **LA CONDENSA SUPERFICIALE E INTERSTIZIALE**

L'edificio è oggetto sia di fenomeni di trasporto di calore dovuti alla differenza di temperatura tra interno ed esterno sia di diffusione del vapore d'acqua provocati dalla differenza di pressione di vapore tra l'interno e l'esterno (di questi ultimi generalmente vengono trascurati gli effetti).

Quando all'interno dell'ambiente sono presenti fonti di vapore, la pressione aumenta; se i componenti che separano l'interno dall'esterno sono sufficientemente permeabili, il vapore migra dall'ambiente a pressione di vapore più alta all'ambiente con pressione di vapore più bassa fino al punto in cui il valore di pressione di vapore dell'ambiente esterno sia inferiore a quello interno; nel processo di riequilibrio si ha una migrazione del vapore nei componenti che separano l'ambiente esterno da quello interno. Ed è per questo motivo che è importante che le strutture, in particolare quelle verso l'esterno, non siano impermeabili al vapore. Particolare attenzione va posta alla condizione in cui la pressione di vapore raggiunge quella di saturazione dell'aria con conseguente trasformazione della quantità di vapore in eccesso in liquido; questo fenomeno prende il nome di condensa.

La condensa è detta: superficiale, se l'evento si manifesta sulla superficie dell'elemento, interstiziale se si verifica in un punto interno al componente.

### **LE PROBLEMATICHE**

Legate alla condensa superficiale sono le muffe e fungi, fonte di insalubrità degli ambienti interni e causa di patologie respiratorie.

La condensa interstiziale comporta effetti visibili solo con il tempo che non solo deteriorano i materiali, ma ne riducono la capacità termoisolante; Wang et al. [11] hanno dimostrato come la quantità di condensa nei materiali aumenti la conduttività dei materiali da costruzione porosi, con conseguente aumento delle dispersioni. L'accumulo di condensa interstiziale avviene soprattutto in corrispondenza dei materiali isolanti in presenza dei quali il vapore ristagna, sottoponendo, inoltre, il componente a cicli di gelo e disgelo, quando si presentano temperature esterne basse [12].

### **NUOVE SOLUZIONI PER IL RETROFITTING ENERGETICO**

La necessità di riduzione del fabbisogno energetico dell'edificio e il miglioramento delle condizioni dell'ambiente interno ha condotto, negli ultimi anni, allo sviluppo di nuove tecnologie per la riqualificazione energetica degli edifici. L'implementazione dell'intonaco classico con aggregati leggeri e isolanti non solo ha permesso di creare materiali con prestazioni termiche elevate, ma ha anche reso possibili interventi di adeguamento energetico senza modifiche al prospetto dell'edificio e alla sua volumetria interna. Il miglioramento delle prestazioni isolanti dei materiali ha riguardato non solo gli intonaci ma anche le rasature; l'addizione di aggregati leggeri o di materiali *superisolanti,* come l'*aerogel,* ha permesso la creazione di prodotti finalizzati alla riduzione degli effetti provocati dai ponti termici.

### **L'INTONACO TRADIZIONALE**

Viene definito intonaco il materiale da rivestimento applicato su pareti o soffitti, in uno o più strati, con uno spessore variabile tra 10 e 20 mm. La norma europea EN 998-1:2016 definisce le tipologie di intonaco e le relative caratteristiche in funzione del legante, della permeabilità al vapore e della resistenza meccanica **[13]**.

#### **La composizione**

Generalmente la malta che compone un intonaco è costituita da: un legante idraulico, acqua e inerti

#### I LEGANTI

Con il termine legante si intende un materiale in polvere che, impastato con acqua, forma una miscela plastica e lavorabile capace di indurire nel tempo. I leganti vengono classificati principalmente in due categorie: leganti aerei (il gesso, la calce, il cemento), che induriscono a contatto con l'aria e i leganti idraulici (il cemento la calce idraulica), che induriscono gradualmente sia a contatto con acqua che con aria.

Il gesso viene prodotto riscaldando la pietra da gesso; non solo non può essere messo a contatto con l'acqua, ma è da evitare l'accostamento con talune categorie di metalli e leghe e l'impiego in ambienti con esalazioni ammoniacali.

Per quanto concerne la calce, essa viene prodotta dalla cottura di rocce calcaree con risultato la calce idraulica o il grassello; la prima è quella che viene principalmente usata nella produzione degli intonaci.

"Il cemento è un materiale inorganico finemente macinato che quando mescolato con acqua, forma una pasta che fa presa e indurisce a seguito di reazioni e processi di idratazione e che, una volta indurita, mantiene la sua resistenza e la sua stabilità anche sott'acqua" **[14].**

#### GLI AGGREGATI

Gli aggregati sono sostanze minerali che svolgono un ruolo importante nella stabilità del calcestruzzo in merito alla riduzione del rischio di fessurazione, al ritiro della malta indurita e alla carbonatazione. Gli aggregati sono classificati in base alla granulometria, alla forma, alla modalità di creazione e alla densità.

La scelta della tipologia di aggregato è anche funzionale al tipo di stesura; un aggregato a grana grossa, ad esempio, non è adatto ad un'applicazione a macchina dell'intonaco. La valutazione delle proprietà degli aggregati e i requisiti sono definiti dalla norma UNI EN 12620.

### GLI ADDITIVI

Sono definiti additivi quelle sostanze (aggiunte fino ad un massimo del 5% in massa) che contribuiscono alla modifica delle proprietà della miscela dal punto di vista della lavorazione, della velocità di idratazione, dei tempi di presa e indurimento. Tra le tipologie di additivi si riscontrano: i *fluidificanti* e *superfluidificanti* impiegati per migliorare la lavorabilità della malta, i *ritardanti* o *acceleranti* che condizionano i tempi di presa e indurimento e gli *aeranti* a prevenzione del degrado da gelo e disgelo **[15]**.

### **Le modalità di applicazione**

La stesura dell'intonaco può essere fatta a mano o a macchina; la scelta è influenzata dal numero di strati. Se la parete da trattare presenta delle irregolarità, è preferibile optare una soluzione multistrato comprendente:

- il rinzaffo: strato inferiore a contatto con la muratura che assorbe le differenze di tensioni generate nell'intonaco dalle irregolarità della parete (stesura manuale);
- un secondo strato generalmente applicato a macchina
- la finitura, detta anche rasatura, applicata a mano.

Lo spessore dell'intonaco è funzione dell'utilizzo. Gli intonaci per esterno, il cui scopo è sia estetico che protettivo nei confronti degli agenti atmosferici, sono applicati con uno spessore di almeno 15 mm; gli intonaci per interni vengono stesi con uno spessore minimo di 10 mm.

- Intonaci con legante artificiale;
- cementizio con conduttività termica pari a 1-1.4 W/mK.

I valori di riferimento delle proprietà degli intonaci classici sono forniti dalla norma ISO 10456:2007, Tabella 2.2**.**

La rasatura è la finititura dell'intonaco; dato il suo minor spessore si applicazione richiede degli aggregati di dimensioni minori.

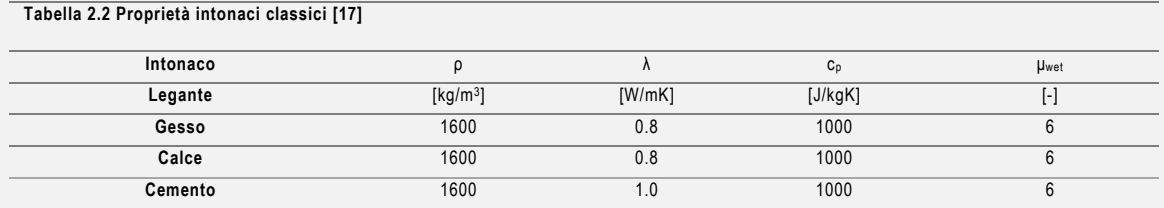

# 2.3.1 I TERMOINTONACI

Il *termointonaco* è un intonaco speciale con funzione isolante ottenuta grazie alla sostituzione di una parte di aggregati con degli *LWA<sup>2</sup>*. I termointonaci vengono distinti in due classi: malta di tipo T1 con conduttività inferiore a 0.20 W/mK e malta di tipo T2 con conduttività termica inferiore a 0.1 W/mK [18]. Questi materiali non sono solo ottimi isolanti termici, ma sono incombustibili (classe di resistenza al fuoco A1 o A2) e presentano un fattore di resistenza al vapore basso (*µ*

I

<sup>2</sup> Light weight aggregates.

compreso tra 5 e 15 [19]). A differenza di altri sistemi di isolamento, come ad esempio il cappotto termico, questi materiali possono essere applicati su superfici non piane e su superfici esterne senza compromettere l'estetica delle facciate. Internamente, l'uso di uno spessore compreso tra 10 e 100 mm permette di incrementare l'isolamento termico dell'edificio senza diminuirne la superficie utile. Bisogna inoltre sottolineare come, durante l'arco di vita utile, l'edificio possa essere sottoposto a processi di ristrutturazione che possono coinvolgere anche il ripristino degli intonaci esistenti; è possibile inglobare nell'intervento edilizio l'applicazione di questi termointonaci i quali, nonostante la semplicità di applicazione, permettono di migliorare le prestazioni termiche dell'edificio. L'impiego dei termointonaci per lavori in edilizia storica non solo permette di potenziare le prestazioni termiche, ma grazie a valori contenuti di resistenza alla permeabilità del vapore acqueo, consente di contenere i fenomeni di risalita capillare di acqua nelle murature [20]. I vantaggi forniti da questi particolari intonaci hanno portato allo sviluppo di nuove formulazioni con diverse tipologie di aggregato leggero e di malte.

#### **GLI LWA- AGGREGATI LEGGERI**

Gli aggregati leggeri svolgono un ruolo fondamentale nella realizzazione di intonaci isolanti in quanto, la loro bassa conduttività e la loro bassa densità contribuiscono al miglioramento delle proprietà termiche dell'intonaco tradizionale.

Gli LWA vengono suddivisi in tre classi **[21]**.:

- Artificiali: polistirene espanso (EPS), poliuretano e il polietilene trafilato, gomma, ecc.;
- Minerali: argilla espansa, perlite espansa, pietra pomice, vermiculite espansa, diatomite, ecc.;
- Vegetali: legno, sughero, canapa, pannocchia, palma, scarti di olive ecc..

### 2.3.1.1 TERMOINTONACI CON AGGREGATI ARTIFICIALI

Gli aggregati artificiali vengono prodotti da materie prime in seguito a processi di espansione o chimici; tra gli aggregati artificiali si inseriscono il *poliuretano* (PUR), il *polistirene espanso*, il *polietilene trafilato* e altri materiali derivati da scarti.

Il *polistirene espanso* è un materiale termoplastico a pori chiusi che deriva dalla lavorazione del petrolio. Il processo di produzione prevede la trasformazione del petrolio in piccole sfere di polistirene contenenti un agente espansivo; il polistirene completa la sua espansione dopo essere stato riscaldato con vapore. Il risultato del processo di produzione porta alla creazione di un materiale bianco composto per il 98% da aria. Generalmente esso viene impiegato come isolante, ma anche come materiale per il confezionamento di prodotti di uso comune. Non presenta pericoli dal punto di vista della salute è riciclabile e contrasta la crescita di batteri e muffe. Impiegato all'interno di intonaci a base cementizia, permette di ottenere valori di

conduttività termica pari a 0.061 W/mK [22]. Dall'unione di EPS e gesso, si ottiene una miscela la cui conduttività termica è pari a 0.047 W/mK; la scelta della calce come legante, al contrario, comporta un aumento della conduttività di circa il 40% rispetto a quella ottenuta con il gesso [23], [24].

Il *poliuretano* è ottenuto tramite la reazione di un *isocianato* con un *poliolo* dalla quale si ottiene un materiale che può presentare diverse conformazioni: rigida, flessibile o spumosa. Il poliuretano può causare problemi di salute, in particolare, può diventare velenoso se esposto al fuoco. Václavík et al. [25] hanno provato come l'inserimento di questo materiale in paste cementizie comporti una diminuzione della conduttività fino a valori di 0.10 W/mK pur rispettando i minimi di resistenza meccanica e consentendo il drenaggio dell'umidità.

Il *PET, polietilene tereftalato,* è un materiale plastico leggero usato per l'imbottigliamento di bevande e acqua; data la quantità di rifiuti di plastica prodotti quotidianamente nel campo dell'edilizia, numerosi studi si sono focalizzati sul riutilizzo di questo materiale negli intonaci. La combinazione PET-cemento ha portato alla riduzione del valore di conduttività dell'impasto tradizionale a 0.369 W/mK con resistenza a compressione di circa 30 MPa [26].

Sempre per quanto concerne il riuso di materiali di scarto, Benazzouk et al. hanno posto l'attenzione sulla possibilità miscelare la *gomma* con il cemento. Il materiale risultante presenta caratteristiche termiche peggiori rispetto agli altri casi analizzati, ma, a differenza dell'EPS, raggiunge dei valori superiori allo standard prescritto da norma di resistenza meccanica (R=10.5 MPa, λ=0.47 W/mK) [27]. Infine, anche la cellulosa è stata testata con il cemento riportando valori di conduttività termica pari a 0.28 W/mK [28].

### 2.3.1.2 I TERMOINTONACI CON AGGREGATI LEGGERI MINERALI

Gli aggregati leggeri minerali sono generati principalmente da processi di espansione di rocce o da processi di origine vulcanica. In questa categoria sono compresi la perlite, la vermiculite, la diatomite, la pietra pomice e la grafite.

La *perlite* è un vetro vulcanico siliceo che, se riscaldato a temperature maggiori di 870°C, aumenta il suo volume (processo di espansione). Il risultato dell'espansione è un materiale a struttura porosa con un'alta capacità di assorbimento d'acqua. Il suo costo competitivo lo rende preferibile ad altri aggregati come l'argilla espansa o la pomice. La perlite espansa, se introdotta per l'80% in volume in malte cementizie, permette di abbassare la conduttività dell'impasto iniziale di circa il 60%, mantenendo comunque resistenze meccaniche superiori a 1MPa [29]. L'unione di perlite e gesso permette di incrementare ulteriormente prestazioni termiche degli intonaci ( 0.16 W/mK) [30].

La *pietra pomice* è un derivato di origine vulcanica prodotto dal rilascio di gas durante la solidificazione della lava; il suo utilizzo all'interno di miscele di cemento ha portato ad una riduzione del 47% circa della conduttività iniziale dell'intonaco (1.5 W/mK) [31].L'introduzione di questo materiale per il 50 % in peso in una malta di cemento portland e fumo di silice restituisce valori di conduttività che si attestano a 0.4 W/mK con resistenze elevate (10Mpa) [32].

La *diatomite* è una roccia sedimentaria formata principalmente da resti scheletrici fossili di diatomee<sup>3</sup> ; Gencel et al. hanno dimostrato come l'utilizzo del 10%-20% di questo materiale in intonaci classici a base di gesso consente di raggiungere un valore di conduttività minimo pari a 0.384 W/mK. Al contrario di altri aggregati leggeri, l'aumento della diatomite nell'impasto contribuisce a migliorare la resistenza del termointonaco; con il 10% di diatomite in impasto si ottiene un incremento delle prestazioni meccaniche pari al 77% [33].

Minerale derivante dall'esfoliazione di rocce vulcaniche è la *vermiculite* le cui proprietà, quando miscelata con il gesso, sono state investigate da Abidi et al [30].; la sostituzione del 77% di sabbia con questo inerte restituisce un valore di λ=0.25 W/mK.

L'*argilla espansa* viene prodotta cuocendo l'argilla; il materiale si presenta in forma sferica con un nucleo poroso protetto dal guscio esterno. L'abbinamento della porosità del nucleo e della rigidezza del guscio conferiscono all'intonaco in cui essa viene inserita buone prestazioni termiche (0.2 W/mK) e buona resistenza meccanica (aumento del 15% della resistenza a compressione).L' uso di questo materiale permette inoltre di avere un coefficiente di resistenza alla permeabilità del vapore basso [34].

Un altro materiale impiegato per il miglioramento della resistenza meccanica è la grafite; tuttavia, l'aggiunta di quest'ultima in intonaci a base di calce porta ad una segregazione del prodotto finale e ad un aumento della conduttività.

## 2.3.2 I TERMOINTONACI CON AGGREGATI VEGETALI

 $\overline{a}$ 

Gli aggregati vegetali sono materiali reperibili in natura, economici e non nocivi. Tra gli aggregati vegetali si trovano il legno, la canapa la palma e il sughero.

Morales-Conde et al. si sono focalizzati sul riutilizzo del legno di scarto derivante dalla bonifica di case con strutture orizzontali realizzate in legno. Il legno è stato inserito all'interno di intonaci a base di gesso sia in forma truciolata che come segatura; le prestazioni migliori sono state ottenute dal legno truciolato sia in termini di conduttività termica (0.200 W/mK) che di densità

<sup>3</sup> Le diatomee sono alghe unicellulari eucariotiche che vivono in colonie e sono presenti sia in acque dolci che salate [138].

(704 kg/m<sup>3</sup> ). Al contrario più alti valori di resistenza sono stati riscontrati nel composto gessosegatura [35].

Un passo importante verso lo sviluppo degli intonaci è stato effettuato con l'introduzione di *fibre di tronco di palma da dattero*, materiale che possiede una densità di circa 300 kg/m<sup>3</sup> e con conduttività termica pari a 0.17 W/mK. L'inserimento di queste fibre è stato effettuato nel gesso con percentuali da 2% a 8% (λ=0.232 W/mK) [36]. L'impiego di questo materiale all'interno di paste cementizie e il suo effetto in funzione della grandezza delle fibre è stato studiato da Benmansuour et al... Si è dimostrato come l'uso di fibre con spessore nell'ordine dei 6 mm migliori sia le prestazioni termiche ( $\lambda$ =0.10 W/mK) che la resistenza (2.5 MPa) per percentuali di fibre pari al 30%; per percentuali di fibre inferiori al 15 % si ottengono prestazioni termiche migliori con fibre di spessore pari a 3 mm [37].

La miscela di canapa e calce ha portato a valori di conducibilità media pari a 0.179 W/mK con resistenze medie attorno al 1 MPa [38].

Il sughero è un materiale impermeabile e galleggiante, raccolto soprattutto per scopi commerciali. Grazie alla sua impermeabilità, elasticità e resistenza al fuoco viene impiegato per la produzione di svariati prodotti. In particolare, l'industria di tappi di sughero e gli scarti prodotti hanno portato alla luce la possibilità di riuso di questo inerte inglobandolo in intonaci. Cherki et al. hanno studiato l'influenza che la granulometria del sughero ha sugli intonaci di gesso portando a una riduzione della conduttività all'aumentare del diametro del sughero del 65% [39]. Se usato come unico aggregato in intonaci cementizi si possono ottenere valori di conduttività pari a 0.087 W/mK e valori di resistenza pari a 1.37 MPa [40]. L'impiego di sughero in forma granulare in un impasto cementizio ha permesso di ridurre il valore di conduttività fino a 0.4 W/mK [41].

Carbonaro et al. [24] hanno proposto un mix di diversi aggregati naturali e minerali con leganti cementizi e calce idraulica naturale; tra gli aggregati usati si riscontrano il tutolo di mais, il sughero, la paglia, la zeolite, la perlite espansa e la vermiculite espansa. Dal punto di vista termico, i risultati migliori sono ottenuti dal composto formato da perlite espansa, tutolo di mais e paglia ( $\lambda$ = 0.086 W/mK).

## 2.3.3 INTONACI CON MATERIALI PCM

In regime non stazionario gli elementi del componente edilizio non sono soggetti solo a fenomeni di trasmissione del calore, ma anche a fenomeni di *accumulo termico*. Con il termine accumulo termico si fa riferimento all'attitudine di un componente ad accumulare e rilasciare calore; questo fenomeno è funzione della stratigrafia (in quanto il calore accumulabile in un materiale è

funzione del suo calore specifico) e della massa volumica. L'accumulo termico dei componenti è quindi un fattore determinante per il miglioramento delle condizioni interne degli edifici in quanto permette di smorzare e ritardare le sollecitazioni prodotte esternamente ottenendo delle condizioni ambientali interne più stabili. "L'attitudine di un componente a ridurre e ritardare l'effetto delle sollecitazioni termiche dinamiche sul carico termico dell'ambiente è chiamata inerzia termica" [12].

L'ottimizzazione del processo di accumulo nei componenti opachi è stata resa possibile con l'introduzione di materiali a cambiamento di fase: i *PCM*. Questi prodotti sono caratterizzati dalla capacità di immagazzinare calore che aumenta fino a quando viene raggiunta la temperatura che permette il cambiamento di fase. Se le temperature decrescono il PCM ritorna allo stato iniziale rilasciando il calore conservato *(reazione esotermica).*

I PCM più sfruttati in edilizia sono quelli con cambiamento di fase da solido a liquido. Il passaggio di stato da solido a liquido permette di ridurre le fluttuazioni della temperatura interna e di raffrescare. Data l'instabilità legata alla fase liquida, si è sfruttato l'incapsulamento per contenere il materiale in forma liquida ed evitare che questo venga perso. Le tecniche di incapsulamento sono due: la micro incapsulazione e la macro incapsulazione la cui scelta è in funzione dell'uso del PCM [42] [43].

Materiali a cambiamento di fase sono:

- I Sali idrati inorganici;
- Gli acidi grassi organici;
- Gli idrocarburi paraffinici.

### **Storia**

Il primo impiego dei materiali a cambiamento di fase in edilizia è datato 1948 quando la Dott.ssa Maria Telkes applicò in un edificio in Massachusetts del *sale di Glauber* come parte del sistema passivo di riscaldamento solare per l'assorbimento del calore. Successivamente tra gli anni '50 e '80 un numero elevato di case furono costruite con lo stesso principio. A partire dal 1980 i PCM iniziarono ad essere introdotti nel cemento strutturale, nel gesso o nello stucco. Dagli anni '90 inizia il processo di produzione di PCM incapsulati che ne permette l'introduzione in materiali strutturali, pannelli e intonaci. [137]

L'introduzione di materiali a cambiamento di fase in paste composte da calce e cemento portano ad ottenere valori di conduttività minimi pari a 0.18 W/mK, [44]; quando invece la calce viene combinata con l'argilla si ottengono valori di  $λ = 0.38$  W/mK e si hanno benefici anche nei confronti della crescita biologica [45]. Carbonaro et al. hanno proposto l'integrazione del PCM nell'intonaco a base gesso ottenendo conduttività pari a 0.109 W/mK [46].

L'effetto del PCM sulla conduttività termica non è particolarmente interessante in quanto il suo contributo più interessante è l'incremento dell'inerzia termica.

# 2.3.4 LE TERMORASATURE

 $\overline{a}$ 

Viene definita rasatura l'ultimo strato di intonacatura usato per la rifinitura e la livellazione dell'intonaco. Le termorasature presentano la stessa composizione degli intonaci, ma, dato il ridotto spessore di applicazione, fino ad un massimo di 10 mm, richiedono una granulometria dell'aggregato inferiore rispetto a quella impiegata per gli intonaci. Negli ultimi anni la ricerca ha deciso di implementare anche questo tipo di materiali dal punto di vista termico. Ad oggi, gli studi che riportano l'uso di questo di tipo di termorasature sono pochi, ma i risultati ottenuti si dimostrano promettenti. Brás A. [47] et al. dimostrano come l'applicazione di una finitura composta da leganti cementizi e con aggregato il sughero permetta di ridurre la condensa superficiale e diminuisca il flusso termico disperso quando applicata in prossimità dei ponti termici. La sostituzione del legante cementizio con la calce (HL5) consente di incorporare una percentuale maggiore di sughero nell'impasto, abbassando la conduttività termica del 75% rispetto alle malte a base di cemento e del 20% in più rispetto a malte di calce idrata di tipo naturale. L'inglobamento di sughero riduce la permeabilità al vapore con valori minimi di 1.40·10- <sup>11</sup> kg/(msPa) che comunque soddisfano il requisito minimo imposto dalla norma<sup>4</sup>. L'applicazione della termorasatura a base calce idrata e sughero internamente ed esternamente in un edificio reale ha comportato un risparmio di energia rispetto alla situazione precedente rispettivamente pari a 8% e 11%. È stato inoltre dimostrato come, l'applicazione del coating, permetta la riduzione di condensa nel componente [48]. Fantucci S. et al. [49] hanno stimato il contributo dato dalle termorasature in merito alla riduzione della crescita di muffa (simulato con il software *Delphin* e quantificata tramite il *mold index*). L'applicazione di soli 6 mm ha portato alla riduzione del *mold index* da un valore di 3.5, raggiunto dopo un periodo di 5 anni, ad un valore di circa 2.7 dopo 12 anni dall'applicazione della termorasatura. L'analisi sperimentale di Govaert Y. [50] et al. Su rasature a base di calce ha dimostrato la loro efficacia nella riduzione dell'umidità contenuta nel materiale anche in condizioni più critiche come, ad esempio quelle invernali.

<sup>4</sup> La EN 998-1 stabilisce come limite minimo di permeabilità del vapore acqueo 1.29·10-11 kg/(msPa) [13]

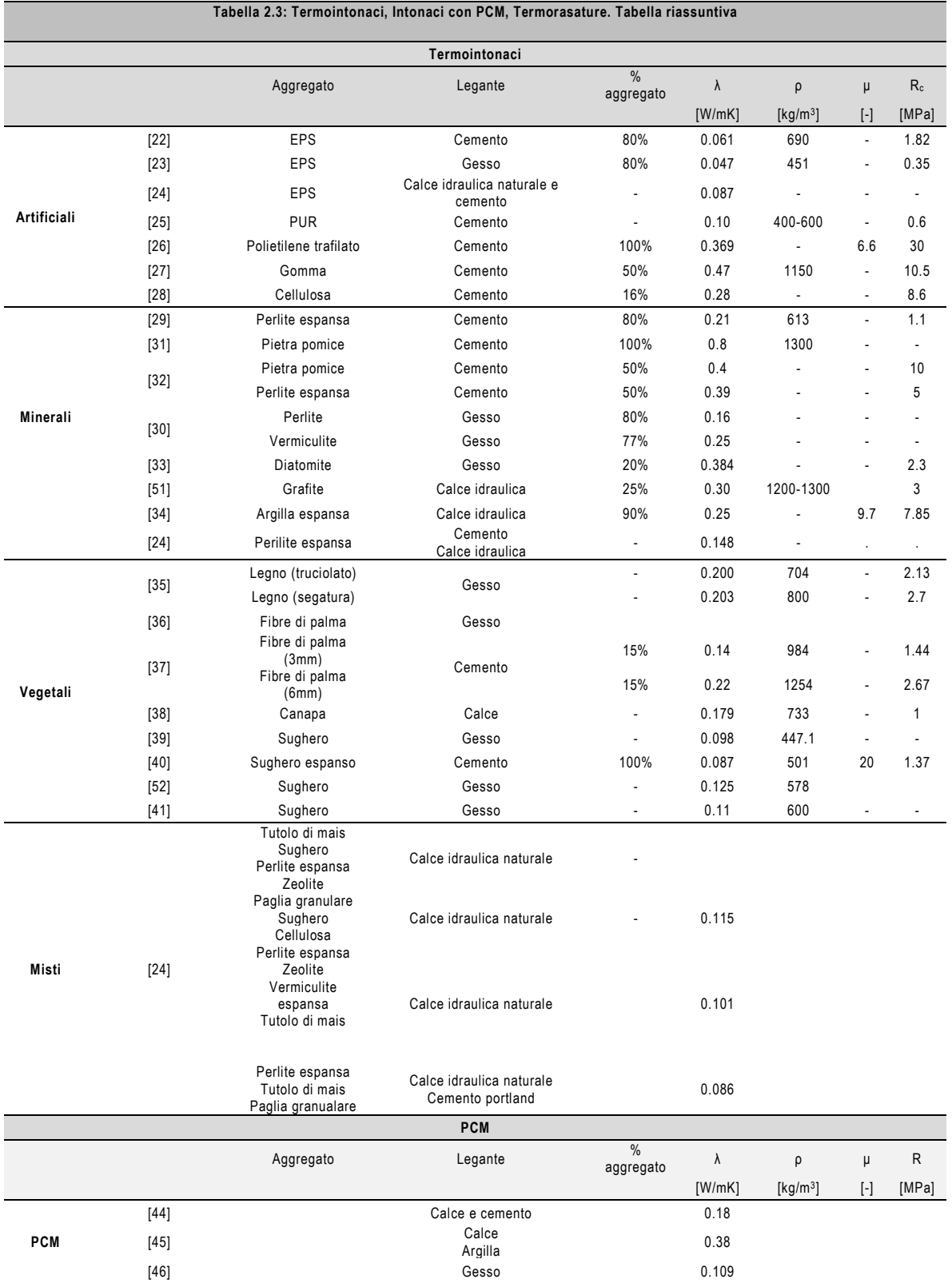

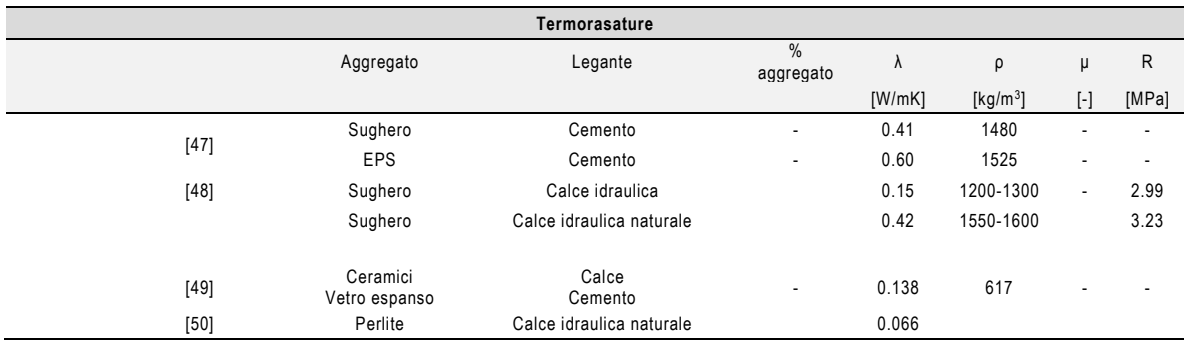

### 2.3.5 INTONACI E TERMORASATURE A BASE AEROGEL

Super isolamento o isolamento ad alte prestazioni è un termine che identifica materiali la cui conduttività termica non supera 0.020 W/(mK); della famiglia di materiali superisolanti fanno parte gli *aerogel*, i *VIP* (*vacuum insulation panels*) e i *Vacuum glazing*.

### **L' AEROGEL**

### **La storia**

Prime notizie dell'aerogel si hanno già nel 1864 quando Graham [53], nella sua pubblicazione, dichiarò la possibilità di sostituzione nel silica gel dell'acqua con alcool o xilene. Successivamente, Samuel S. Kistler scoprì il primo processo di sintesi per la realizzazione di silica aerogel; egli trovò il modo per eliminare il contenuto di liquido all'interno del gel senza causarne il cambiamento della struttura grazie ad un'asciugatura supercritica, e il risultato fu un materiale con densità minima 0.02 g/cm<sup>3</sup> , [54] [55]. Il processo di sintesi però sottoponeva il materiale ad elevate temperature per un periodo di tempo prolungato. L'università di Berkeley brevettò un metodo per ridurre la temperatura di asciugatura supercritica da 270°C a 40°C e il tempo di processo da diversi giorni a 10 ore, [56]. Il processo di sintetizzazione degli aerogel è ancora in via di sviluppo, in particolare per quanto concerne l'abbassamento dei costi di produzione.

#### **Il processo di preparazione**

La preparazione impiega non solo la silice, ma anche materiali come alluminio, cromo e ossido di stagno; gli aerogel più comuni sul mercato sono ottenuti dal processo di sintesi della silice.

Il processo di sintesi della silice prevede quattro fasi:

- 1. Preparazione del gel: effettuata dissolvendo i componenti solidi in un agglomerato liquido generando un gel a struttura tridimensionale;
- 2. Invecchiamento del gel: che consente alla soluzione di diventare più dura e più resistente;
- 3. L'evaporazione supercritica: che comporta la sostituzione del liquido presente nella struttura del gel con l'aria.
- 4. Trattamento idrofofobizzante

L'equazione alla base del processo di produzione del silica aerogel è:

### $\mathsf{S}_{\mathsf{i}}(\mathsf{OCH}_3)_4$ +2H<sub>2</sub>O  $\leftrightarrow$ S<sub>i</sub>O<sub>2</sub>+4CH<sub>3</sub>OH

#### **Le caratteristiche**

Nonostante l'aerogel sia sintetizzato a partire da un gel, è un materiale rigido, asciutto e friabile con porosità fino al 99% del volume con densità (a secco) pari a 3 kg/m<sup>3</sup> . La dimensione dei pori, 20 nm, è più piccola di quella delle molecole d'aria (circa 68 mm), caratteristica che ne determina l'assenza di conduzione gassosa nel materiale. La trasmissione di calore attraverso la l'irraggiamento, inoltre, viene minimizzata grazie all'aggiunta di materiali opacizzanti [57].Nonostante sia repellente all'acqua, proprietà acquisita in seguito al trattamento idrofobizzante, consente al vapore di migrare riducendo la possibilità di crescita di muffa.

In seguito alla sua scoperta, l'aerogel è stato ampiamente studiato e sono state prodotte diverse tipologie di materiale: l'aerogel granulare, i pannelli flessibili e i blocchi monolitico. Gli effetti benefici acustici e termici dei materassini d'aerogel sono già stati riscontrati e provati in diversi studi (λ compresa tra 0.017 e 0.019 W/mK). Sistemi di vetrate ad alte prestazioni termiche sono stati sviluppate realizzando vetri monolitici o introducendo l'aerogel in forma granulare con rispettive riduzioni della trasmittanza solare fino a 0.9 e 0.5 e consentendo di diminuire le perdite di calore fino al 55% rispetto ad un vetro basso emissivo [58] [59].

L'aerogel non è un materiale nocivo per la salute anche se la prolungata esposizione potrebbe causare problemi alle vie respiratorie e il maneggiamento dei grani senza opportuni dispositivi di protezione potrebbe portare ad irritazioni cutanee**.** 

L'aerogel granulare è un materiale particolarmente performante dal punto di vista termico in quanto caratterizzato da una bassa conduttività termica e una bassa densità (λ=0.0186 W/mK; ρ compresa tra 80 e 200 kg/m<sup>3</sup> ) [60]. Se impiegato negli intonaci, permette di ottenere valori di conduttività del materiale risultante compresi tra 0.0186 e 0.35 W/mK e valori di densità compresi tra 110 e 300 circa. Il prodotto risultante dalla miscela presenta una buona permeabilità al vapore che aumenta in funzione della quantità di aerogel presente nell'impasto. Studi hanno inoltre dimostrato come la conduttività del materiale e le sue prestazioni siano influenzate dall'umidità presente in ambiente [57]. Dato il suo vasto potenziale è stato investigato il decadimento delle prestazioni del materiale nel tempo. Berardi et al. [61] hanno correlato gli effetti dell'invecchiamento del materiale alle variazioni della conduttività del materiale quando sottoposto a cicli climatici di: alta temperatura, gelo e disgelo ed elevati livelli di umidità. L'incremento più rilevante di conduttività si ottiene quando il materiale viene sottoposto ad a valori di umidità elevati. Nonostante ciò, l'aumento di conduttività massima ottenuta è stimabile pari a circa il 30% rispetto ai valori iniziali.

Bergero et al. [62] hanno simulato il comportamento di un materiale a base aerogel per la correzione dei ponti termici riducendo la trasmittanza del muro fino al 75%.

L'impiego di questo materiale però ha ancora costi elevati dovuti soprattutto al processo di fabbricazione; se il costo degli intonaci termo isolanti è compreso tra 45 e 60  $\epsilon/m^2$  [63], il prezzo dell'aerogel si attesta a 80-90 €/m² [64] (se di considera uno spessore di circa 1 cm). Ovviamente l'aumento e la diminuzione del costo del materiale sono influenzati dallo spessore, ma anche dalla percentuale di aerogel impiegato.

In commercio esistono solo due intonaci a base aerogel prodotti dalla stessa azienda: Fixit 222 ( $λ$ <sub>10</sub> dichiarata pari a 0.028 W/mK) e Fixit 244 ( $λ$ <sub>10</sub> dichiarata pari a 0.048 W/mK.

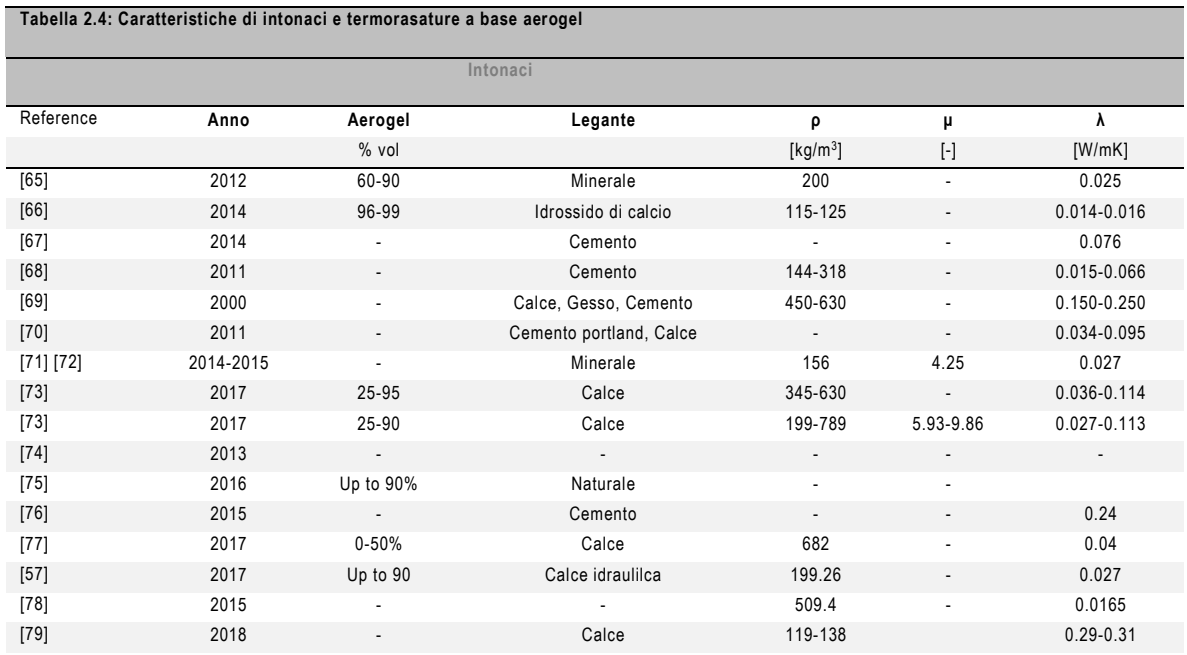

## 2.3.6 RICERCA DI MERCATO

L'analisi di mercato è stata volta alla determinazione delle tipologie di termointonaci e termorasatura commercializzata.

La ricerca dei termointonaci ha posto in evidenza come tra gli aggregati artificiali venga prediletto l'uso dell'EPS sia come unico inerte presente nella miscela, che in abbinamento con aggregati minerali o con fibre di polipropilene. Gli intonaci isolanti creati con questo inerte non solo presentano buone caratteristiche di conduttività ma anche resistenze meccaniche e fattori di resistenza al vapore richiesti dalla normativa. Allo stesso modo anche i materiali con aggregati minerali risultano essere una buona alternativa presente sul mercato; meno prestanti sono invece gli intonaci con inerti minerali.

In merito alle termorasature con prestazioni termiche ne sono riscontrati un numero più esiguo.

Per quanto concerne i PCM non si sono riscontrati sul mercato intonaci prodotti con questo materiale.

Termorasature e intonaci a base aerogel invece sono stati finora prodotti dall'azienda Röfix e sono caratterizzati da valori di λ=0.028 W/mK per il Fixit222. Relativamente alle rasature la casa produttrice non dichiara i valori di conduttività; lo stesso dicasi per i valori di resistenza meccanica.

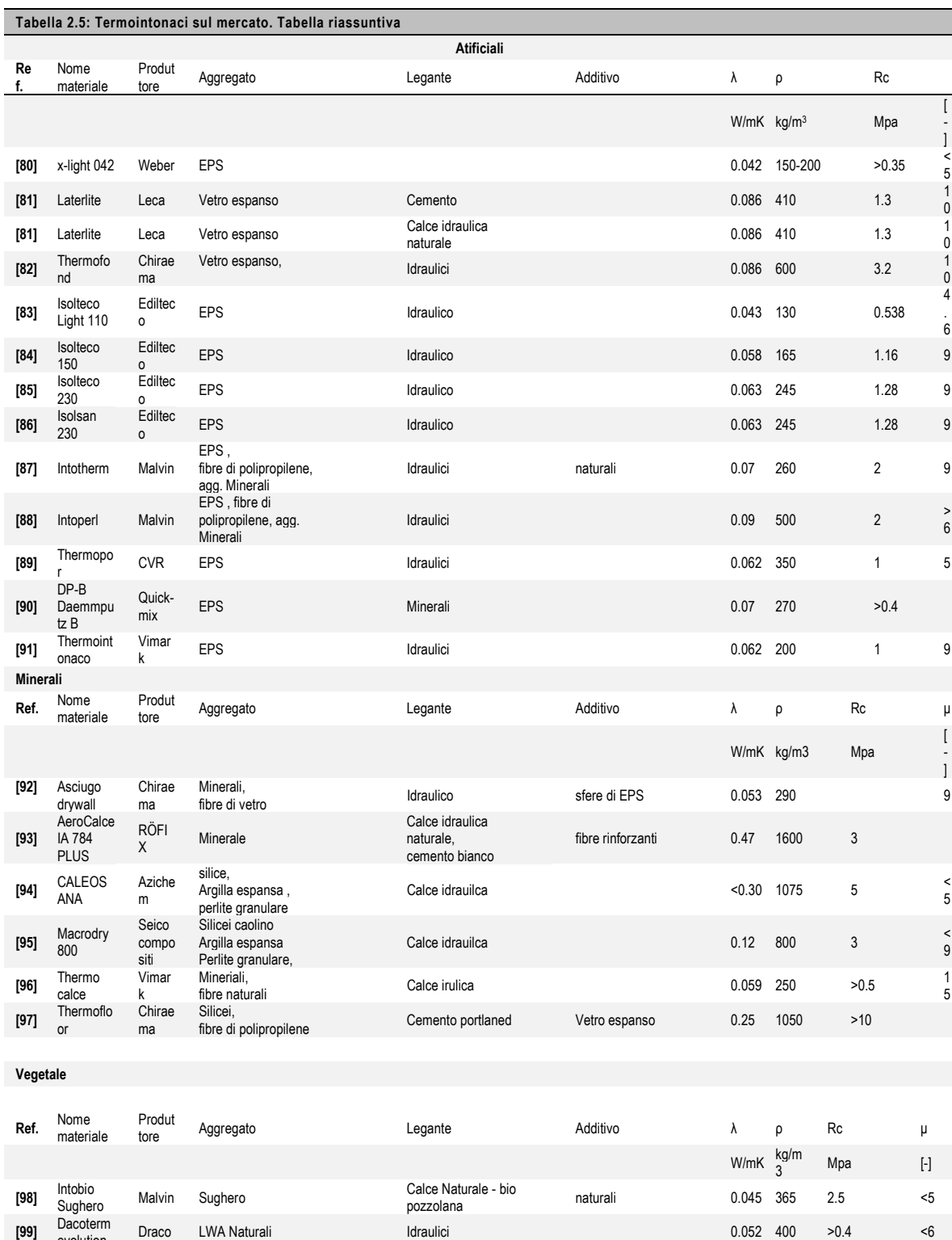

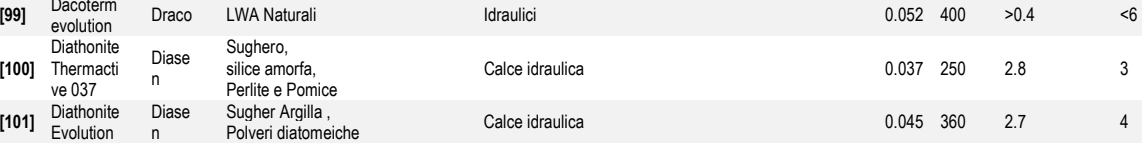

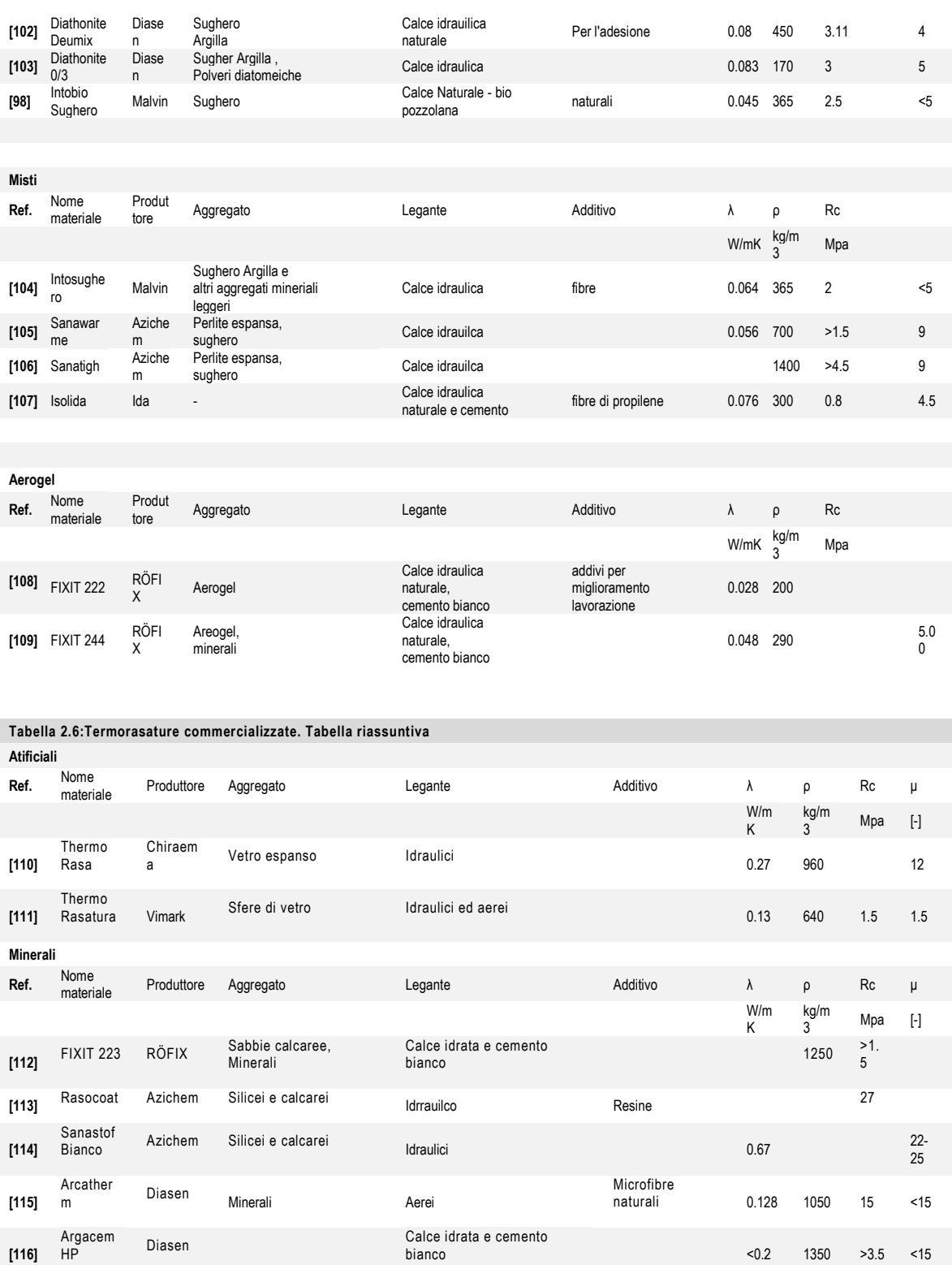

.

### **CONSIDERAZIONI SUI TERMOINTONACI E LE TERMORASATURE**

Grazie all'analisi effettuata è stato possibile far emergere le differenti tipologie di materiali creati per porre rimedio ai problemi di dispersioni termiche attraverso l'involucro. In particolare, si sono analizzati i termointonaci classici distinguibili in funzione della tipologia di aggregato.

Gli intonaci isolanti con LWA di tipo artificiale sono quelli che hanno riscontrato valori di conduttività termiche più basse, comprese tra 0.047 e 0.369 W/mK. Tra i vari aggregati leggeri artificiali, l'EPS è quello che permette di ottenere valori di conduttività più basse a discapito delle prestazioni meccaniche; in particolare la resistenza a compressione risulta valori bassi compresi tra 1 e 2 MPa.

Gli aggregati leggeri minerali sono quelli che hanno riportato i valori più alti di conduttività termica compresi tra 0.16 e 0.4 W/mK; in qualche studio sono riportate inoltre conduttività pari a 0.8 W/mK per impasti a base cemento e pietra pomice.

Una buona soluzione, più economica rispetto a quella degli LWA artificiali, è rappresentata dagli aggregati leggeri vegetali. Tra questi il sughero rappresenta una delle scelte più promettenti, permettendo di abbassare i valori di conduttività fino a 0.087 W/mK.

Si è posta in evidenza l'esistenza di materiali che anche con valori di conduttività più alti rispetto ai termo intonaci "classici", apportano comunque un contributo favorevole alle condizioni interne dell'ambiente (PCM), la cui azione è rivolta in particolare alla modifica dell'inerzia termica del componente.

Solo poche fonti di letteratura introducono l'uso di termorasature; tutte pero evidenziano la loro efficacia nella correzione dei ponti termici.

L'uso dell'aerogel come aggregato permette di ottenere prestazioni termiche superiori a quelle ottenute con altri termointonaci con valori di λ che si attestano a 0.0186 W/mK. Risultati più promettenti dal punto di vista della conduttività termica sono stati ottenuti utilizzando intonaci con percentuali di aerogel superiori al 96%, materiale di dubbie resistenze meccaniche in quanto costituito quasi interamente da aerogel puro. In merito alle rasature, l'aerogel in combinazione con il sughero è già stato oggetto di analisi sperimentali che ne hanno posto in evidenza il beneficio nella mitigazione dei ponti termici,

Infine, per la determinazione del trend del mercato delle termorasature e per avere dei dati di confronto con quelli ricavati dalla ricerca letteraria, è stata effettuata un'analisi dei prodotti in commercio. Si è evinta quindi la maggior competitività di materiali prodotti da aggregati artificiali seguiti dai termointonaci con aggregati misti. Tra i materiali esaminati si denota come il 41% siano termointonaci con inerti di tipo artificiale, in particolare, quello maggiormente usato è l'EPS
(λ compresa tra 0.053 e 0.47 W/mK). In percentuali simili si piazzano sul mercato i termointonaci con LWA vegetali e minerali. Intonaci con PCM non sono presenti in commercio, mentre per quanto concerne l'aerogel, attualmente sono a disposizione solo due termorasature. In ultimo si sottolinea come, nonostante possa essere definito un materiale "giovane", l'aerogel è quello che determina in assoluto prestazioni termiche migliori.

# **3 IL CASO STUDIO**

La tesi in questione va ad inserirsi in un progetto europeo denominato *Wall-ACE*.

L'obbiettivo di questo progetto è lo sviluppo di soluzioni sostenibili sia per il rinnovamento di edifici esistenti e di nuova costruzione, ma anche per la realizzazione di edifici a consumo zero.

# **IL PROGETTO WALL-ACE**

Il progetto Wall-ACE è un progetto europeo che mira a sviluppare un pacchetto di materiali sostenibili avanzati per l'aumento dell'isolamento con l'aerogel. Denominato *'HONEST',* ovvero High Performance Optimized Nanomaterial Energy Efficient System, il pacchetto prevede un sistema modulare provvisto di soluzioni complementari che include: intonaci isolanti interni ed esterni, stucchi per interno e blocchi laterizi isolanti.

Le parti in gioco dovranno andare a ottenere un prodotto efficiente dal punto di vista sia dell'isolamento che del miglioramento del comfort, della qualità dell'aria interna, della sicurezza antincendio, della durabilità e della sostenibilità.

Altro punto cardine del progetto è la possibilità di replicabilità dei materiali a scala industriale con successiva analisi *LCA* e certificazione. Importante per l'appetibilità sul mercato del materiale finito sarà l'abbattimento dei costi di produzione dell'aerogel rendendo il costo del prodotto finale più accessibile. Ad ora la scelta di materiali comporta una spesa doppia rispetto a quella che si dovrebbe sostenere con materiali tradizionali [118]. L'aerogel utilizzato per il progetto wall-ACE viene sviluppato da *Enersens*.

### **KWAR AEROGEL**

L'aerogel utilizzato per il progetto è il Kwark®, un materiale ad alte prestazioni a base di silice aerogel sviluppato da *ENERSENS*; esso comprende un a struttura leggera a base di silice che contiene più del 95% di aria intrappolata tra i pori. Questa struttura permetter di ottenere una delle più basse conduttività conosciute fino ad ora. Il prodotto è commercializzato in forma granulare o come polvere ed ha i seguenti vantaggi:

- Bassa conduttività termica;
- Ampio intervallo di temperature a cui si può applicare;
- Idrofobicità;
- Respirabilità;
- Bassa densità;
- Capacità di attenuazione del suono.

# **4 ANALISI A SCALA DI MATERIALE**

All'interno del progetto Wall-ACE, l'azienda *Vimark* si è occupata dello sviluppo di termointonaci per interno e termorasature, in particolare sono state create cinque termorasatura a base aerogel con diverse tipologie di leganti e con aggregati come Perlite, Sfere di vetro espanso, Aerogel e Sfere ceramiche.

La caratterizzazione dal punto di vista termico dei vari materiali è oggetto di un lavoro di tesi parallelo al presente [5] e di conseguenza verranno solo riportati i risultati.

Lo scopo dell'analisi sperimentale di laboratorio è stato quindi l'implementazione del materiale con la caratterizzazione delle curve di assorbimento per ciascuna delle rasature prodotte.

I risultati verranno poi confrontati con una termorasatura "classica" presente in commercio costituita da aggregati ceramici e vetro espanso.

#### **I MATERIALI TESTATI**

Il processo di ottimizzazione di una rasatura a base aerogel ha comportato la creazione di diversi impasti sulla base della formulazione  $R_0$ . La differenza tra gli impasti si riscontra principalmente nel legante usato: le rasature  $R_1$  e  $R_2$  hanno come legante un misto calce cemento, mentre nelle  $R_3$ ,  $R_4$  e  $R_5$  il 50% del legante è stato sostituito con uno a base di resina sintetica, (Tabella 4.1). All'interno di questa macro-classificazione i composti si distinguono per la diversa percentuale dei vari aggregati. La rasatura  $R_5$  inoltre ingloba aerogel caratterizzato da una diversa granulometria rispetto a quella usata per le altre formulazioni. La scelta di aggiunta di altri tipi di aggregati oltre all'aerogel è stata dettata dalla necessità di ottenere delle prestazioni accettabili per quanto concerne le proprietà meccaniche.

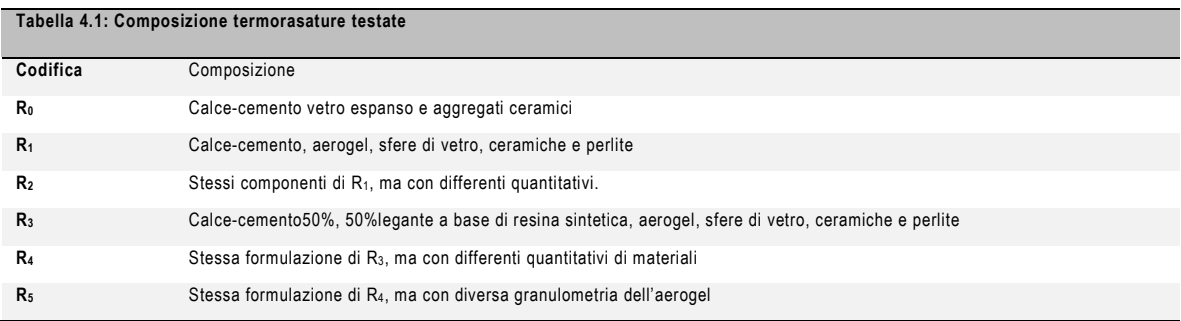

## **MISURA DELLA CONDUTTIVITÀ**

La misura della conduttività in laboratorio è stata effettuata su due campioni di rasatura  $R_5$  e confrontata con i valori precedentemente misurati delle altre termorasature..

# 4.1.1 LA METODOLOGIA

La metodologia descritta per la determinazione della conduttività di un materiale, con resistenza termica superiore a 0.5 m<sup>2</sup>K/W, è descritta nella norma UNI EN 12667 [149] La strumentazione prevista per determinare il valore di conduttività in laboratorio prevede l'uso di una piastra calda con anello di guardia. Lo strumento utilizzato è una piastra calda Lasercomp Fox 600 (Tabella 4.2) il quale utilizza una tecnica stazionaria per la determinazione della conduttività termica. Il campione è posizionato tra due piatti che permettono il controllo della temperatura impostata dall'utilizzatore. Lo spessore del campione è automaticamente determinato dalla macchina, mentre il flusso, generato in condizioni stazionarie e che attraversa il campione, viene misurato dai trasduttori di flusso di calore che coprono le due piastre. Il valore di conduttività viene ricavato grazie alla legge di Fourier (4.1)

$$
\lambda = \frac{Q}{A} \frac{L}{\Delta T} (4.1)
$$

Dove :

I

- Λ è al conduttività termica [W/mK];
- $\frac{Q}{A}$  è il flusso areico misurato dai trasduttori [W/m2];
- A L è lo spessore del campione [m];
- ∆T è la differenza di temperature generata tra la piastra superiore e quella inferiore [°C].

Al centro della piastra è presente una termocoppia di tipo E (cromo-costantana), ma vi è la possibilità di aggiungere delle ulteriori termocoppie esterne.

La procedura di misura della conduttività termica con questo apparato ha comportato inizialmente l'essiccamento dei campioni utilizzando un forno ventilato. Il campione è stato considerato totalmente essiccato quando la differenza tra le pesate ripetute a distanza di 24h è risultata stabile<sup>5</sup> . Il campione essiccato è stato avvolto in un sacchetto di nylon, in modo tale da evitare fenomeni di migrazione di vapore con eventuale condensa all'interfaccia fredda del campione. Il campione testato dev'essere il più possibile piatto ed esente da imperfezioni superficiali in modo tale da evitare eventuale formazione di spazi tra il campione e le piastre.

Entrambi i campioni sono stati testati impostando una temperatura di setpoint delle piastre di 20°C e 0°C rispettivamente per la piastra superiore e quella inferiore. Per limitare i fenomeni di

<sup>5</sup> La differenza di peso dev'essere inferiore allo 0.1%.

condensa è stato nebulizzato dell'azoto secco all'interno dello strumento; si sono inoltre usati dei profili di polistirene per ridurre gli effetti di bordo dovuti alle minori dimensioni (40cm x 40 cm x 5 cm) del campione rispetto a quelle della piastra (Figura 4.1).

La misura della rasatura R5\_1 è stata effettuata solo grazie alla termocoppia già inglobata nelle piastre. Per eliminare eventuali irregolarità del campione si sono posti due tappetini isolanti di gomma tra le piastre e le superfici del campione. Il secondo campione R5\_2 è stato testato usando le termocoppie esterne, per evitarne il diretto contatto con la piastra e quindi influenzare la misura, dei materassini di spessire 14mm l'uno sono stati interposti tra il campione e le due piastre . La misura è stata effettuata in due step di misura successivi, utilizzando per il primo il set le termocoppie aggiuntive denominate t\_low, mentre per il secondo step sono state usate le termocoppie t\_up. Il risultato che scaturisce da entrambi gli stato mediato.

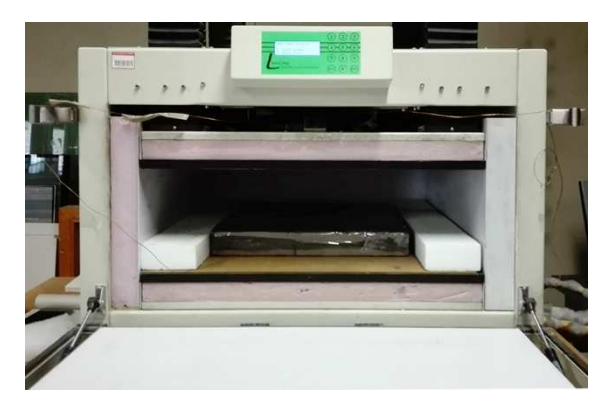

| Tabella 4.2: Proprietà Lasercomp FOX 600   |                                        |
|--------------------------------------------|----------------------------------------|
| Massimo spessore<br>del campione           | $200 \text{ mm}$                       |
| Lato del campione<br>quadrato massimo      | 610mm                                  |
| Intervallo di temperature                  | $-15^{\circ}$ C fino a 65 $^{\circ}$ C |
| Risoluzione di temperatura                 | $\pm 0.01$ °C                          |
| Accuratezza                                | ±1%                                    |
| Intervallo di misura<br>della conduttività | $0.001$ a $0.35$ W/mK                  |
| Campo di misura                            | 254mm x 254 254 mm                     |

Figura 4.1: Preparazione piastra calda con campione di R5 da testare.

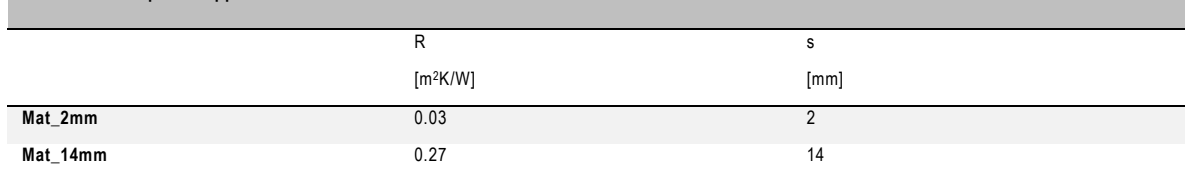

# 4.1.2 I RISULTATI

**Tabella 4.3: Proprietà tappetini** 

La misura della conduttività termica effettuata con sensori di temperatura diversa ha portato a valori di 0.055 W/mK per la rasatura R5\_1 e di 0.057 per la rasatura R5\_2. Se comparati con le rasature già caratterizzate, i valori ottenuti rientrano nell'intervallo di conduttività già ricavate dalle misure in laboratorio (0.051 W/mK a 0.126 W/mK).

Test precedentemente effettuati in condizioni sature hanno dimostrato come la conduttività del materiale sia fortemente influenzata dalla presenta di acqua. Il calo delle prestazioni dovute al l'acqua assorbita ammonta al 70% circa per le rasature  $R_3$  e  $R_4$ .

Per quanto riguarda le proprietà meccaniche dei materiali, non è stato possibile determinarne la resistenza a compressione. La resistenza a trazione della rasatura R5 invece presenta risultati migliori (1 MPa) rispetto a quella misurata per le altre Le resistenze meccaniche dei materiali non sono state determinate per tutti i campioni(circa 0.8 Mpa); la loro assenza, comunque, non influenza le successive analisi [5].

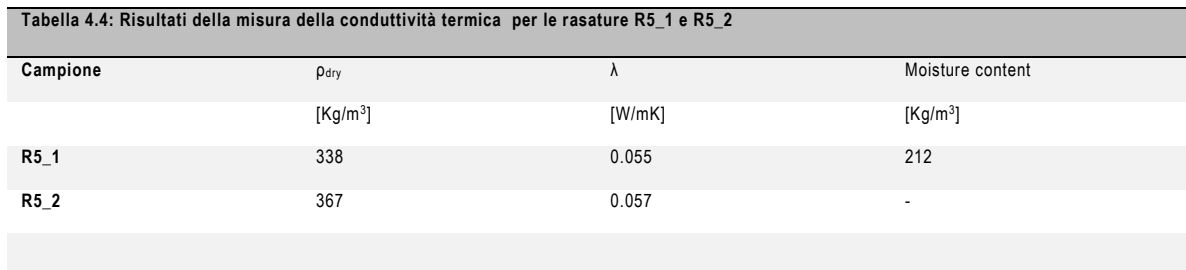

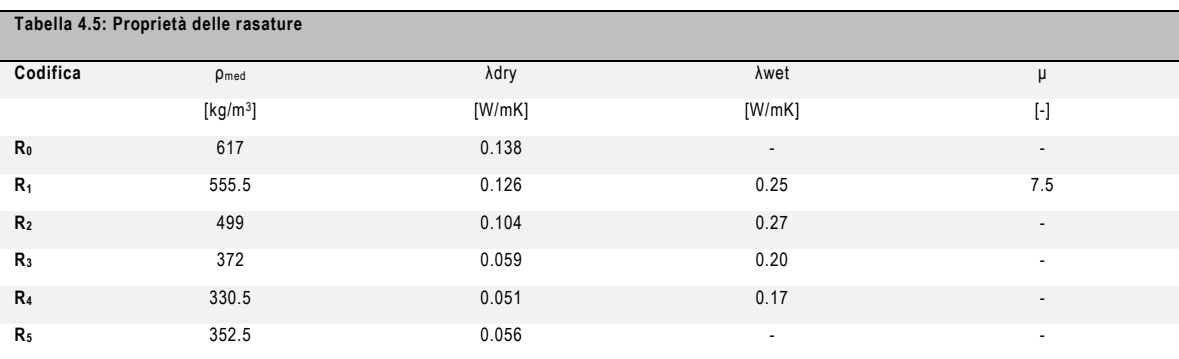

## **MISURA DELL' ASSORBIMENTO IGROSCOPICO IN CAMERA CLIMATICA**

*Curve di assorbimento* è la denominazione usata per la curva che relaziona il contenuto di umidità del materiale in equilibrio con l'ambiente e l'umidità relativa dell'ambiente ad una temperatura scelta.

# 4.2.1 LA METODOLOGIA

La norma italiana UNI EN ISO 12571:2001 [119]descrive la metodologia per la determinazione delle proprietà di assorbimento igroscopico di materiali e prodotti porosi per l'edilizia utilizzando la camera climatica o mediante l'uso di essiccatori e recipienti di prova. Il provino viene essiccato in un forno e pesato a diversi intervalli per un minimo di 24h di fino a raggiungimento di massa costante (differenza tra le pesate dev'essere minore dello 0.1% della massa totale). La geometria del provino è stata ricavata secondo norma: un prisma quadrato con lato di 10x10 cm e densità a secco minore di 300 kg/m<sup>3</sup>. La norma impone i seguenti requisiti per la camera climatica: un'accuratezza della misura di temperatura di ±2K e accuratezza di ±5% per la misura dell'umidità relativa (Tabella 4.5).

La bilancia impiegata per pesare i campioni in ogni step deve avere un'accuratezza 0.01% della massa del campione analizzato.

La determinazione della curva di assorbimento prevede un continuo monitoraggio del peso del campione quando sottoposto a temperatura costante di 23  $\pm$  0.5°C e a differenti livelli di umidità relativa compresi tra lo 0% e il 90%. L'osservazione continua della temperatura e dell' umidità relativa presenti nel vano di prova è un punto cruciale in quanto un non corretto funzionamento dell'apparato per anche un periodo breve di tempo può portare a errori sulla determinazione del contenuto di umidità. Il monitoraggio di questi due parametri è stato effettuato non solo grazie allo psicrometro di cui è dotata la camera, ma anche tramite l'inserimento di un Testo 175 H2.

La pesatura deve avvenire a intervalli regolari ogni 24 h. Si considera il raggiungimento dell'equilibrio quando si misura una variazione della massa inferiore allo 0.1% della massa totale del campione. I valori di umidità relativa a cui sono stati sottoposti i campioni sono i seguenti 0%, 55%,70%, 80%,90% e i valori di campione saturo.

La determinazione della curva di assorbimento è stata effettuata per tutte le rasature R1, R2, R3, R4. Ogni provino è stato posto in un recipiente che non assorbe acqua (come visibile in Figura 4.2.1) in modo tale che non venissero disperse eventuali grani o polveri generate dalla movimentazione durante le pesature (Figura 4.2.2).

Il contenuto di umidità *u* viene calcolato per ogni provino con la seguente formula:

$$
u = \frac{m - m_0}{m_0} \quad (4.2)
$$
  
Dove:

- m è la massa del provino [kg];
- m0 è la massa del provino essiccato [kg];
- u è il contenuto di umidità in massa [kq/kq].

L'errore sulla misura è stimabile tramite la formula 4.3.

$$
\frac{\Delta u}{u} = \pm 0.002 \frac{m_0}{m - m_0} \quad (4.3)
$$

Dove:

- ∆u  $u = u$  errore del contenuto di umidità [kg/kg]
- m è la massa del provino [kg];
- $m_0$  è la massa del provino essiccato [kg];
- u è il contenuto di umidità in massa [kg/kg].

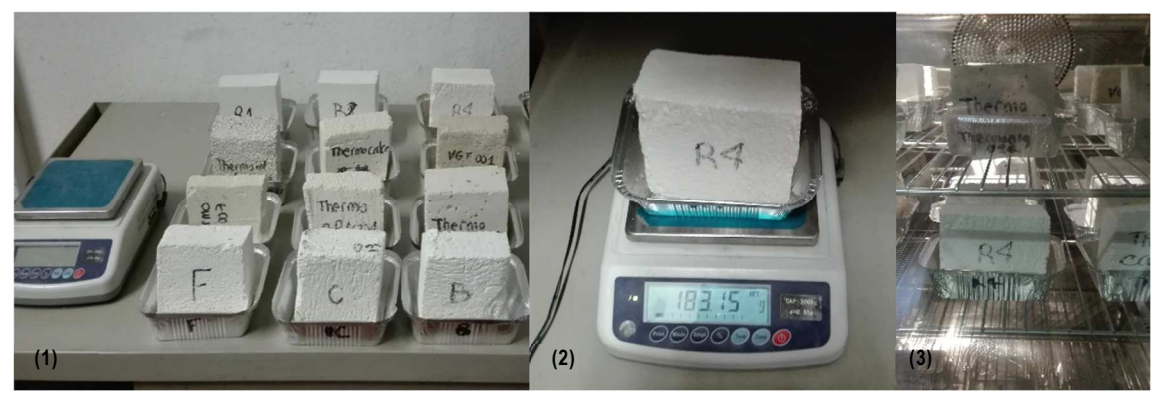

Figura 4.2: (1) Provini essiccati posti nel proprio contenitore e bilancia per pesate; (2) Pesatura del provino di termorasatura; (3) Campioni in camera climatica.

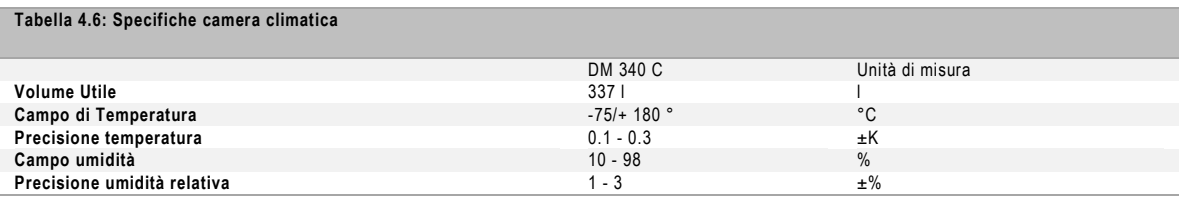

### 4.2.2 I RISULTATI

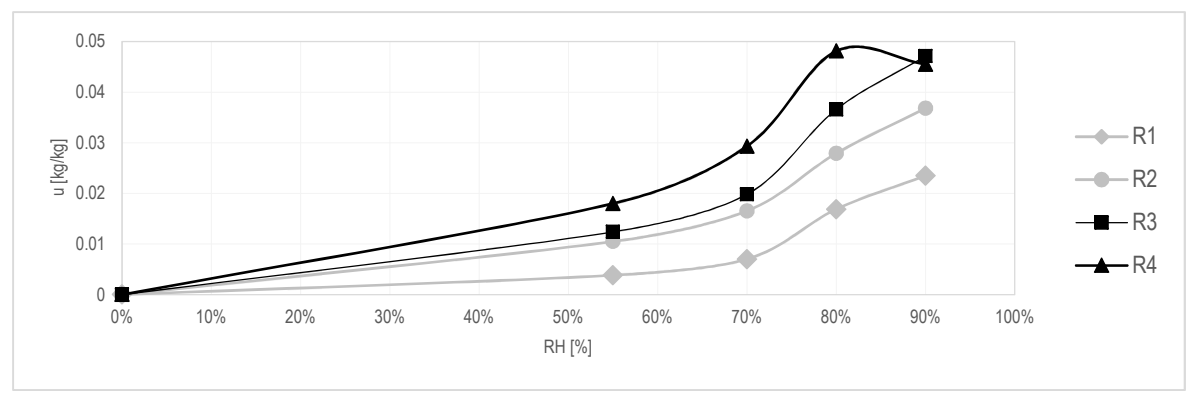

Grafico 4.1: Curve di assorbimento delle rasature R1, R2, R3, R4.

I risultati ottenuti mostrano come le curve di assorbimento siano fortemente influenzate dalla miscela usata per ogni termorasatura. Se per la rasatura  $R_1$  si ottengono valori di u massimi pari a 0.022 kg/kg, la sostituzione del 50% della calce con un legante a base di resine, R3, rende il materiale fortemente più poroso e permette un maggiore accumulo di umidità all'interno, il valore di u registrato risulta essere circa il doppio. Lo stesso comportamento si osserva anche nella rasatura R4, che aumenta maggiormente la quantità di umidità assorbita del 33% rispetto alla  $R<sub>3</sub>$ .

Nonostante ciò fino al 70% di umidità in ambiente le curve risultano presentare valori inferiori a 0.02 kg/kg. Dopo questo, la pendenza della curva aumenta considerevolmente a dimostrazione dell'elevata capacità di assorbimento del materiale quando posto quantitativi di umidità che superano il 70%

Avendo a disposizione solo un campione di termorasatura  $R_4$  e non potendo tagliarlo delle dimensioni richieste dalla prova, l'assorbimento è stato determinato sul campione di dimensioni 40 cm x 40 cm x 5cm. Data la sua maggiore volumetria, i tempi richiesti per la stabilizzazione della massa risultano essere maggiori. Si nota dal Grafico 4.1 come il punto al 90% di umidità relativa di questa rasatura presenti valori inferiori rispetto al setpoint precendente (RH= 80%).

La procedura è attualmente ancora in atto e non solo permetterà di concludere la prova al 90% di umidità, ma prevedrà un ulteriore punto di umidità da testare, il 95%.

# **5 ANALISI A SCALA DI COMPONENTE**

Dopo aver determinato le caratteristiche intrinseche del materiale, il comportamento della rasatura R4 è stato investigato tramite il monitoraggio in campo, volto alla valutazione della risposta del binomio rasatura-parete; successivamente, i dati ottenuti sono per la validazione di un modello di simulazione numerica.

Il modello numerico è stato usato per la valutazione di quattro scenari di applicazione del materiale isolante; per ciascuno dei quali si sono effettuate le verifiche di condensa superficiale ed interstiziale, si è calcolata la trasmittanza lineica del ponte termico (in condizioni stazionarie e dinamiche) ed è stato quantificato il *mold index*.

### **L'ANALISI IN CAMPO**

L'analisi in campo è l'insieme di tutte quelle azioni effettuate per l'osservazione del comportamento, durante un periodo di tempo prestabilito, del materiale applicato ad un caso reale.

L' appartamento scelto per l'attività di monitoraggio è collocato al primo piano di un edificio, risalente agli anni '20, situato nella città di Torino (Figura 5.1.a). La scelta del luogo in cui effettuare le misure è ricaduta, in seguito ad un sopralluogo iniziale, sulla stanza  $C_1$  (Figura 5.1.b), esposta ad est, contraddistinta dalla presenza da una parete confinante con l'esterno la quale è stata suddivisa in due porzioni:  $W_1$  su cui è stata l'applicata della termorasatura, mentre la W2 è stata usata come parete riferimento (Figura 5.2.c). Attraverso una perforazione di sondaggio si è ottenuta della stratigrafia dell'involucro esterno, la quale risulta composta da: uno strato di intonaco interno di spessore 1 cm circa, uno strato di mattoni pieni (spessore 12.5 cm), un intercapedine di 25 cm, muratura di 12,5 cm ed intonaco esterno di 1 cm circa (Figura 5.2.a, Figura 5.2.b). Risulta inoltre presente, all'interfaccia tra serramento e parete, un ponte termico, come evidenziato da una prima analisi termografica (Figura 5.4.c).

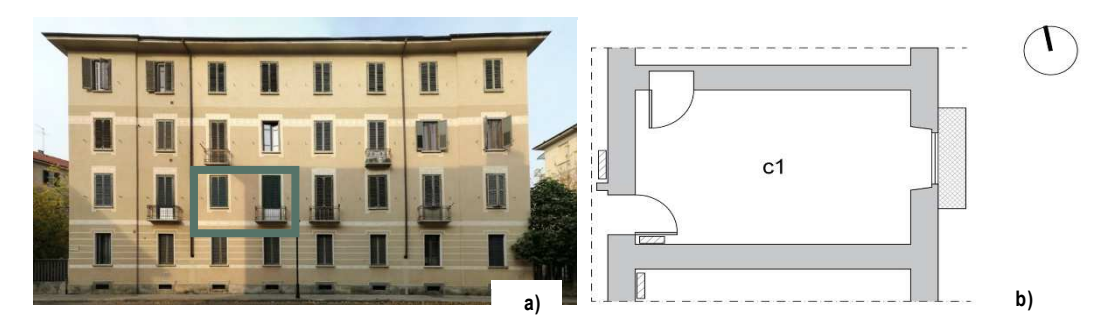

Figura 5.1 a)Prospetto edificio con appartamento riquadrato; b) Pianta stanza considerata, la planimetria dell'edificio è in allegato.

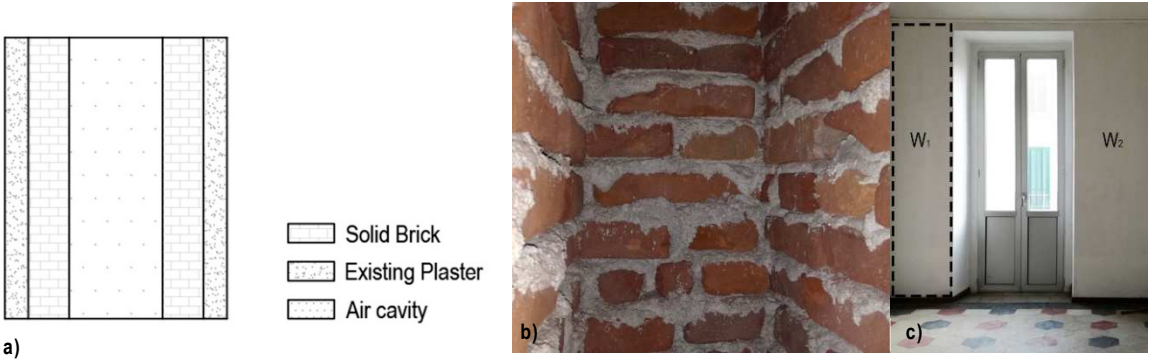

Figura 5.2: Dettagli del muro. a)Stratigrafia muro; b)Particolare dell'intercapedine d'aria; c) Vista dall'interno delle due pareti W1 e W2.

# 5.1.1 LA METODOLOGIA

La metodologia applicata per la misura in campo è definita dalla norma ISO 9869-1:2014, tale norma stabilisce le tipologie di sensori e metodologia di calcolo necessarie per la determinazione dei valori di resistenza e di trasmittanza *in situ*.

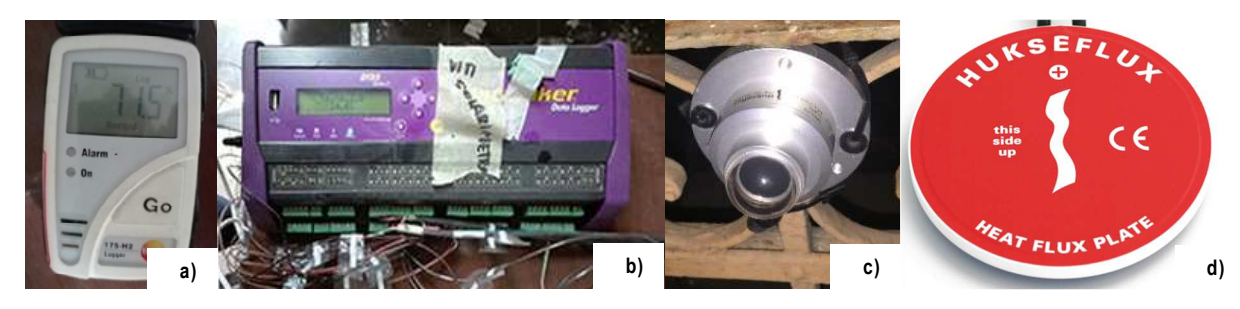

Figura 5.3: Sensori applicati per il monitoraggio in campo. Testo 175; data logger; Piranometro; Termoflussimetro (fonte [148].)

La strumentazione prevista consiste in termocoppie e termoflussimetri. Il *termoflussimetro* (Figura 5.3.d) è un trasduttore che restituisce un segnale elettrico, funzione diretta del flusso termico trasmesso attraverso lo stesso. Il segnale elettrico, registrato dai sensori di temperatura

posti al suo interno, è direttamente correlato al flusso che passa attraverso la piastra [132]. Le *termocoppie* sono trasduttori composti da due metalli e vengono impiegate per la misura della temperatura; la differenza di potenziale creatasi tra i due estremi della termocoppia viene recepita come impulso elettrico e restituita come un valore di temperatura dallo strumento al quale è collegata, chiamato *data-logger*. Esistono diversi tipi di termocoppie, classificabili in funzione del materiale con cui sono fabbricate, e la cui scelta è correlata all'intervallo di temperatura che si deve misurare. Per il caso in esame si è optato per le termocoppie di tipo "T", costituite da rame-costantana<sup>6</sup> e utilizzate sia nella misura delle temperature superficiali, che nella misura della temperatura dell'aria. Il monitoraggio continuo dell'umidità relativa interna ed esterna ha richiesto, inoltre, l'uso di due sensori che rilevano l'umidità relativa e la temperatura denominati *Testo 175 H2* (Figura 5.3.a), mentre il contributo della radiazione solare incidente sul componente è stato rilevato con un sensore sensore apposito, il piranometro *Huskeflux HP01SC* (Figura 5.3.c). La protezione dei sensori dalla radiazione solare è stata effettuata tramite dei cilindri riflettenti.

Si è poi proceduto a registrare i dati monitorati è stata effettuata con il datalogger (Figura 5.3.b), *"Datataker DT85"*, al quale è stata collegata tutta la strumentazione, fatta eccezione per i sensori di umidità relativa e temperatura dell'aria, Testo 175 H2, in quanto già equipaggiati di un proprio sistema interno di memorizzazione dei dati. L'applicazione di sensori è stata possibile solo dopo aver constatato, tramite un analisi termografica, l'assenza di disomogeneità del componente in prossimità dei punti di applicazione , Figura 5.4.

| Tabella 5.1: Specifiche tecniche sensori di misura |                                   |  |
|----------------------------------------------------|-----------------------------------|--|
| LA TERMOCOPPIA T                                   |                                   |  |
| Intervallo di sensibilità                          | ±0.25                             |  |
| Intervallo di misura                               | $-270^{\circ}$ C/400 $^{\circ}$ C |  |
| TERMOFLUSSIMETRO HUSKEFLUX HFP01SC                 |                                   |  |
| Intervallo di misura                               | -2000 /2000 W/m <sup>2</sup>      |  |
| Intervallo di sensibilità nominale                 | 60 V/(W/m <sup>2</sup> )          |  |
| Intervallo di temperatura in cui opera             | $-30/70$ °C                       |  |
| Area di misura                                     | $0.0008$ m <sup>2</sup>           |  |
| Incertezza di calibrazione                         | 3%                                |  |
| <b>DATATAKER DT 85</b>                             |                                   |  |
| Intervallo di resistenza                           | $10-1MO$                          |  |
| Intervallo di temperatura in cui opera             | $-45/70^{\circ}$ C                |  |
| Solarimetro Huskeflux LP02                         |                                   |  |
| Intervallo di misura                               | $0/2000$ W/m <sup>2</sup>         |  |
| Intervallo di sensibilità nominale                 | 15 x 10-6 V/(W/m2)                |  |
| Intervallo di temperatura in cui opera             | $-40/80^{\circ}$ C                |  |
| Angolo di misura                                   | $180^\circ$                       |  |
| Incertezza di calibrazione                         | < 1.8%                            |  |
| <b>Testo 175 H2</b>                                |                                   |  |
| Intervallo di misura                               | $-20/55^{\circ}$ C                |  |
|                                                    | 0/100% (RH)                       |  |
| Frequenza di misura                                | $10s-24h$                         |  |
| Incertezza di misura                               | $\pm 2\%$ (a 25°C) per RH         |  |
|                                                    | ±0.4 °C per la temperatura        |  |

 $\overline{a}$ 

<sup>6</sup> Le termocoppie di tipo T hanno una sensibilità di ±0.25 e range di misura -270°C/400°C. Presentano inoltre una buona resistenza alla corrosione in ambienti umidi [141].

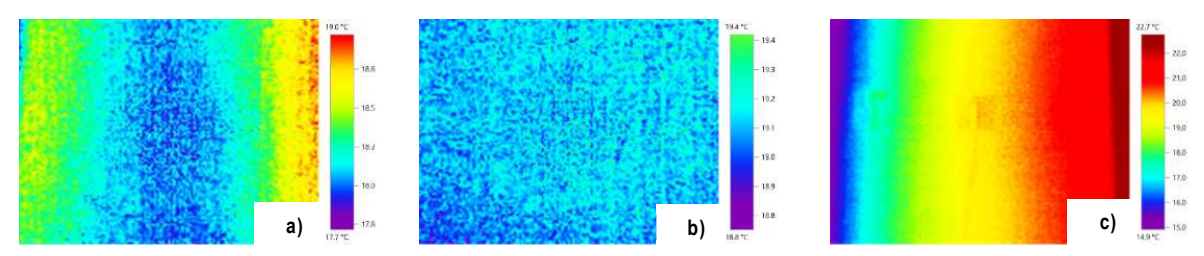

Figura 5.4 Analisi termografica preliminare. a)W<sub>1</sub> Termografia; b) W<sub>2</sub> termografia; c)Termografia spalletta

#### **IL METODO DELLE MEDIE PROGRESSIVE**

Il metodo impiegato per la determinazione di un valore univoco e prossimo a quello reale dei parametri di trasmittanza e resistenza in campo, considera il valore calcolato in un istante come funzione di tutti i valori di flusso e di temperatura calcolati sugli istanti precedenti; tale metodo è definito come *Metodo delle medie progressive*. La procedura permette di ottenere risultati affidabili, ma allo stesso tempo richiede periodi di monitoraggio lunghi (il periodo minimo richiesto da norma è di 72h). Bisogna inoltre sottolineare come l'intervallo di tempo richiesto sia in funzione dell'inerzia del componente analizzato, infatti, più alta è l'inerzia termica del componente, più a lungo dovrà essere prolungata l'analisi.

I valori di trasmittanza, conduttanza e resistenza sono stati determinati con le equazioni (5.1), (5.2), (5.3)

$$
U{=}\frac{\sum_{j=1}^{n}q_{j}}{\sum_{j=1}^{n}\left(T_{ij}{-}T_{ej}\right)}\quad \ (5.1)
$$

Dove:

- U è la conduttanza termica della parete  $[W/(m^2K)]$ ;
- q<sub>i</sub> è la densità del flusso j-esimo di calore stimato [W/m<sup>2</sup>];
- $\tilde{T}_{ij}$  è la temperature aria interna j-esima [°C];
- Tej è la temperature aria esterna j-esima [°C];
- n numero di misure effettuate [-];
- j misura presa in considerazione [-].

$$
C{=}\frac{\sum_{j{=}1}^{n}q_{j}}{\sum_{j{=}1}^{n}\left(T_{s{ij}}{-}T_{s{ej}}\right)}\;\;(5.2)
$$

Dove:

- C è la conduttanza termica della parete  $[W/(m^2K)]$ ;
- qj è la densità del flusso j-esimo di calore stimato [W/m<sup>2</sup> ];
- Tsij è la temperature superficiale interna j-esima [°C];
- $T_{\text{sei}}$  è la temperature superficiale esterna j-esima [°C];
- n numero di misure effettuate [-];
- j misura presa in considerazione [-].

$$
R\text{=}\frac{\sum_{j=1}^{n}\left(T_{sij}\text{-}T_{s\text{e}j}\right)}{\sum_{j=1}^{n}q_j} \quad \textbf{(5.3)}
$$

Dove:

- R è la resistenza termica della parete  $[(m^2K)/W]$ ;
- $\bullet$  q<sub>j</sub> è la densità del flusso j-esimo di calore stimato [W/m<sup>2</sup>];
- T<sub>si,j</sub> è la temperature superficiale interna j-esima [°C];
- $\bullet$  T<sub>se,j</sub> è la temperature superficiale esterna j-esima  $[^{\circ}C]$ ;
- n numero di misure effettuate [-];
- j misura presa in considerazione [-].

### 5.1.1.1 L'ANALISI PRELIMINARE

Prima dell'applicazione della termorasatura è stata verificata la confrontabilità delle pareti in relazione a:

- 1. Trasmittanza termica;
- 2. Temperature superficiali, interne ed esterne.

Si è proceduto a confrontare i dati raccolti ogni 15 minuti per un intervallo di 72 ore. Al fine di suddetta analisi, i sensori sono stati posizionati in campo tenendo in considerazione le grandezze necessarie al calcolo della trasmittanza e della resistenza termica delle pareti. In rifermento al lato interno, nel centro parete e ad un'altezza da terra di 175 cm, sono stati applicati i termoflussimetri e le termocoppie atte a rilevare la misura della temperatura superficiale, mentre la misura della temperatura dell'aria interna è stata è stata resa possibile grazie all'utilizzo di una termocoppia sospesa a 50 cm dal muro. Sul lato esterno, in corrispondenza dei sensori applicati internamente, si sono installate le termocoppie per rilevare gli effetti della temperatura superficiale esterna; per quanto riguarda la temperatura dell'aria esterna, invece, il monitoraggio è stato effettuato grazie ad una termocoppia agganciata al parapetto del balcone, Figura 5.5.a.

Gli effetti che il ponte termico crea sulla temperatura superficiale sono stati determinati posizionando tre termocoppie sulla spalletta di entrambe le pareti: a 5 cm dallo spigolo interno, denominato come punto "a", a centro parete, punto "b" e a 5 centimetri dallo spigolo in prossimità del serramento, punto "c", Figura 5.5.b.

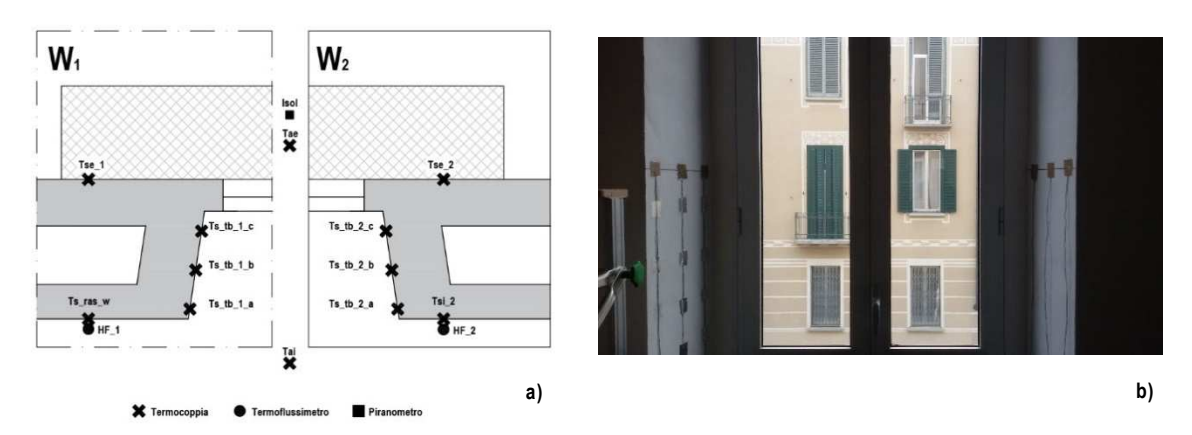

Figura 5.5 Analisi preliminare, applicazione sensori. a) Schema sensori; b)foto sensori applicati sulla parete;

### 5.1.1.2 I RISULTATI

Dall'analisi dei risultati si riscontra che, in una prima fase, essi presentano un andamento oscillatorio del valore della trasmittanza e della conduttanza. Solo al termine del periodo di monitoraggio i valori di trasmittanza e di conduttanza di attestano rispettivamente a circa 1.19 W/m<sup>2</sup>K e 1.75 W/m<sup>2</sup>K, con una differenza media tra le due pareti compresa tra 0.01 e 0.05%.

La media di tutte le temperature registrate nelle ultime 24 h di monitoraggio è stata messa in relazione con la distanza del punto considerato dal serramento, determinando il profilo di temperatura media superficiale dei due componenti, Grafico 5.1. Si evince come, a partire da centro parete, fatta eccezione per il punto a, le temperature diminuiscano progressivamente, originando un ∆T tra il centro parete e il punto c pari a circa 4°C.

Per entrambe le analisi effettuate, comunque, si è notato come le grandezze misurate sulla parete  $W_1$  e  $W_2$  siano quasi coincidenti, in particolare, i valori di conduttanza e trasmittanza ottenuti dalla parete W<sub>1</sub> si discostano di un valore massimo pari a  $\pm$ 0.1 W/m<sup>2</sup>K rispetto a quelli misurati sulla parete di riferimento. Anche i profili delle temperature superficiali presentano una differenza di temperatura massima di 0.25°C in corrispondenza del centro parete.

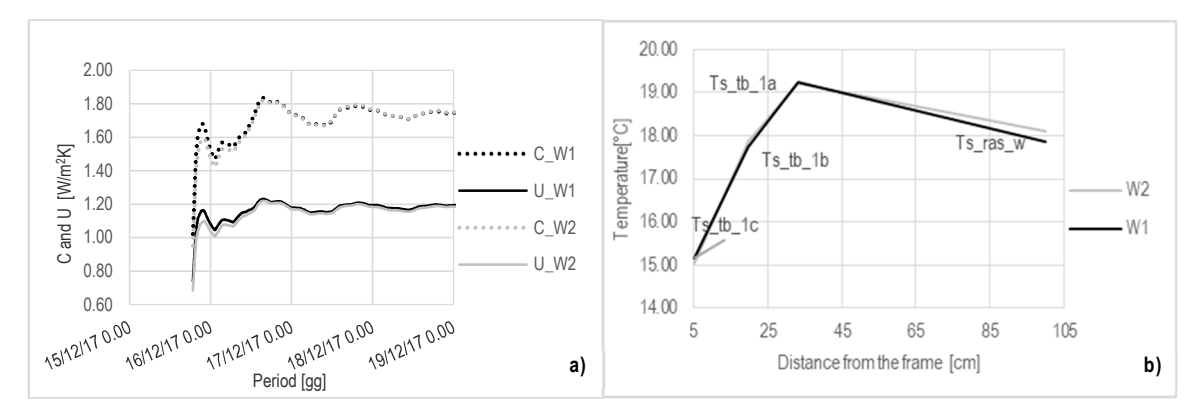

Grafico 5.1: Risultati dell'analisi volta alla confrontabilità delle due pareti. a)Grafico di trasmittanza e conduttanza; b)Valori di temperatura media superficiale nei punti "a", "b", "c" e a centro parete.

### 5.1.2 L'ANALISI DEL MATERIALE IN CAMPO

Una volta stabilita la confrontabilità delle pareti W<sub>1</sub> e W<sub>2</sub>, sulla prima è stata applicata la termorasatura R4 la quale, rispetto alle altre miscele create, ha mostrato un miglior valore conduttività e una migliore lavorabilità dell'impasto.

Il materiale si presenta in forma polverosa ed è applicabile alla parete previa miscelazione con acqua; data la sua elevata idrofobicità, l'acqua è stata aggiunta al composto in rapporto 1:1 ed è stata mescolata meccanicamente, ( Figura 5.6.a). Il miglioramento dell'aderenza del materiale è stato reso possibile applicando un *primer monocomponente* sullo strato di intonaco preesistente (Figura 5.6.b). Si è provveduto ad applicare manualmente, su tutta la superficie della parete, uno strato di rasatura pari ad 1cm, e, in seguito ad una prima asciugatura del materiale (circa 48h), si è rifinito il lavoro con una seconda stesura, con raggiungimento di uno spessore totale di circa 12 mm (Figura 5.6.c, Figura 5.6.d). Una volta che il materiale si è indurito superficialmente, si è passati all'applicazione dei sensori, la cui configurazione finale risulta essere la stessa di quella impiegata per l'analisi preliminare, con la differenza di un impiego aggiuntivo di termocoppie applicate sullo strato della rasatura, oltre a quelle già presenti in precedenza (Figura 5.7)della rasatura che all'interfaccia con l'intonaco originario, è stata dettata dalla volontà di determinare il valore di conduttività del materiale anche in campo, in modo tale da poterlo confrontare con i dati ottenuti in laboratorio.

Al fine di aumentare differenza di temperatura dell'aria interna ed esterna e ridurre l'incertezza di misura, si è impostata la temperatura di setpoint del sistema di riscaldamento a 23±1°C e anche in questo caso il monitoraggio è stato effettuato con registrazione dei dati ogni 15 minuti

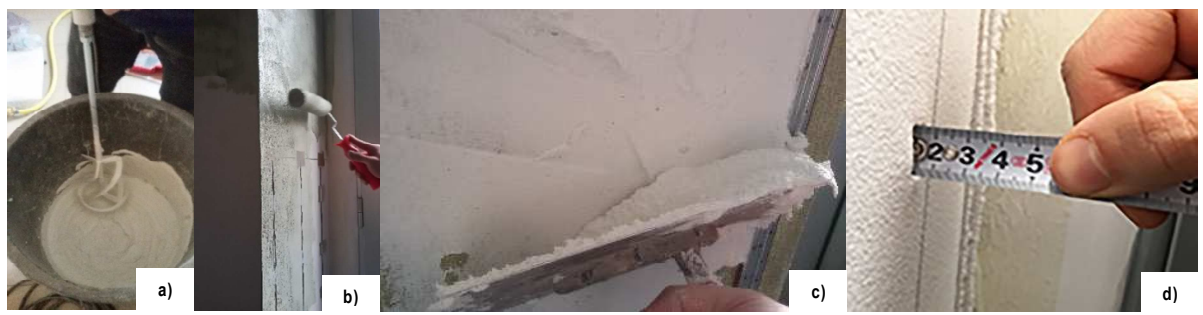

.

Figura 5.6 Applicazione materiale. a) Miscelazione; b)Stesura del primer monocomponente; c) Applicazione a mano con spatola del materiale; d) Misura spessore materiale quando finita l'applicazione

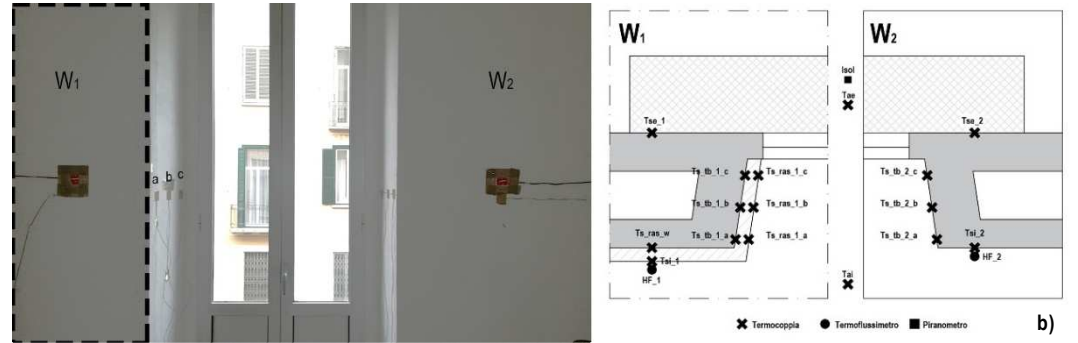

Figura 5.7: Applicazione sensori; a)Sensori superficiali applicati; b)Schema sensori applicati

### 5.1.3 I RISULTATI

Il monitoraggio in campo della termorasatura si è prolungato per 75 giorni a partire dal 21/12/2017, ma l'analisi dei dati finali è stata effettuata su un arco di tempo caratterizzato per valori minimi di radiazione solare sui componenti (massimo picco registrato è pari a 320 W/m<sup>2</sup> ). Il periodo individuato coincide con la settimana compresa tra il 26/02/2018 e il 5/03/2018, ideale anche per le basse temperature esterne registrate (temperatura dell'aria esterna minima monitorata è pari a -4.24 °C e temperatura media di circa 0.4 °C), Grafico 5.2.

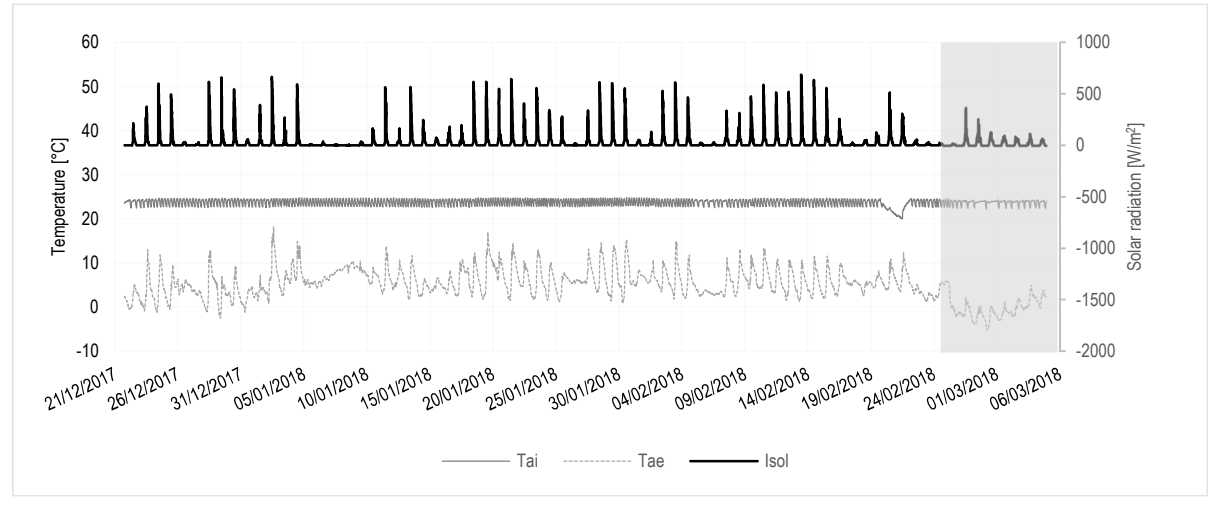

Grafico 5.2: Parametri ambientali interni ed esterni misurati.

In riferimento al periodo selezionato, su entrambe le pareti, sono stati valutati i seguenti aspetti:

- La trasmittanza:
- Le temperature superficiali e I flussi termici;
- I coefficienti liminari interni;
- La conduttività del materiale.

### **LA MISURA DELLA TRASMITTANZA**

I

Ponendo attenzione ai risultati ottenuti durante l'intero periodo di monitoraggio, emerge come il contenuto di acqua presente nel materiale influenzi in modo significativo le prestazioni della termorasatura<sup>7</sup>. Al momento dell'applicazione, infatti, i valori di trasmittanza della parete W<sub>1</sub> risultano essere più alti rispetto a quelli misurati nelle ultime settimane di monitoraggio, durante le quali, il comportamento della curva della trasmittanza tende ad assestarsi al valore di 0.9 W/mK circa 20% rispetto a quello misurato al momento dell'applicazione, circa il 30% in meno rispetto a quella della parete di riferimento (1.22 W/mK) (Grafico 5.3).

<sup>&</sup>lt;sup>7</sup> Valore della λw<sub>et</sub> per la rasatura R4 varia tra 0.20 e 0.26 W/mK in funzione della temperatura a cui si trova, [5].

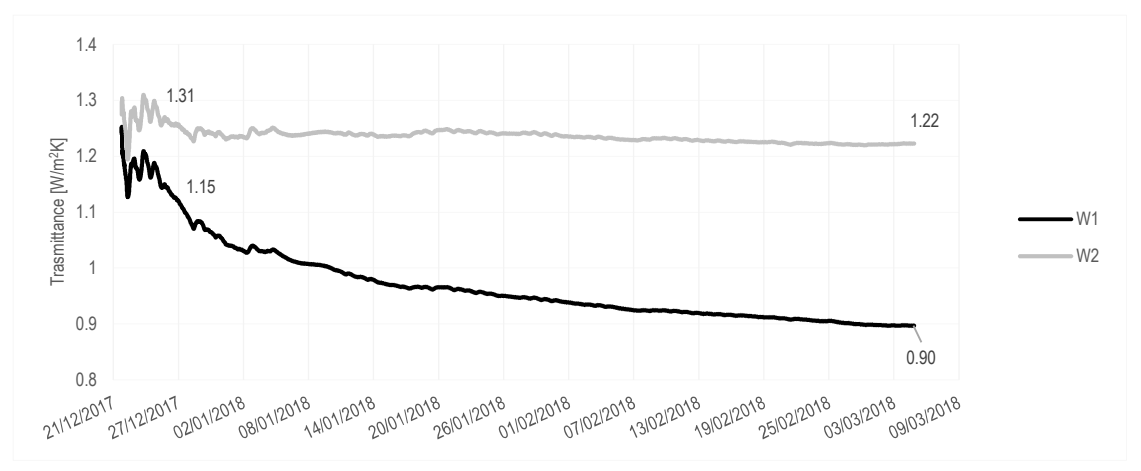

Grafico 5.3: Trasmittanza della parete W1 e W2 durante il periodo di monitoraggio.

#### **LE TEMPERATURE SUPERFICIALI E IL FLUSSO TERMICO DISPERSO**

L'interpretazione dei risultati riguardanti le temperature superficiali e i flussi è stata condotta mediante un'analisi con i *box plot.* 

#### **IL BOX PLOT O DIAGRAMMA A SCATOLA E BAFFI**

il box plot è un diagramma che permette di dare una rappresentazione univoca di una distribuzione. La linea interna rappresenta la mediana, mentre gli estremi superiore ed inferiore indicano rispettivamente il terzo e il primo quartile. Il 50% dei valori sono compresi tra i valori assunti dal primo e dal terzo quartile . I "baffi" rappresentano i valori massimi e minimi che la distribuzione raggiunge.

Focalizzando l'attenzione sugli effetti prodotti dalla rasatura sulle temperature superficiali, risulta evidente l'aumento di temperatura superficiale interna della parete  $W_1$  rispetto a quella misurata per la parete W2.

Il fenomeno è comune a tutti i punti in cui sono presenti i sensori, fatta eccezione per il punto a; in particolare, la maggiore differenza di temperatura, ∆T circa 2.5°C, si riscontra nel punto più vicino al telaio del serramento. Anche a centro parete si ha un miglioramento delle temperature pressappoco pari a 1.5°C mentre meno evidente è la differenza nel punto b (0.5°C),Grafico 5.4.

Con l'applicazione della termorasatura, le temperature superficiali medie crescono dal punto c a quello del centro parete; lo stesso fenomeno non è riscontrabile nella parete  $W_0$ , nella quale si vede un valore di temperatura superficiale del punto a maggiore rispetto a quella del centro parete, effetto dovuto alla distorsione del campo termico.

Si evidenzia inoltre come, sulla spalletta, tra il punto c e il punto a del ponte termico della parete di riferimento ci sia una differenza di temperatura di circa 4.5°C, sulla corrispettiva della parete

W1, questa differenza viene ridotta di circa 3°C. La maggiore stratificazione del muro non trattato è diretta conseguenza del ponte termico presente all'interfaccia tra serramento e spalletta.

L'analisi termografica effettuata su entrambe le pareti in corrispondenza del lato affetto da ponte termico conferma i risultati ottenuti; si osserva una minore stratificazione della temperatura superficiale che passa da un valore di 19°C nel punto "c" (Figura 5.8.a) del muro di riferimento a 20/21°C nel corrispettivo punto della parete trattata (Figura 5.8.b).

Esternamente, le temperature superficiali medie della parete  $W_1$  subiscono un abbassamento di circa 1°C rispetto a quelle della parete W2. La parete W1 arriva a valori minimi negativi pari a - 1.78 °C (Grafico 5.5.a, Figura 5.8, Figura 5.9). effetto causato dalle proprietà isolanti della termorasatura applicata sul lato interno.

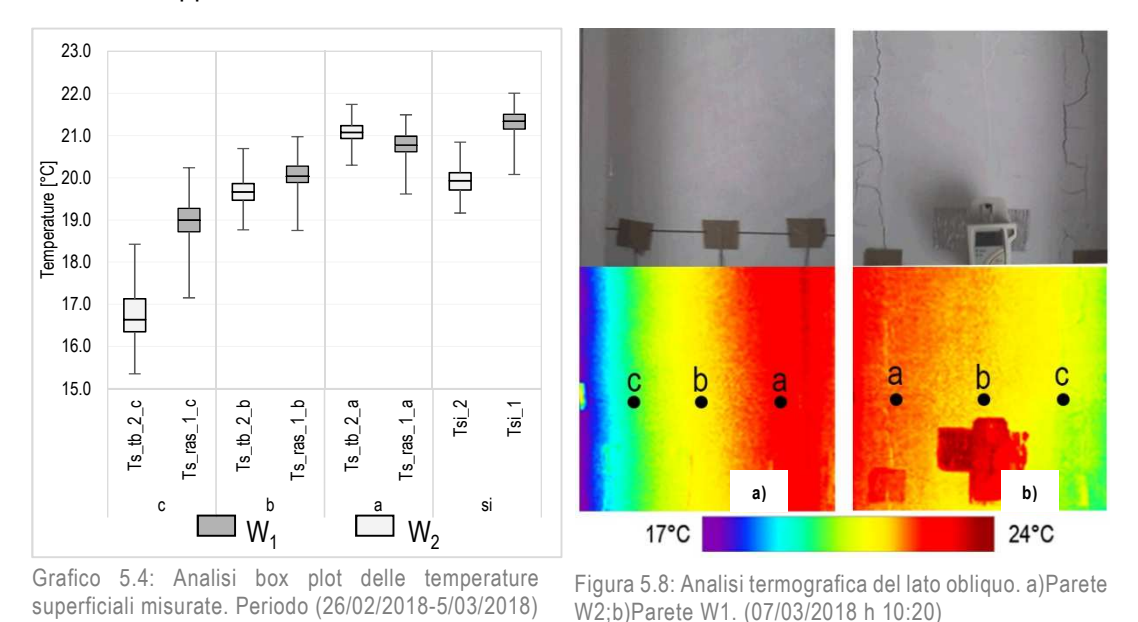

Diretta conseguenza della diminuzione del coefficiente di trasmittanza termica è la riduzione di flusso disperso attraverso il componente che, rispetto a quello misurato dal termoflussimetro applicato sula parete W2, mostra valori più bassi in media di circa il 30%,Grafico 5.6.b.

.

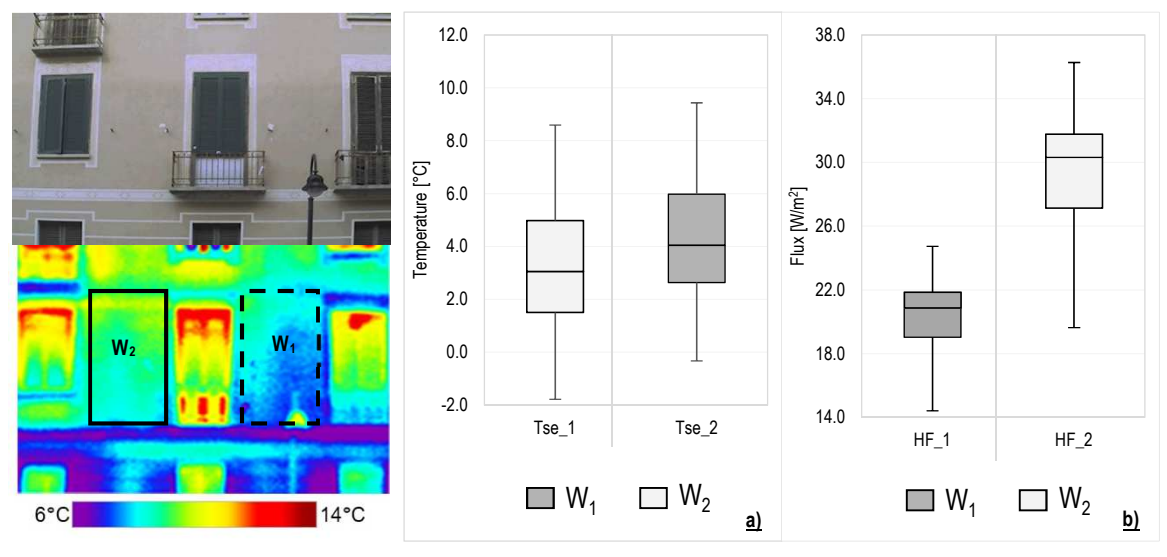

esterna. Grafico 5.5: a)Box Plot Temperature superficiali esterne; b)Box Plot flussi termici. Periodo (26/02/2018-5/03/2018) Figura 5.9 Termografia (7/03/2018 h 10:00)

#### **LA DETERMINAZIONE DEI LIMINARI INTERNI.**

Analisi volta alla determinazione di parametri utili per la validazione del modello numerico, è stata la determinazione in campo del valore dei *coefficienti liminari*. Il coefficiente liminare o di scambio termico ha un significato analogo alla *conduttanza*, ma riferito allo *strato liminare<sup>8</sup>* . Il valore del coefficiente liminare è stato ricavato utilizzando il metodo delle medie progressive, equazione (5.4).

$$
h_c \!=\! \frac{\sum_{j=1}^n q_{2j}}{\sum_{j=1}^n \left(T_{aij} - T_{si2j}\right)} \left(5.4\right)
$$

Dove:

 $\overline{a}$ 

- $h_c$  è il coefficiente di scambio termico per conduzione[W/(m<sup>2</sup>K)];
- q2jè la densità del flusso j-esimo che attraversa la parete di riferimento [W/m];
- Tai è la temperatura dell'aria interna misurata con la termocoppia [°C];
- $T<sub>si2</sub>$  è la temperature superficiale interna j-esima della parete di riferimento  $[^{\circ}C]$ ;
- n numero di misure effettuate [-];
- j misura presa in considerazione [-].

I risultati evidenziano un discostamento dei valori dei liminari da quelli standard forniti da norma<sup>9</sup> ; per quanto riguarda la parete  $W_2$  il valore del coefficiente liminare interno è prossimo a 7 W/m<sup>2</sup>K, mentre quello della parete W<sub>1</sub> è prossimo a 8 W/m<sup>2</sup>K (Grafico 5.7.a). I valori dei coefficienti liminari esterno risultano essere 7.7 W/m<sup>2</sup>K e 7,14 W/m<sup>2</sup>K rispettivamente per la parete W<sub>1</sub> e

<sup>8</sup> Strato fittizio che si instaura tra la superficie considerata e l'ambiente in cui lo scambio avviene per convezione con il fluido e irraggiamento con i corpi solidi [142].

<sup>9</sup> La EN ISO 6946 stabilisce come valore di coefficiente liminare interno 7.7 W/m<sup>2</sup>K e come valore di coefficiente liminare esterno 25 W/m<sup>2</sup>K.

W2. Quest'ultimi sono più bassi di circa il 70% rispetto a quelli definiti da normativa; effetto dovuto alla trascurabilità dell'azione del vento nel contesto urbano in cui è collocato l'edificio esaminato.

#### **LA DETERMINAZIONE DEL VALORE DI CONDUTTIVITÀ TERMICA DELLA RASATURA R<sup>4</sup> IN CAMPO.**

Le modalità di miscelazione e di applicazione del materiale in campo, unite alle condizioni presenti in ambiente, possono influire sulle sue prestazioni della termorasatura; la quantificazione degli effetti è stata possibile raffrontando il valore della conduttività termica misurata in campo con quella misurata un laboratorio.

Il valore della conduttività è stato ricavato dividendo lo spessore della rasatura per il valore di resistenza misurata a centro parete, ottenuta tramite l'equazione (5.3). La conduttività misurata presenta inizialmente un valore di 0.07 W/mK che diminuisce con il passare del tempo effetto dovuto alla condizione iniziale di materiale bagnato. Il valore di conduttività finale ottenuto è circa 0.050 W/mK, prossimo a quello misurato in laboratorio 0.051 W/mK.

La differenza tra il valore misurato in campo e determinato in laboratorio si attesta a circa il 4%, errore dovuto in parte alla incertezza di misura dei sensori (3% l'incertezza di calibrazione del termoflussimetro, e ±0.25°C l'incertezza di misura delle termocoppie, Tabella 5.1) e in parte dovuta al posizionamento dei sensori (da norma pari al 5%,[132]).

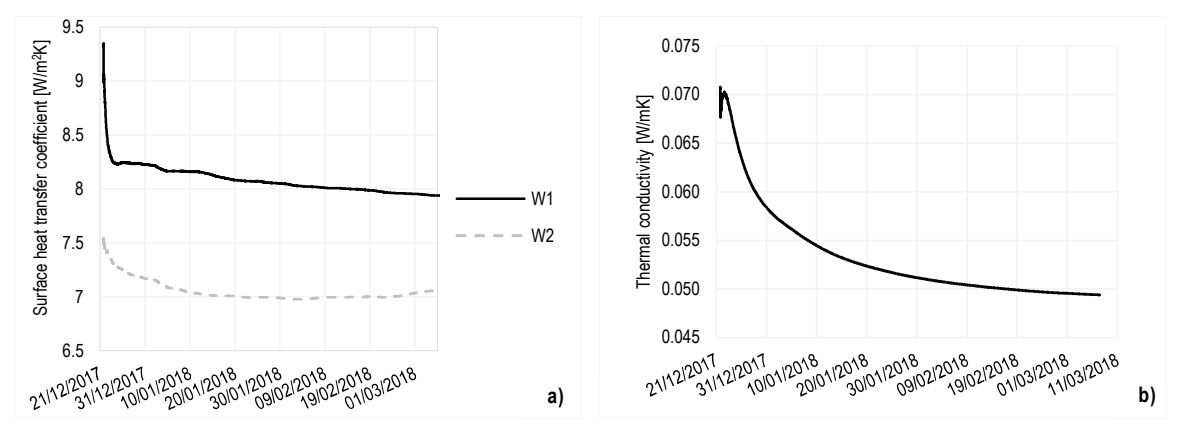

Grafico 5.7: a) coefficienti liminari interni delle pareti W1 e W2; b) Conduttività misurata in campo della termorasatura R4.

### 5.1.4 OSSERVAZIONI DEI RISULTATI SCATURITI DALL'ANALISI IN CAMPO

Si è constatato come con uno spessore esiguo, 14mm, di termorasatura si possano comunque migliorare le prestazioni termiche di un componente edilizio del 30% rispetto a quelle ottenute dal componente trattato. Portando ad un risparmio medio di circa 270 kWh all'anno.

I benefici dell'applicazione della termorasatura non sono stati limitati solo al centro parete, ma hanno subito un miglioramento anche le temperature superficiali del lato affetto da ponte termico, in particolare il punto c è stato quello in cui si è denotato il maggior aumento delle temperature superficiali (circa il 15%). Da una prima analisi qualitativa si può trarre una conclusione sulla capacità di riduzione del ponte termico di questo materiale, che potrebbero, in caso di esposizione alla pioggia del componente, portare a situazioni di gelo della superficie.

È importante far notare come il materiale non asciutto possa comportare degli errori della misura della trasmittanza; una volta terminato questo processo, le prestazioni termiche del materiale in campo risultano essere prossime a quelle che sono state determinate dall'analisi sperimentale di laboratorio.

### **L'ANALISI NUMERICA**

Nel seguente paragrafo si descrivono i passaggi e la metodologia impiegati per la creazione di un modello di simulazione numerico, 2D dinamico, HAMT, heat and moisture transfer, del ponte termico formato dalla giunzione tra telaio dell'infisso e la parete esterna.

Validato il modello, sulla base dei dati acquisiti durante il monitoraggio in campo, l'analisi è proseguita con la simulazione di quattro possibili configurazioni di trattamento del componente, con lo scopo di determinare la migliore soluzione per la risoluzione del ponte termico. Per ciascuna delle quattro configurazioni si sono determinati i valori di trasmittanza termica lineica sia in condizioni stazionarie che dinamiche e, successivamente, si sono effettuate le verifiche di condensa e di crescita di muffa nel punto più freddo della parete.

Come software usato per l'analisi numerica si è scelto Delphin [144]; la completezza di questo strumento nell'analisi di trasporto di calore e di diffusione del vapore unita alla sua versatilità nella modellazione e trattazione di ponti termici, hanno rappresentato un fattore determinate nella scelta di questo software rispetto ad altri, come ad esempio Wufi 2D.

#### **DELPHIN**

Delphin è un software di modellazione CHAMPS ovvero Coupled Heat, Air, Moisture and Pollutant Simulation che si basa su equazioni di conservazione della massa, come il flusso convettivo di acqua liquida, il flusso convettivo di vapore d'acqua, flusso diffusivo di vapore d'acqua e inoltre utilizza equazioni di conservazione dell'energia interna, come il flusso convettivo di calore e l'energia interna totale. Il software permette la costruzione di un modello fisico al quale possono essere applicate condizioni al contorno; per la descrizione dei flussi e il loro accumulo utilizza delle equazioni differenziali parziali di conservazione paraboliche, che hanno come unica tipologia di soluzione quella numerica. La semi-discretizzazione spaziale del modello e l'integrazione nel tempo, permettono di trovare la soluzione numerica risolvendo equazioni differenziali ordinarie. Grazie alla sua versatilità, Delphin può essere usato per diverse applicazioni quali:

- il calcolo dei ponti termici e la valutazione delle aree interessate da problemi igrotermici;
- la progettazione e la valutazione di sistemi di isolamento interno;
- la stima di sistemi di facciate e di tetti ventilati;
- il calcolo transitorio della domanda annuale di energia termica, tenendo contro della dipendenza della conduttività termica dall'umidità,
- problemi di essicazione
- valutazione dell'indice di crescita della muffa.

Vi è inoltre la possibilità di usare il programma per scopi di ricerca e sviluppo di materiali e per la loro ottimizzazione, per la ricerca sul trasporto di sale e danni correlati al degrado dei materiali da costruzione, trasporto di sostanze inquinanti e VOC etc. [131].

Nel caso in esame, per l'analisi del comportamento della termorasatura, lo strumento è stato utilizzato sfruttando la sua capacità di risolvere problemi di HAM Heat and moisture, basandosi sulle equazioni di conservazione della massa di vapore, di conservazione della massa d'aria e di conservazione dell'energia interna. [121]:

#### **CONSERVAZIONE DELLA MASSA DI VAPORE**

 $\frac{\partial}{\partial t} \rho_{\text{REV}}^{\text{m}_{\text{w-v}}} = \frac{\partial}{\partial x} \left[ j_{\text{conv}}^{\text{m}_{\text{w}}} + j_{\text{conv}}^{\text{m}_{\text{w}}} + j_{\text{diff}}^{\text{m}_{\text{v}}} \right] + \sigma_{\text{REV}}^{\text{m}_{\text{m+v}}}$  [5.5]

Dove:

- $\cdot$   $\rho_{\text{REV}}^{\text{m}_{\text{w+v}}}$  è la densità di umidità (liquido +vapore) nel volume di riferimento [kg/m<sup>3</sup>];
- $\bullet$   $j_{conv}^{m_w}$  è il flusso di liquido convettivo (capillarità) [kg/m<sup>2</sup>s];
- $\bullet$   $j_{\text{conv}}^{\text{m}_{\text{w}}}$  è il flusso convettivo di vapore d'acqua [kg/m<sup>2</sup>s];
- $\bullet$  il flusso di vapore d'acqua convettivo [kg/m<sup>2</sup>s];
- $\bullet$   $\sigma_{REV}^{\overline{m}_{m*v}}$  le fonti di umidità nel volume di riferimento [kg/m<sup>3</sup>s].

#### **CONSERVAZIONE DELLA MASSA D'ARIA**

$$
\frac{\partial}{\partial t}\rho_{REV}^{m_a} \!=\! \frac{\partial}{\partial x}\!\left[\!j_{conv}^{m_a}\right]\!+\!\sigma_{REV}^{m_a}
$$

Dove:

- $\bullet$   $\rho_{\text{new}}^{\text{m}_{\text{a}}}$  densità della massa d'aria nel volume di riferimento [kg/m<sup>3</sup>];
- $\mu_{\text{REV}}$  consita della massa d'aria  $\text{[kg/m²s]}$ ;<br>  $\int_{\text{conv}}^{\text{m}}$  flusso convettivo della massa d'aria  $\text{[kg/m²s]}$ ;
- $\bullet$   $\sigma_{REV}^{m_a}$  fonte d'aria nel volume di riferimento [kg/m<sup>3</sup>s].

#### **CONSERVAZIONE DELL'ENERGIA INTERNA.**

$$
\frac{\partial}{\partial t}\rho_{REV}^U\!=\!\frac{\partial}{\partial x}\big[ j_{conv}^U\!+\!j_{diff}^U\big]\!+\!\sigma_{REV}^U
$$

Dove:

- $\cdot$   $\rho_{\text{REV}}^{\text{U}}$  è la densità di energia interna del volume di riferimento [J/m<sup>3</sup>];
- $\bullet$   $j^U_{conv}$  è flusso convettivo di energia interna [kg/m<sup>2</sup>s];
- $\bullet$   $j_{\text{diff}}^{\text{U}}$  è flusso diffusivo di energia interna [kg/m<sup>2</sup>s];
- $\bullet$   $\sigma_{\text{REV}}^{\text{U}}$  è la fonte di energia nel volume di riferimento [kg/m<sup>3</sup>s].

### 5.2.1 LA VALIDAZIONE DEL MODELLO

La validazione del modello ha richiesto la modellazione del muro W<sub>1</sub> e del muro W<sub>2</sub> (Figura 5.6) su Delphin con successivo confronto delle grandezze rilevate in campo con quelle simulate nei punti in corrispondenza dei sensori applicati.

### 5.2.1.1 METODOLOGIA

Per la modellazione del componente in Delphin, si sono determinate dapprima le caratteristiche (dimensione e materiali) dell'elemento con un sopralluogo preliminare. Il nodo in analisi si trova all'interfaccia tra il muro perimetrale esterno e la porta-finestra avente telaio in alluminio e vetro camera; inoltre, la spalletta del muro non è retto, ma si restringe verso l'interno con un angolo di 12° (Figura 5.2). Inoltre è stata rilevata la presenza di un telaio in legno coperto da lamina di alluminio spessa 1 mm e larga 50 mm.

La norma UNI EN ISO 10211 [7] fornisce la metodologia per la creazione del modello, le semplificazioni attuabili, il campo di applicazione e i metodi di calcolo per la stima del valore del ponte termico in edilizia.

Una prima semplificazione, effettuata con lo scopo di ridurre le dimensioni del componente e di una maggiore facilità di simulazione, ha comportato la modellazione componente solo dal centro parete fino a metà serramento. In secondo luogo, la modellazione del componente ha comportato le seguenti semplificazioni di geometria e di materiale:

- la modellazione della spalletta del muro con un angolo pari a  $90^{\circ}$ <sup>10</sup>;
- il telaio del serramento è stato considerato come un unico elemento: non sono stati modellati gli elementi interni a causa della non nota geometria del componente e non si è provveduto a distinguere il telaio fisso da quello mobile. Nella modellazione del serramento, si sono utilizzati materiali già presenti nel database del software e aventi conduttività termica equivalente;
- lo spessore della termorasatura è stato considerato uniforme su tutta la lunghezza del muro, sebbene nel caso reale non è detto che questo sia stato verificato. L'incertezza è dovuta ad una possibile imperfezione nella posa originaria del muro;
- non sono stati considerati i giunti di malta tra un mattone e l'altro;
- sono stati considerati i materiali come omogenei.

 $\overline{a}$ 

<sup>10</sup> La validazione del componente con lato del muro inclinato è stata effettuata, ma, dati i maggiori tempi richiesti per la simulazione e i risultati pressoché coincidenti, si è deciso di utilizzare per le analisi il modello con lo spigolo di 90°.

Per una corretta valutazione del comportamento del materiale, sono stati creati due modelli di calcolo, ognuno dei quali riferito ad una delle due pareti usate per il monitoraggio in campo; la modellazione di entrambi in Delphin ha richiesto i seguenti passaggi:

- 1. Definizione del numero di righe e colonne necessarie in funzione della geometria;
- 2. Assegnazione dei materiali;
- 3. La definizione del mesh;
- 4. Assegnazione delle condizioni al contorno

### **<sup>1</sup>.LA DEFINIZIONE DEL NUMERO DI RIGHE E DI COLONNE**

In Delphin i modelli sono definiti all'interno di una maglia rettangolare che prevede, come primo passo, la costruzione di una griglia principale composta da n righe e n colonne di dimensioni variabili. A questo scopo, in funzione della geometria del componente, per la definizione del modello in analisi sono state create 10 righe e 8 colonne.

### **<sup>2</sup>.L'ASSEGNAZIONE DEI MATERIALI**

La decisione riguardo al materiale da adottare, è stata inizialmente dettata da un analisi visiva del materiale costituente la stratigrafia (Figura 5.2.a), con successiva ipotesi delle caratteristiche del materiale in particolare riguardo la conduttività termica e la densità. Successivamente i valori ipotizzati sono stati usati come parametro di scelta tra i materiali presenti nel database di Delphin zati. Infine si è arrivati alla scelta finale tramite un processo iterativo.

Più problematica è stata la caratterizzazione del telaio e del vetro, in quanto non si disponeva di informazioni sui relativi valori di trasmittanza. Per quanto riguarda il telaio è stato creato un materiale che avesse una  $\lambda_{eq}$  risultante da quella dell'aria e dell'alluminio calcolata con la formula (5.6). È stata determinata la conduttività equivalente del vetro prendendo la trasmittanza di riferimento dalla norma ISO 10077-1 [120].

Il valore di resistenza equivalente dell'intercapedine d'aria è stato ricavato dalla norma ISO 6946:2007 [142] la quale specifica un valore di resistenza termica, in caso di flusso orizzontale, pari a 0.18 m<sup>2</sup>K/W per spessori di strati di aria superiori ai 300 mm: questo valore è stato possibile ricavare la  $\lambda_{eq}$  (5.6) dividendo lo spessore dello strato per la resistenza termica e si è ottenuto un valore di  $\lambda_{eq}$  pari a 1.38 W/mK, [121].

Per quanto concerne la termorasatura è stato creato un materiale modificando un intonaco generico con le caratteristiche della termorasatura R4, ricavate dall'analisi sperimentale. I dati assegnati sono la conduttività termica, la densità a secco e il coefficiente di resistenza al passaggio del vapore µ; si è inoltre modificata la funzione di conduttività del materiale in

relazione al contenuto d'acqua, assegnando il valore della conduttività termica del campione saturo λ pari a 0.20 W/mK [5].

$$
R = \frac{s}{\lambda} \qquad (5.6)
$$

Dove:

- R è la resistenza termica dello strato [m<sup>2</sup>K/W];
- s è lo spessore dello strato [m];
- $\lambda$  è la conduttività termica [W/mK].

I materiali assegnati al modello sono visibili in Figura 5.10.a e le proprietà associate sono elencate in Tabella 5.2.

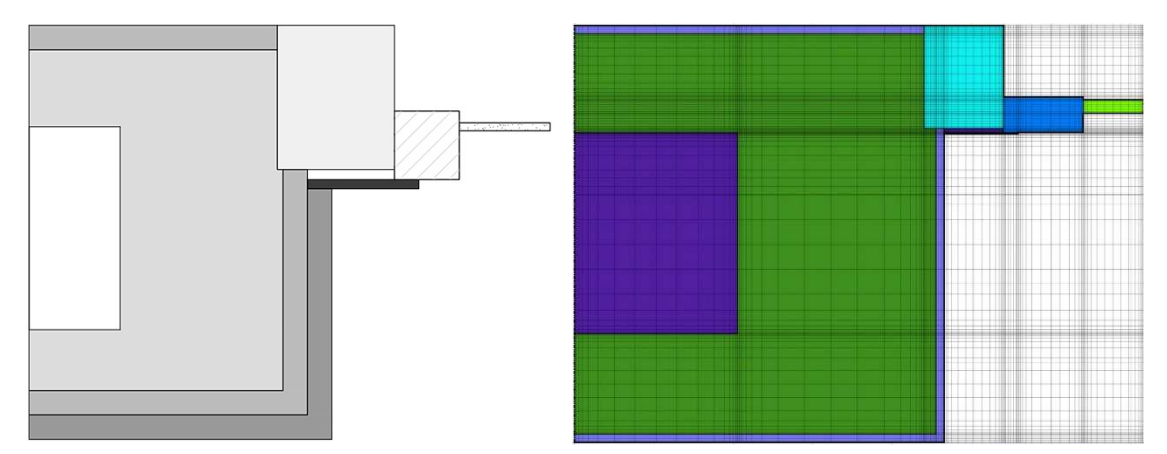

Figura 5.10: a) Schema con materiali assegnati al modello; b) Modello risultante fatto su Delphin con relativa discretizzazione.

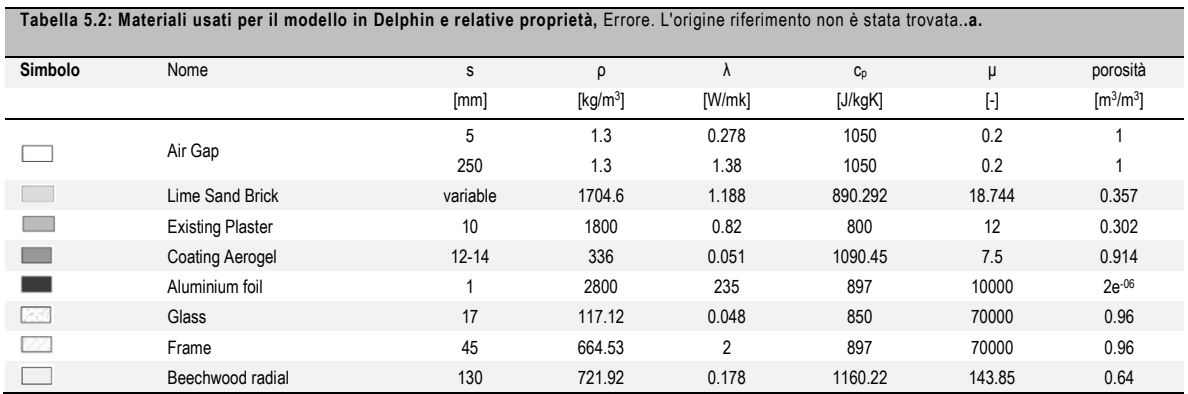

#### **3. LA DEFINIZIONE DELLA MESH**

In seguito all'attribuzione dei materiali, per ottenere una soluzione più precisa, il programma richiede la discretizzazione del modello. La scelta del grado di infittimento della griglia è influenzata non solo dall'accuratezza della soluzione desiderata, ma anche dalla potenza di calcolo della macchina che si sta utilizzando poiché, l'infittimento della maglia determina tempi più lunghi di simulazione.

Delphin permette di scegliere tra la modalità di discretizzazione automatica e quella manuale (definita dall'utente); per entrambe è possibile optare per una maglia ad intervalli costanti, oppure una con maggiore infittimento delle zone prossime all'interfaccia fra diversi materiali.

La discretizzazione dei modelli W<sub>1</sub> e W<sub>0</sub> è stata inizialmente effettuata in modo automatico imponendo uno *stretch factor*<sup>11</sup> pari a 1.645, valore consigliato da manuale [121], generando una griglia di 9300 elementi di misura minima pari a 1 mm. In seguito sono state infittite le zone prossime ai punti in corrispondenza della collocazione dei sensori in campo, Figura 5.6.b.

Passo fondamentale per far sì che i risultati ottenuti possano essere considerati veritieri, consiste nella validazione del modello numerico creato. Questa fase ha posto a confronto i dati ottenuti dall'analisi in campo con quelli simulati; la comparazione è stata effettuata per tutti i punti in cui sono stati posizionati i sensori (detti punti di controllo),.Figura 5.12.

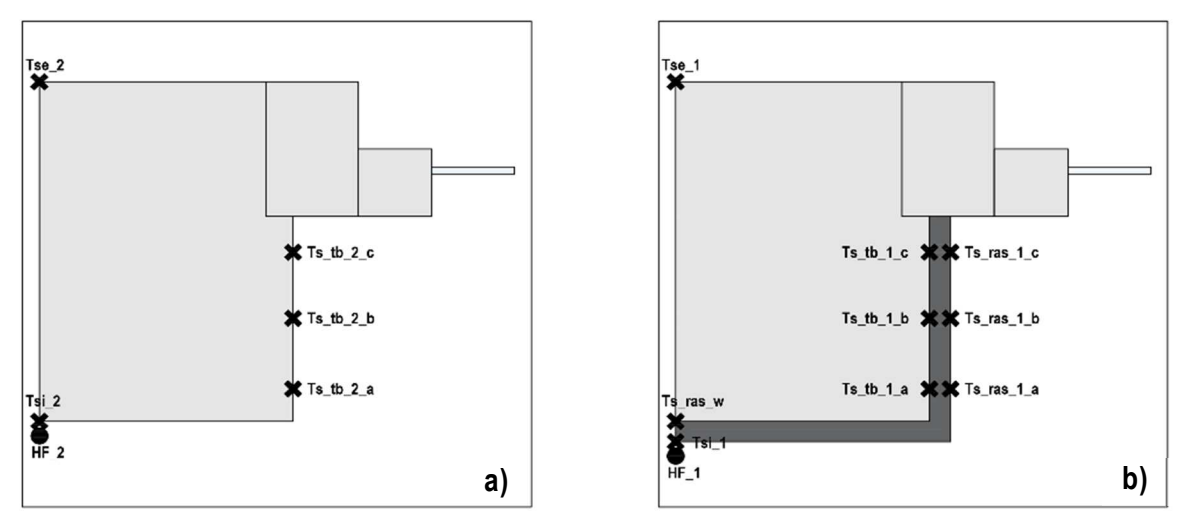

Figura 5.12: Schema con punti di output per la validazione del modello. a)  $W_2$ ;b)  $W_1$ 

 $\overline{a}$ 

<sup>11</sup> Lo stretch factor o fattore di allungamento, è il fattore in funzione del quale si riduce o aumenta l'infittimento della maglia in corrispondenza delle interfacce.

#### **4. L'ASSEGNAZIONE DELLE CONDIZIONI AL CONTORNO**

Le condizioni al contorno applicate per la validazione sono state ricavate dai dati registrati durante il monitoraggio, vengono qui elencate:

- Temperatura e umidità relativa esterne;
- Temperatura interna della stanza rilevata dalla termocoppia posta in ambiente e umidità relativa interna monitorata dal Testo posto in ambiente;
- Radiazione solare registrata dal piranometro fissato al parapetto del balcone esterno alla camera;
- I coefficienti liminari interni ricavati dalle misure in campo, paragrafo 5.1.2
- Il coefficiente liminare esterno, ricavato dalla norma UNI 6946 e pari a 12.5 W/m<sup>2</sup>K.<sup>12</sup>
- La temperatura dell'aria interna, in corrispondenza della spalletta della parete influenzato dal ponte termico, corretta di un fattore pari a -0.5°C.

Come condizioni iniziali di temperatura e umidità relativa interne, si sono impostati valori pari rispettivamente a 16°C e 50%.

L'operazione di validazione è stata svolta in regime dinamico confrontando i dati misurati dalle termocoppie e dai termoflussimetri con i dati ricavati dalle simulazioni negli stessi punti. Il tempo di simulazione è stato posto pari al periodo totale di monitoraggio (75 giorni), con step di calcolo di 15 minuti, in modo da ottenere il numero di output coincidenti con quelli forniti dalla registrazione effettuata in campo anche dal punto di vista degli step orari.

#### **RMSE O "ROOT MEAN SQUARE ERROR"**

L' RMSE, ovvero la radice dell'errore quadratico medio, indica la discrepanza quadratica media fra i valori dei dati osservati ed i valori dei dati stimati. Non è una grandezza adimensionale, in quanto possiede la stessa unità di misura del dato a cui si sta riferendo. L'RMSE può assumere valori da 0 a infinito, più basso è il valore che si ottiene, più il dato simulato sarà prossimo a quello misurato.

Viene calcolato usando la seguente formula:

$$
RMSE_{f_0}\text{=}\big[\sum_{j=1}^{N}\frac{(z_{fi}\text{-}z_{oi})^2}{N}\big]^{1/2}
$$

Dove:

I

 $z<sub>f</sub>$  è la grandezza simulata;

- $\bullet$   $\mathsf{z}_{\mathsf{oi}}$  è la grandezza misurata;
- N è il numero di misure.

 $12$  È stato usato quello da norma in quanto in campo non è stato possibile misurare l'effettiva azione del vento sull'edificio. La norma fornisce il valore della resistenza termica della superficie esterna in funzione dei valori di velocità del vento. Nel caso di Torino, in particolare in zona urbana, l'azione del vento è trascurabile; il valore di Rse dato da norma è pari a 0.08 m<sup>2</sup>K/W..

### 5.2.1.2 I RISULTATI

Il confronto dei risultati ottenuti è stato effettuato su entrambi i modelli creati per il muro  $W_1$  e W2 per tutto il periodo di simulazione. In particolare un'analisi più approfondita è stata effettuata andando a considerare i dati monitorati durante la settimana dal 25/02/2018 al 6/03/2018, già precedentemente sfruttata per l'analisi in situ. Per ciascun modello si sono andati a definire gli output di simulazione in funzione dei sensori applicati sul muro corrispondente e come indicatore di riferimento della differenza fra i dati osservati e quelli ottenuti è stato usato l' RMSE. La validazione del modello con il coating ha richiesto il confronto di più punti rispetto a quelli analizzati nel modello di riferimento, ovvero si sono tenuti in considerazione tutti i punti in cui si sono applicati i sensori in campo, Figura 5.12.

Per ogni punto sono stati messi in relazione i dati simulati con quelli misurati, sia durante il periodo considerato, che confrontandoli tra di loro e riportandone la dispersione attorno alla retta y=x, i cui punti rappresentano la perfetta corrispondenza tra valore simulato e misurato.

Si denota come lo scostamento dei dati simulati da quelli misurati sia inferiore al 20% in tutti i casi, discrepanza accettata dalla norma ISO 9869 in quanto causata da combinazioni di fattori quali:

- I valori assunti di conduttività termica non sono reali, fatto dovuto alla non corretta identificazione dei materiali in particolare quelli isolanti, dalla differenze delle proprietà attuali e quelle assunte o dagli effetti di umidità
- I valori assunti di resistenza termina non sono veritieri;
- La non corretta misurazione degli spessori degli strati;
- I valori di resistenza e di trasmittanza non sono stati ricavati con condizioni termiche adatte;
- La determinazione di R o U non sono state effettuate nella stessa posizione;
- Le linee di flusso non erano perfettamente dritte e perpendicolari all'elemento;
- Flussi convettivi di aria nell'elemento che influenza la misura di trasmittanza e di resistenza dei quali non si tiene conte nel calcolo del valore teorico;
- Il verificarsi di cambiamenti di fase quali gelo, disgelo, condensa o l'evaporazione di umidità o di acqua;
- Le temperature ambientali usate per il calcolo non sono quelle misurate.

Vi è inoltre una probabilità di ottenere un errore più grande se le temperature presentano grandi fluttuazioni rispetto alla differenza di entrambi i lati, se l'elemento è pesante, se l'elemento è soggetto alla radiazione solare o ad una forte influenza termica e se l'accuratezza della misura della trasmittanza dipende dalle temperature misurate.

È stata valutata, in aggiunta, la dispersione, attorno alla retta y=x<sup>13</sup> (rappresentativa della esatta corrispondenza tra valori misurati e simulati), dei valori simulati e misurati per ogni punto di controllo (Grafico 5.9). Il discostamento da questa retta è stato quantificato grazie all'indice di RMSE che ha riportato per quasi tutti i punti di controllo delle temperature valori inferiori a 0.5°C. Il distacco maggiore, ottenuto nel punto Ts\_tb\_1\_c, è causa di svariati fattori tra i quali, il principale, è la sua vicinanza all'infisso, motivo di distorsione del campo termico. Un altro valore che spicca tra gli altri è l'RMSE del flusso HF\_2 (Grafico 5.8) pari a 1.4 W/m<sup>2</sup> , quantità che però va rapportata al range di valori presentati dal flusso della parete di riferimento, che sono in media 30 W/m<sup>2</sup> (Tabella 5.3).

In aggiunta alle osservazioni fatte, bisogna considerare anche il grado di accuratezza nella posizionamento dei punti di controllo sul modello numerico, il quale è fortemente influenzato dal grado di discretizzazione.

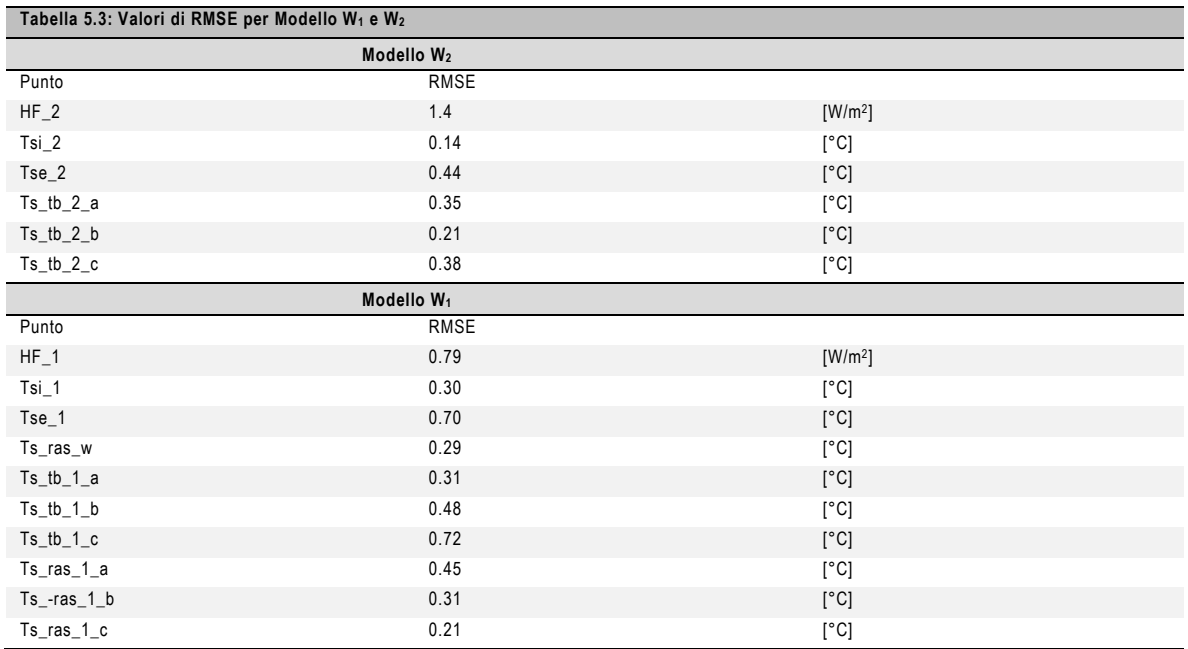

I

<sup>13</sup> I grafici di validazione per ogni punto di controllo sono riportati nell'Allegato 2

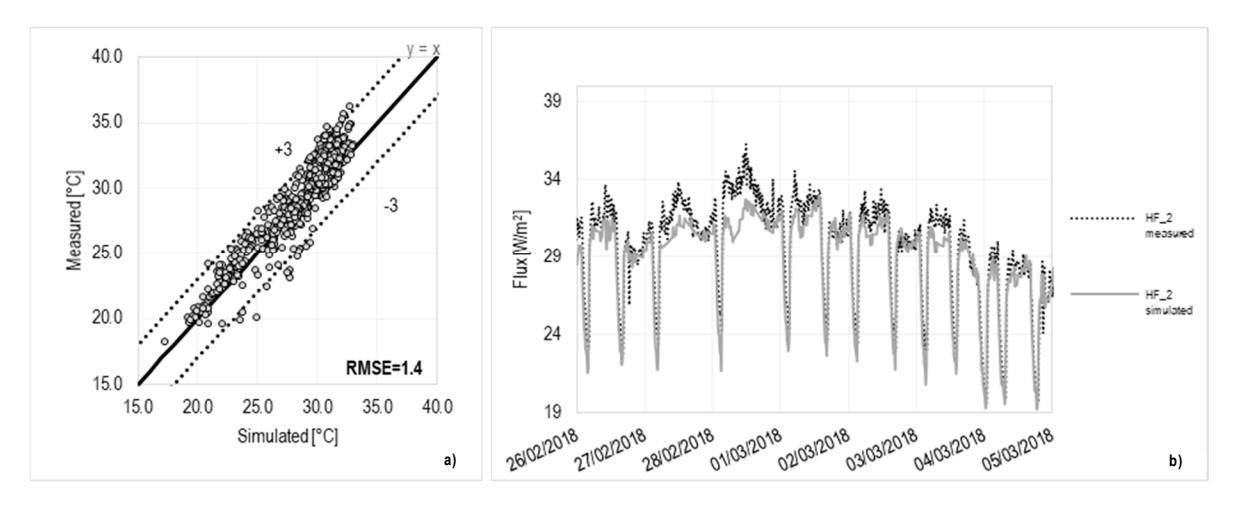

Grafico 5.8: Validazione HF\_2. a) Grafico a dispersione dei valori simulati e misurati lungo y=x; b)Confronto fra dati simulatimisurati in funzione del tempo.

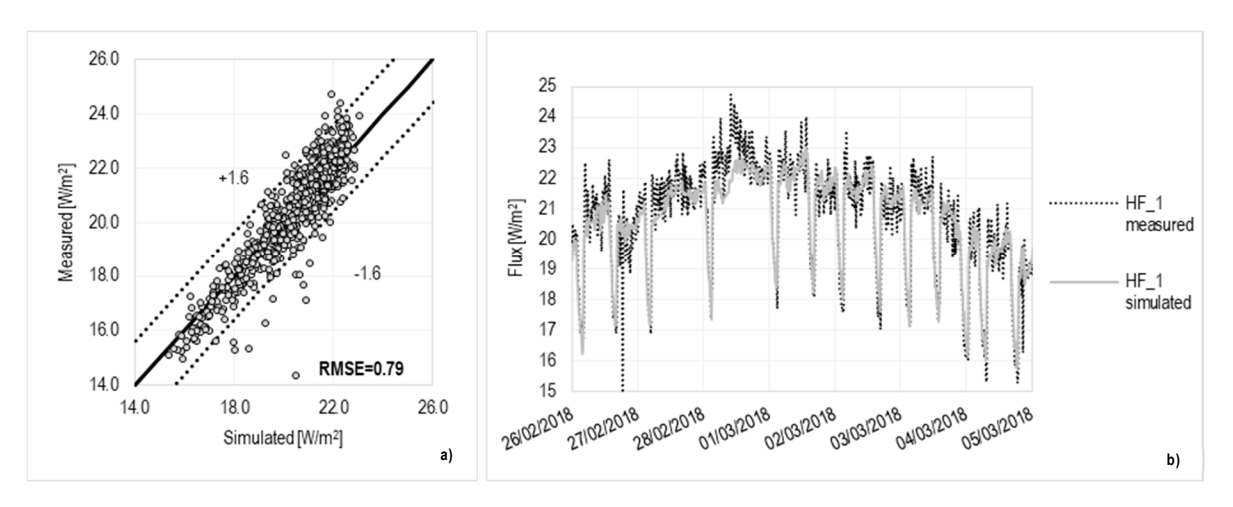

Grafico 5.9:Validazione HF\_1. a) Grafico dispersione lungo y=x; b) Confronto dati simulati-misurati in funzione del tempo.

Dato il confronto effettuato e i risultati ottenuti, tenendo in considerazione le varie fonti di errore citate, si può ritenere il modello validato.

### 5.2.2 SIMULAZIONI IN DIVERSE CONFIGURAZIONI

L'analisi in campo ha posto in luce come, l'applicazione della termorasatura, migliori le prestazioni energetiche del componente portando ad un aumento delle temperature superficiali interne e riducendo gli effetti dovuti al ponte termico. La migliore soluzione per la correzione del ponte termico è stata indagata attraverso quattro diversi modelli di simulazione, ciascuno dei quali presenta una diversa applicazione della rasatura.

### 5.2.2.1 METODOLOGIA

Per una analisi più approfondita sono stati creati quattro diversi modelli di calcolo nei quali si è valutata la migliore configurazione per la correzione del ponte termico (Figura 5.13):

- $\bullet$  A<sub>0</sub> configurazione rappresentativa del muro W<sub>2</sub>;
- A<sub>1</sub> configurazione affine al muro W<sub>1</sub> con la rasatura applicata a tutti e due i lati del muro;
- $\bullet$  A<sub>2</sub> con la termorasatura applicata solo sul lato frontale,  $I_1$ ;
- $\bullet$  A<sub>3</sub> caso in cui si ha la termorasatura applicata sul lato affetto dagli effetti del ponte termico l<sub>2</sub>.

Nelle configurazioni  $A_1$ ,  $A_2$  e  $A_3$  si è considerato il materiale omogeneamente distribuito sulla parete e il suo spessore variabile tra 3, 6, 9 e 12 mm (Tabella 5.4).

![](_page_70_Figure_9.jpeg)

![](_page_70_Figure_10.jpeg)

![](_page_70_Figure_11.jpeg)

![](_page_70_Figure_12.jpeg)

Figura 5.13 Quattro configurazioni usate per l'analisi numerica.

![](_page_70_Picture_198.jpeg)

### 5.2.2.1.1 **Determinazione del coefficiente di trasmittanza termica lineica in condizioni stazionarie.**

Vi sono diversi modi per valutare il valore del coefficiente di trasmittanza termica lineica (ψ); la scelta del più appropriato è funzione dell'accuratezza del risultato che si vuole ottenere e delle informazioni che si hanno a disposizione. Per la stima di questo valore è possibile procedere attraverso:

- lo studio di cataloghi riguardanti le diverse tipologie di ponti termici;
- calcoli manuali;
- simulazioni numeriche.

I modelli di calcolo numerico sono anche quelli che permettono di avere il risultato più prossimo al valore reale con un'accuratezza pari a circa il  $\pm 5\%$  rispetto a quella risultante dal calcolo manuale o dall' uso di cataloghi. L'errore che in quest'ultimo caso può essere ammesso si attesta sul 20% [122].

La procedura di calcolo dei flussi termici bidimensionali dovuti a ponti termici è descritta nella norma UNI EN ISO 10211-2 [123], la quale da informazioni riguardo le condizioni al contorno per il calcolo dei ponti termici agli elementi finiti.

Partendo dall'equazione generale per il calcolo del flusso termico attraversante un componente, [124], che definisce il flusso disperso attraverso l'involucro edilizio (5.7), si può ottenere, attraverso la formula inversa, il valore della ψ (5.8).<sup>14</sup>

 $\Phi$ =Α⋅U⋅ $(T_i$ -T<sub>e</sub> $)$ +L⋅ψ⋅ $(T_i$ -T<sub>e</sub> $)$  (5.7)

Dove:

- Φ è il flusso totale che attraversa l'elemento [W];
- A è l'area dell'elemento attraversato dal flusso [m<sup>2</sup>];
- U è la trasmittanza termica precedentemente calcolata [W/m<sup>2</sup>K];
- $\bullet$  T<sub>i</sub> è la temperatura interna dell'aria [K];
- T<sub>e</sub> è la temperatura dell'aria esterna [K];
- L è la lunghezza del ponte termico [m];
- ψ è il coefficiente di trasmittanza lineica [W/mK].

 $ψ = \frac{\phi_{2D} - \phi_{1D}}{1.2T}$  (5.8)

Dove :

I

- ψ è il coefficiente di trasmittanza lineica [W/mK];
- $φ_{2D}$  è il flusso disperso attraverso l'involucro edilizio che tiene conto sia del flusso termico provocato dal ponte termico che quello monodirezionale [W];
- $\varphi_{1D}$  è il flusso monodirezionale che viene trasmesso attraverso il componente [W];
- l è la lunghezza caratteristica del componente posta pari ad 1 m, [m];
- ∆T è la differenza di temperatura tra l'interno e l'esterno dell'elemento [°C].

<sup>14</sup> Nel calcolo sono stati trascurati i ponti termici puntuali in quanto non presenti; la norma specifica la possibilità di non considerarli se non rilevanti. Nel caso ci fosse la necessità del calcolo del ponte termico puntuale questo può essere effettuato seguendo la procedura descritta nella ISO 10211-Appendice C.
```
φ<sub>1D</sub>=HF*l<sub>1</sub> (5.9)
Dove : 
        • HF è il flusso simulato a centro parete [W/m<sup>2</sup>];
       \bullet I_1: è la lunghezza della parete [m].
\varphi_{2D} = \varphi_1 + \varphi_2 (5.10)
```
Dove:

- φ1 è il flusso integrato su l1 e 1m di altezza [W];
- φ2 è il flusso integrato sull'area formata dal lato l2 e 1m di altezza [W].

Una volta definito il metodo per la determinazione della trasmittanza termica lineica in condizioni stazionarie è stato possibile definire i seguenti output necessari ai fini del calcolo:

- Il flusso a centro parete [W/m<sup>2</sup>];
- I flussi dispersi lungo il lato  $I_1$  e  $I_2$  del componente:  $\varphi_1$ ,  $\varphi_2$  [W].

Si sono calcolati i flussi  $\varphi_{1D}$  e  $\varphi_{2D}$  utilizzando le formule (5.9) e (5.10).

L'analisi, effettuata tenendo conto esclusivamente degli effetti dovuti alla temperatura, e non del trasporto di umidità, è stata condotta per un intervallo temporale di 1 anno per ciascuna delle configurazioni già menzionate (Figura 5.13). Le condizioni al contorno imposte per la determinazione di φ1D e φ2D tramite l'uso di Delphin, sono state quelle riguardanti la temperatura dell'aria interna, posta pari a 20°C e la temperatura dell'aria esterna, posta pari a 0°. Sono stati utilizzati, inoltre, i coefficienti liminari forniti da normativa e cioè h<sub>i</sub>=7.7 W/m<sup>2</sup>K e h<sub>e</sub>=25 W/m<sup>2</sup>K.

## 5.2.2.1.2 **Il calcolo della trasmittanza lineica in condizioni dinamiche**

Il procedimento eseguito per il calcolo della ψ in condizioni stazionarie è applicabile anche nel calcolo dinamico. In regime dinamico tutte le grandezze sono variabili nel tempo, considerando sia gli effetti dovuti alla trasmissione di calore, che i fenomeni relativi alla diffusione del vapore.

In condizioni dinamiche cambiano le condizioni al contorno, che non sono più costanti, ma variabili nel tempo. Si sono quindi ricavate le condizioni ambientali della città di Torino e le condizioni interne dell'ambiente dal software *Wufi pro* [146]. Questo software ha un database contenente i dati climatici esterni in funzione delle località e permette la determinazione delle condizioni interne ambientali secondo le normative EN 15026, ISO 13788 [145] o ASHRAE 160. Poiché le condizioni al contorno impiegate per il calcolo del ponte termico sono le stesse utilizzate nella determinazione del rischio di muffa, tra le tre normative si è preferita la ASHRAE 160 grazie alla quale è possibile determinare condizioni interne più critiche. Le condizioni al contorno dell'ambiente interno, sono state ricavate simulando il comportamento termoigrometrico di un appartamento secondo le modalità definite nell'ASHRAE 160. È stato considerato unicamente il sistema di riscaldamento, imponendo la temperatura di setpoint interna pari a 20°C; il numero di ambienti richiesto è stato posto pari a due, in accordo con il caso studio così come la volumetria è stata impostata pari a 266 m<sup>3</sup>. Lo scopo di questa analisi è quindi la valutazione, nelle condizioni peggiori, del grado di crescita di muffa. Ottenute le condizioni al contorno interne ed esterne, queste sono state usate come dati di input in Delphin.

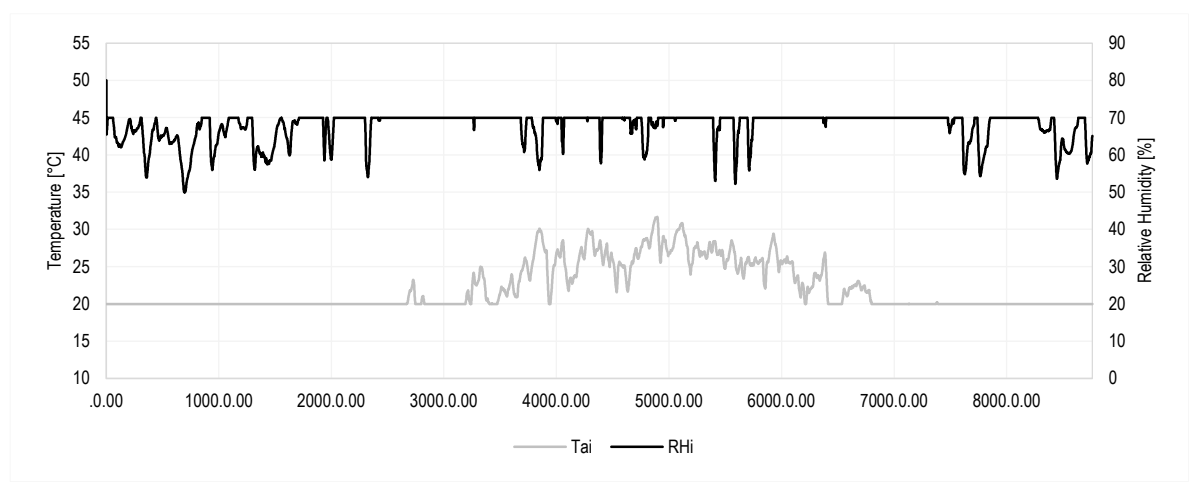

Grafico 5.10: Temperatura e umidità relativa fornite date dalla ASHRAE 160.

Nella stima della trasmittanza termica lineica in condizioni dinamiche ( $\psi_{dyn}$ ) si sono unicamente considerate, tra le condizioni esterne, quelle di temperatura e umidità relativa; non è stato considerato l'effetto della pioggia, del vento e della radiazione solare in quanto:

- l'applicazione dell'effetto della pioggia sul componente analizzato non è stato considerato rilevante, data la schermatura del balcone presente al piano superiore;
- la velocità media del vento a Torino è molto bassa in particolare se l'edificio è posizionato nel centro città dato che l'azione viene schermata dagli altri edifici che lo circondano e quindi il suo effetto può essere trascurato;
- La radiazione solare, invece, è una condizione che favorisce la riduzione di umidità del componente, si è scelto dunque di trascurarla.

Il periodo di simulazione è stato imposto pari a quattro anni con step di tipo orario; l'ultimo anno è stato individuato come quello in cui condizioni si sono stabilizzate e dunque, con i dati ottenuti da questo, si sono calcolati i diversi valori di  $\psi_{dyn}$ . Nel caso di simulazioni dinamiche, al posto del flusso termico viene utilizzata l'energia dispersa dal componente che si calcola nel seguente modo:

$$
E^=\ \sum_{i=1}^n \phi_i \quad (5.11)
$$

Dove:

- $\bullet$   $\varphi_i$  è il flusso i-esimo orario che passa attraverso il componente [W];
- n è il numero di flussi uscenti nella stagione di riscaldamento [-];

• E è l'energia totale della stagione di riscaldamento [Wh].

La (5.8) si trasforma dunque in:

$$
\Psi_{\text{dyn}} = \frac{E_{\text{2D}} - E_{\text{1D}}}{I \cdot \Delta T} \quad (5.12)
$$

Dove:

- Ψdyn è il coefficiente di trasmittanza lineica calcolato in condizioni dinamiche [W/mK]
- $\bullet$  E<sub>2D</sub> è l'energia totale dispersa [J];
- E1D è l'energia dispersa dal flusso monodirezionale [J];
- l è la lunghezza del ponte termico considerata unitaria [m];
- ∆T è la differenza di temperatura ottenuta andando a considerare la temperatura media esterna e quella media interna orarie di tutto il periodo[°C].

## 5.2.2.1.3 **Il comportamento igrotermico dei materiali**

Il DM 26/06/15 [125] esplicita, tra i requisiti minimi per l'efficienza energetica degli edifici, che siano verificate le strutture opache dell'involucro esterno per quanto concerne l'assenza di condensazione interstiziale e il rischio di formazione di muffe, focalizzando l'attenzione sui ponti termici secondo il metodo stazionario, semplificato e cautelativo descritto nella specifica tecnica UNI EN ISO 13788 [145]; per la trattazione della misura della migrazione di umidità in regime dinamico si rimanda a metodi descritti nella normativa UNI EN 15026 . Per il mantenimento di un valore di umidità dell'ambiente al di sotto del limite dell'80%<sup>15</sup>, entra in gioco un altro fattore importante quale la ventilazione dell'ambiente; la ventilazione può essere di tipo naturale o meccanica e permette l'espulsione dell'umidità in eccesso dall'ambiente ed ha anche il compito di regolare la qualità dell'aria interna.

#### **LA VERIFICA DI CONDENSA**

 $\overline{a}$ 

La quantificazione dei fenomeni di condensa e la relativa quantità di umidità prodotta viene determinata secondo il metodo descritto nella norma UNI EN ISO 13788. Essa definisce come calcolare la temperatura superficiale interna di componenti edilizi al di sotto della quale, in funzione dell'umidità relativa presente in ambiente, possono verificarsi problemi di crescita di muffa; permette, inoltre, di prevedere il rischio di condensazione superficiale. Un altro aspetto indicato nella norma riguarda la descrizione della metodologia di calcolo per la stima della condensa interstiziale come conseguenza della diffusione del vapore attraverso il componente. Nel calcolo della condensa interstiziale vengono presi in esame i fenomeni di diffusione del vapore attraverso il componente; non vengono però considerati:

<sup>15</sup> L'esposizione di un componente a umidità relative superiori al'80% per un periodo prolungato di tempo può portare alla formazione di muffa.

- La quantità d'acqua iniziale non asciugata del materiale;
- la dipendenza della conduttività del materiale dal contenuto di umidità (aspetto che in un caso reale comporta un aumento della conduttività termica e quindi una diminuzione delle prestazioni del materiale);
- lo scambio di calore latente;
- la variazione delle proprietà del materiale in funzione del contenuto di umidità;
- la risalita capillare e il trasporto di acqua nei materiali;
- il moto dell'aria attraverso le fessure.

## **LA CONDENSA SUPERFICIALE E IL RISCHIO DI FORMAZIONE DI MUFFA**

I dati di input per il calcolo della condensa sono le medie mensili di:

- temperatura dell'aria esterna e l'umidità relativa esterna del luogo in cui si trova l'edificio in analisi;
- temperatura dell'aria interna e umidità relativa interna ricavati dalla normativa ASHRAE 160<sup>16</sup> .

La procedura per la valutazione della formazione di condensa ha visto come primo passo il calcolo delle pressioni di vapore dell'aria interna ed esterna, (5.13).

$$
p_i {=} \overline{\phi}_i {\cdot} p_{Sat}(\overline{\theta_i}) \qquad (5.13)
$$

Dove:

I

- p<sub>i</sub> è la pressione dell'aria interna [Pa]; i
- $\bullet$   $\overline{\phi}_{i}$  è l'umidità relativa media mensile dell'aria [-]; i
- p<sub>Sat</sub>( $\overline{\theta_i}$ ) è la pressione di saturazione dell'aria interna calcolata in funzione della temperatura media mensile  $\overline{\theta_i}$  [Pa];
- $\bullet$   $\overline{\theta_i}$  è la temperatura media mensile dell'aria interna [°C].

Lo stesso procedimento è stato eseguito per il calcolo della pressione dell'aria esterna, sostituendo ai valori di temperature dell'aria e umidità relative mensili interni, i dati relativi a quelli esterni.

Successivamente si è determinata la pressione di saturazione (5.14),(5.15):

$$
p_{Sat}(\overline{\theta})=610.5e^{\frac{17.269 \cdot \theta}{237.3+\theta}}
$$
 se  $\theta \ge 0^{\circ}C$ ; (5.14)  
 $p_{Sat}(\overline{\theta})=610.5e^{\frac{21.875 \cdot \theta}{265.5+\theta}}$  se  $\theta < 0^{\circ}C$ ; (5.15)

Per ogni mese è stata calcolata la temperatura corrispondente alla pressione interna nell'ambiente, determinando la temperatura superficiale minima che il componente edilizio deve

<sup>16</sup> Dati di input definiti per l'analisi dinamica del coefficiente di trasmittanza lineica.

avere per non raggiungere il livello di formazione di condensa, utilizzando l'inverso delle formule 5.14 e 5.15

Determinata la temperatura superficiale minima mensile, si è ricavato il fattore resitenza minima accettabile in corrispondenza della superficie interna (5.16):

$$
f_{R_{si,min}} = \frac{\theta_{si,min} \cdot \theta_e}{\theta i \cdot \theta e}
$$
 (5.16)

Dove:

- θsi,min è il valore di temperatura superficiale interna minima [°C];
- $\bullet$  e è il valore di temperatura dell'aria esterna [°C]
- $θ$ <sub>i</sub> è il valore di temperatura dell'aria interna [°C].

Tra i dodici valori mensili ottenuti dal calcolo, affinché si tenesse conto delle condizioni più critiche, la norma indica come riferimento il valore massimo  $f_{R_{\text{simax}}}$ .

Il calcolo dell'f<sub>R<sub>si</sub> viene eseguito anche per la parete utilizzando come temperatura quella</sub> superficiale della parete. La verifica a condensa superficiale è soddisfatta se:

 $f_{R_{\rm ei}}$ > $f_{R_{\rm si\ max}}$ 

## **LA CONDENSA INTERSTIZIALE**

La verifica di condensazione superficiale non è sufficiente; vi sono fenomeni di condensa che avvengono attraverso il componente opaco e che, realizzandosi negli strati interni, non sono visibili tempestivamente. La specifica UNI EN ISO 13788 [145] descrive gli step necessari per la verifica di ciò che avviene all'interno del componente opaco dal punto di vista termoigrometrico.

Il primo passo consiste nella suddivisione dell'elemento in strati omogenei in funzione della loro resistenza termica e nella definizione delle proprietà di ciascuno di essi; ogni singolo strato è considerato separatamente e per ciascuno viene calcolata:

- la resistenza termica all'interfaccia, (5.17);
- lo spessore equivalente di aria per il passaggio del vapore all'interfaccia,(5.18);
- la resistenza termica totale del componente,(5.19);
- lo spessore equivalente di aria per il passaggio del vapore totale (5.20).

$$
R_n^{'} = R_{Se} + \sum_{j=1}^n R_j \qquad (5.17)
$$

#### Dove:

- $\bullet$  R<sub>n</sub> è la resistenza termica all'interfaccia [m<sup>2</sup>K/W];
- $R_{se}$ è la resistenza termica superficiale esterna pari a 0.04 [m<sup>2</sup>K/W];
- R<sub>j</sub> è la resistenza termica del singolo strato [m<sup>2</sup>K/W];
- j è lo strato j-esimo [-];
- n il numero di strati totali incontrati fino all'interfaccia [-].

$$
s_{d,n}^{'} {=} \ \sum_{j=1}^n s_{d\cdot j} \qquad (5.18)
$$

Dove:

- $\bullet$  s<sub>d,n</sub> è lo spessore equivalente di aria per il passaggio di vapore all'interfaccia [m]<sup>17</sup>;
- s<sub>d<sub>'i</sub> è lo spessore equivalente d'aria per il passaggio di vapore dello strato j-esimo [m];</sub> j
- j è lo stato j-esimo [-];
- n è il numero di strati complessivo dell'interfaccia [-].

$$
R_T = R_{Se} + \sum_{j=1}^n R_j + R_{si} \qquad (5.19)
$$

Dove:

- R<sub>T</sub> è la resistenza termica totale del componente [m<sup>2</sup>K/W];
- $R_{se}$  è la resistenza termica superficiale esterna pari a 0.04 [m<sup>2</sup>K/W];
- R<sub>j</sub> è la resistenza termica del singolo strato [m<sup>2</sup>K/W];
- $R_{si}$  è la resistenza termica superficiale interna posta pari a 0.13 [m<sup>2</sup>K/W];
- j è lo strato j-esimo [-];
- n il numero di strati totali incontrati fino all'interfaccia [-].

$$
s_T^{'} = \ \sum_{j=1}^n s_{d^*j} \qquad \ \ \, ( \ 5.20)
$$

Dove:

- $\bullet$  s<sub>T</sub> è lo spessore totale equivalente di aria per il passaggio di vapore all'interfaccia [m];
- $\bullet$  s<sub>d $_{\rm j}$ </sub> è lo spessore equivalente d'aria per il passaggio di vapore del j-esimo strato [m];
- j è lo stato j-esimo [-];
- n è il numero di strati complessivo dell'elemento [-].

Per quanto riguarda le condizioni al contorno, sono state applicate le stesse usate per il calcolo della condensa superficiale.

La procedura prevede la scelta di un mese di partenza per il quale si determina il profilo di temperatura e la distribuzione della pressione di vapore.

La distribuzione della temperatura nel componente viene ricavata calcolando la temperatura all'interfaccia dei materiali<sup>18</sup>, (5.21).

 $\overline{a}$ 

<sup>17</sup> In generale il valore di s è definito come lo spessore di uno strato d'aria in quiete avente la stessa resistenza al vapore dello stato di materiale per cui lo si calcola.

s=d·µ

Dove: d è lo spessore dello strato che si sta considerando[m] e µ è il coefficiente di resistenza al passaggio del vapore [-]. <sup>18</sup> L'assunzione è veritiera dato che è stato considerato un regime stazionario in cui effettuare l'analisi. Di conseguenza, il flusso termico che attraversa la parete è lo stesso che attraversa il singolo strato.

$$
\theta_n = \theta_e + \frac{R_n}{R_T} (\theta_i - \theta_e) \qquad (5.21)
$$

Dove:

- $\theta_n$  è la temperatura superficiale all'interfaccia  $[^{\circ}C]$ ;
- $\bullet$   $\theta_e$  è la temperatura dell'aria esterna [°C];
- $\bullet$   $\theta_i$  è la temperatura dell'aria interna [°C];
- $R_n$  è la resistenza termica della parete all'interfaccia calcolata secondo la (5.17) [m<sup>2</sup>K/W];
- $R<sub>T</sub>$  è la resistenza termica totale della parete calcolata secondo la (5.19) [m<sup>2</sup>K/W].

Nonostante la relazione tra temperatura e pressione di vapore non sia lineare, la determinazione della pressione di saturazione del vapore in ogni interfaccia viene effettuata in funzione delle temperature all'interfaccia; questa semplificazione permette di ottenere una stima del profilo di saturazione del componente. La verifica della condensa viene effettuata confrontando il profilo di pressione di vapore con quello di pressione di saturazione; se il primo supera il secondo allora si verifica condensa. In questo caso, il profilo di pressione di vapore viene modificato in modo da essere tangente a quello di saturazione; nel punto di tangenza si forma condensa. La portata di condensa viene ricavata come la differenza tra la portata specifica di vapore in ingresso e quella in uscita, entrambe determinabili applicando la legge di Fick, (5.22).

$$
g = \delta_0 \cdot \frac{\Delta_p}{s_d} \qquad (5.22)
$$

Dove:

- g è la portata specifica di vapore [kg/(m<sup>2</sup> s)];
- $\delta_0$  è la permeabilità del vapore all'aria [kg/(m s Pa];
- $\Delta_p$  è la differenza di pressione di vapore [Pa];
- $s_d$  è lo spessore equivalente d'aria per il passaggio di vapore [m].

#### **IL CONTENUTO DI UMIDITÀ NEI MATERIALI**

La condensa non è l'unica fonte di umidità che si può riscontrare in un materiale, ma, in funzione del grado di porosità del materiale, vi sono anche altre fattori che possono influire sulla totalità del suo contenuto: gli eventi metereologici, le infiltrazioni d'aria e la risalita capillare.

L'esposizione ad eventi meteorici, in particolare la pioggia battente sul componente, può portare alla penetrazione di acqua nei materiali. Questo fenomeno è tanto maggiore quanto più il componente è esposto e può essere prevenuto grazie ad una corretta posa e sigillatura del manufatto. Le infiltrazioni d'aria in un componente possono portare ad un aumento della pressione di vapore all'interfaccia del componente con conseguente formazione di condensa. La risalita capillare è un fenomeno che contribuisce all'aumento dell'umidità in ambiente e all'interno del componente; tanto più sono sottili i pori tanto più la risalita capillare è maggiore. Le conseguenze della risalita capillare nei componenti edilizi riguardano la distruzione degli intonaci e delle malte usate a connessione dei laterizi, distacchi superficiali, formazione di efflorescenze e frantumazione dovuta ai cicli di gelo e disgelo [1].

Il contenuto di umidità nei materiali, inoltre, causa il peggioramento della resistenza termica dell'involucro; per questo motivo, al fine di una più completa caratterizzazione del materiale dal punto di vista igroscopico, attraverso le simulazioni è stato determinano il contenuto di umidità nel materiale.

## 5.2.2.1.4 **La determinazione del Mold Index**

Nella valutazione del confort termico e dei requisiti di vivibilità che un ambiente deve avere entra in gioco anche la qualità dell'aria interna dell'ambiente; in tal senso l'American Society of Heating and Air-Conditioning Engineers (ASHRAE) definisce come accettabile la qualità dell'aria interna quando non sono presenti inquinanti specifici in concentrazioni dannose [147]. Con il termine inquinante si intende una qualunque sostanza che non è presente nella composizione dell'aria atmosferica o che ne è presente, ma in quantità diverse. Tra le sostanze inquinanti che possono essere presenti nell'aria dell'ambiente e che costituiscono uno dei maggiori problemi presenti negli edifici europei, sono le muffe [126].

### **LA MUFFA E IL VTT MODEL**

Con il termine muffa vengono definiti quei funghi che crescono su culture solide, ricavano nutrienti decomponendo sostanze organiche morte e si riproducono asessualmente. La muffa non solo crea problemi estetici nell'edificio come macchie superficiali e un degrado dei materiali, ma può anche essere accomunata allo sviluppo di malattie respiratorie come l'asma, micosi e allergie [127].

La crescita della muffa è un fenomeno complesso che non dipende solo dall'eccessivo accumulo di umidità, ma anche dalla presenza di spore della muffa nell'aria e da altri fattori come: la temperatura, l'umidità relativa, il PH ambientale, la luce etc.. [128]. In particolare, hanno maggiore influenza sulla crescita di muffa [146]:

- La presenza di umidità superiori all'80%;
- La quantità di nutrienti presenti, la porosità e ruvidità del materiale;
- La temperatura, che varia da specie a specie, che si attesta fra gli 0°C e i 50°C;
- La durata dell' esposizione all'umidità.

Hannu Viitanen, lavorando su materiali più sensibili alla crescita della muffa, riuscì a creare un Mould Model per il legno col fine di determinare il valore di Mold Index; questo valore, che indica lo stato di crescita della muffa, può assumere valori compresi tra 0 e 6 [129]. Successivamente, sulla base delle analisi di regressione dei dati monitorati da Viitanen, si è implementato un modello, il VTT, che considera non solo più il legno, ma anche gli altri materiali da costruzione. Il VTT model fa uso di curve di umidità relativa critica, costruite considerando la temperatura come fattore chiave della crescita della muffa.

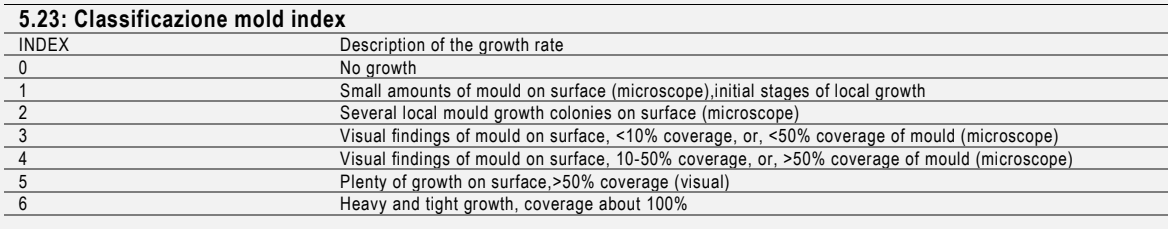

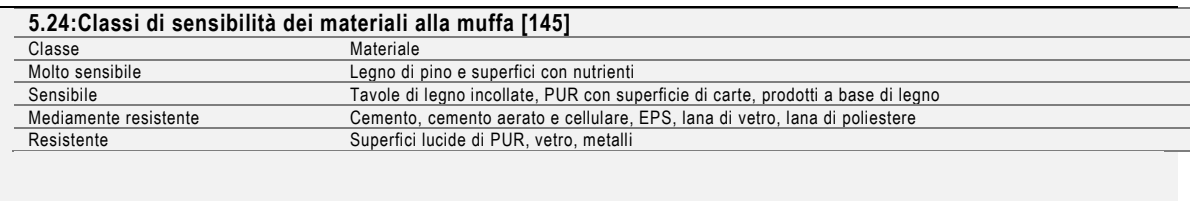

Per ovviare a problemi di muffa, ogni elemento appartenente all'involucro edilizio deve rispettare una certa *qualità termica,* termine che racchiude i concetti di: resistenza termica, ponte termico, geometria e resistenza termica superficiale. La qualità termica dell'elemento viene identificata grazie al fattore di temperatura sulla superficie interna la cui determinazione di questo fattore risulta difficoltosa a causa di fattori che entrano in gioco come ad esempio l'assenza di riscaldamento o la presenza di un riscaldamento ad intermittenza. Una strategia per il calcolo del Mold Index prevede l'impiego di software di simulazione numerica; nel caso di Delphin, il VTT model è stato implementato nel post processore.

L'analisi del Mold Index è stata effettuata in condizioni dinamiche per un periodo di tempo di 20 anni e considerando le condizioni climatiche già previste per le altre analisi in regime dinamico (Grafico 5.10).

Il VTT model implementato in Delphin per il calcolo del Mold Index, richiede i valori di umidità relativa e di temperatura superficiali del punto nel quale si vuole effettuare l'analisi della crescita di muffa; i valori di temperatura e umidità relativa sono richiesti con step orari. È stata effettuata una simulazione preliminare con lo scopo di valutare dopo quanto tempo i valori di temperatura superficiale e umidità relativa raggiungessero l'equilibrio. Una volta appurato che i valori fossero stabili già dal terzo anno, si sono andati ad estrapolare quelli di umidità relativa e di temperatura superficiale del punto precedentemente descritto, denominato come punto "d". I dati estrapolati sono stati inseriti nel VTT model e l'analisi per la stima del Mold Index è stata condotta per 20 anni. Il VTT model implementato basa la sua analisi anche sulla tipologia di materiale e sul livello di degrado; si è scelto quindi di classificare la termorasatura come "medium resistant" e con un basso livello di degrado.

## 5.2.2.2 I RISULTATI

Nel seguente paragrafo si analizzano i dati salienti ottenuti dal processo di simulazione.

## 5.2.2.2.1 **Il calcolo della trasmittanza termica lineica, ψ**

Di seguito si analizzano i risultati ottenuti dalla simulazione confrontando quelli ricavati in regime statico con quelli conseguiti in regime dinamico. Non avendo a disposizione nei cataloghi un modello di ponte termico uguale a quello simulato e non essendovi la possibilità di un riscontro diretto per i risultati ottenuti, la verifica dell'attendibilità dei risultati ottenuti è stata effettuata in Delphin applicando un ponte termico con caratteristiche simili selezionato dall' "Atlante dei ponti termici" [10]<sup>19</sup> .

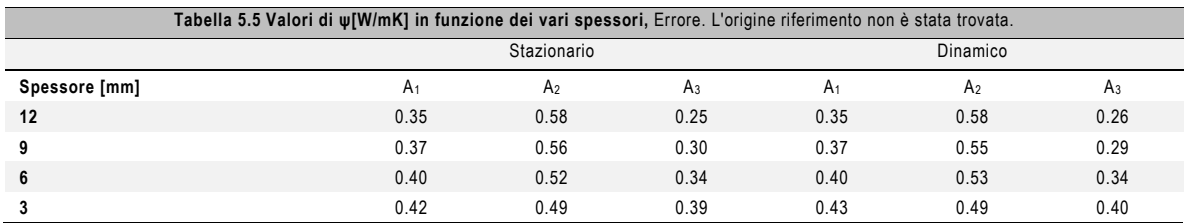

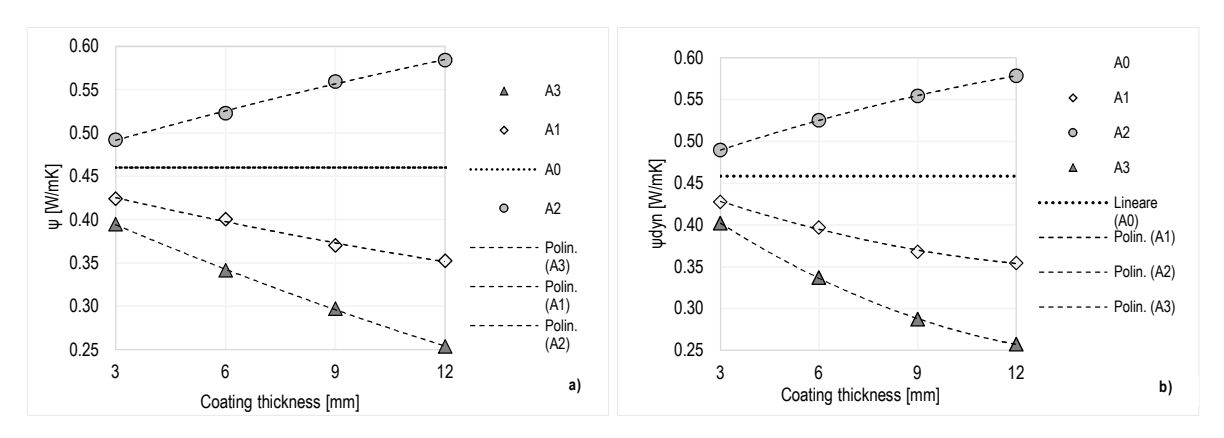

Grafico 5.11: Valori di ψ.in: a)condizioni stazionarie; b)condizioni dinamiche

Dai risultati ottenuti si denota come, nel caso del calcolo in condizioni stazionarie e con parete non trattata (A<sub>0</sub>), il valore di ψ sia pari a 0.46 W/mK; quando invece viene applicata la rasatura su tutti i lati della parete, configurazione  $A_1$ , la trasmittanza termica lineica assume valori compresi tra 0.35 e 0.42 W/mK. L'applicazione della termorasatura solo su un lato del componente riporta invece risultati più interessanti; in particolare la configurazione  $A_2$  provoca un aumento compreso tra il 6% e il 26% (rispettivamente con le configurazioni A2\_3 e A2\_12) della trasmittanza termica lineica. È importante sottolineare come l'incremento del ponte termico

 $\overline{a}$ 

<sup>19</sup> La trattazione in dettaglio del procedimento è descritta nell'Appendice A.

sia, in questo caso, proporzionale all'aumento dello spessore di strato isolante. Questo avviene poiché, il valore di  $\psi$  è direttamente correlato alla differenza tra il flusso bidimensionale ( $\varphi_{2D}$ ) disperso attraverso il ponte termico e il flusso monodimensionale a centro parete ( $\varphi_{1D}$ ). Incrementando dunque l'isolamento a centro parete, il flusso monodimensionale disperso viene ridotto e di conseguenza il valore di trasmittanza termica lineica cresce.

Diametralmente opposto è l'effetto che si ottiene quando la termorasatura viene unicamente applicata sul lato  $I_2$  (configurazione A<sub>3</sub>); in questo caso riduce il flusso bidimensionale disperso dal ponte termico e, di conseguenza, permette di ottenere valori notevolmente migliori di ψ. Applicando anche solo 3 mm di rasatura, si osservano riduzioni di ψ pari all'15%, che raggiungono valori del 45% quando viene applicato uno spessore di 12 mm (Grafico 5.12.a).

Le diminuzioni del valore  $\psi$  apportate dalla configurazione  $A_1$  risultano essere inferiori a quelle ottenute con quella analizzata precedentemente (l'8.6% per la configurazione A1\_3 e il 23% con la A1\_12), in quanto non solo viene diminuita la quota parte dovuta al  $\varphi_{2D}$ , ma l'applicazione sul lato  $I_1$  comporta la riduzione del  $\varphi_{1D}$ .

La valutazione del valore del coefficiente di trasmittanza lineica è stata effettuata anche in condizioni dinamiche. Dei risultati ottenuti dalla simulazione, sono stati presi in considerazione solo quelli relativi al periodo di riscaldamento (15 ottobre- 15 aprile). L'aumento o la diminuzione dei valori ψ<sub>dyn</sub>, in funzione della configurazione analizzata e dello spessore applicato, segue quello ottenuto con le simulazioni in regime stazionario. In particolare, si evidenziano valori quasi coincidenti di  $\psi_{dyn}$  a quelli di  $\psi_{star}$  con una differenza massima pari al 3% (Tabella 5.5). Le condizioni interne ed esterne dei mesi presi in esame, infatti, sono quasi prossime a quelle assegnate per la simulazione in condizioni stazionarie ( $T_{ai} = 20^{\circ}C$ ;  $T_{ae} = 0^{\circ}C$ )

La determinazione del punto più freddo, in cui effettuare l'analisi di condensa superficiale e di formazione di muffa, è stata effettuata confrontando i profili di temperatura del lato  $l_2$  (Figura 5.13). Sia per la verifica di condensa superficiale che per la valutazione dell'indice di crescita di muffa, il fattore determinante è la presenza di basse temperature superficiali. L'analisi ha permesso la definizione dei profili di temperatura superficiale per tutte le configurazioni analizzate, da cui è emerso come le temperature simulate vicino al serramento presentino tutte il valore di 11°C. Una differenza maggiore (valori compresi tra 11.5°C e 15.5°C), tra i profili di temperatura superficiale si nota se ci si sposta a 2 mm dal serramento (Grafico 5.12). Nonostante la differenza non sia ancora elevata (34%), si intravede l'influenza della tipologia di soluzione scelta per l'applicazione della termorasatura. La temperatura superficiale della parete non trattata (A0) presenta valori prossimi a 12°C. In accordo con i risultati ottenuti dal coefficiente  $\psi$ , l'applicazione della rasatura unicamente sul lato  $I_1$ , provoca una diminuzione delle temperature superficiali di 0.5°C.

Configurazione migliore risulta essere la A3, che favorisce un innalzamento delle temperature superficiali di circa 2°C.

L'analisi di condensa superficiale e di crescita di muffa dunque, è stata condotta sull'elemento posto a 2 mm dal serramento denominato come punto "d".

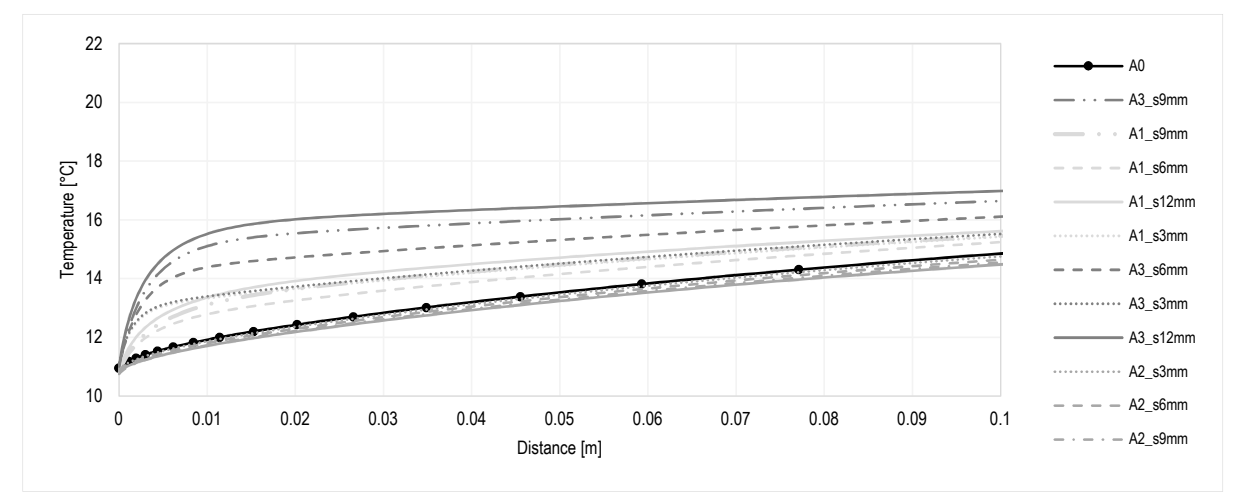

Grafico 5.12: Profilo di temperatura lungo il lato l<sub>1</sub> del componente in funzione delle diverse configurazioni.

## 5.2.2.2.2 **La verifica termoigrometrica**

La verifica termoigrometrica ha portato all'accertamento, in corrispondenza del punto centrale della parete  $I_1$ , dell'assenza di condensa superficiale e interstiziale. A questo scopo, si è seguito il metodo di calcolo descritto nella normativa UNI EN ISO 13788 [145] unicamente per la configurazione A1 e A0. La procedura di calcolo secondo la norma prevede l'analisi della condensa sia superficiale che interstiziale in funzione della stratigrafia del componente; di conseguenza, l'applicazione del materiale sul lato  $I_1$  (che presenta la stessa stratigrafia della configurazione  $A_1$ ) e l'applicazione del materiale sul lato  $I_2$  (caso equivalente alla configurazione A0), non avrebbero comportato differenze nel calcolo. La metodologia non fa riferimento al componente complessivo e ai fenomeni di trasporto del calore e di vapore che avvengono nell'intorno.

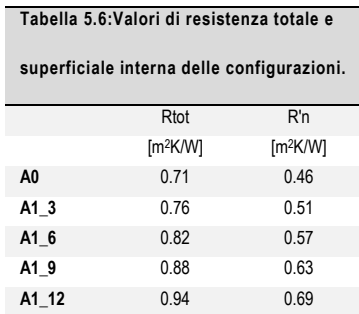

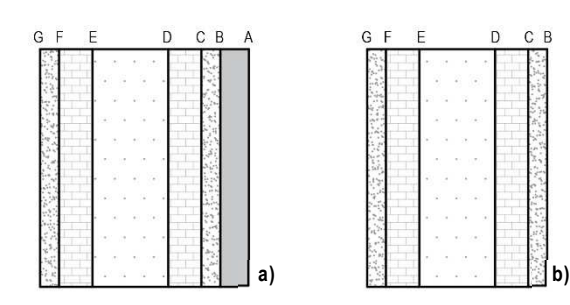

Figura 5.15: Stratigrafie con indicazioni delle interfacce su sui è stata effettuata la verifica di condensa. a) Configurazione A1; b) Configurazione A0

 $C$   $B$ 

La configurazione A0 presenta un fattore di resistenza superficiale pari a 0.65; l'aumento della temperature superficiali in seguito al trattamento de componente con la rasatura, comporta un incremento del valore di  $f_{\text{Rsi}}$ . La configurazione A1\_3 presenta un valore di resistenza superficiale pari a 0.67 che aumenta con lo spessore di materiale isolante applicato; il valore massimo raggiunto dell'f<sub>Rsi</sub> è pari a 0.73, comunque inferiore al f<sub>Rsi, max</sub> (0.75). (Tabella 5.6, Tabella 5.7, Tabella 5.8).

Le due pareti non risultano quindi verificate dal punto di vista della condensa superficiale. Si è proceduto con un ulteriore analisi, verificando la parete con i risultati ottenuti dalle simulazioni dinamiche. Il il fattore di resistenza superficiale è stato determinato in funzione delle temperature medie mensili simulate nel punto a centro parete. Le temperature superficiali simulate presentano valori in media circa il 20% più alti rispetto a quelli calcolati in condizioni stazionarie (Tabella 5.9). Al contrario di ciò che è risultato dal calcolo manuale, si nota come, in ogni configurazione, il valore del fattore superficiale della parete risulti maggiore rispetto a quello limite f<sub>Rsi,max</sub>, (Tabella 5.10). La determinazione del fattore di resistenza superficiale è stata effettuata solo per la stagione di riscaldamento, ovvero 180 giorni.

La discrepanza tra i dati calcolati e misurati è dovuta alle diverse semplificazioni di calcolo effettuate e che comportano fonti d'errore quali [145]:

- la modifica della distribuzione delle temperature e dei valori di saturazione, (conseguenza del cambiamento della conduttività termica in relazione al contenuto di umidità e ai processi di condensazione ed evaporazione che provocano trasporto di calore);
- l'impiego di proprietà costanti dei materiali;
- il cambiamento della distribuzione di umidità dovuta all'assorbimento capillare e al trasporto dell'aria attraverso le fessure;
- condizioni al contorno non costanti;
- il trasporto di vapore monodimensionale.

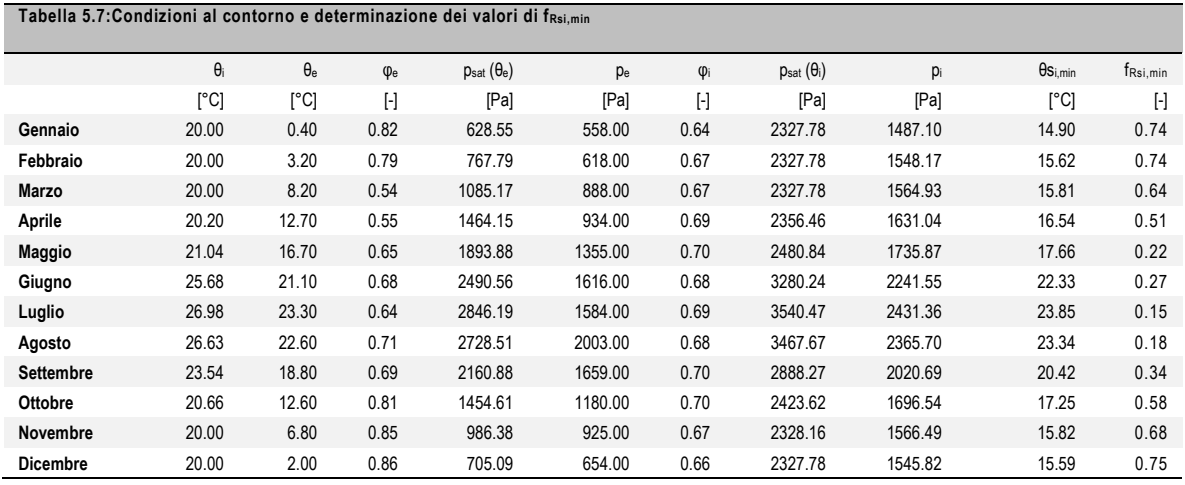

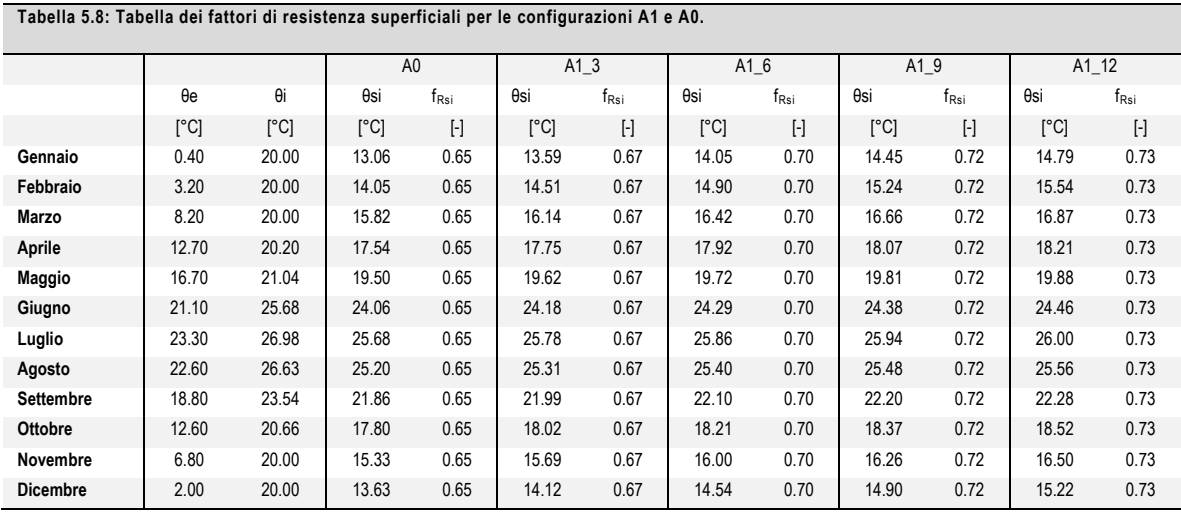

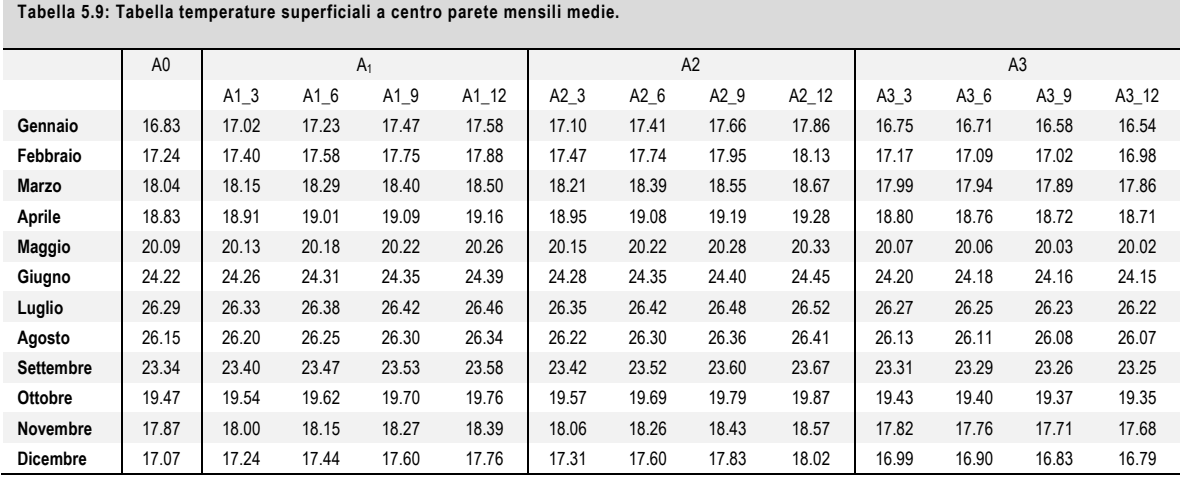

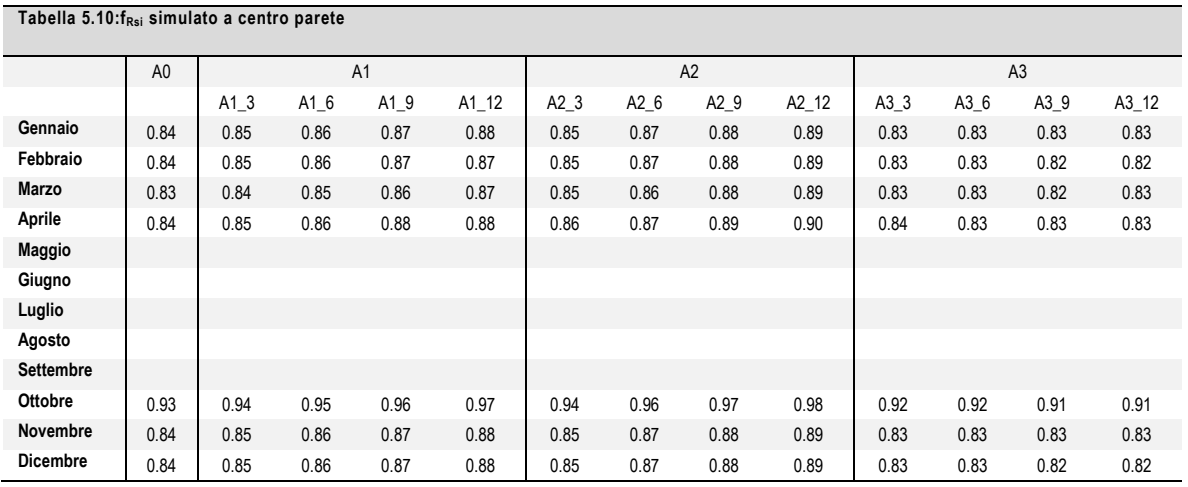

Le temperature superficiali medie invernali sono, in caso di componente non trattato, il 30% più basse in media rispetto a quelle simulate a centro parete. Non è stato quindi possibile, in questo punto, ottenere dei valori di fRsi tali da soddisfare la verifica, in quanto tutti minori di 0.75, (Tabella 5.11). Bisogna sottolineare, pero, come questa verifica sia stata condotta utilizzando come condizioni al contorno valori mediati mensilmente, risulta quindi un po' approssimativa. Il componente, infatti, nell'arco del mese può assumere valori di umidità relativa più alti o più bassi rispetto a quelli medi.

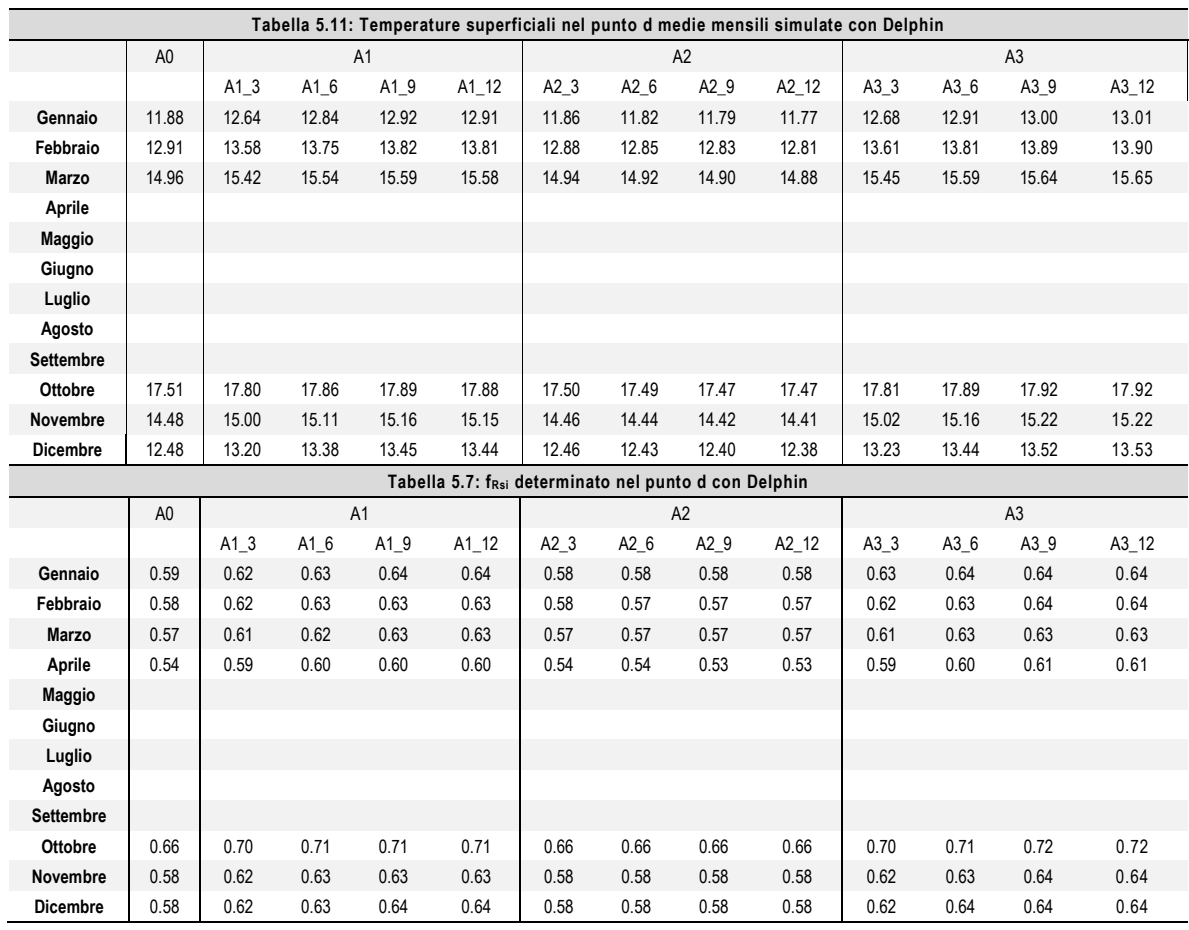

#### **L'ANALISI DELLE RH E DELLA T SUPERFICIALE**

La mancata verifica della condensa superficiale del punto d, ha comportato l'analisi dei valori di umidità relativa superficiale del componente. In particolare, per una migliore interpretazione dei risultati è stata condotta un'analisi Box plot affiancata dall'analisi di frequenza cumulata, atta alla valutazione della percentuale di tempo in cui il punto è sottoposto a valori di umidità relativa elevati (superiori all'80%).

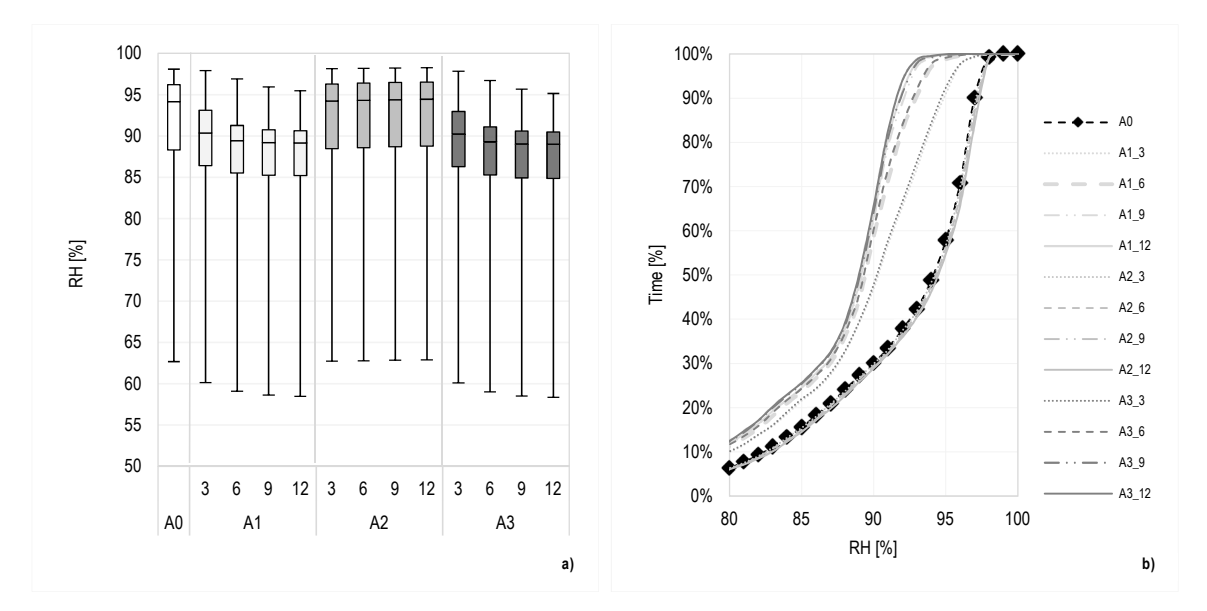

Grafico 5.13 RH del punto d. a) Box plot; b) Frequenza cumulata.

L'analisi box plot dell'umidità relativa del punto d ha permesso di identificare i valori massimi di RH della configurazione A0, pari a 97%, e valori della mediana (circa pari al 94%). Analizzando le tre configurazioni con l'aggiunta dello strato di termorasatura, si vede come, la configurazione A1 presenti valori della mediana che diminuiscono con l'aumentare dello spessore e sono compresi tra 90 e 88% rispettivamente per A1\_3 e A1\_12. La riduzione dell'umidità relativa si riscontra inoltre per i picchi di umidità raggiunti, ridotti fino al 95.5% (A1\_12). La configurazione  $A_3$  mostra lo stesso comportamento di quella  $A_1$ : i valori medi sono pressoché simili e i massimi livelli di umidità vengono ridotti al 95 % (A3\_12). L'applicazione della termorasatura sul lato l<sub>1</sub> invece  $(A_2)$  causa, seppur in modo lieve  $(1\%)$ , un aumento di umidità relativa presente in ambiente. Si può dunque affermare che il punto d non sia soggetto a fenomeni di condensa superficiale, in quanto i livelli di umidità relativa sono sempre inferiori al 100%, (Grafico 5.14.a).

Condizioni di umidità relativa superiori all'80% sono fattore di possibile sviluppo di muffa; l'analisi della frequenza cumulata ha permesso di valutare la percentuale di tempo in cui il componente supera questo valore. I risultati evidenziano come il punto analizzato sia soggetto a valori di umidità relativa superiori a quelli limite per più del 95% del tempo; la situazione non migliora se la termorasatura viene applicata solo sul lato frontale della parete (A2). Si osserva però una diminuzione del 10% del tempo se il componente viene simulato secondo le configurazioni  $A_1$  e A3., (Grafico 5.14.b).

In abbinamento agli alti valori di umidità relativa a cui è sottoposto il punto, anche le basse temperature superficiali, come più volte specificato, sono causa di formazione di muffa. Le stesse tipologie di analisi sono quindi state effettuata anche per le temperature superficiali del punto d. I valori assunti dalla configurazione A<sub>0</sub> prossimi a 14°C valore a cui si attestano anche le temperature superficiali medie della configurazione A<sub>2</sub>. L'applicazione della termorasatura secondo le configurazioni  $A_1$  e  $A_3$  comporta un incremento della mediana di 0.5°C rispetto al caso A0, (Grafico 5.15.a). L'applicazione della termorasatura influisce in modo maggiore sui minimi di temperatura simulati che riscontrano un aumento del 15% quando viene trattato il lato l2. L'analisi di frequenza cumulata sulle temperature superficiali riporta come per il 50% del tempo la temperatura nel punto d sia inferiore ai 14°C, mentre con le configurazioni A1 e A3 si abbiano valori minori di 14.5°C.

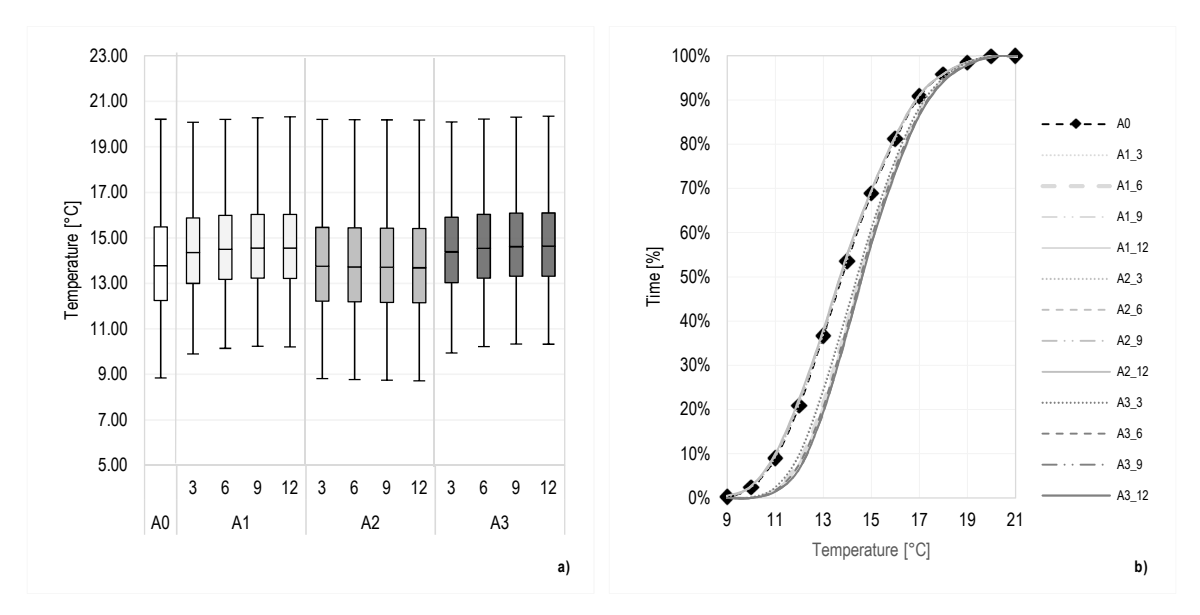

Grafico 5.14:Temperature superficiali punto d. a) Box plot; b) Frequenza cumulata

L'analisi Box plot e di frequenza cumulata è stata eseguita anche per il punto c, posto a 5 cm dal serramento in corrispondenza del punto di controllo della termocoppia c.

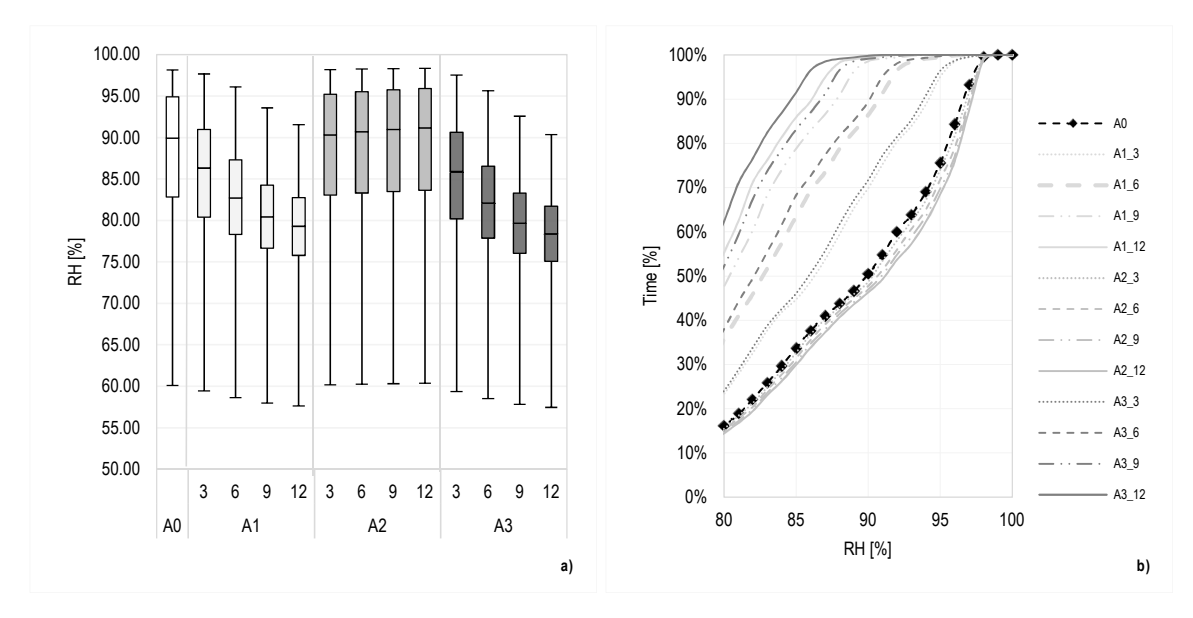

Grafico 5.15: RH del punto del punto a centro parete. a) Box plot; b) Frequenza cumulata

Per quanto concerne l'umidità relativa, anche in questo punto non viene il 100% in nessuna delle configurazioni. La metà dei valori riscontrati di umidità relativa della configurazione A<sub>0</sub> sono pari a 90% e presentano un massimo del 98%.

A differenza del punto d, le configurazioni  $A_3$  e  $A_1$  permettono una notevole diminuzione dell'umidità relativa media registrata nel periodo di riscaldamento. Il 50% dei valori di RH, con l'applicazione di 12 mm, sono inferiori all'80%, e i massimi vengono ridotti fino al 6% con la configurazione A1\_12 e di un ulteriore 1% con quella A3\_12.

In accordo con quanto già osservato per il punto d, si denota un incremento dell'umidità relativa nel caso di modello A2; l'applicazione spessore dell'isolante unicamente sul lato l1, comporta infatti un raffreddamento del componente sugli altri lati con conseguenti aumenti dei valori di umidità relativa nel punto in questione. L'aumento del valore della mediana è pari a circa il 2%.

Si può però notare come la differenziazione dei risultati sia maggiore rispetto al punto d soprattutto per quanto concerne l'analisi di frequenza cumulata (Grafico 5.16.b). In particolare, viene posta in maggiore evidenza come l'applicazione della termorasatura direttamente sul ponte termico, A3, comporti una riduzione della percentuale di tempo in cui il componente è sottoposto a umidità relative alte (RH=80%) a circa il 40% e una attenuazione dei massimi valori di umidità relativa fino al 90%. Una maggiore diversificazione è riscontrabile anche per i valori di temperatura superficiale, i quali subiscono un incremento medio superiore ai 2°C con le soluzioni  $A_1$ \_12 e  $A_3$ \_12.

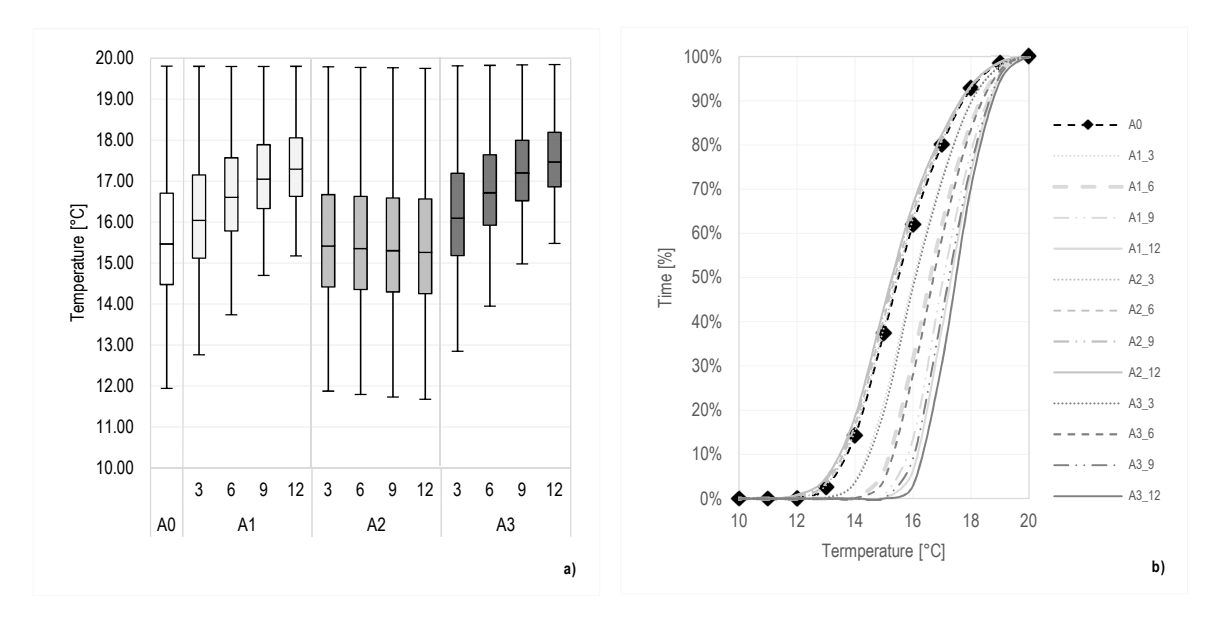

Figura 5.17 :Temperature superficiali punto c. a) Analisi box plot; b) Analisi frequenza cumulata.

In entrambi i punti si può notare come non si raggiunga il 100% di RH, al contrario di quanto ottenuto precedentemente attraverso il calcolo da norma. Diversa è la situazione se si va a considerare il rischio di crescita di muffa; si hanno infatti condizioni favorevoli alla proliferazione in entrambi i punti. Il punto tra i due che risulta più a rischio è il punto d nel quale in tutte le configurazioni si supera per il 90% dei casi<sup>20</sup> .

L'applicazione della termorasatura non deve però comportare un peggioramento delle prestazioni igrometriche del componente esistente. Per questo motivo è stato valutato se e come l'applicazione del materiale influisse anche sul punto a centro parete. Analizzando le temperature superficiali di questo punto, si osserva una loro diminuzione se viene applicata la termorasatura solo a correzione del ponte termico  $(A_3)$ ; questo perché la rasatura, avendo capacità isolanti, comporta un raffredamento delle altre zone del componente. Dato che la probabilità di condensa superficiale è maggiore quando si verificano temperature più basse, l'analisi della percentuale di umidità relativa a cui arriva il componente è stata effettuata per la configurazione che ha riportato temperature superficiali più basse (la mediana dei valori è più bassa di circa  $0.4^{\circ}$ C rispetto a A<sub>0</sub>) a centro parete, A3\_12 (Grafico 5.18.a).

I

<sup>20</sup> I risultati dell'analisi della crescita di muffa sono rimandati al paragrafo 5.2.2.2.3.

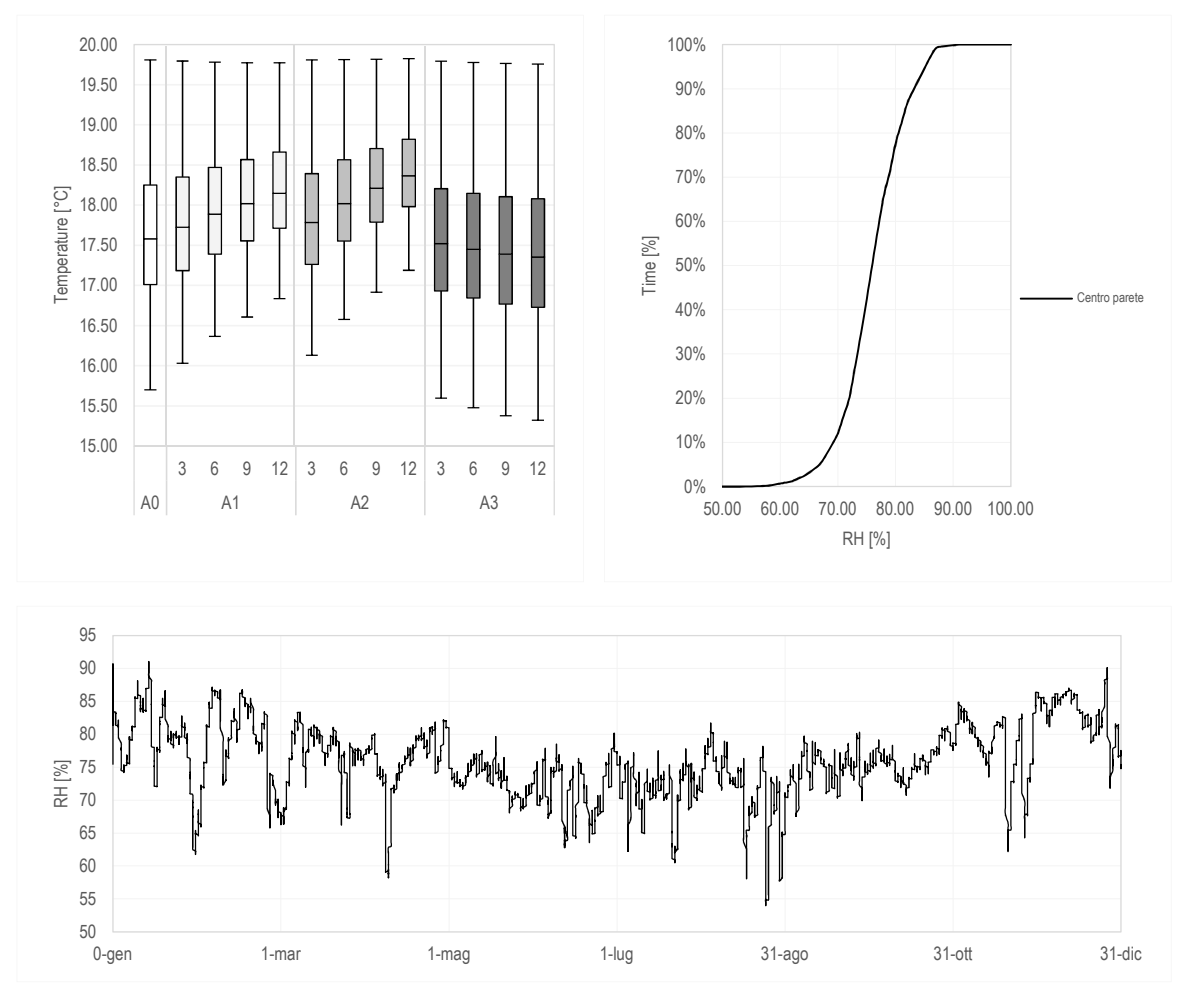

Grafico 5.165.17 Analisi temperature e umidità relativa del punto centrale. a) Temperature superficiali di tutte le configurazioni; b) Frequenza cumulata della configurazione A3\_12; c) Profilo RH annuale della configurazione A3\_12.

Nonostante le basse temperature superficiali non si raggiungono comunque livelli di umidità relativa superficiali pari al 100% (Grafico 5.18.c), anche nel caso peggiore (A3\_12) in sui vengono riscontrati massimi di umidità relativa pari a 92%. Il componente cosi simulato, presenta valori di umidità relativa superiori all'80% solo per il 20% del tempo (Grafico 5.18.b). Siccome nel caso più critico il punto a centro parete non presenta problemi di condensa superficiale, si può considerare, dunque, che anche negli altri casi non si verifichi il fenomeno.

#### **LA CONDENSA INTERSTIZIALE**

Pur non verificandosi la fenomeni di condensa superficiale, è possibile che all'interfacce dei materiali si possa creare condensa interstiziale. Gli interventi di isolamento interno portano alla diminuzione delle temperature superficiali man mano che si procede verso l'esterno; questo comporta una maggiore possibilità di formazione di condensa interstiziale. Si è dunque proceduto con la verifica di condensa interstiziale calcolata seguendo la procedura descritta nella norma UNI EN ISO 13788 [145] e facendo riferimento alle stratigrafie in Figura 5.15.

Successivamente, sono stati tracciati i profili di temperatura e pressione di vapore e si è verificato che quest'ultimo non superasse il profilo di pressione di saturazione. Dai grafici ottenuti si è notato che il componente con configurazione A0 presenti condensa nell'interfaccia E (Grafico 5.18), tra l'intercapedine d'aria e la muratura, nei mesi di gennaio, febbraio, novembre e dicembre. Nel caso della configurazione A1\_3, il componente presenta condensa, all'interfaccia E, nei mesi di gennaio, febbraio e novembre; nel mese di dicembre si creano altri due punti di condensa all'interfaccia B e C. Questo fenomeno è dovuto all'applicazione dello strato isolante che, come già detto in precedenza, causa l'abbassamento delle temperature all'interno del componente. Con l'aumentare dello strato di termorasatura, configurazione A1\_6 e A1\_9, i mesi in cui si ha condensa in più di una interfaccia comprendono anche quelli di gennaio e febbraio fino a raggiungere un massimo nel mese di novembre con tre punti che presentano condensa applicando uno strato di 12mm.

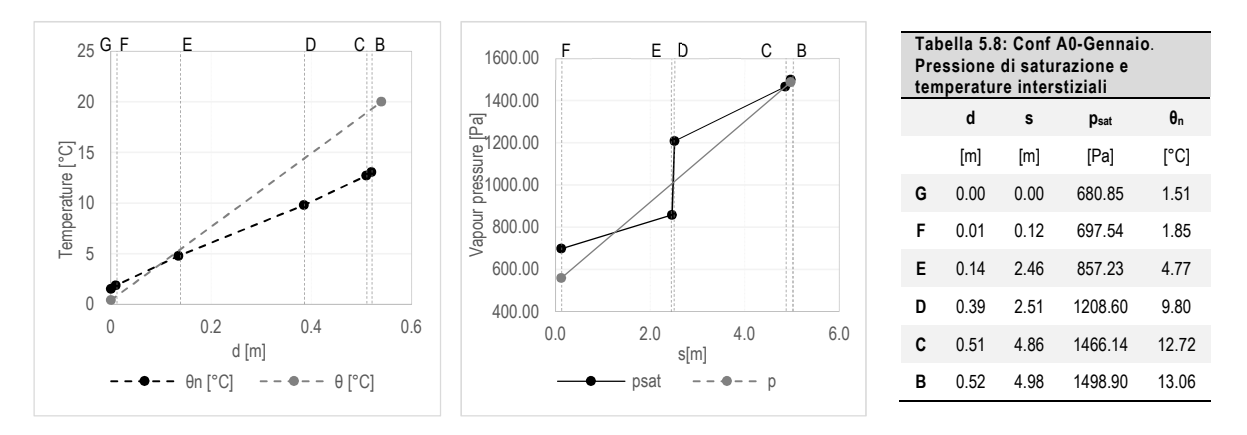

Grafico 5.18: Configurazione A<sub>0</sub>-Gennaio. a)Profili di temperatura interstiziale e dell'aria; b) profili di pressione di vapore di saturazione e di pressone di vapore.

Una volta determinati i mesi in cui il componente presenta condensa, a partire da novembre, si calcolata la massa di vapore condensato per ogni mese e quella totale. Nonostante ci sia condensa interstiziale, nel punto E e in tutti gli altri punti in cui si verifica questo fenomeno la quantità di vapore condensato evapora durante i mesi estivi (Tabella 5.9). (Tabella 5.10, Tabella 5.11).

Nell'interfaccia E si ha condensa con tutte le configurazioni analizzate, in particolare, nel caso di riferimento il valore più alto di umidità ottenuto si ottiene nel mese di Febbraio dove si hanno 209.87 g/m<sup>2</sup> . Con l'applicazione della termorasatura, l'interfaccia in cui si verifica condensa interstiziale cambia. Infatti, l'aggiunta di uno strato con proprietà isolanti internamente comporta l'abbassamento del profilo delle temperature interne, con conseguente abbassamento del profilo di pressione di saturazione. Inoltre, il materiale applicato presenta un fattore di resistenza al

vapore basso permettendo una maggiore migrazione del vapore attraverso lo strato isolante, quanto però incontra materiali con µ più alto questi rappresentano un potenziale ostacolo che, insieme alle basse temperature dell'interfaccia, comporta formazione di condensa interstiziale. Il fenomeno di condensa, quindi, si verifica anche nell'interfaccia B e C presentando valori massimi a marzo per l'interfaccia c (circa tra 173 e 222 g/m<sup>2</sup> ) e a febbraio per l'interfaccia B.I valori di umidità totali e mensili calcolati secondo norma rispettano i valori limite imposti, fatta eccezione per la quantità di vapore condensato all'interfaccia tra la termorasatura e l'intonaco preesistente (interfaccia B). Gli alti valori di umidità condensata (2000 g/m<sup>2</sup> ) sono dovuti alla bassa resistenza dello strato in questione e al suo esiguo spessore.

La norma prescrive per evitare fenomeni di condensa interstiziale l'utilizzo di materiali con permeabilità al vapore bassa e resistenza termica alta nel lato interno del componente opaco.

Grazie alle simulazioni effettuate con Delphin, è stato inoltre possibile determinare il profilo delle temperature e di pressione di saturazione in condizioni dinamiche. Nell'Allegato 2 si può vedere la differenza tra i dati ottenuti dalle simulazioni dinamiche con quelli calcolati. Dai grafici si evince come le temperature interstiziali simulate con Delphin siano in media il 20% superiori a quelle calcolate. Di conseguenza anche i profili di pressione di saturazione, i quali sono ricavati in funzione della temperatura (equazioni 5.14, 5.15), risultano essere più alti. Per quanto riguarda la configurazione A0,sebbene prima l'interfaccia E presentasse fenomeni di condensa, con i dati simulati risulta eliminato il rischio di condensa interstiziale. Applicando la termorasatura, i fenomeni di condensa interstiziale riguardano solo più l'interfaccia E nei mesi di gennaio e dicembre per le configurazione A1\_9 e A1\_12.

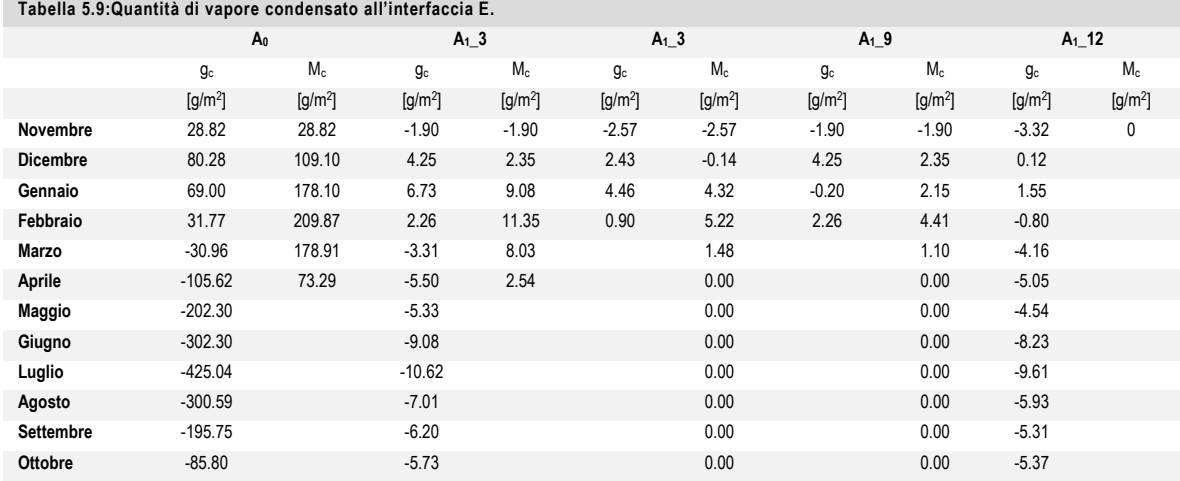

#### **Tabella 5.10: Quantità di vapore condensato all'interfaccia C**

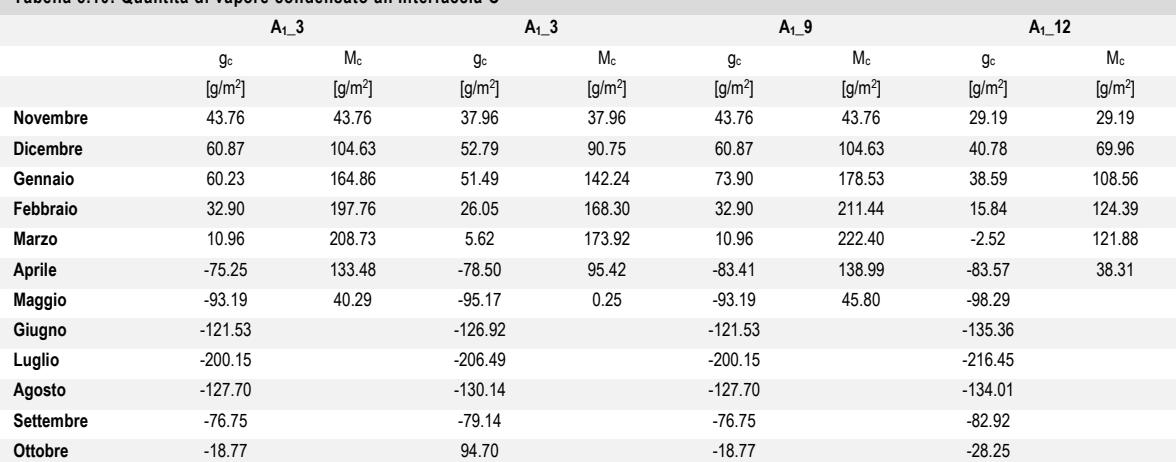

#### **Tabella 5.11: Quantità di vapore condensato all'interfaccia B**

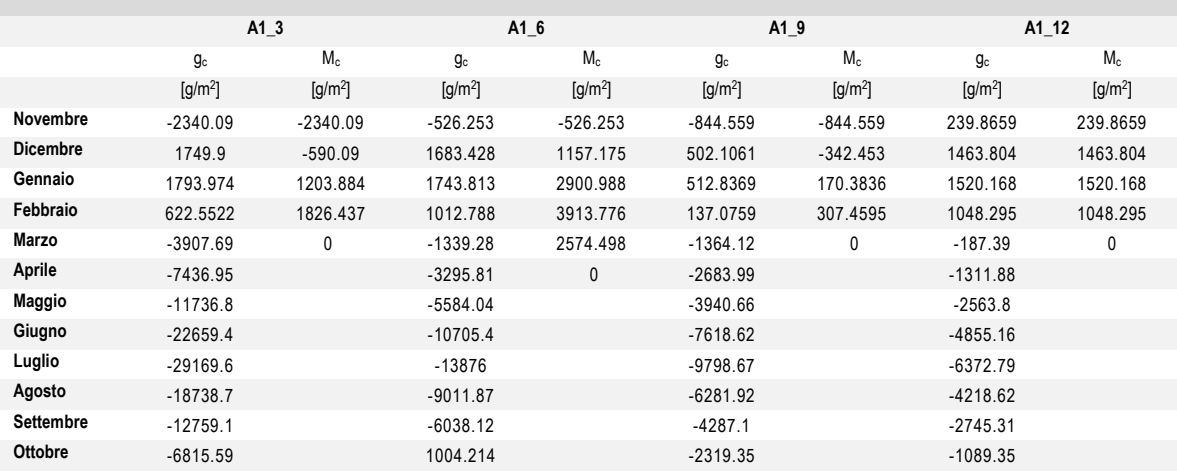

#### **IL CONTENUTO DI UMIDITÀ NEI MATERIALI**

A completamento dell'analisi termoigrometrica sono inoltre stati simulati i valori di contenuto di umidità dei singoli materiali durante l'arco dell'anno e come essi variano con l'applicazione della termorasatura.

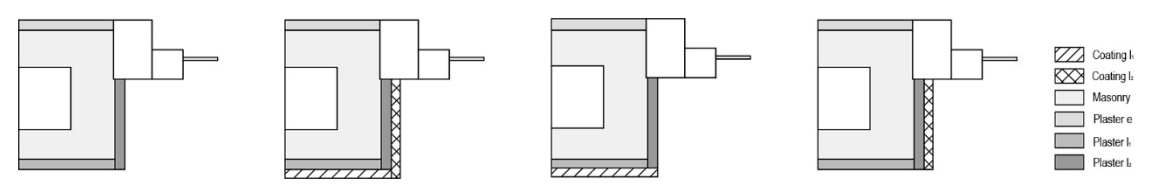

Figura 5.17: Schemi con strati considerati per le simulazioni del moisture content.

In particolare è stata esaminata l'influenza che ha l'applicazione del coating nelle diverse configurazioni sui materiali già facenti parte della stratigrafia originaria (l'intonaco e la muratura), e quanto fosse il contenuto di umidità massimo accumulabile nella termorasatura.

L'elevato contenuto di umidità in un materiale, come già detto, può peggiorarne le prestazioni termiche, quindi ne è stato analizzato il quantitativo presente:

- nell'intonaco esterno preesistente, "Plaster e";
- nella muratura, "Masonry";
- nell' intonaco preesistente a rivestimento del lato  $I_1$  "Plaster  $I_1$ ";
- nell'intonaco preesistente del lato l2, "Plaster l2";
- nello strato di termorasatura applicata sul lato  $I_1$ , "Coating  $I_1$ ";
- nello strato di termorasatura applicata sul lato  $l_2$ , "Coating  $l_2$ ".

Poiché Delphin da un valore di contenuto di umidità in funzione integrato sullo strato, si sono suddivisi i materiali secondo lo schema rappresentato in Figura 5.21.

I risultati ottenuti mostrano come la termorasatura presenti valori più alti (10%) di contenuto di umidità quando applicata su entrambi i lati, configurazione  $A_1$ , effetto aggiuntivo che l'isolamento di un lato del componente, comporta sull'altro.

Importante è stato però vedere come l'applicazione del materiale influenzasse gli altri presenti nella stratigrafia originale(Figura 5.22).

Per quanto riguarda l'intonaco preesistente sul lato  $I_1$ , quando il muro non è trattato (configurazione A<sub>0</sub>), il contenuto di umidità si attesta attorno ai 10.5 kg/m<sup>3</sup>. L'aggiunta della termorasatura sul lato  $I_1$  (Figura 5.23.a) comporta un aumento in media di 2 kg/m<sup>3</sup> e 1 kg/m<sup>3</sup> rispettivamente per le configurazioni  $A_1$  e  $A_2$ . Lo stesso effetto viene riscontrato sul Plaster  $I_2$ (Figura 5.23.b) con le configurazioni  $A_1$  e  $A_3$  che presentano valori rispettivamente del 20% e del 10% in più rispetto a quello di riferimento (circa 8 kg/m<sup>3</sup> ). Un importante fattore inoltre è la riduzione dei picchi di umidità massima che viene assorbita dal materiale, che nel Plaster  $I_1$  è ottenuta principalmente ponendo la termorasatura unicamente sul lato l1 (A2), mentre per il Plaster  $I_2$  viene ridotta anche del 50% con la configurazione A3\_12.

Quando il muro viene lasciato allo stato di fatto, il contenuto di umidità della muratura (Figura 5.24.a) si attesta a circa 9.5 kg/m<sup>3</sup> con picchi di 10.9 kg/m<sup>3</sup>. Un aumento di 0.25 kg/m<sup>3</sup> viene provocato dall'applicazione della termorasatura sul lato  $I_1$ , configurazione  $A_2$ . Soluzione che permette la riduzione del contenuto di umidità nel materiale è la A3 permettendo di abbassare i picchi di circa 1 kg/m3 rispetto alla configurazione di riferimento.

Sul lato esterno del componente, invece, i risultati sono pressoché simili per ogni configurazione, i valori di umidità contenuta nell'intonaco si attestano a circa 8 kg/m $^3$  (Figura 5.24.b).

Sulla base dei dati ottenuti è possibile evincere come la termorasatura applicata sul lato l2 (A3) riesca a ridurre o comunque a non incrementare il contenuto di umidità dei materiali. La configurazione in questione infatti, permette, secondo quanto già visto, per l'analisi della trasmittanza termica lineica, di limitare notevolmente questo valore con conseguente miglioramento delle prestazioni igrotermiche di tutto il componente.

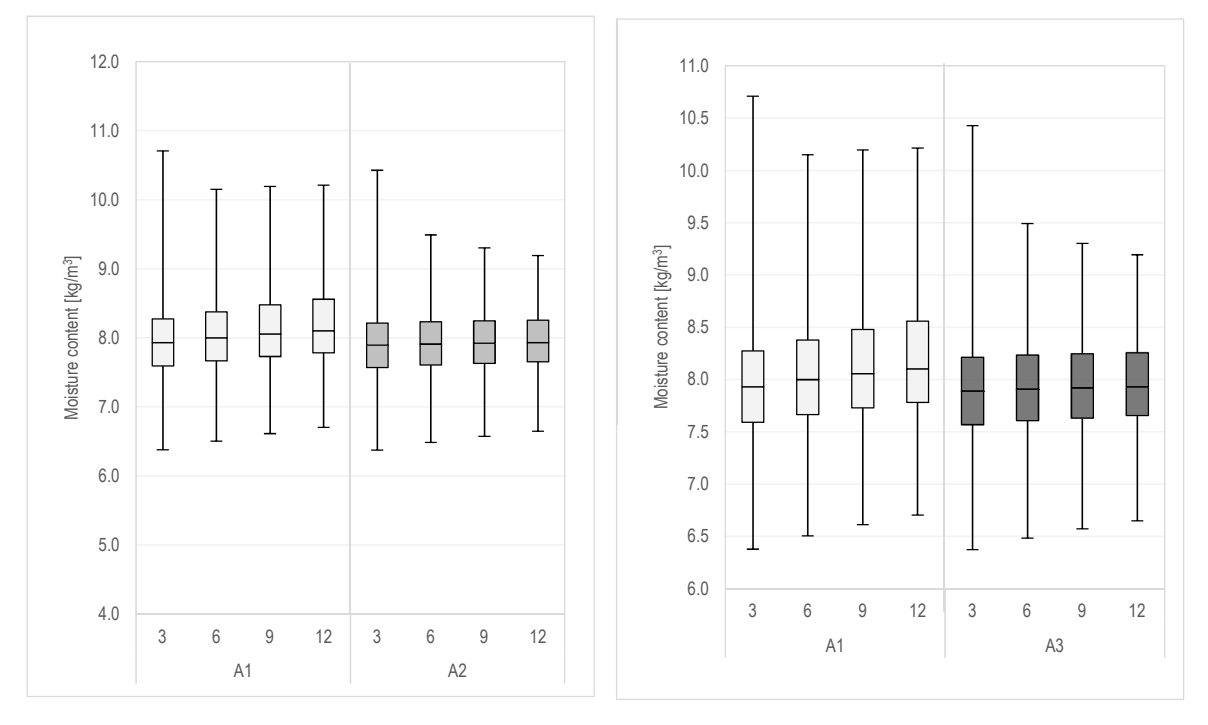

Figura 5.18: Contenuto di umidità nella termorasatura. a) Coating l<sub>1</sub>; b) Coating l<sub>2</sub>.

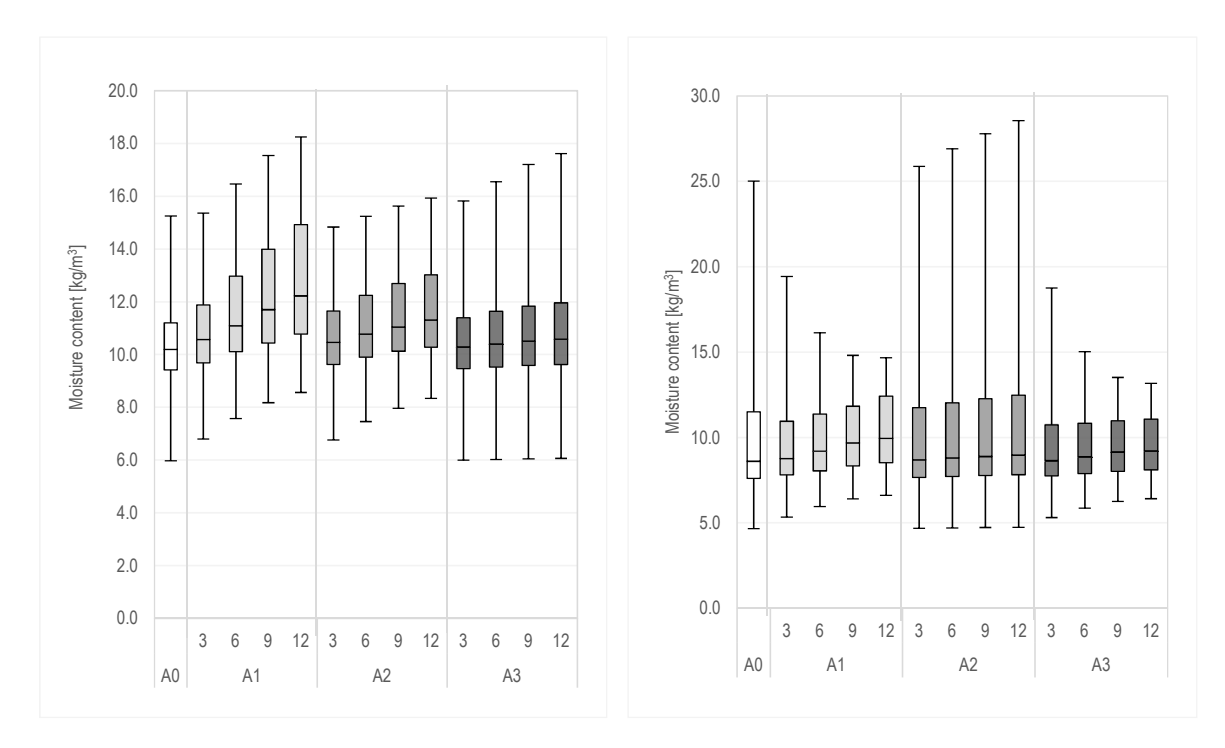

Figura 5.19: Contenuto di umidità nell'intonaco preesistente. a) Plaster I<sub>1</sub>; b) Plaster I<sub>2</sub>.

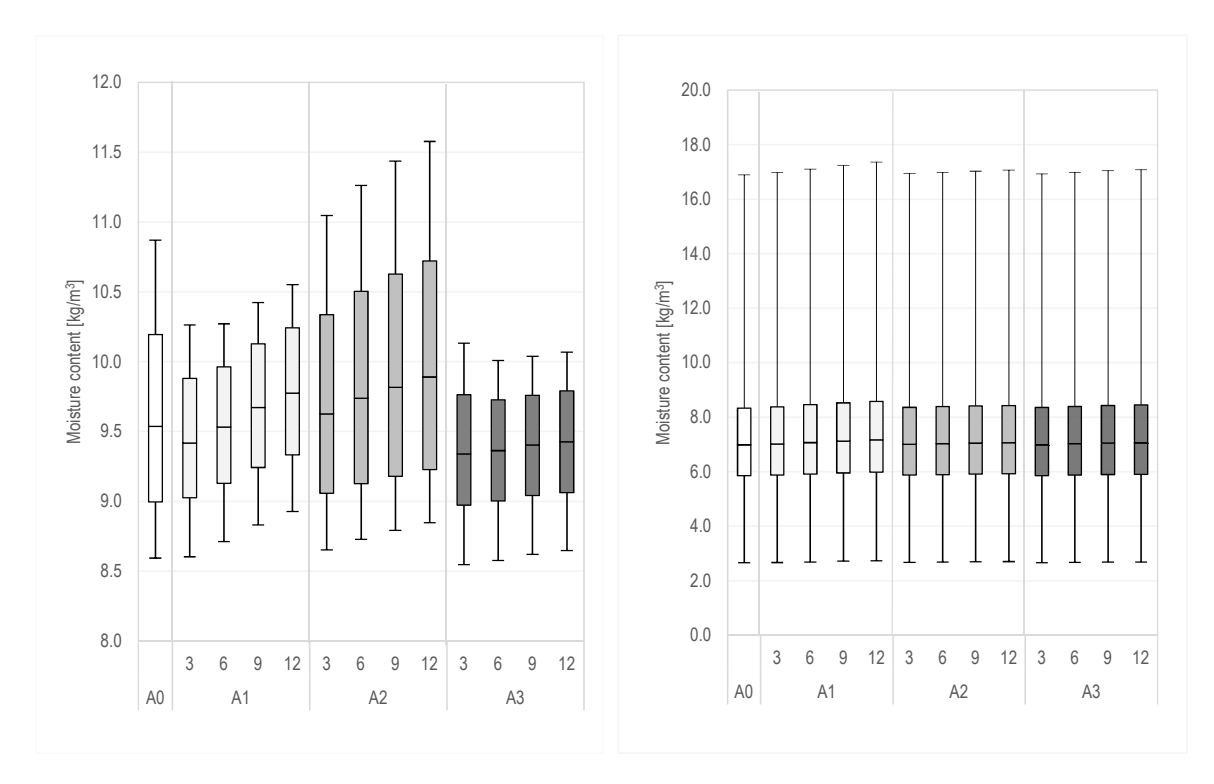

Figura 5.20: Contenuto di umidità. a) Masonry; b) Plaster e.

## 5.2.2.2.3 **Il calcolo del Mold Index.**

 $\overline{a}$ 

L'analisi di crescita di muffa del componente non trattato ha messo in luce come, gia dal quarto anno, si possa avere una possibile crescita di piccole quantità di muffa sulla superficie prossimità del serramento. Con l'avanzamento degli anni, la crescita di muffa continua fino ad attestarsi, dopo il decimo, al un valore di mold index massimo pari a 2.7<sup>21</sup>, (Tabella 5.23). L'andamento della curva di crescita della muffa è oscillatorio in quanto durante i periodi dell'anno più caldi il livello di muffa subisce una lieve diminuzione, (Grafico 5.19).

Se l'effetto del ponte termico viene amplificato, come nel caso della configurazione A2, il valore del Mold index aumenta di conseguenza.

Effetto inverso viene ottenuto applicando la rasatura secondo le configurazioni A1 e A3. I valori di mold index ottenuti da entrambe differiscono minimamente, tuttavia si nota come già con 3mm di rasatura applicata il rischio di crescita di muffa venga praticamente eliminato; il valore di mold index massimo determinato, infatti, risulta 1, ovvero no crescita di muffa.

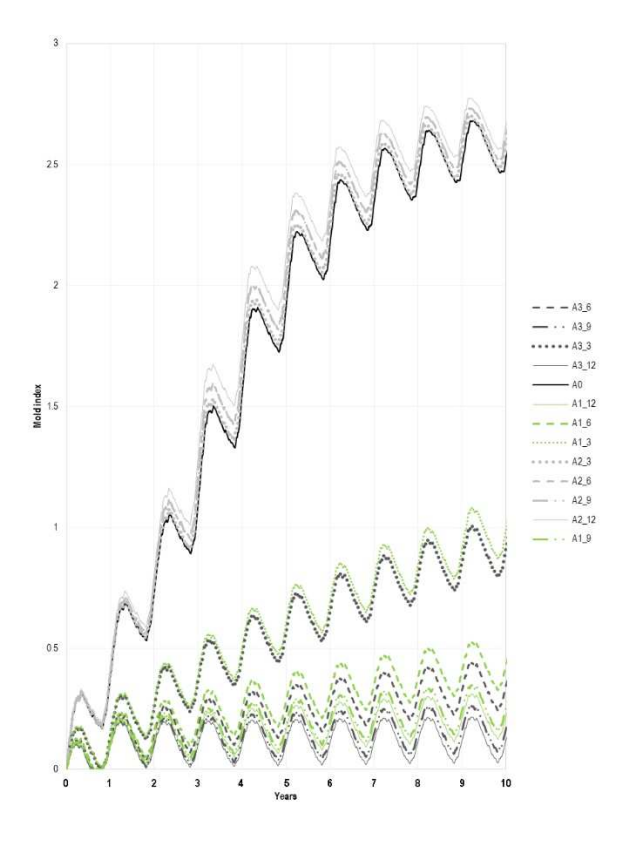

Grafico 5.19: Mold Index di tutte le configurazioni.

<sup>21</sup> Riscontri visivi di muffa sulla superficie con copertura della superficie inferiore al 10% e copertura dovuta a muffe microscopiche inferiore al 50%.

## 5.2.3 SINTESI DELLA PROCEDURA DI ANALISI NUMERICA.

La procedura di analisi numerica ha comportato la creazione di due modelli rappresentati le due pareti W1 e W2 usate rispettivamente come parete trattata e parete di riferimento nell'analisi in campo. Grazie alle condizioni al contorno ricavate dall'analisi in campo e ai dati monitorati è stato possibile validare i due modelli di simulazione HAMT creati con Delphin. Per ogni punto di controllo selezionato la differenza fra i dati misurati e quelli simulati è inferiore al 20% previsto da normativa.

Appurata la validità dei modelli creati, l'analisi numerica ha comportato la creazione di quattro modelli per valutare la migliore opzione di applicazione della termorasatura per la riduzione del ponte termico, alla formazione di condensa, al contenuto di umidità presente nei materiali e alla crescita di muffa.

La configurazione A1 ha presentato buone capacità di ridurre il ponte termico analizzato, da 8.6% a 23% in meno rispetto al modello di riferimento. Allo stesso tempo, l'aggiunta di un materiale con proprietà isolanti ha permesso di alzare le temperature superficiali su tutto il componente analizzato: a centro parete è stato possibile ottenere un aumento di circa 1°C, nel punto d, l'incremento è stato di circa di 0.5°C. L'aumento delle temperature comporta una riduzione dell'umidità relativa del componente. In particolare, in nessun punto si verificano fenomeni di condensa superficiale anche se, valori superiori all'80% di UR nel punto d sono riscontrabili per il 90% del periodo di riscaldamento. Per quanto concerne invece i substrati della parete, l'applicazione della termorasatura, secondo questa configurazione, induce un abbassamento delle temperature generale di tutto il componente con temperature , (Figura 5.24). La correlata diminuzione del profilo di pressioni di saturazione può causare condensa interstiziale in più di un'interfaccia. La verifica della condensa interstiziale ha messo in luce come la configurazione A1\_9 e la A1\_12 condensino all'interfaccia tra l'intercapedine e la muratura provocando un aumento dell'umidità dei materiali. Particolare effetto si ha sull'intonaco preesistente del lato l<sub>1</sub> che accumula livelli di umidità fino a valori di 18 kg/m<sup>3</sup>.Infine il valore di Mold Index calcolato per la parete varia da 0.25 a 1.25; la configurazione permette quindi di evitare la formazione di muffa.

La configurazione A2 è quella che tra tutte ha riportato dei risultati peggiorativi rispetto a quella di riferimento (A0). Non solo si verifica un aumento pari al 26% del valore di trasmittanza termica lineica, ma si verifica anche un abbassamento delle temperature superficiali in corrispondenza del nodo. Conseguenza di questa prolungata esposizione a umidità relative, superiori a quelle limite per la formazione di muffa, e di temperature superficiali inferiori a quelle ottenute dal componente trattato è la formazione di muffa. Il Mold Index scaturito con questa configurazione

ha raggiunto valori prossimi a 2.7. Non solo questa configurazione porta a un danneggiamento della superficie del lato l2, ma anche internamente al componente, l'accentuazione degli effetti prodotti dal ponte termico si riscontra negli alti valori di umidità contenuta nel Plaster l2 e nella muratura (picchi rispettivamente pari a 26 kg/m<sup>3</sup> e 11.5 kg/m<sup>3</sup>).

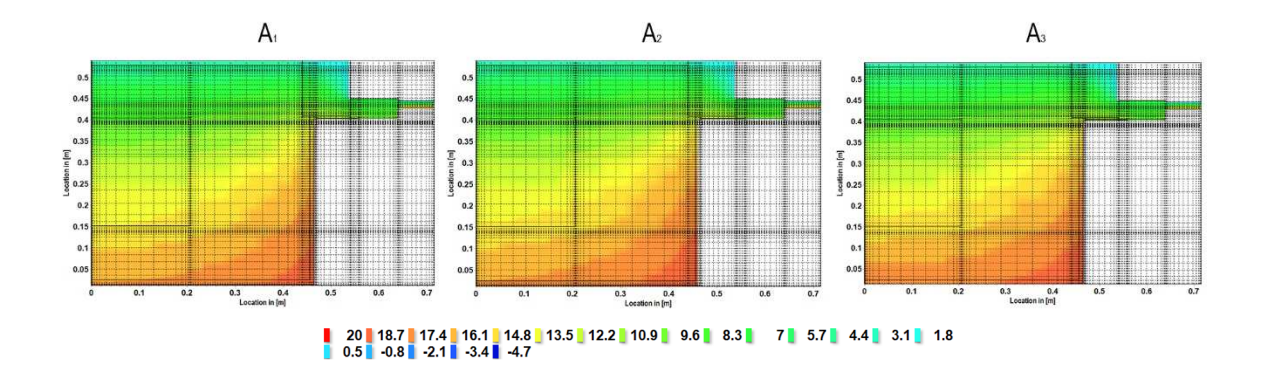

Figura 5.21: Variazione delle temperature del componente al variare della configurazione. (spessore 3 mm)

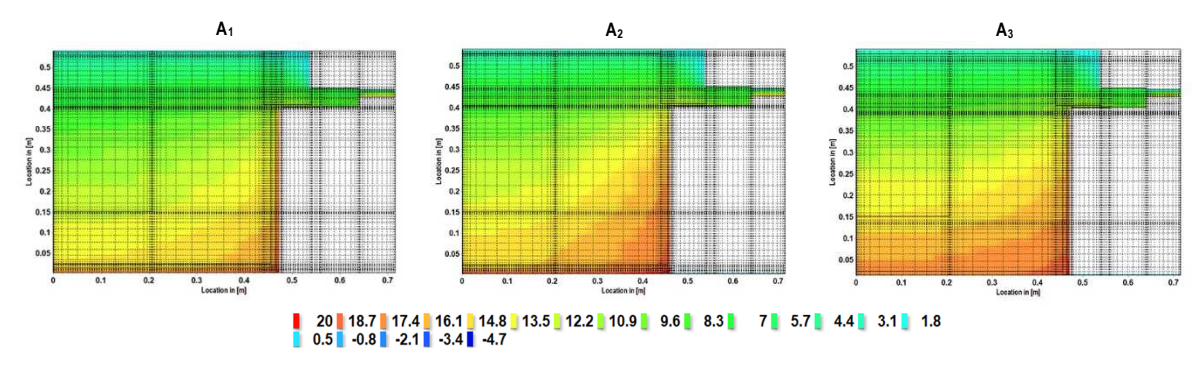

Figura 5.22: Variazione delle temperature del componente al variare della configurazione. (spessore 12 mm)

Tra tutte le configurazioni analizzate, quella con la termorasatura applicata sul lato affetto da ponte termico (A3) ha riscontrato i migliori risultati. Il coefficiente di trasmittanza termica lineare viene ridotto del 45% rispetto a quello della parete non trattata, di conseguenza si riscontra un innalzamento delle temperature superficiali. I livelli medi di umidità relativa superficiali e i tempi di esposizione a RH superiori all'80 % vengono ridotti rispettivamente del 15% e del 50% per il punto d. Nei substrati, l'applicazione secondo questa configurazione diminuisce l'umidità assorbita dall'intonaco preesistente sul lato  $l_2$  e rimangono quasi invariati quelli relativi  $all'$ intonaco del lato  $I_1$ . Un maggior beneficio viene riscontrato dalla muratura che riduce i picchi di umidità accumulata all'interno (10%). Dell'analisi dei valori di umidità contenuta nell'intonaco preesistente posto all'esterno, non si evidenziano variazioni significative rispetto alla configurazione A0, probabilmente a causa all'assenza dell'azione della pioggia nell'analisi. In fine l'applicazione della termorasatura porta ad eliminare quasi totalmente il rischio di crescita di muffa: con l'applicazione di 12 mm infatti il valore massimo di mold index ottenuto è circa 0.25.

# **6 CONCLUSIONI**

L'iter procedurale seguito nell'analisi delle prestazioni termoigrometriche delle termorasature a base aerogel può rivelarsi un valido strumento per futuri approfondimenti sulle potenzialità di questa nuova categoria di materiali.

Nel presenta lavoro sono stati dapprima analizzati gli aspetti e le problematiche relativi all'involucro edilizio; più specificatamente, si è focalizzata l'attenzione sullo stato attuale della ricerca scientifica in merito ai termointonaci e le termorasature tradizionali. Successivamente la ricerca si è soffermata situazione di sviluppo degli intonaci e delle rasature con materiali superisolanti come l'aerogel.

In seguito, 5 termorasature, create per il progetto Wall-ACE, sono state caratterizzate in laboratorio sia dal punto di vista della conduttività termica (R5 media=0.056 W/mK), che riguardo il comportamento igroscopico dei materiali e confrontate con una termorasatura tradizionale. La rasatura R4 è stata quella che ha riportato valori di conduttività termica più bassi λ=0.051. La curva di assorbimento ha riportato come queste termorasature, se poste umidità relative superiori all'80%, assorbano valori di umidità superiori a 8 g/m<sup>3</sup> (per la rasatura R<sub>1</sub>) e 16 g/m<sup>3</sup> (R4), dimostrando come la sostituzione del legante influenzi i livelli assorbiti.

Per un raffronto con i risultati ottenuti dall'analisi sperimentale, si è proceduto con l'analisi in campo che ha comportato l'applicazione della rasatura R4 su una parete di un edificio del 1920 situato in Torino. I vantaggi portati dall'applicazione della rasatura non sono stati visibili solo sulla trasmittanza termica, diminuita del 40%, ma anche sulle temperature superficiali prossime al ponte termico tra parete e serramento, delle quali sai è potuto constatare un innalzamento medio di circa 2°C. Non solo, ma dai dati monitorati la rasatura, se posta in campo, mantiene le caratteristiche determinate in laboratorio. Nonostante il fine principale di questi materiali sia la riduzione degli effetti di ponte termico e la riduzione del rischio di muffa, dal confronto dei risultati ottenuti nel centro parete, è stato inoltre possibile fare una stima approssimativa sul risparmio medio, pari a circa 270 kWh annui.

A seguire, due modelli rappresentativi della parete trattata con la termorasatura R4 ( $W_1$ ) e della parete di riferimento (W2) sono stati creati utilizzando il software Delphin. Validati i modelli confrontando i valori simulati con quelli monitorati nei punti di controllo, si sono valutati tre scenari di possibile applicazione della termorasatura sul componente, oltre allo scenario di parete non trattata.

Per ciascuno dei tre modelli sono stati determinati i valori di trasmittanza lineica (sia statica che dinamica) è stata valutata la possibilità di condensa del componente, sia superficiale che

interstiziale, sono stati determinati i valori di contenuto di umidità dei materiali. Si è valutata inoltre, la potenziale crescita di muffa in corrispondenza del nodo affetto da ponte termico.

Dai risultati scaturiti, si evidenzia come la soluzione migliore si riscontra nell'applicazione della termorasatura direttamente sul lato adiacente al ponte termico, configurazione A3. L'effetto provocato dalla modifica della stratigrafica nel modo descritto permette di ridurre il coefficiente di trasmittanza lineica del 45% sia in condizioni dinamiche che stazionarie .

La verifica a condensa superficiale risulta soddisfatta se si vanno ad osservare i massimi di umidità relativa che il componente assume. In particolare, anche nel punto più critico, il punto d, si denota come i massimi di umidità raggiunti dal componente non superino il 97% (A3\_3) e diminuiscano fino al 95% se applicati 12 mm. Allo stesso tempo un'aggiunta di materiale isolante sul lato affetto da ponte termico determina temperature superficiali più basse a centro parete; nonostante ciò, nemmeno nel punto a centro parete si verifica condensa superficiale.

La valutazione del comportamento termico e igrometrico è stata effettuata considerando le temperature assunte da tutto il componente ed è stata volta alla quantificazione di umidità accumulata nei materiali in seguito all'applicazione dello strato di termorasatura.

Dati gli alti valori di umidità relativa assunti dal punto più freddo del componente è stato stimato il valore di crescita di muffa. Il componente non trattato con la rasatura ha riscontrato formazione di muffa dopo solo 4 anni di vita del componente. L'applicazione di questo prodotto e il suo effetto benefico sull'aumento delle temperature superficiali ha permesso di eliminare il rischio di formazione della muffa sul componente con la configurazione A3.

In conclusione si può affermare che l'introduzione dell'aerogel nella formulazione delle rasature rappresenta una soluzione competitiva dal punto di vista non solo del risparmio energetico, ma soprattutto per la qualità dell'ambiente interno di un edificio.

Successive sperimentazioni potrebbero avere come oggetto il miglioramento delle caratteristiche meccaniche delle rasature, in quanto per tutti i campioni testati non è stato possibile determinare i valori di resistenza a compressione richiesti da norma. Successivamente, fonti di indagine futura potrebbero coinvolgere la determinazione degli effetti che il processo di miglioramento delle resistenza comporta sulle prestazioni termiche e igrometriche del materiale.

Per quanto riguarda il modello numerico invece, una sua successiva implementazione con le curve di assorbimento determinate dall'analisi sperimentale, potrebbe permettere di caratterizzare in modo più preciso il comportamento igrometrico del materiali simulati.

Inoltre, per valutare più approfonditamente il comportamento del materiale, ulteriori analisi possono essere condotte su differenti tipologie di ponte e su componenti soggetti a condizioni climatiche più severe, valutando in aggiunta l'effetto che l'azione meteorica comporta sui livelli di umidità e sulla crescita biologica.

# **7 ALLEGATO 1: RISULTATI VALIDAZIONE MODELLO DELPHIN**

# **MODELLO W2.**

In questo allegato sono presenti i risultati ottenuti durante il processo di validazione descritto nel paragrafo 5.2.1.

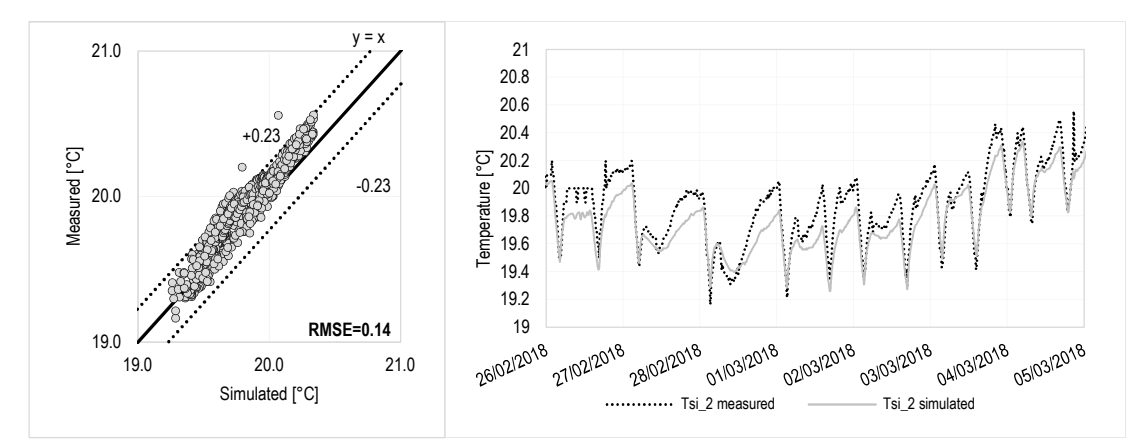

Grafico 7.1:Validazione Tsi\_2. a) Grafico a dispersione dei valori simulati e misurati y=x; b) Confronto fra dati simulati e misurati in funzione del tempo.

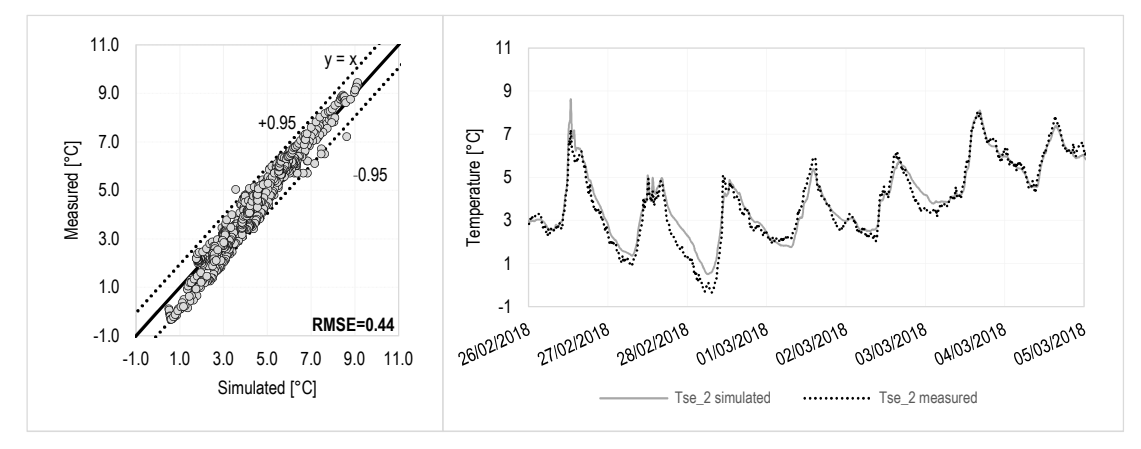

Figura 7.2:Validazione Tse\_2. a) Grafico a dispersione dei valori simulati e misurati y=x; b) Confronto fra dati simulati e misurati in funzione del tempo.
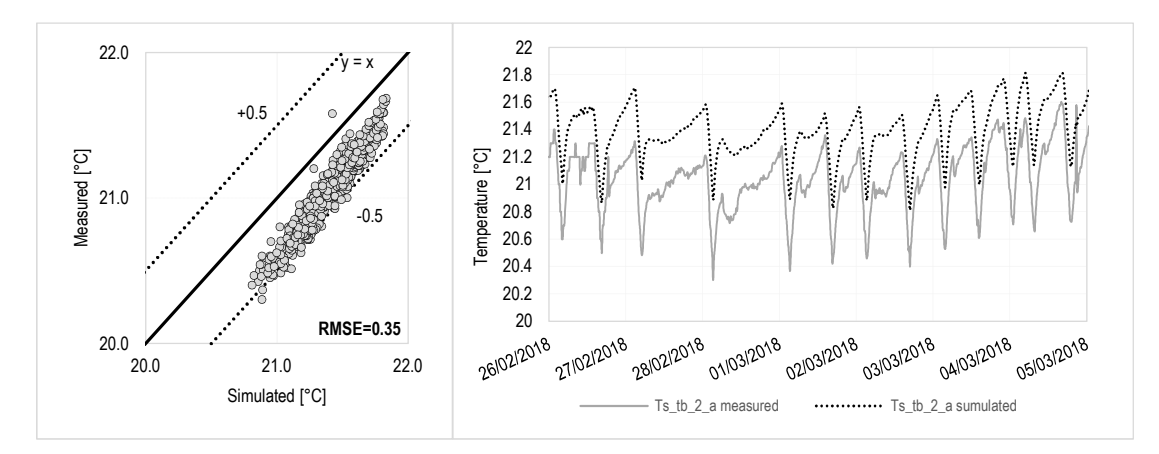

Figura 7.3: Validazione Ts\_tb\_2\_a. a) Grafico a dispersione dei valori simulati e misurati y=x; b) Confronto fra dati simulati e misurati in funzione del tempo.

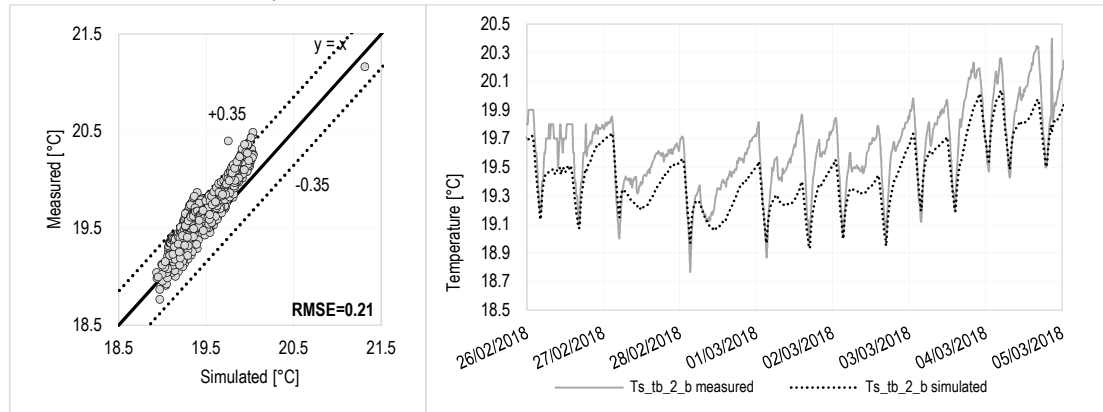

Figura 7.4: Validazione Ts\_tb\_2\_b. a) Grafico a dispersione dei valori simulati e misurati y=x; b) Confronto fra dati simulati e misurati in funzione del tempo.

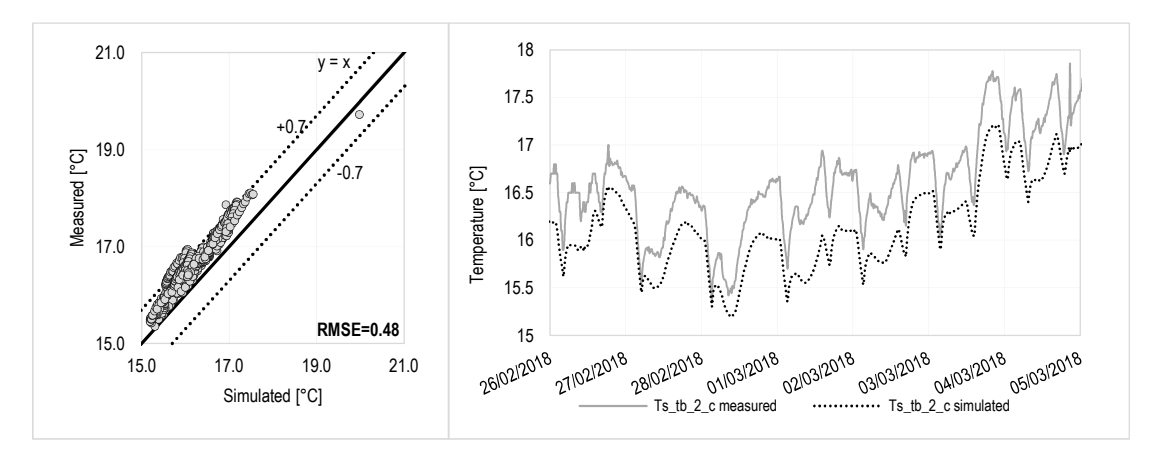

#### **MODELLO W1.**

Figura 7.5: Validazione Ts\_tb\_2\_c. a) Grafico a dispersione dei valori simulati e misurati y=x; b) Confronto fra dati simulati e misurati in funzione del tempo.

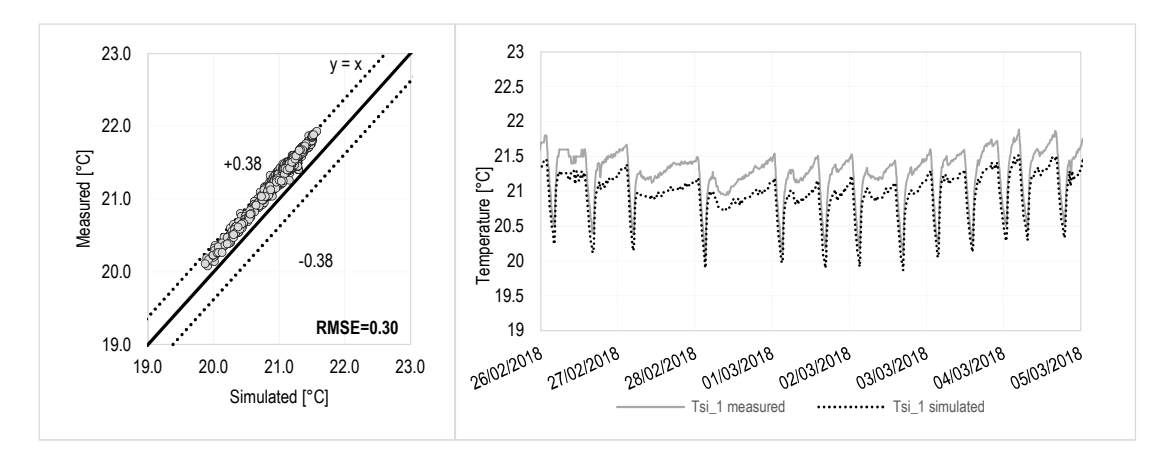

Figura 7.6:Validazione Tsi\_1. a) Grafico a dispersione dei valori simulati e misurati y=x; b) Confronto fra dati simulati e misurati in funzione del tempo.

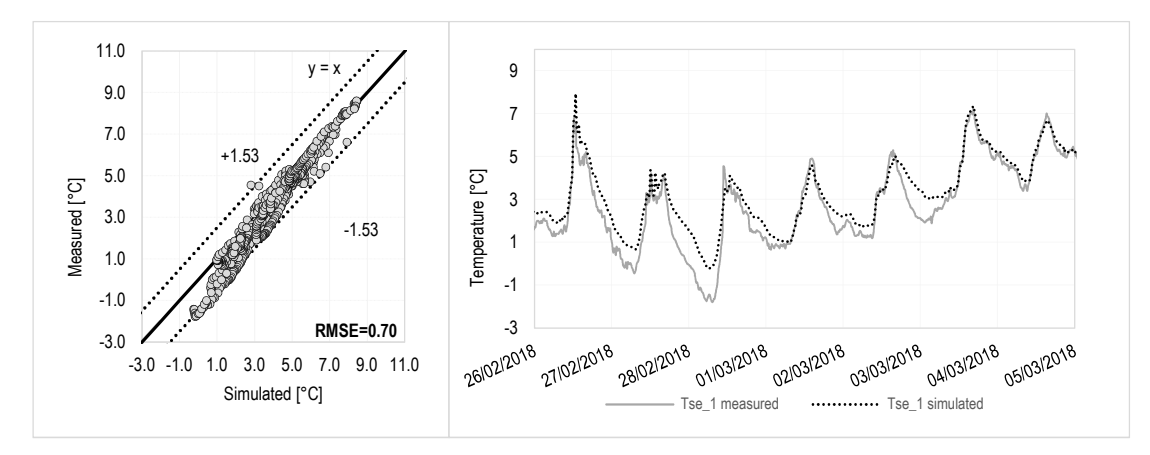

Figura 7.7:Validazione Tse\_1. a) Grafico a dispersione dei valori simulati e misurati y=x; b) Confronto fra dati simulati e misurati in funzione del tempo.

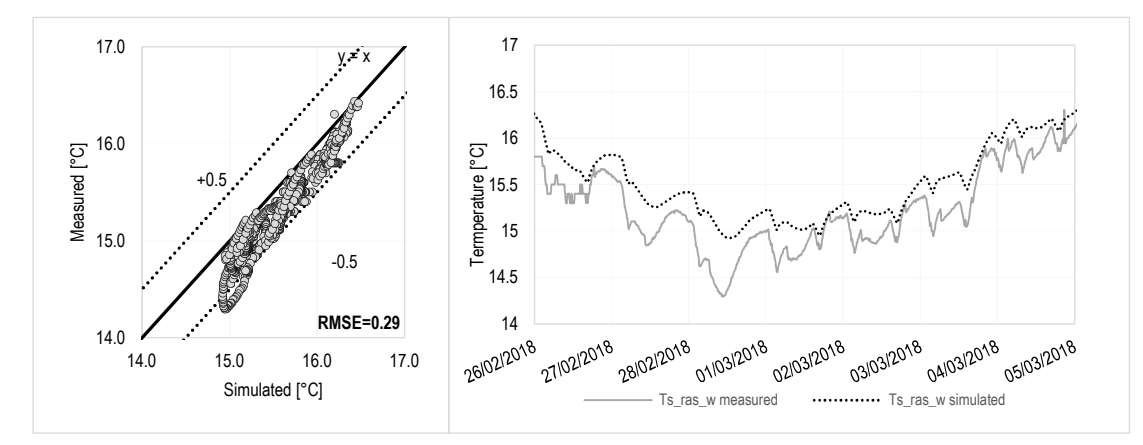

Figura 7.8: Validazione Ts\_ras\_w. a) Grafico a dispersione dei valori simulati e misurati y=x; b) Confronto fra dati simulati e misurati in funzione del tempo.

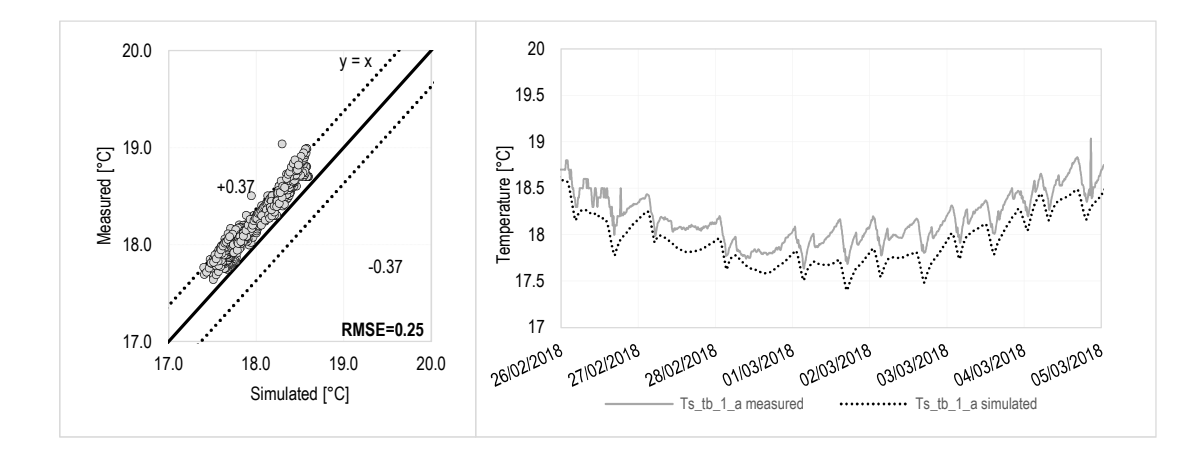

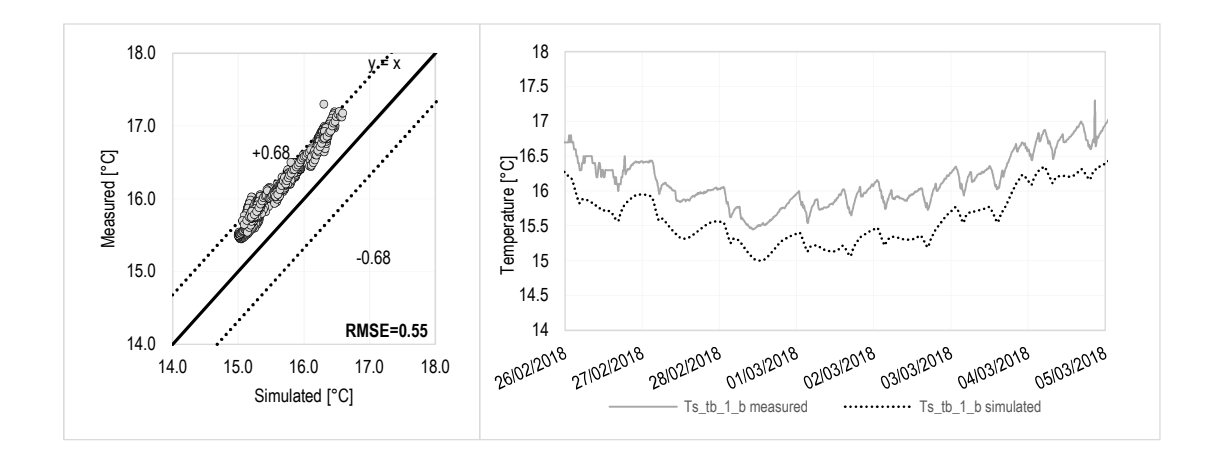

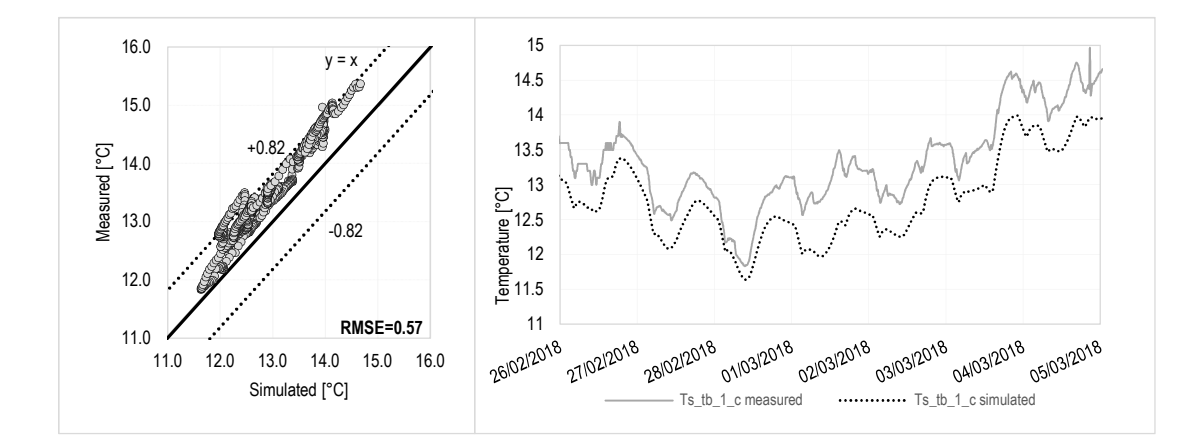

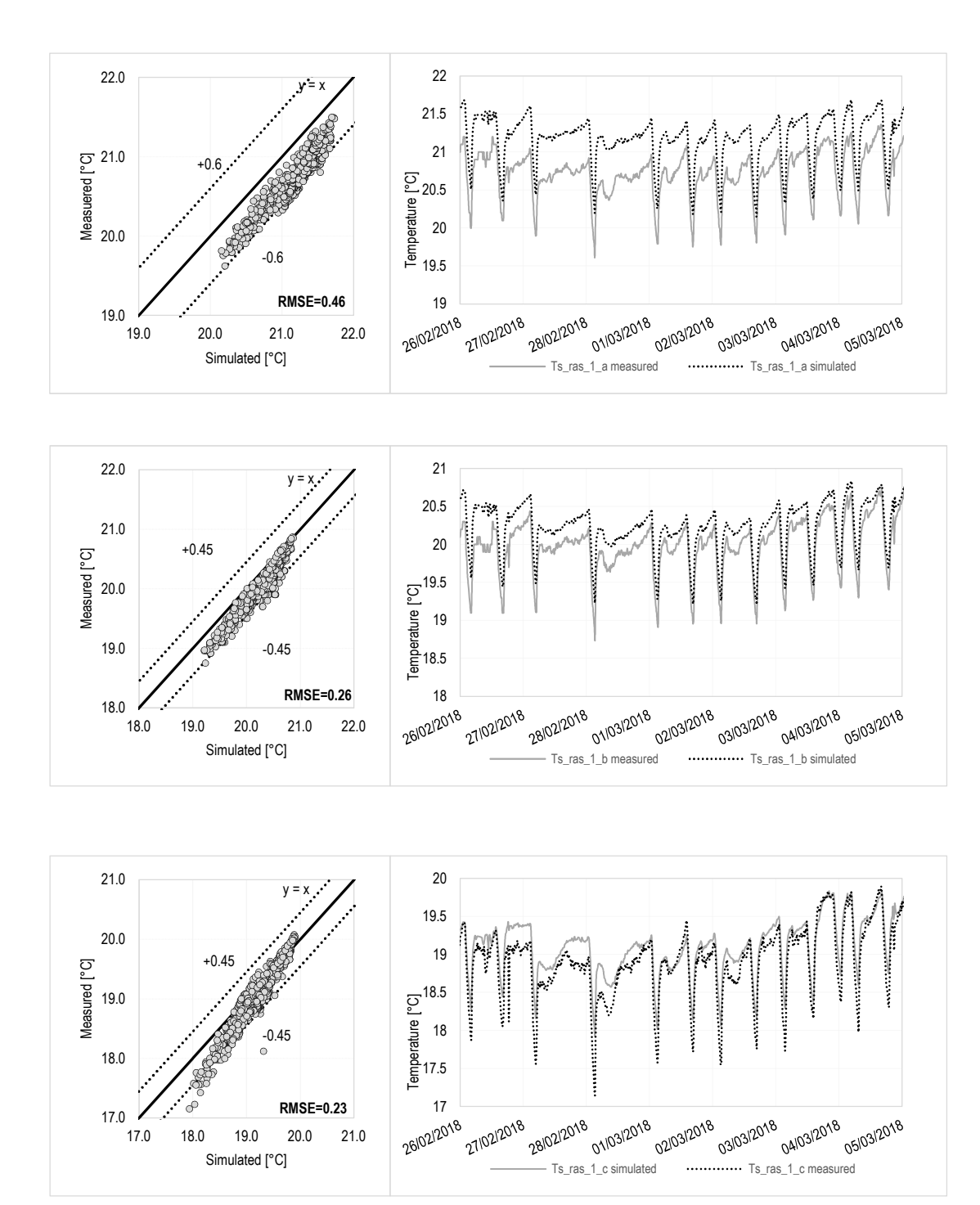

## **8 ALLEGATO 2: PROFILI DI TEMPERATURE E DI PRESISONE DI VAPORE**

#### **CONFIGURAZIONE A<sup>0</sup>**

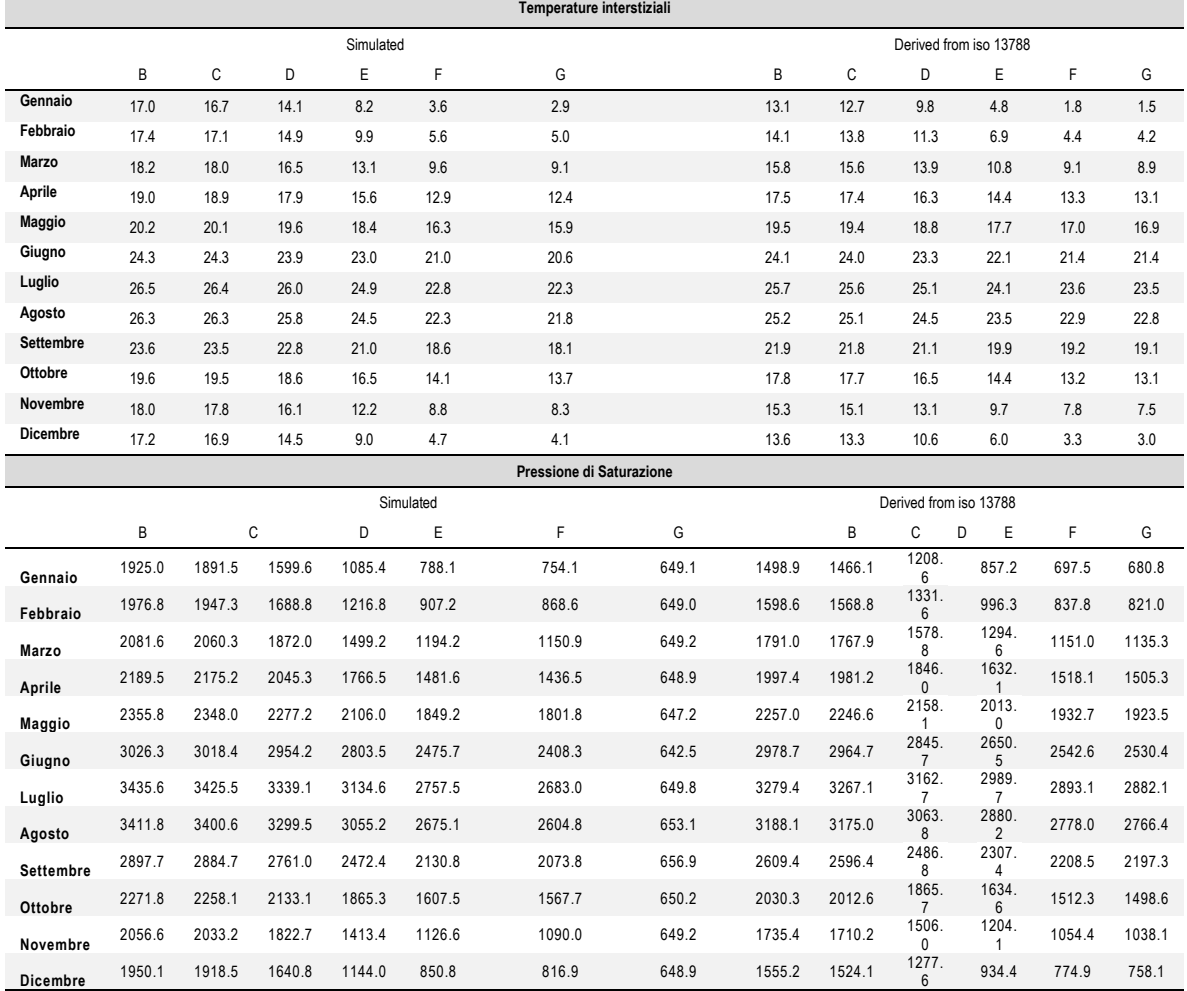

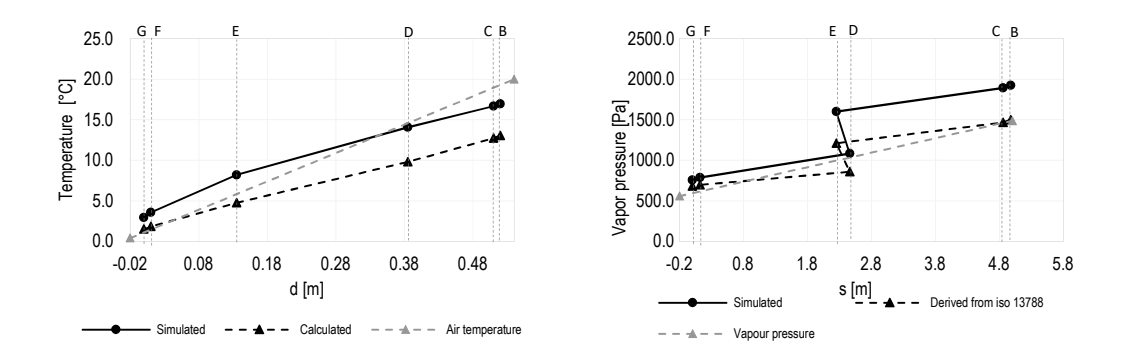

Grafico 8.1: Verifica di condensa interstiziale-Gennaio. Profilo di temperatura interstiziale calcolato e simulato e profilo di pressione di saturazione calcolato e simulato.

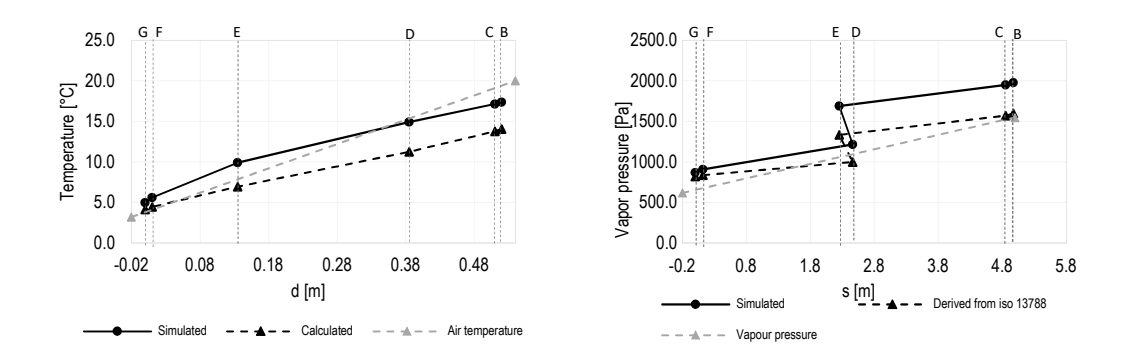

Grafico 8.2: Verifica di condensa interstiziale-Febbraio. Profilo di temperatura interstiziale calcolato e simulato e profilo di pressione di saturazione calcolato e simulato.

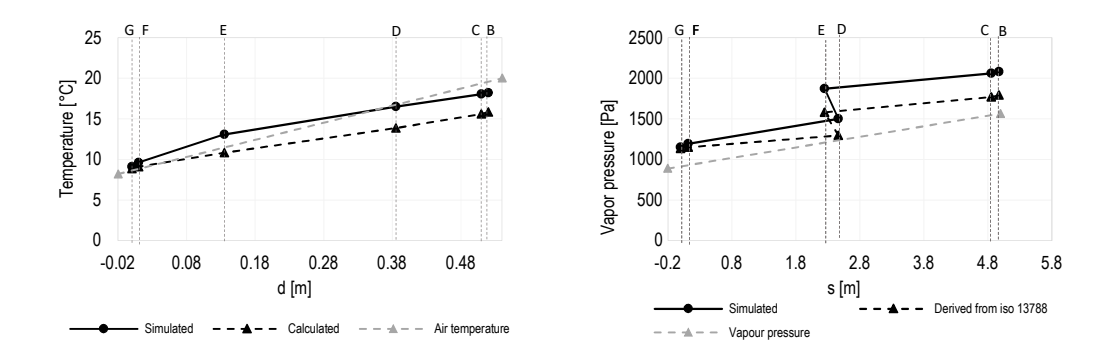

Grafico 8.3: Verifica di condensa interstiziale-Marzo. Profilo di temperatura interstiziale calcolato e simulato e profilo di pressione di saturazione calcolato e simulato.

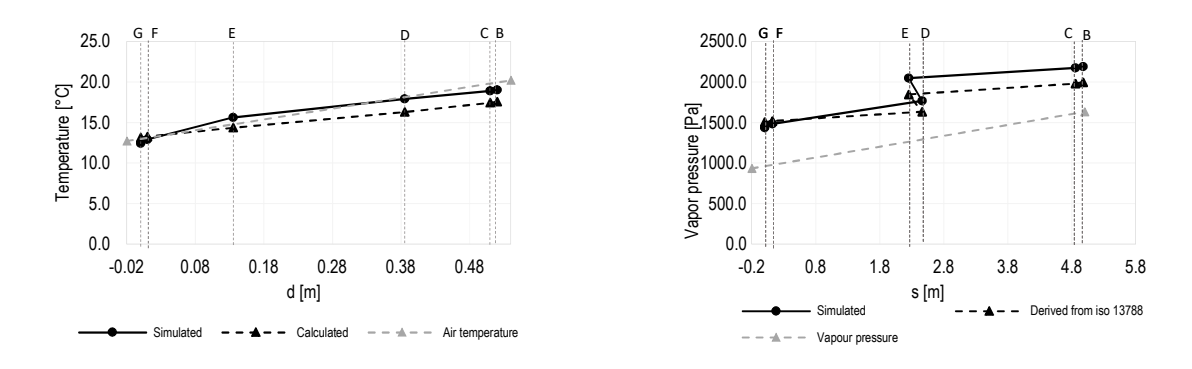

Grafico 8.4: Verifica di condensa interstiziale-Aprile. Profilo di temperatura interstiziale calcolato e simulato e profilo di pressione di saturazione calcolato e simulato.

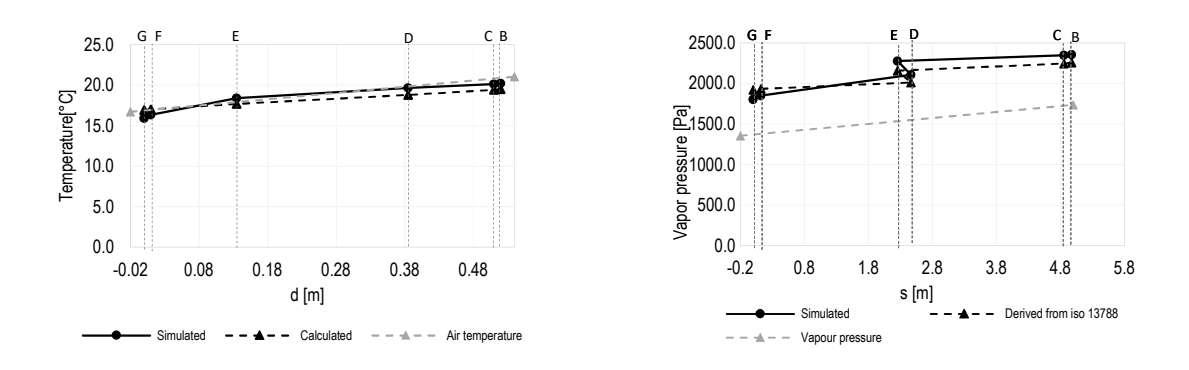

Grafico 8.5: Verifica di condensa interstiziale-Maggio. Profilo di temperatura interstiziale calcolato e simulato e profilo di pressione di saturazione calcolato e simulato.

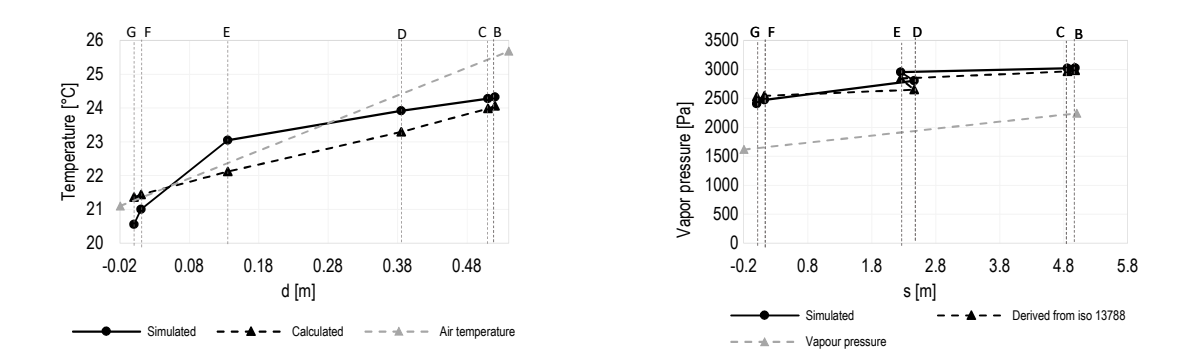

Grafico 8.6: Verifica di condensa interstiziale-Giugno. Profilo di temperatura interstiziale calcolato e simulato e profilo di pressione di saturazione calcolato e simulato.

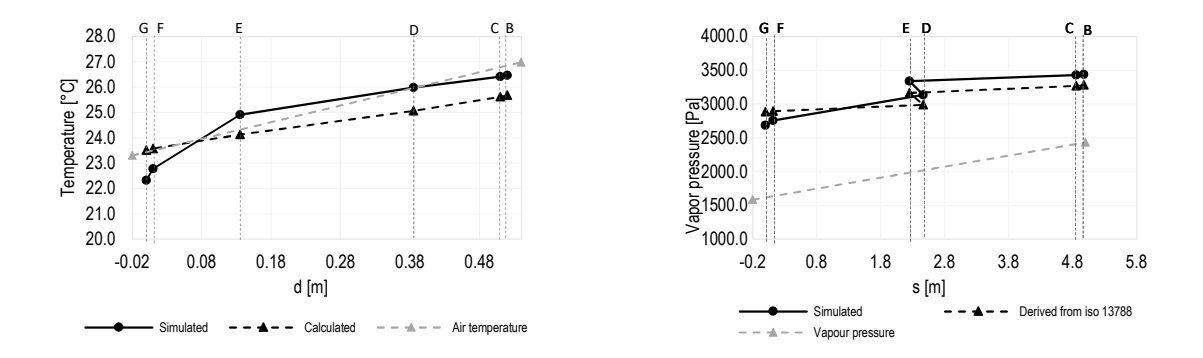

Grafico 8.7: Verifica di condensa interstiziale-Luglio. Profilo di temperatura interstiziale calcolato e simulato e profilo di pressione di saturazione calcolato e simulato.

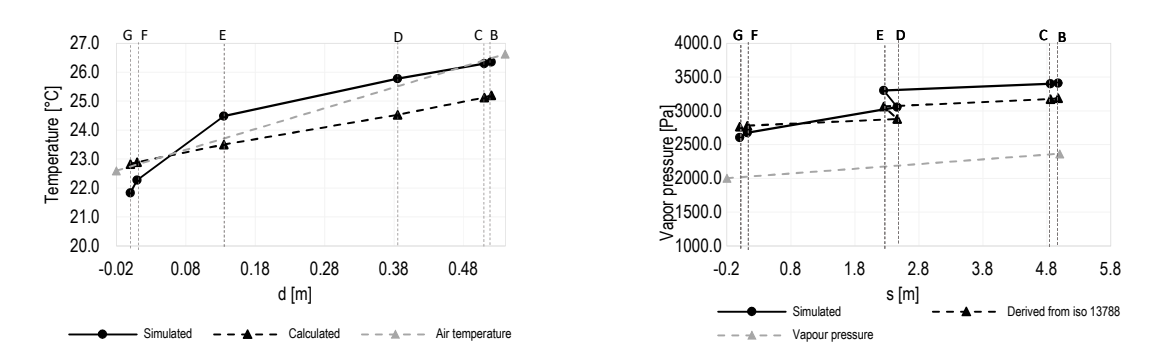

Grafico 8.8: Verifica di condensa interstiziale-Agosto. Profilo di temperatura interstiziale calcolato e simulato e profilo di pressione di saturazione calcolato e simulato.

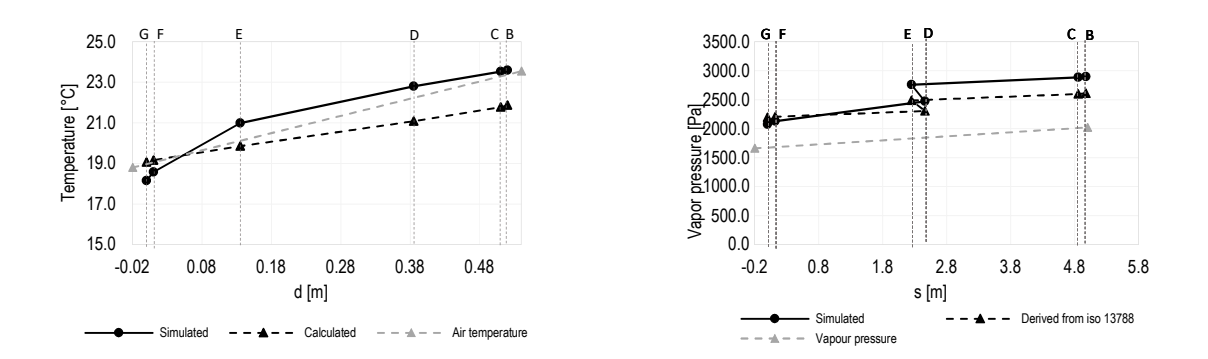

Grafico 8.9: Verifica di condensa interstiziale-Settembre. Profilo di temperatura interstiziale calcolato e simulato e profilo di pressione di saturazione calcolato e simulato.

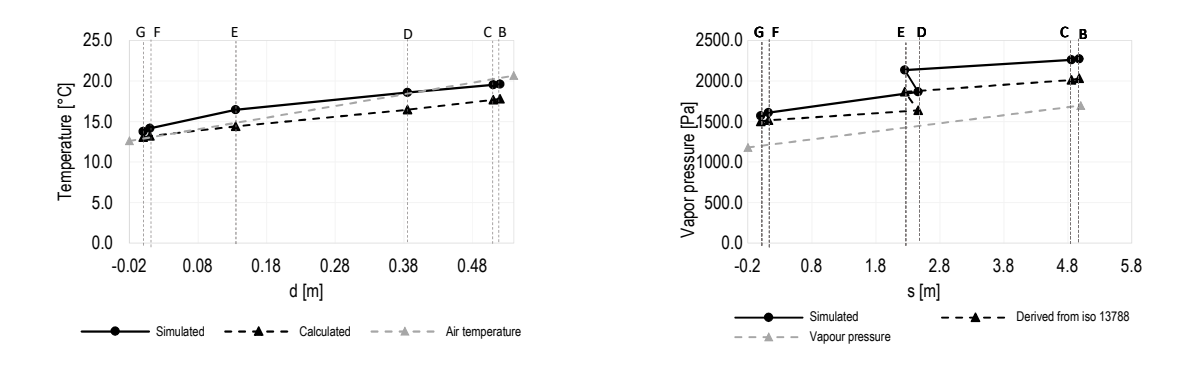

Grafico 8.10: Verifica di condensa interstiziale-Ottobre. Profilo di temperatura interstiziale calcolato e simulato e profilo di pressione di saturazione calcolato e simulato.

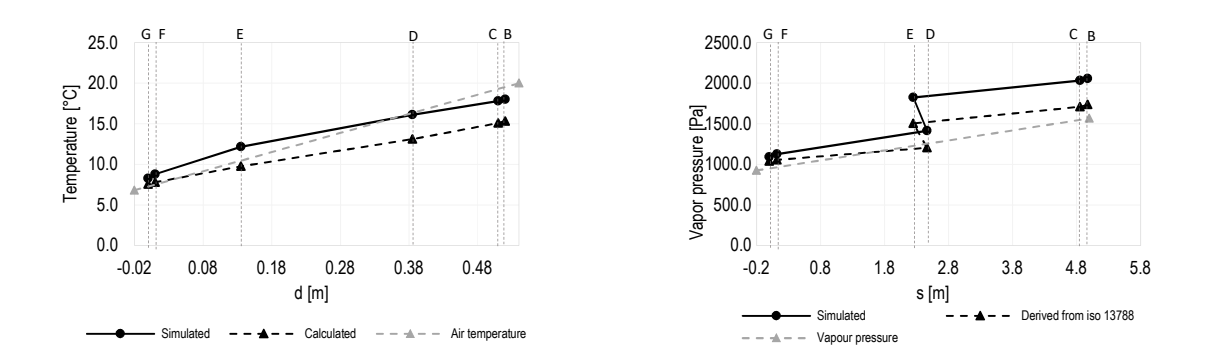

Grafico 8.11: Verifica di condensa interstiziale-Novembre. Profilo di temperatura interstiziale calcolato e simulato e profilo di pressione di saturazione calcolato e simulato.

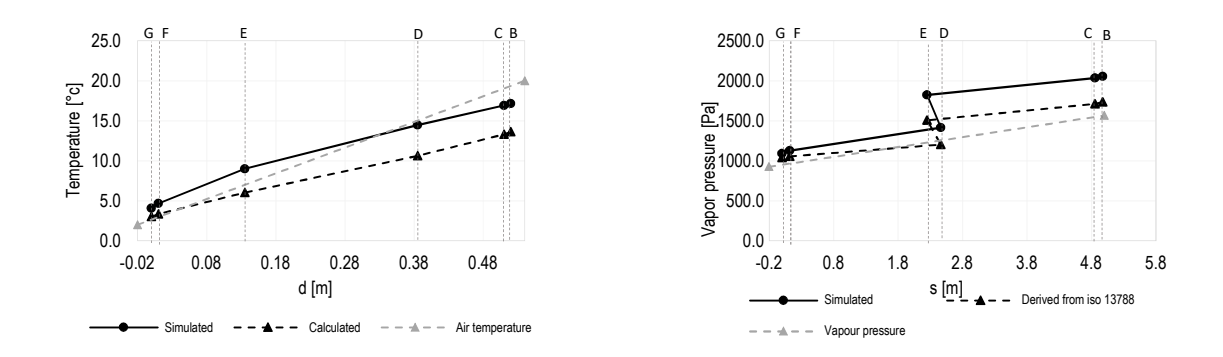

Grafico 8.12: Verifica di condensa interstiziale-Dicembre. Profilo di temperatura interstiziale calcolato e simulato e profilo di pressione di saturazione calcolato e simulato.

### **CONFIGURAZIONE A1\_3.**

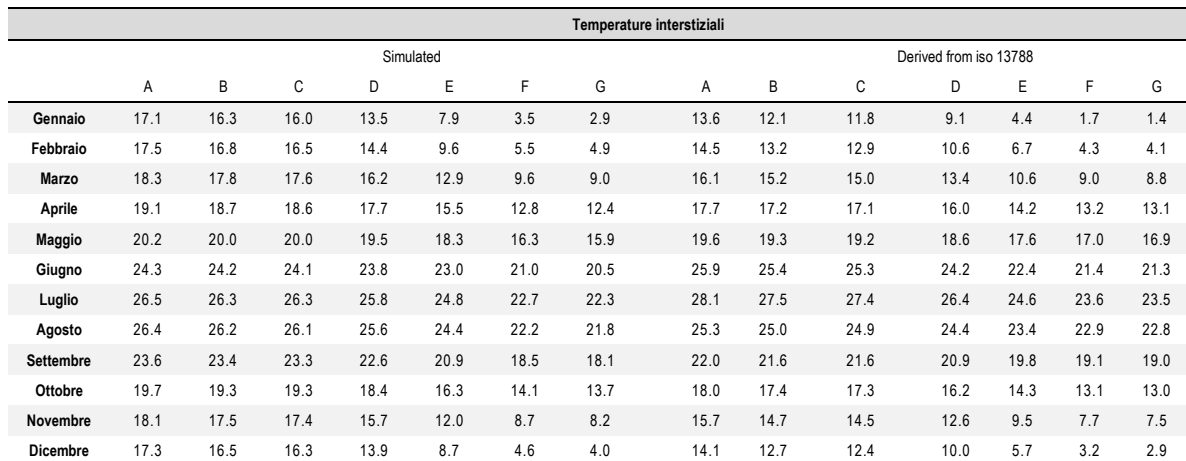

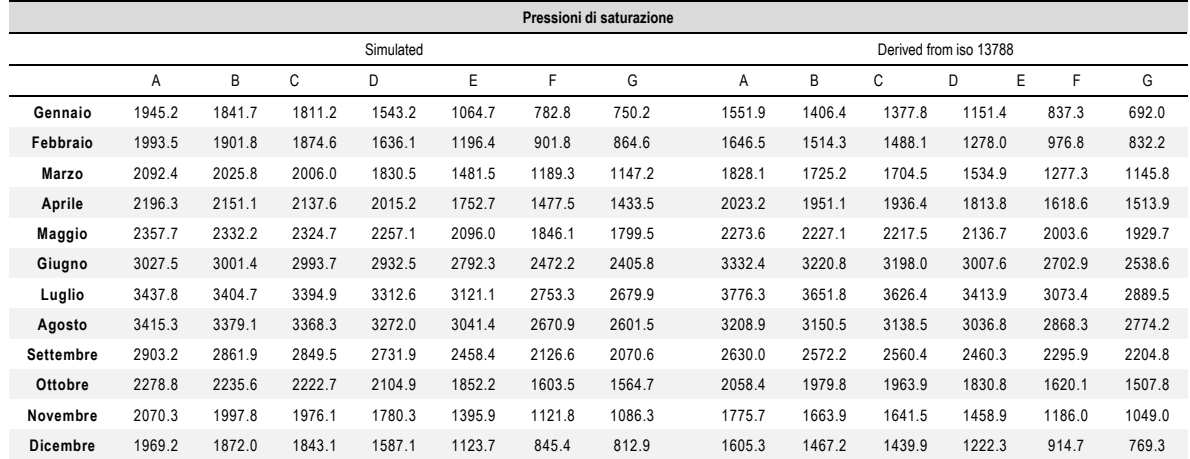

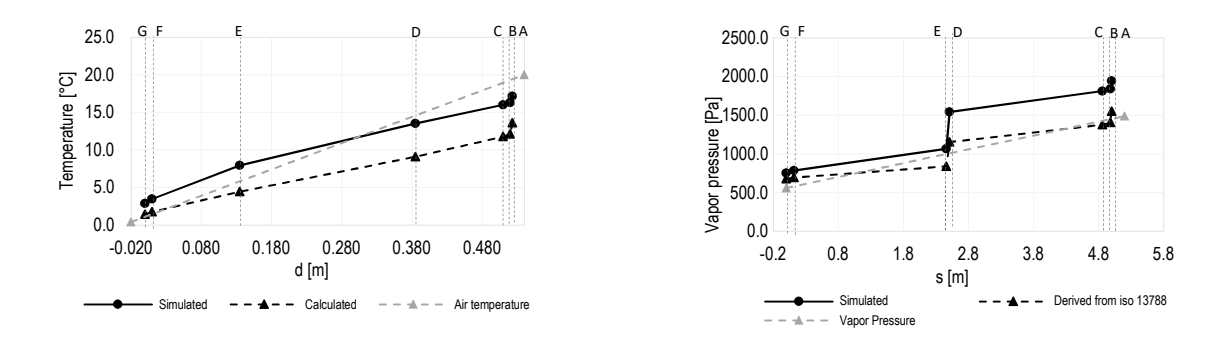

Grafico 8.13: Verifica di condensa interstiziale-Gennaio. Profilo di temperatura interstiziale calcolato e simulato e profilo di pressione di saturazione calcolato e simulato.

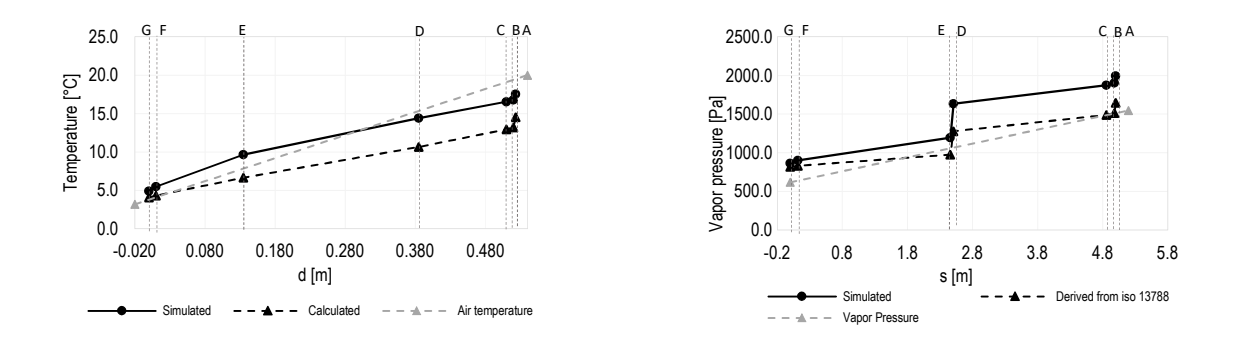

Grafico 8.14: Verifica di condensa interstiziale-Febbraio. Profilo di temperatura interstiziale calcolato e simulato e profilo di pressione di saturazione calcolato e simulato.

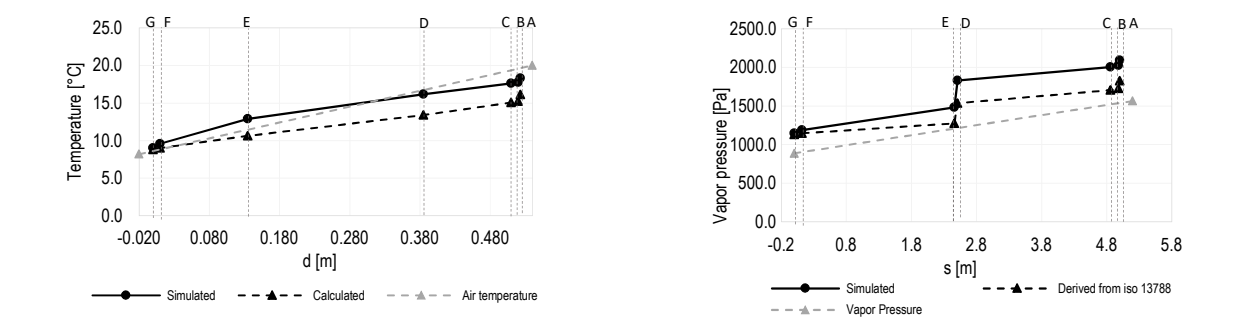

Grafico 8.15: Verifica di condensa interstiziale-Marzo. Profilo di temperatura interstiziale calcolato e simulato e profilo di pressione di saturazione calcolato e simulato.

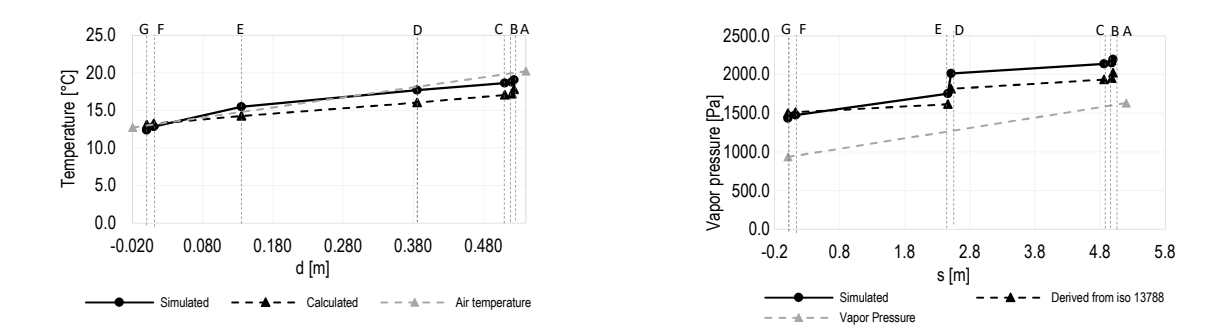

Grafico 8.16: Verifica di condensa interstiziale-Aprile. Profilo di temperatura interstiziale calcolato e simulato e profilo di pressione di saturazione calcolato e simulato.

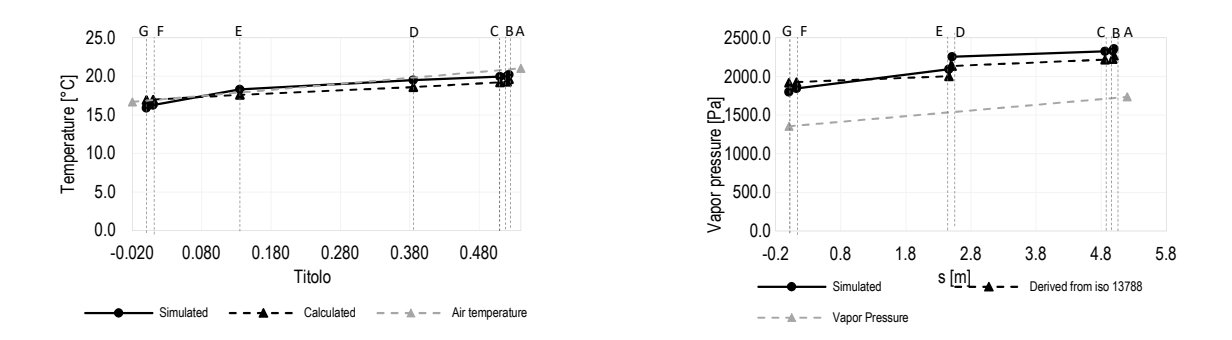

Grafico 8.17: Verifica di condensa interstiziale-Maggio. Profilo di temperatura interstiziale calcolato e simulato e profilo di pressione di saturazione calcolato e simulato.

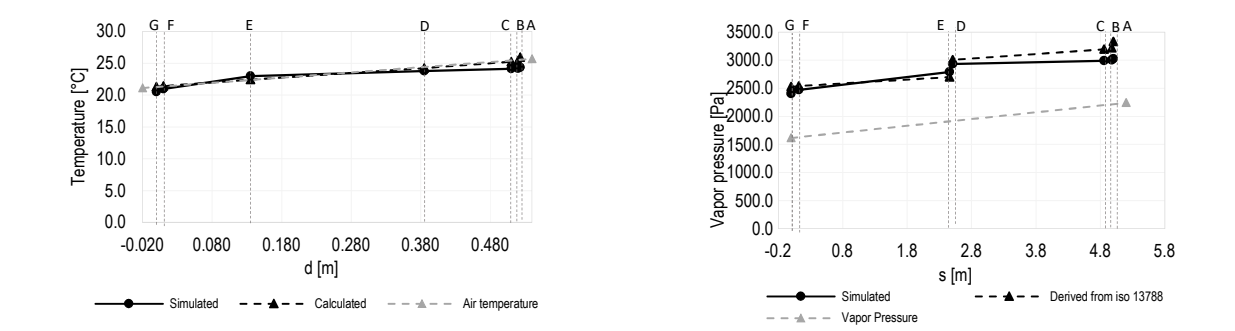

Grafico 8.18: Verifica di condensa interstiziale-Giugno. Profilo di temperatura interstiziale calcolato e simulato e profilo di pressione di saturazione calcolato e simulato.

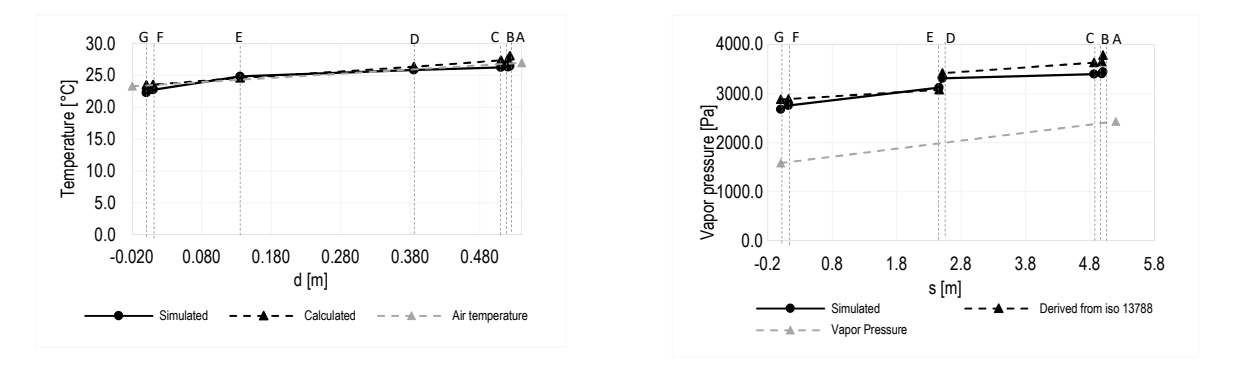

Grafico 8.19: Verifica di condensa interstiziale-Luglio. Profilo di temperatura interstiziale calcolato e simulato e profilo di pressione di saturazione calcolato e simulato.

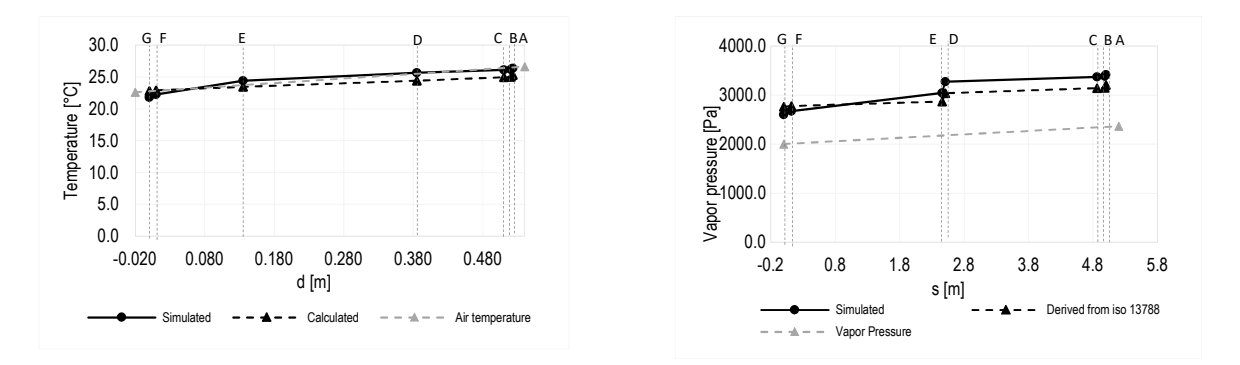

Grafico 8.20: Verifica di condensa interstiziale-Agosto. Profilo di temperatura interstiziale calcolato e simulato e profilo di pressione di saturazione calcolato e simulato.

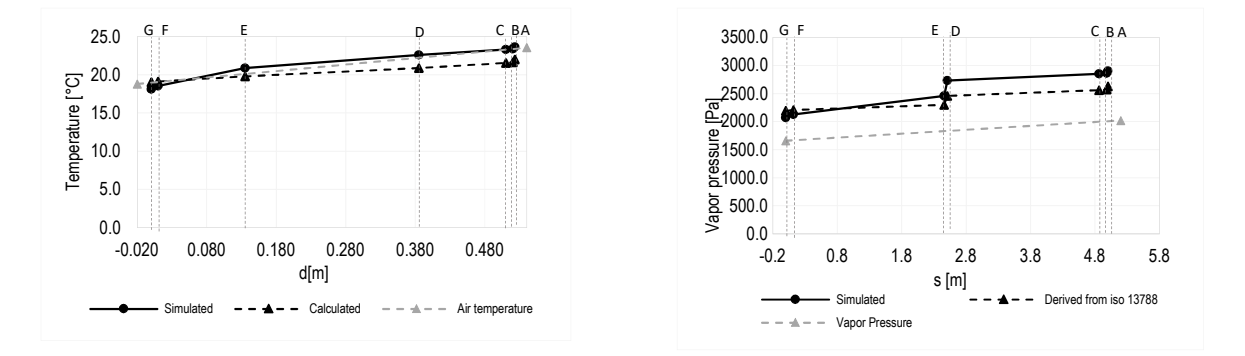

Grafico 8.21: Verifica di condensa interstiziale-Settembre. Profilo di temperatura interstiziale calcolato e simulato e profilo di pressione di saturazione calcolato e simulato.

.

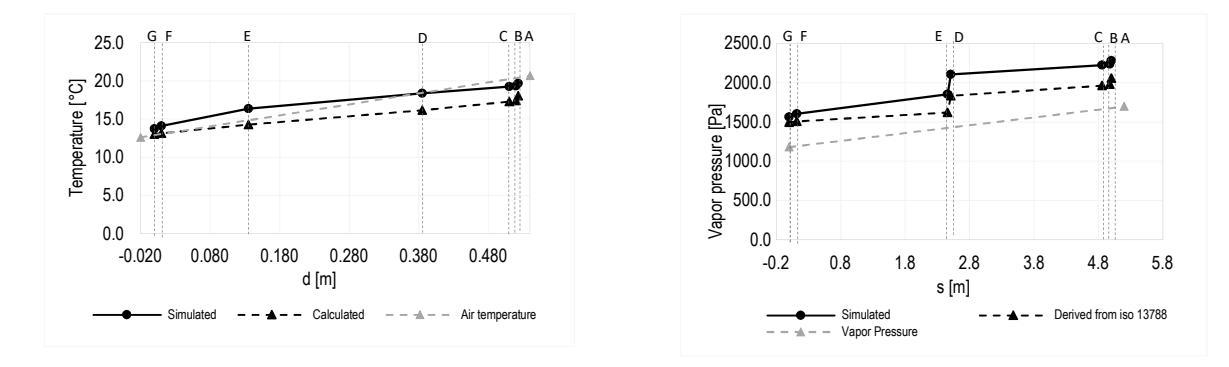

Grafico 8.22: Verifica di condensa interstiziale-Ottobre. Profilo di temperatura interstiziale calcolato e simulato e profilo di pressione di saturazione calcolato e simulato.

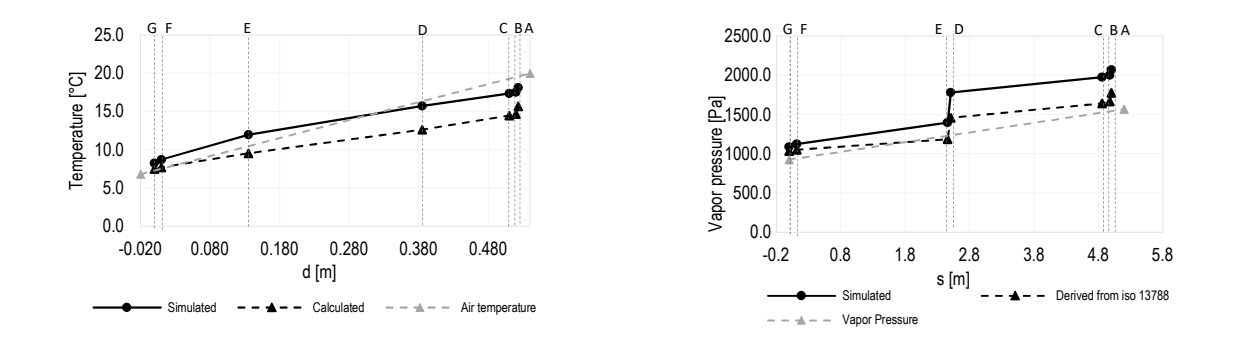

Grafico 8.23: Verifica di condensa interstiziale-Novembre. Profilo di temperatura interstiziale calcolato e simulato e profilo di pressione di saturazione calcolato e simulato.

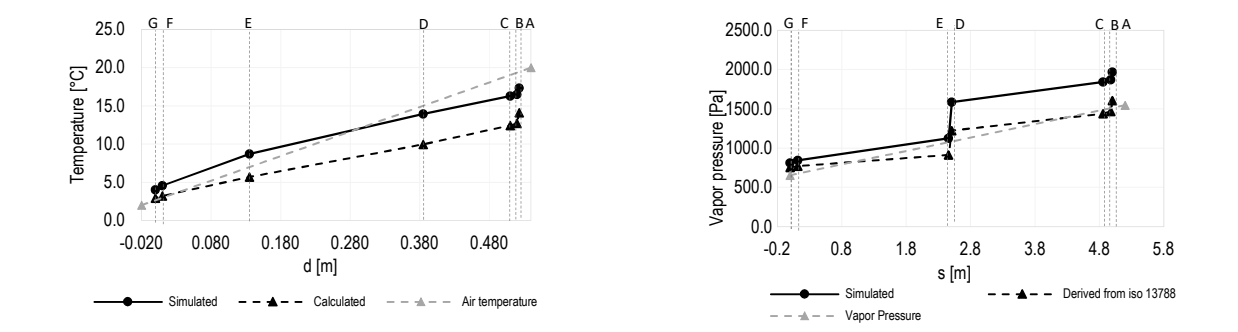

Grafico 8.24: Verifica di condensa interstiziale-Dicembre. Profilo di temperatura interstiziale calcolato e simulato e profilo di pressione di saturazione calcolato e simulato.

### **CONFIGURAZIONE A1\_6**

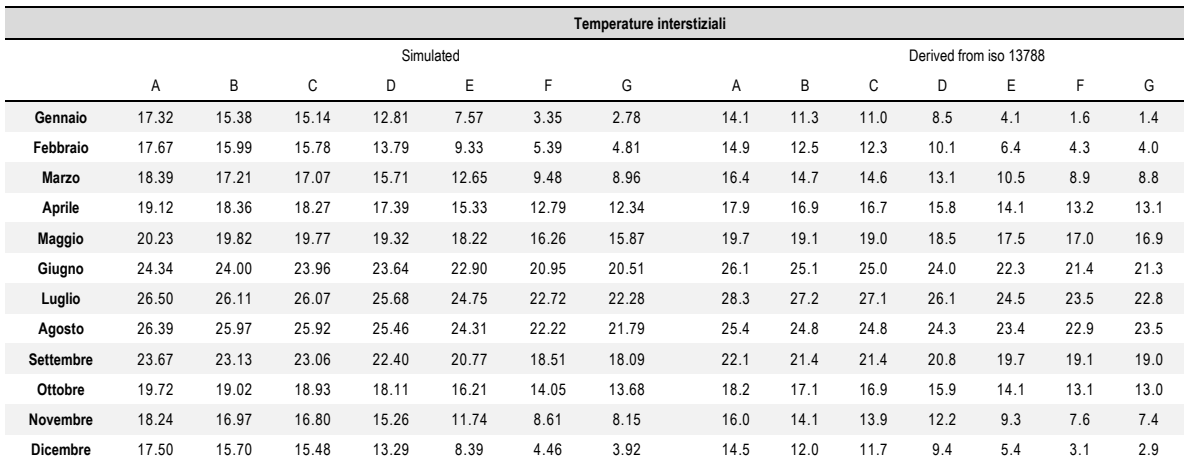

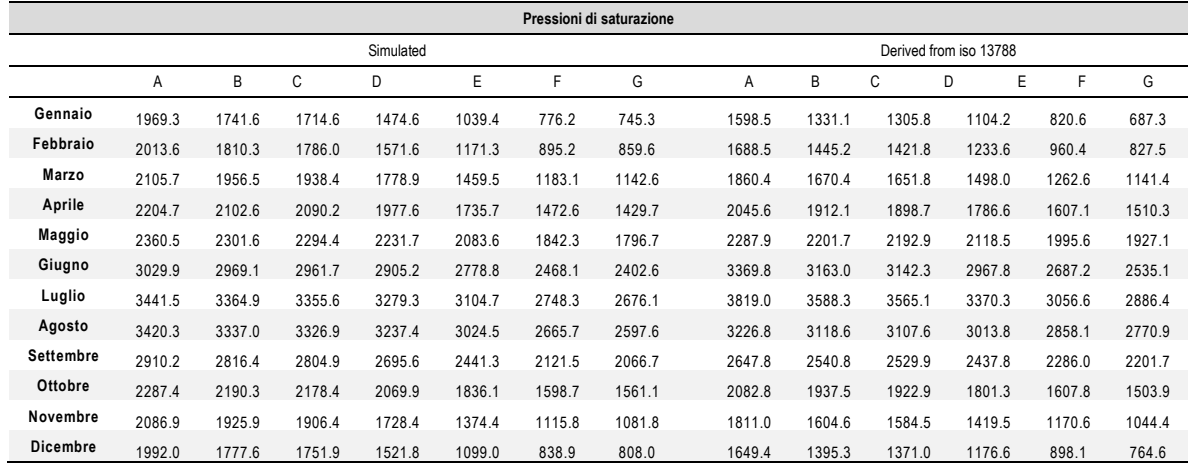

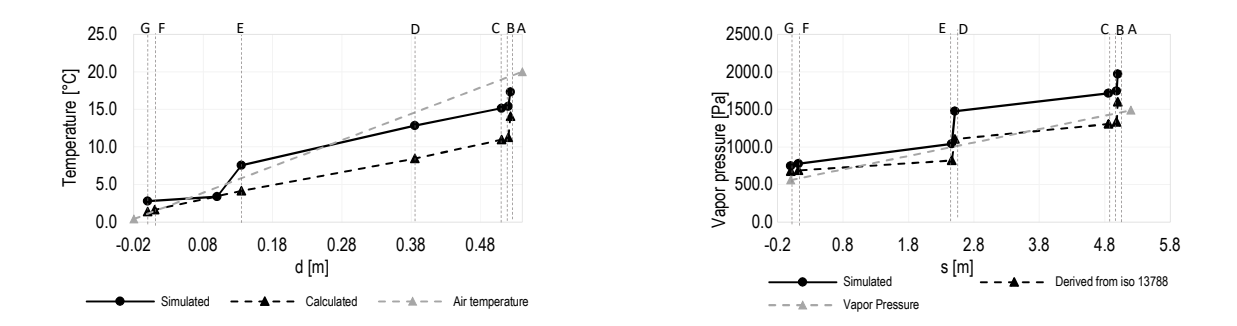

Grafico 8.25:Verifica di condensa interstiziale-Gennaio. Profilo di temperatura interstiziale e profilo di pressione di saturazione di vapore. Confronto tra calcolati e simulati.

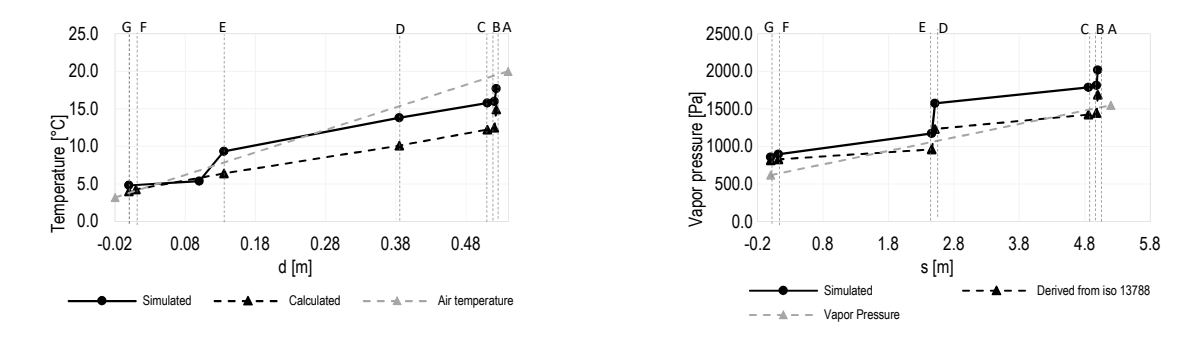

Grafico 8.26: Verifica di condensa interstiziale-Febbraio. Profilo di temperatura interstiziale e profilo di pressione di saturazione di vapore. Confronto tra calcolati e simulati.

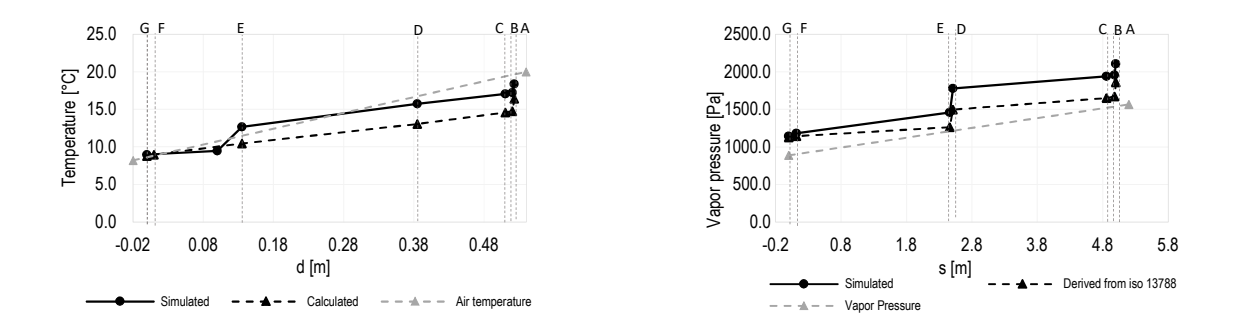

Grafico 8.27: Verifica di condensa interstiziale-Marzo. Profilo di temperatura interstiziale e profilo di pressione di saturazione di vapore. Confronto tra calcolati e simulati.

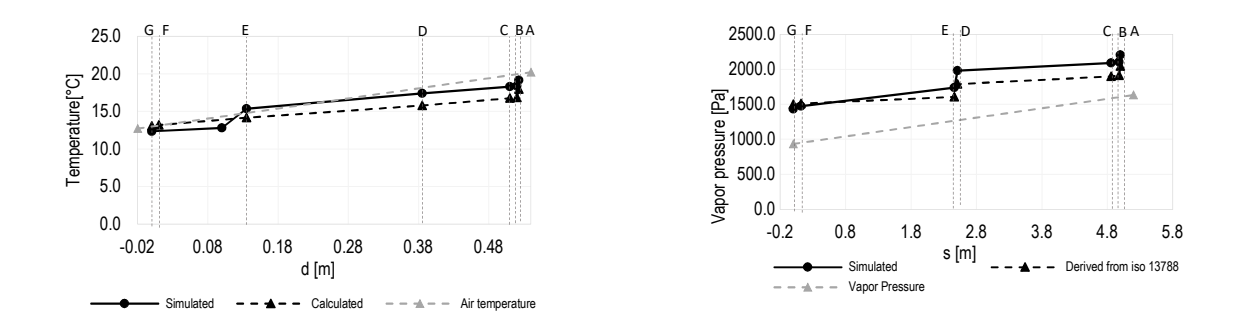

Grafico 8.28: Verifica di condensa interstiziale-Aprile. Profilo di temperatura interstiziale e profilo di pressione di saturazione di vapore. Confronto tra calcolati e simulati.

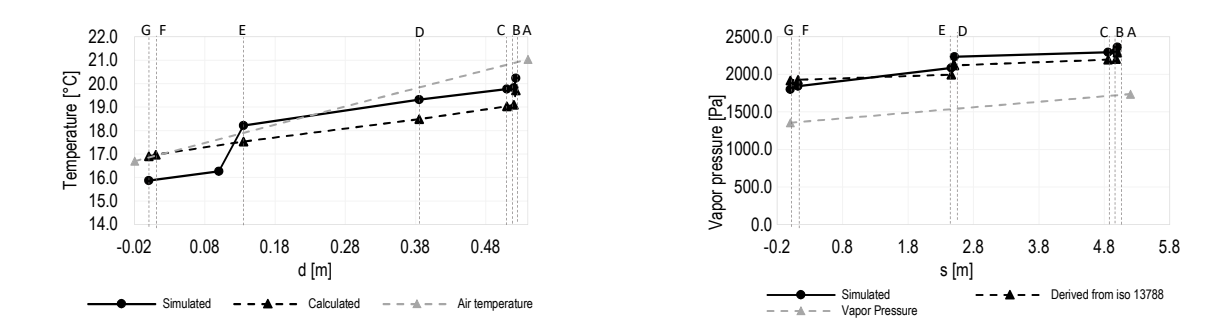

Grafico 8.29: Verifica di condensa interstiziale-Maggio. Profilo di temperatura interstiziale e profilo di pressione di saturazione di vapore. Confronto tra calcolati e simulati.

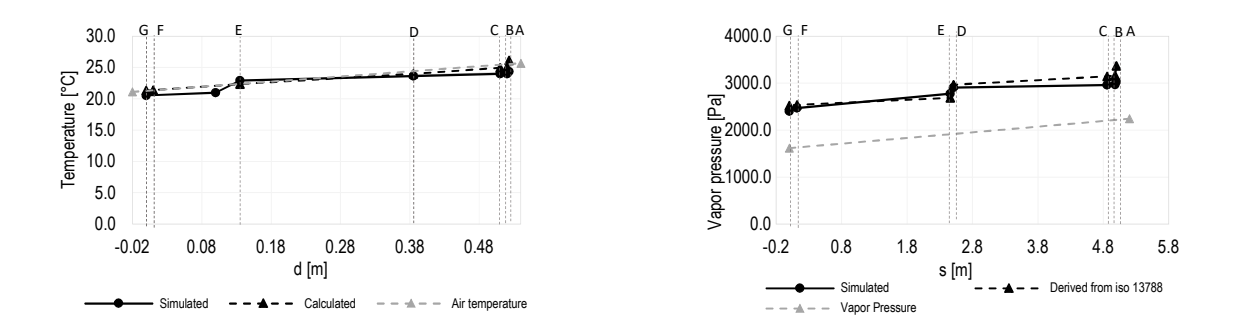

Grafico 8.30: Verifica di condensa interstiziale-Giugno. Profilo di temperatura interstiziale e profilo di pressione di saturazione di vapore. Confronto tra calcolati e simulati.

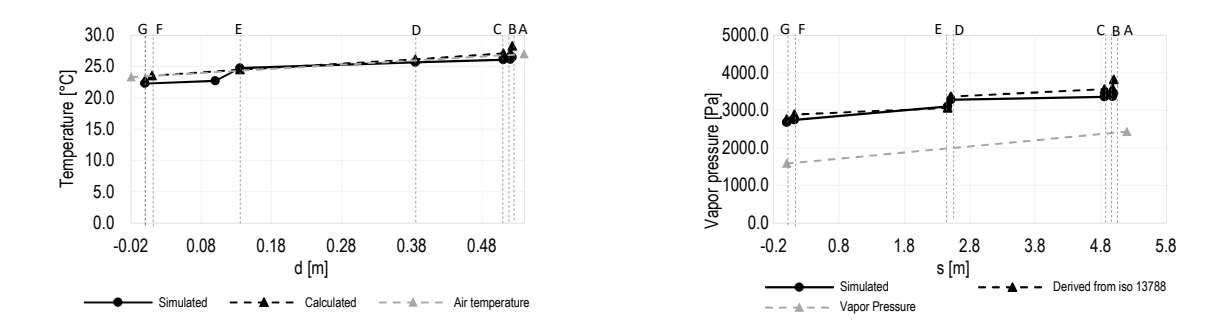

Grafico 8.31: Verifica di condensa interstiziale-Luglio. Profilo di temperatura interstiziale e profilo di pressione di saturazione di vapore. Confronto tra calcolati e simulati.

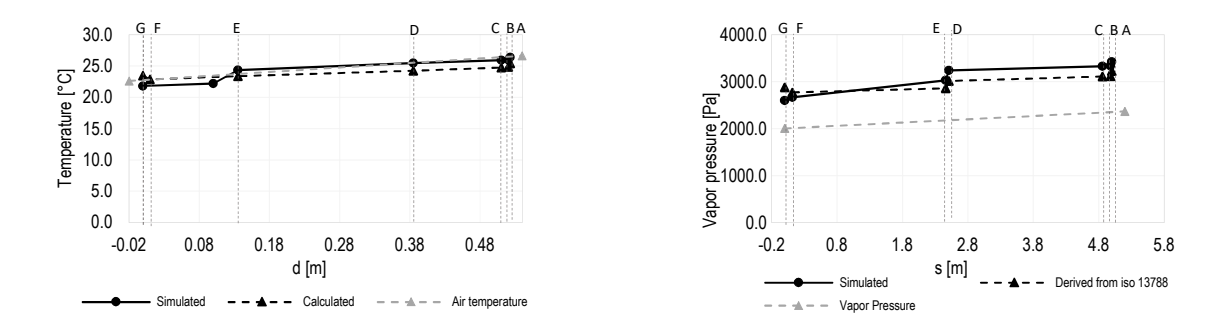

Grafico 8.32: Verifica di condensa interstiziale-Agosto. Profilo di temperatura interstiziale e profilo di pressione di saturazione di vapore. Confronto tra calcolati e simulati.

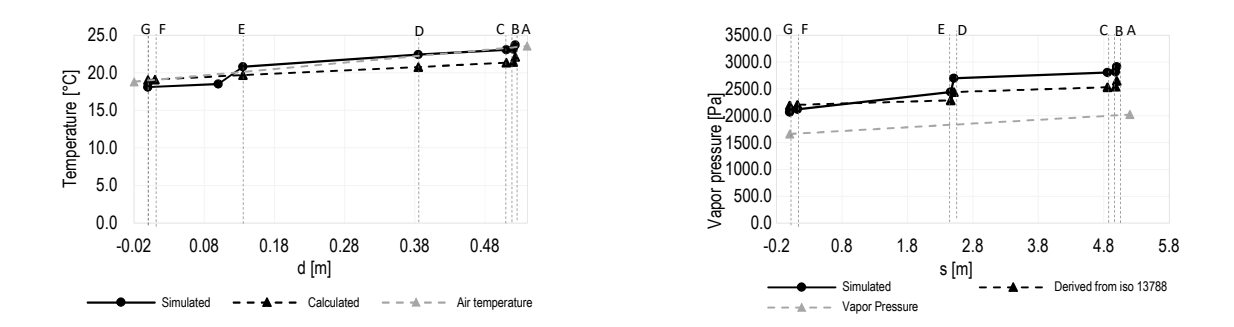

Grafico 8.33: Verifica di condensa interstiziale-Settembre. Profilo di temperatura interstiziale e profilo di pressione di saturazione di vapore. Confronto tra calcolati e simulati.

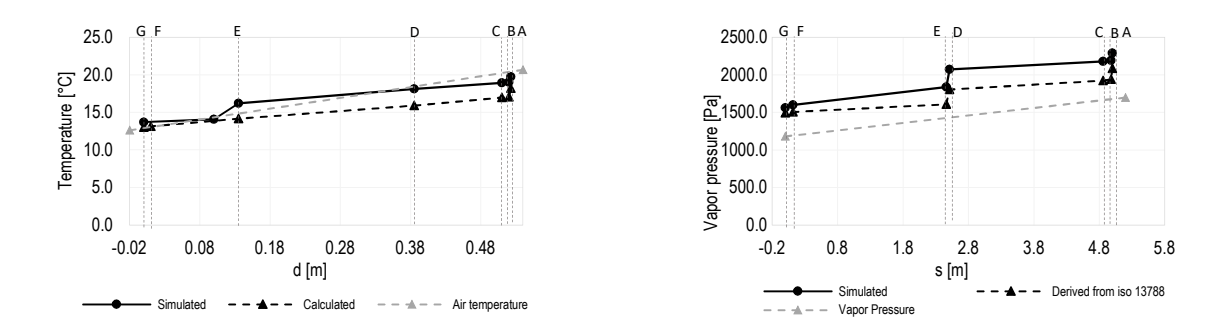

Grafico 8.34: Verifica di condensa interstiziale-Ottobre. Profilo di temperatura interstiziale e profilo di pressione di saturazione di vapore. Confronto tra calcolati e simulati.

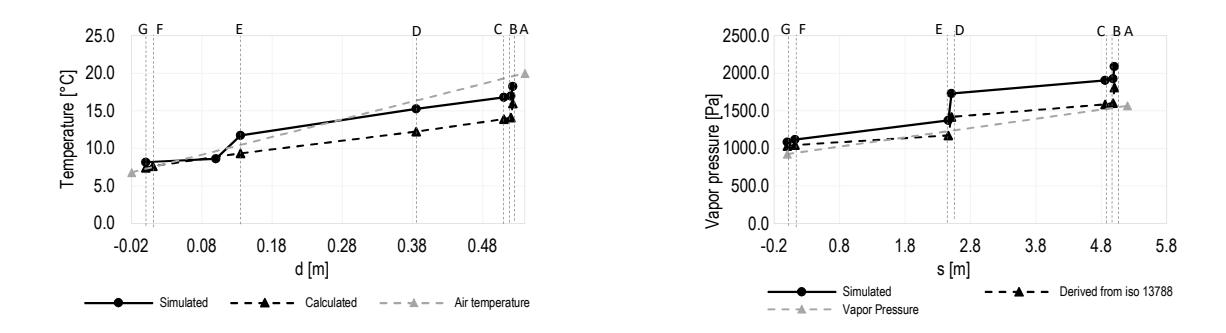

Grafico 8.35: Verifica di condensa interstiziale-Novembre. Profilo di temperatura interstiziale e profilo di pressione di saturazione di vapore. Confronto tra calcolati e simulati.

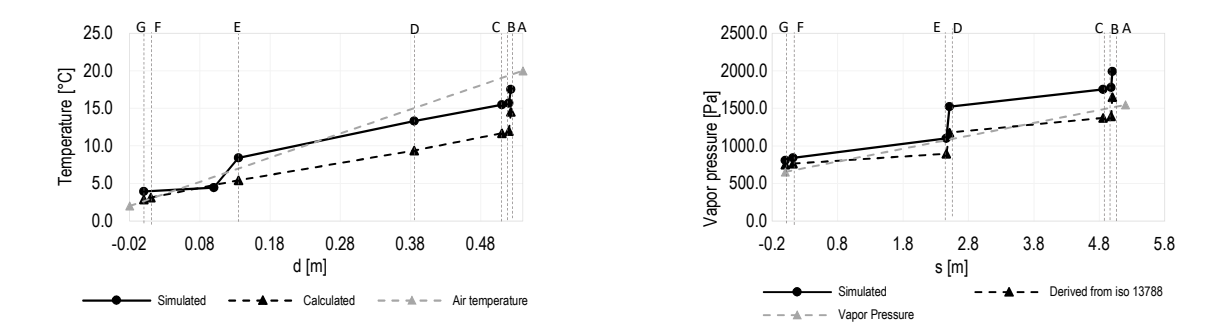

Grafico 8.36: Verifica di condensa interstiziale-Dicembre. Profilo di temperatura interstiziale e profilo di pressione di saturazione di vapore. Confronto tra calcolati e simulati.

## **CONFIGURAZIONE A1\_9**

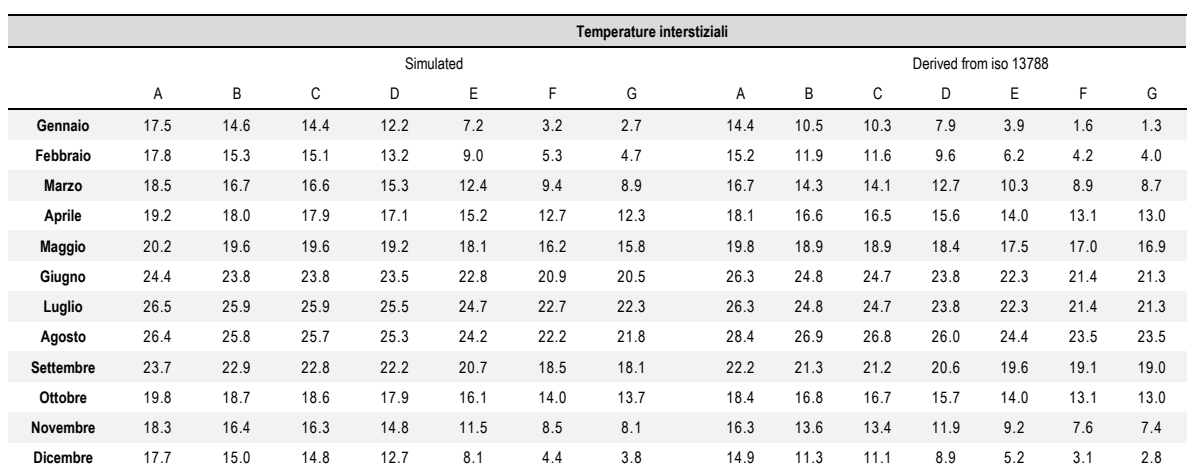

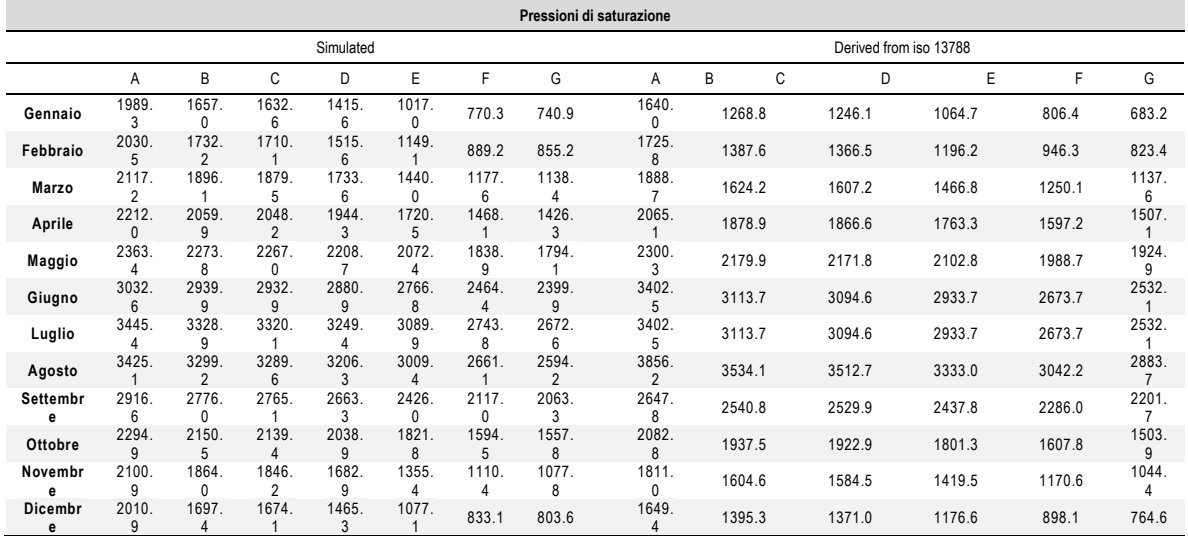

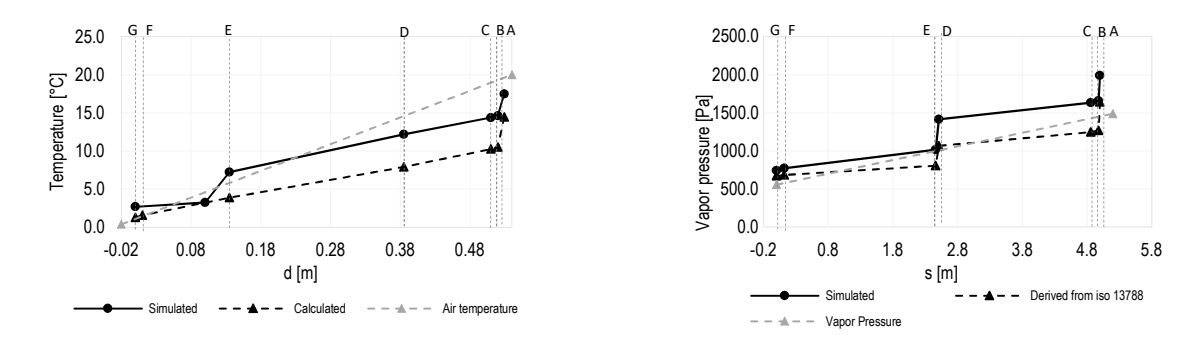

Grafico 8.37: Verifica di condensa interstiziale-Gennaio. Profilo di temperatura interstiziale e profilo di pressione di saturazione di vapore. Confronto tra calcolati e simulati.

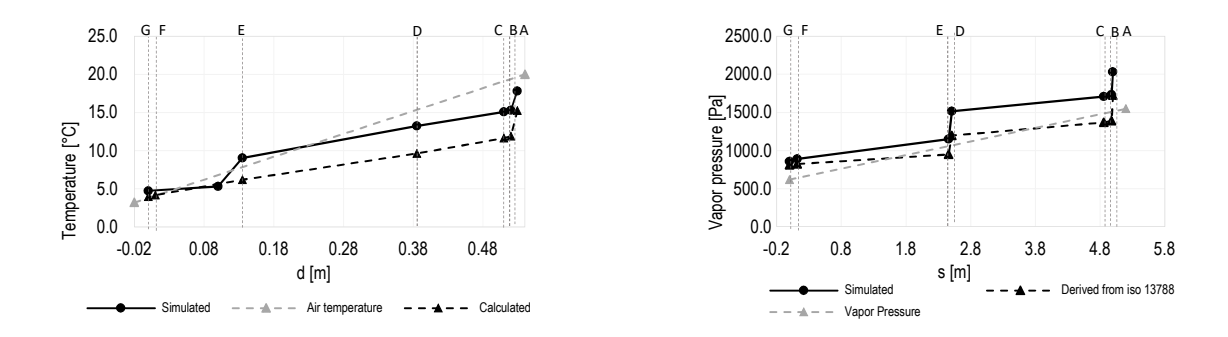

Grafico 8.38: Verifica di condensa interstiziale-Febbraio. Profilo di temperatura interstiziale e profilo di pressione di saturazione di vapore. Confronto tra calcolati e simulati.

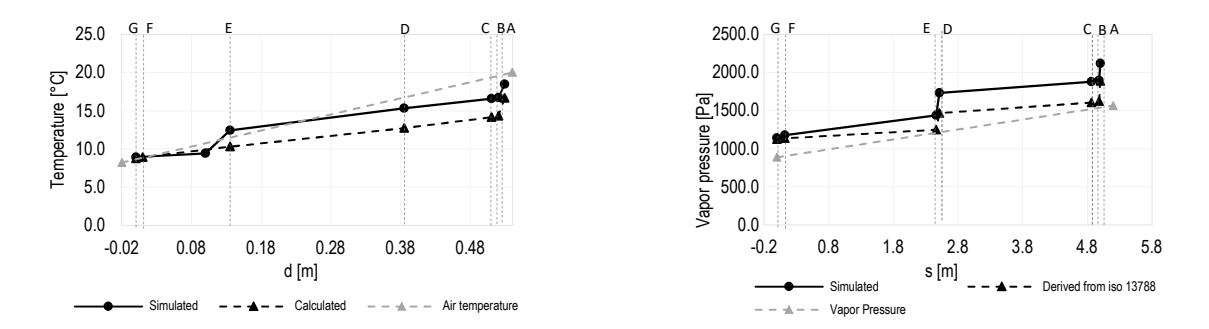

Grafico 8.39: Verifica di condensa interstiziale-Marzo. Profilo di temperatura interstiziale e profilo di pressione di saturazione di vapore. Confronto tra calcolati e simulati.

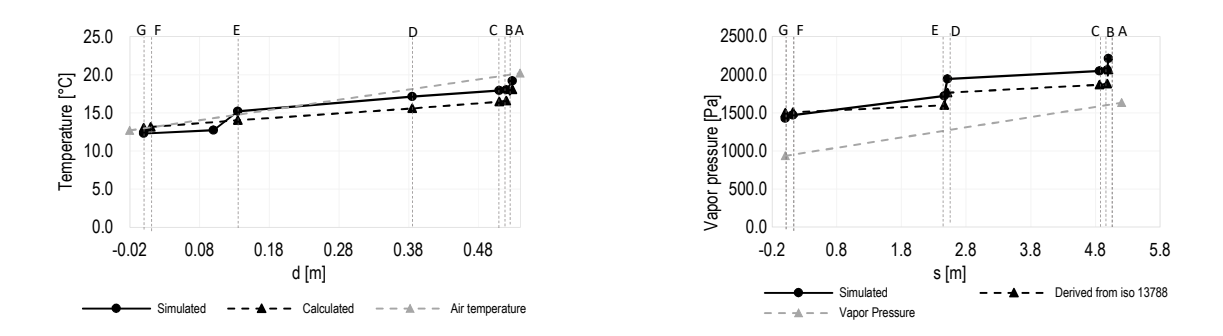

Grafico 8.40: Verifica di condensa interstiziale-Aprile. Profilo di temperatura interstiziale e profilo di pressione di saturazione di vapore. Confronto tra calcolati e simulati.

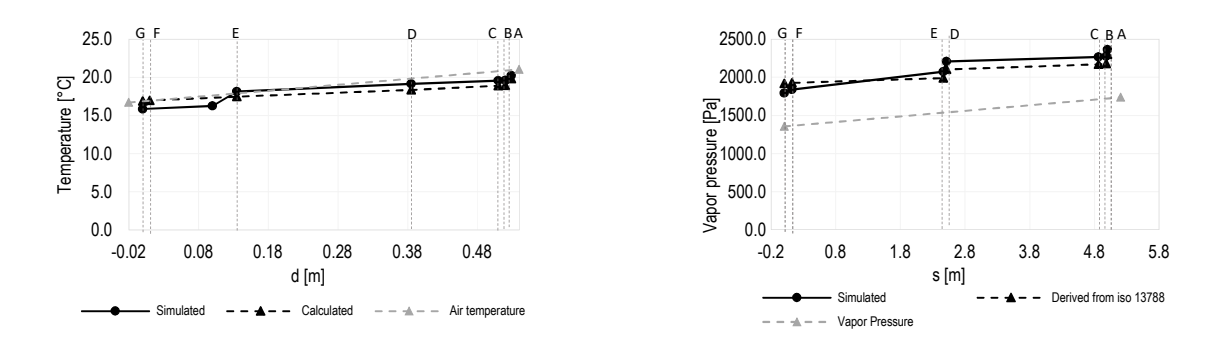

Grafico 8.41: Verifica di condensa interstiziale-Maggio. Profilo di temperatura interstiziale e profilo di pressione di saturazione di vapore. Confronto tra calcolati e simulati.

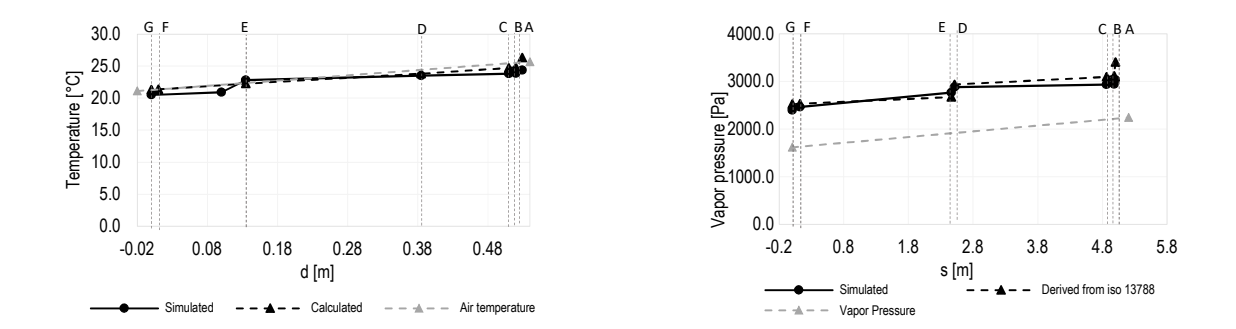

Grafico 8.42: Verifica di condensa interstiziale-Giugno. Profilo di temperatura interstiziale e profilo di pressione di saturazione di vapore. Confronto tra calcolati e simulati.

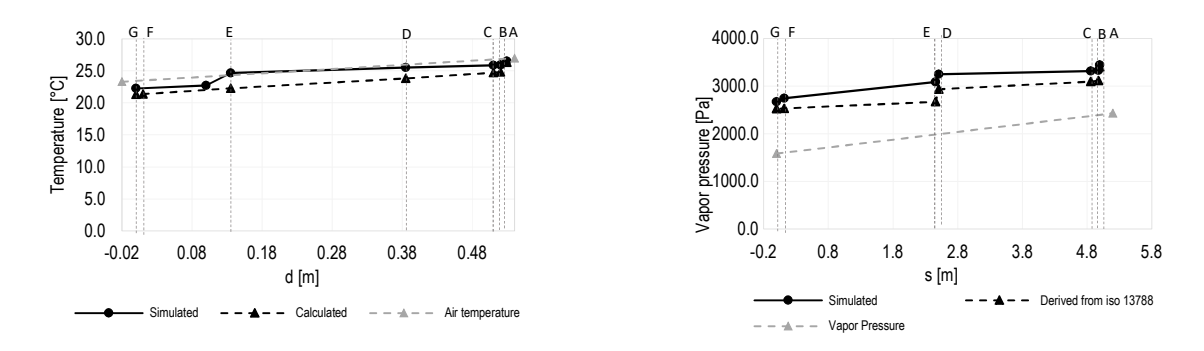

Grafico 8.43: Verifica di condensa interstiziale-Luglio. Profilo di temperatura interstiziale e profilo di pressione di saturazione di vapore. Confronto tra calcolati e simulati.

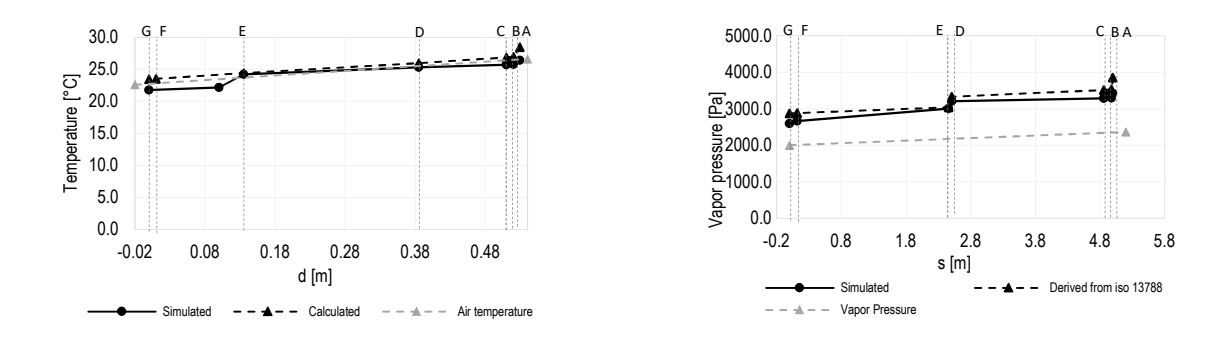

Grafico 8.44: Verifica di condensa interstiziale-Agosto. Profilo di temperatura interstiziale e profilo di pressione di saturazione di vapore. Confronto tra calcolati e simulati.

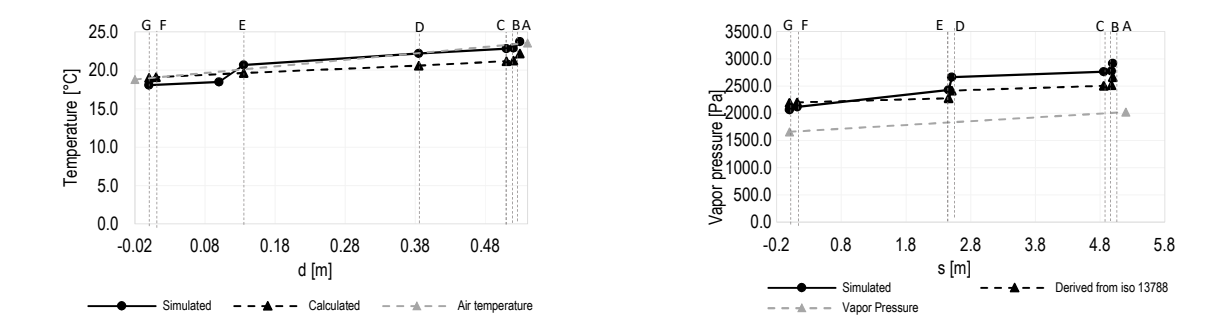

Grafico 8.45: Verifica di condensa interstiziale-Settembre. Profilo di temperatura interstiziale e profilo di pressione di saturazione di vapore. Confronto tra calcolati e simulati.

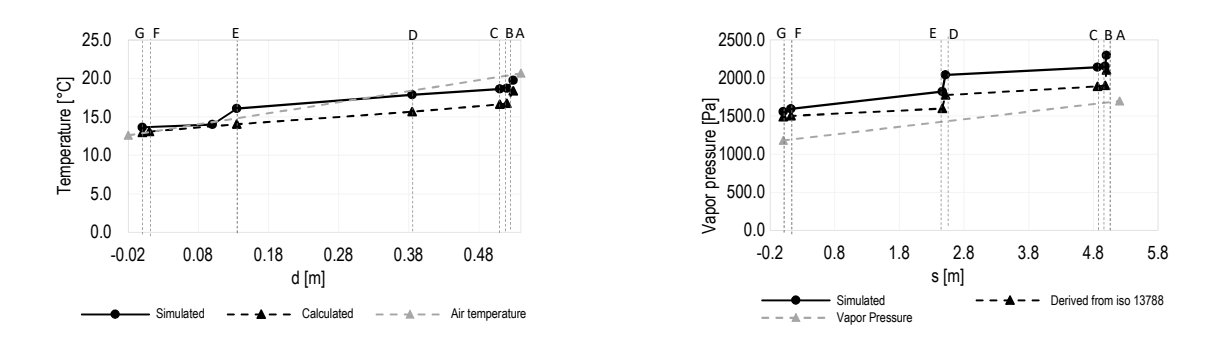

Grafico 8.46: Verifica di condensa interstiziale-Ottobre. Profilo di temperatura interstiziale e profilo di pressione di saturazione di vapore. Confronto tra calcolati e simulati.

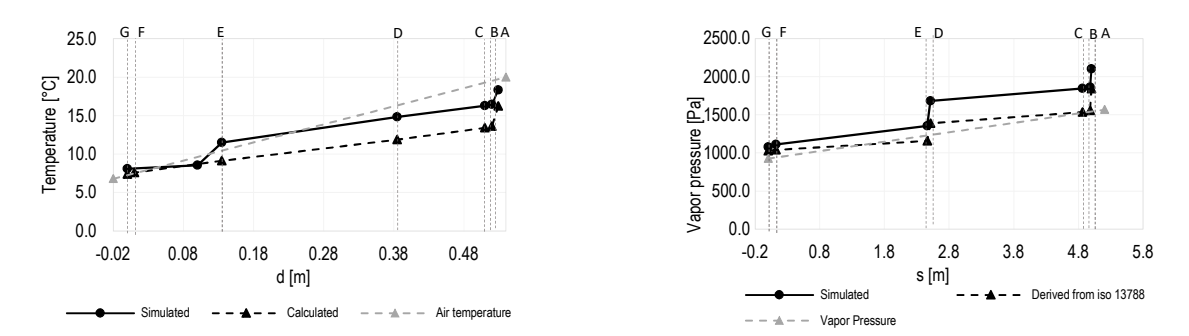

Grafico 8.47: Verifica di condensa interstiziale-Novembre. Profilo di temperatura interstiziale e profilo di pressione di saturazione di vapore. Confronto tra calcolati e simulati.

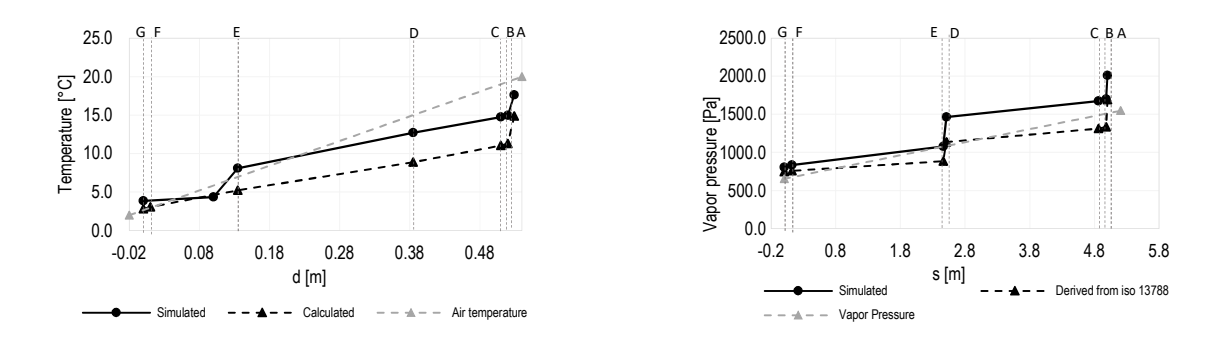

Grafico 8.48: Verifica di condensa interstiziale-Dicembre. Profilo di temperatura interstiziale e profilo di pressione di saturazione di vapore. Confronto tra calcolati e simulati.

#### **CONFIGURAZIONE A1\_12**

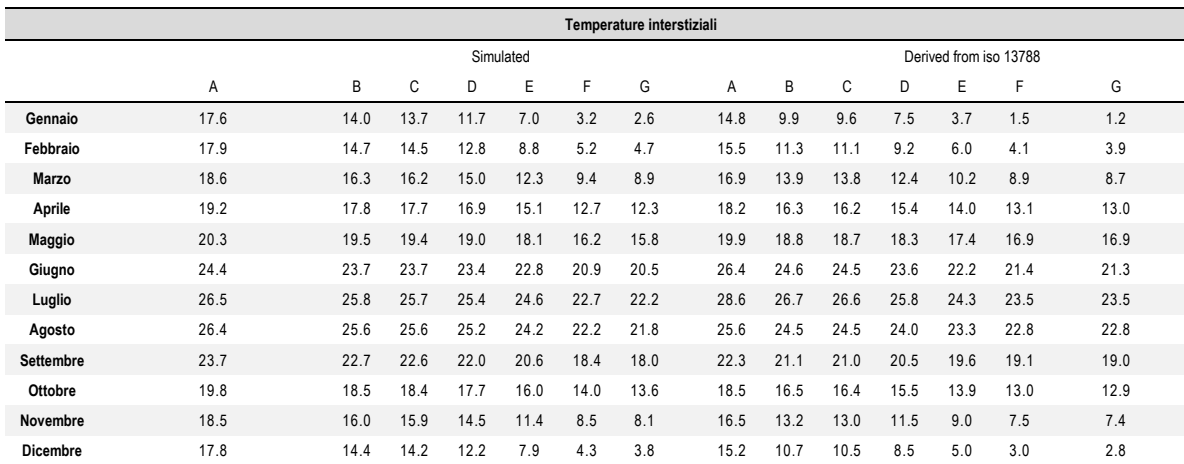

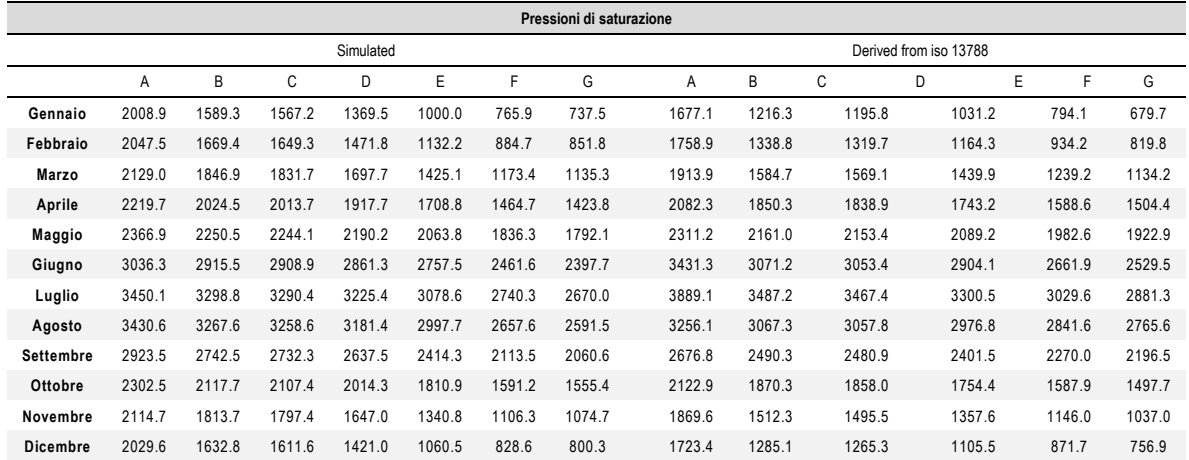

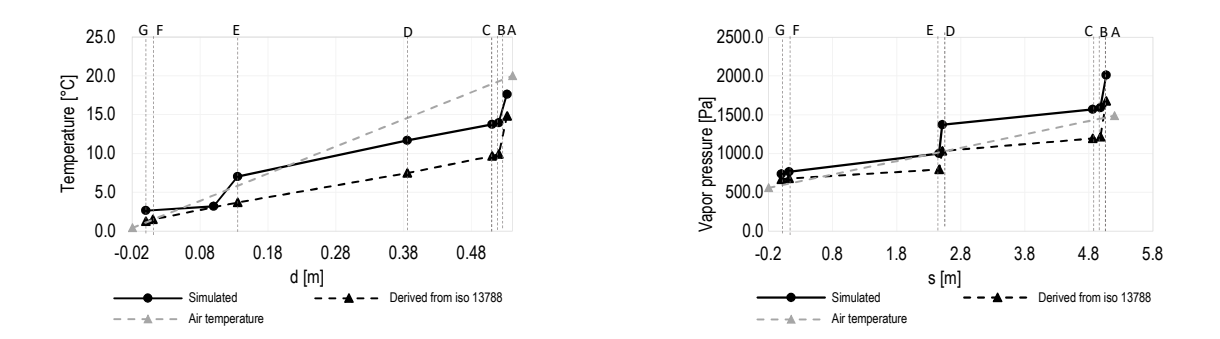

Grafico 8.49: Verifica di condensa interstiziale-Gennaio. Profilo di temperatura interstiziale e profilo di pressione di saturazione di vapore. Confronto tra calcolati e simulati.

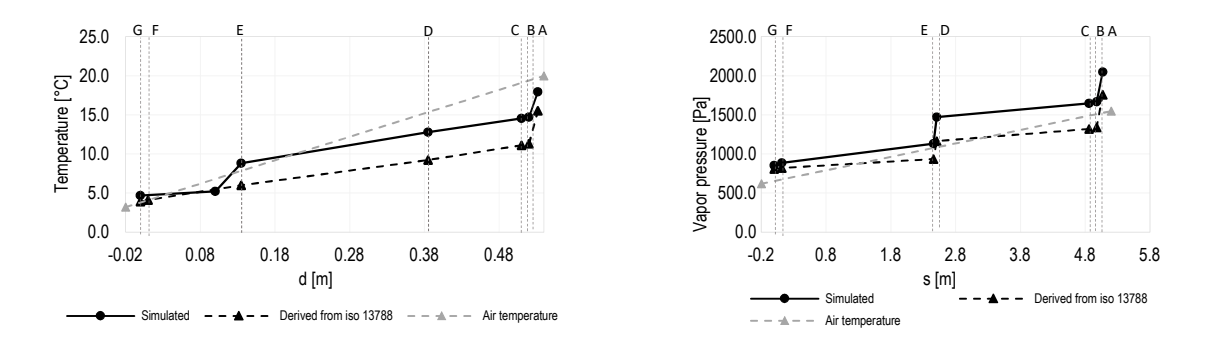

Grafico 8.50: Verifica di condensa interstiziale-Febbraio. Profilo di temperatura interstiziale e profilo di pressione di saturazione di vapore. Confronto tra calcolati e simulati.

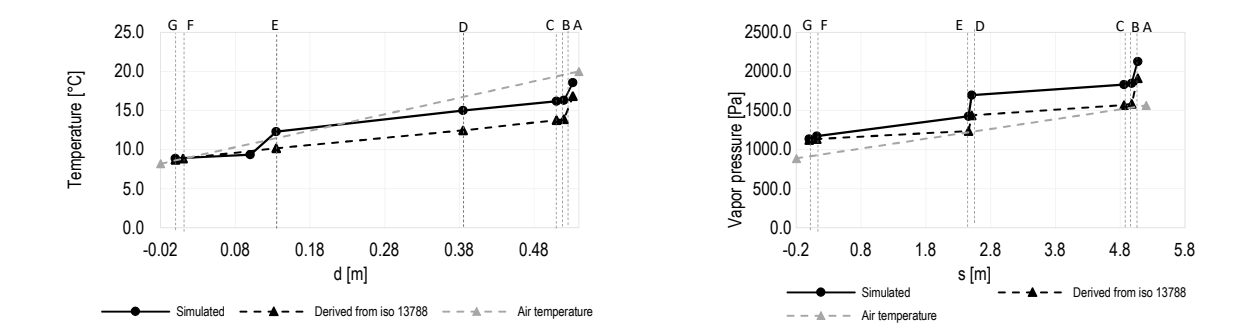

Grafico 8.51: Verifica di condensa interstiziale-Marzo. Profilo di temperatura interstiziale e profilo di pressione di saturazione di vapore. Confronto tra calcolati e simulati.

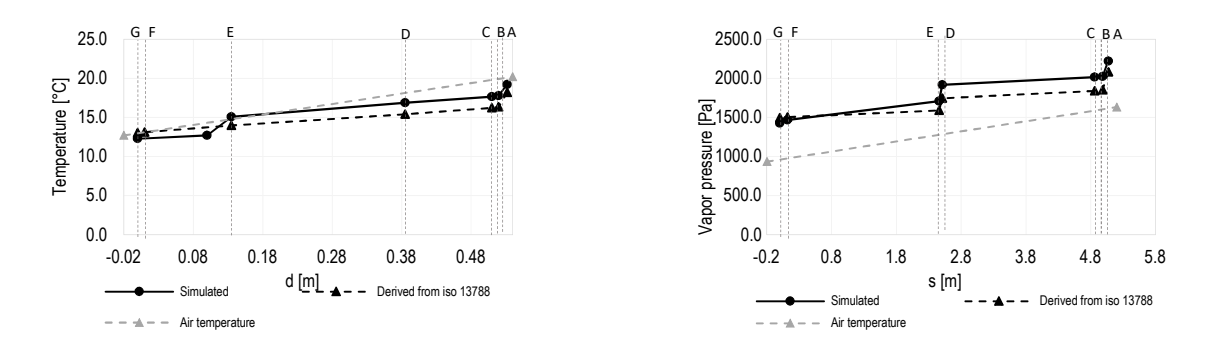

Grafico 8.52: Verifica di condensa interstiziale-Aprile. Profilo di temperatura interstiziale e profilo di pressione di saturazione di vapore. Confronto tra calcolati e simulati.

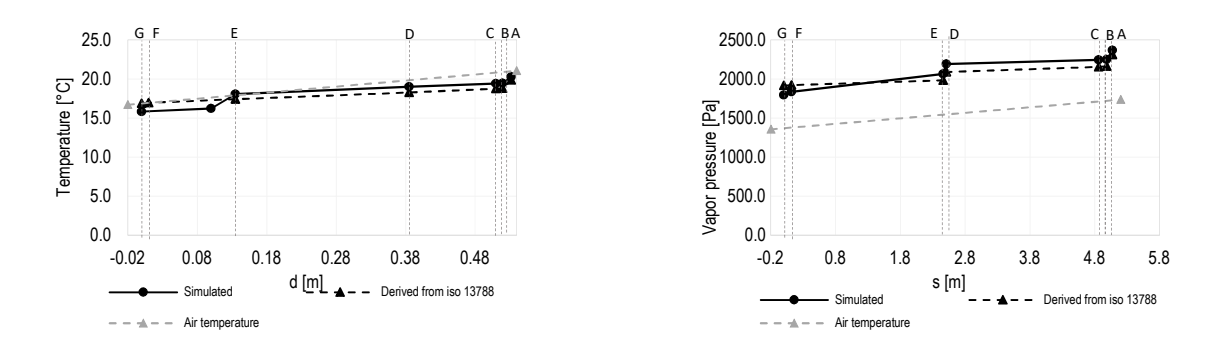

Grafico 8.53: Verifica di condensa interstiziale-Maggio. Profilo di temperatura interstiziale e profilo di pressione di saturazione di vapore. Confronto tra calcolati e simulati.

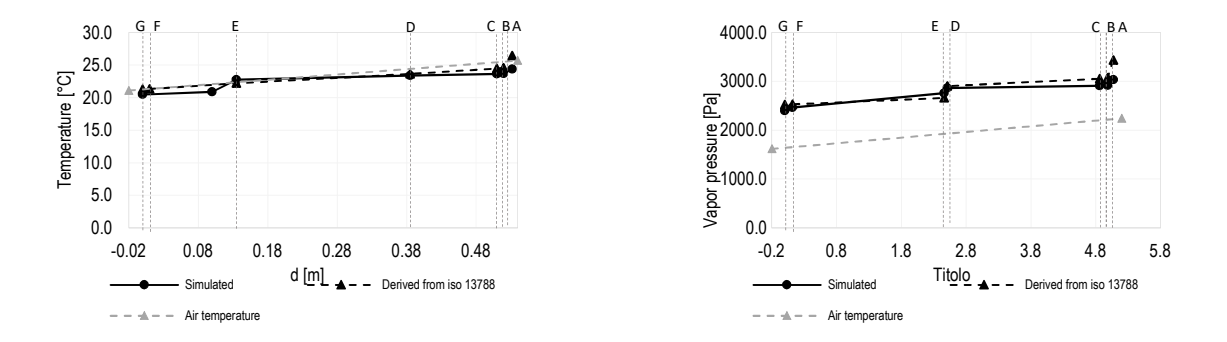

Grafico 8.54: Verifica di condensa interstiziale-Giugno. Profilo di temperatura interstiziale e profilo di pressione di saturazione di vapore. Confronto tra calcolati e simulati.

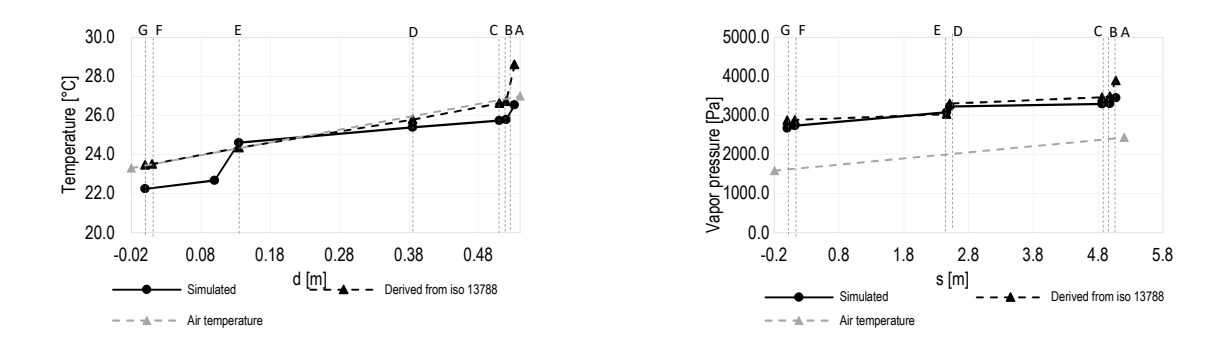

Grafico 8.55: Verifica di condensa interstiziale-Luglio. Profilo di temperatura interstiziale e profilo di pressione di saturazione di vapore. Confronto tra calcolati e simulati.

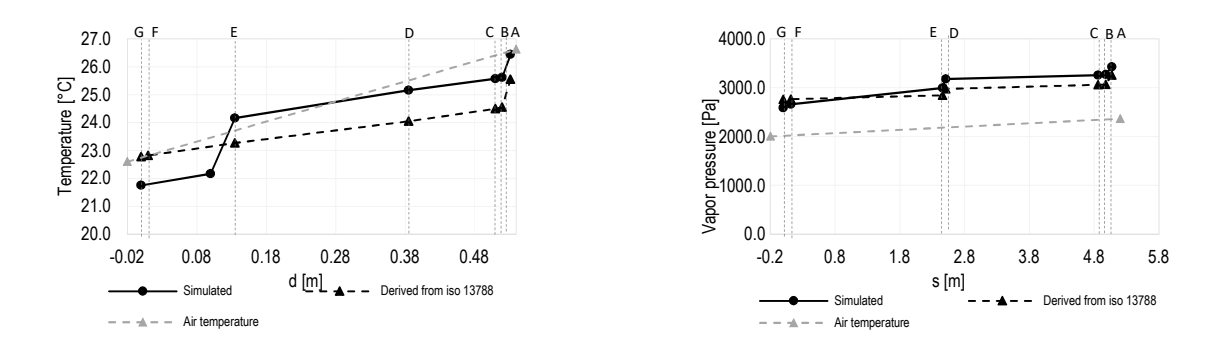

Grafico 8.56: Verifica di condensa interstiziale-Agosto. Profilo di temperatura interstiziale e profilo di pressione di saturazione di vapore. Confronto tra calcolati e simulati.

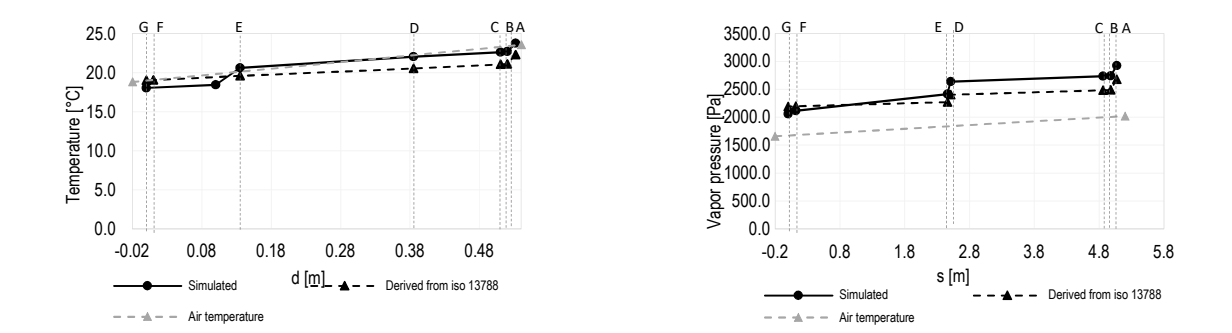

Grafico 8.57: Verifica di condensa interstiziale-Settembre. Profilo di temperatura interstiziale e profilo di pressione di saturazione di vapore. Confronto tra calcolati e simulati.

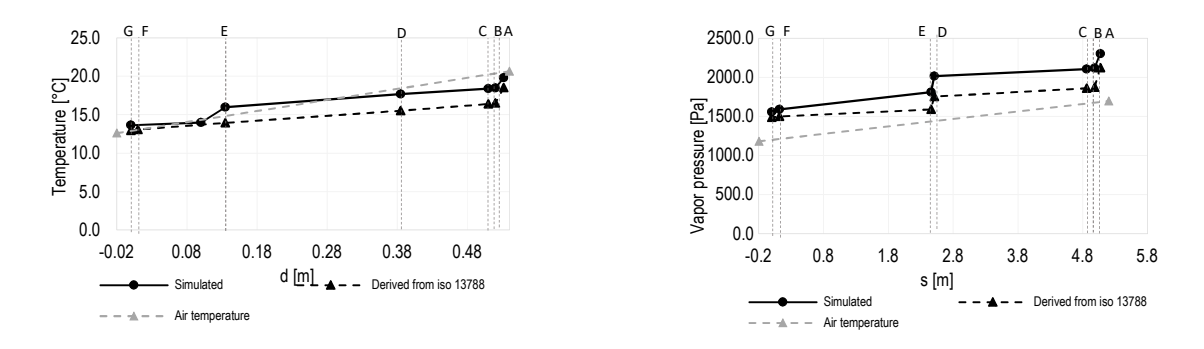

Grafico 8.58: Verifica di condensa interstiziale-Ottobre. Profilo di temperatura interstiziale e profilo di pressione di saturazione di vapore. Confronto tra calcolati e simulati.

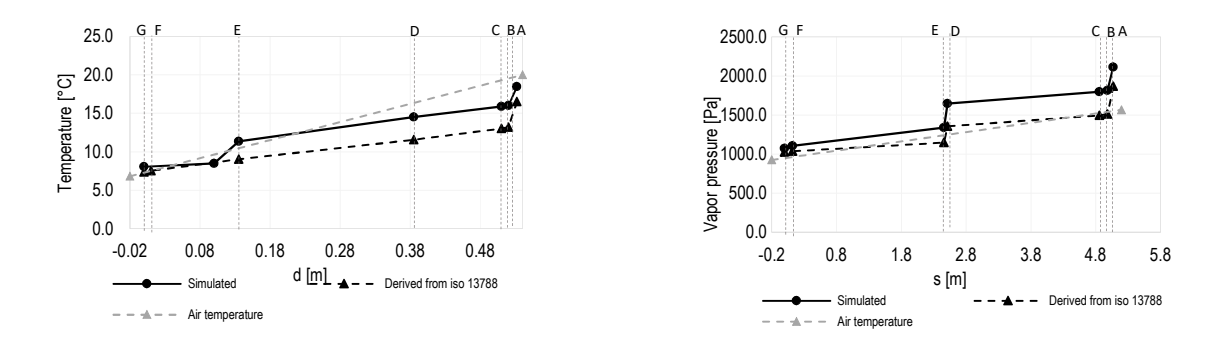

Grafico 8.59: Verifica di condensa interstiziale-Novembre. Profilo di temperatura interstiziale e profilo di pressione di saturazione di vapore. Confronto tra calcolati e simulati.

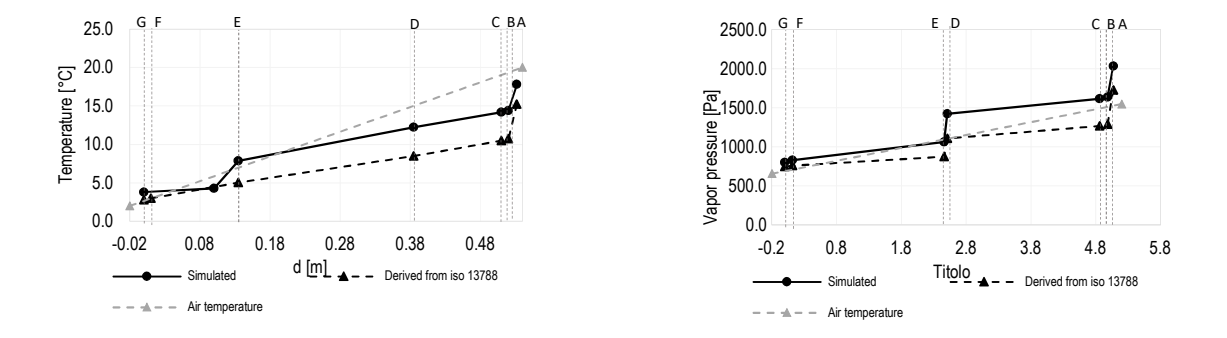

Grafico 8.60: Verifica di condensa interstiziale-Dicembre. Profilo di temperatura interstiziale e profilo di pressione di saturazione di vapore. Confronto tra calcolati e simulati.

# **9 APPENDICE A: LA MODELLAZIONE DEL PONTE TERMICO DI RIFERIMENTO SU DELPHIN**

Per avere una conferma dei valori di trasmittanza termica lineica ottenuti dalle simulazioni si è proceduto con il confronto dei valori con quelli presenti nell' "Abaco dei ponti termici" [10],il quale riporta i valori di ψ calcolati per diverse tipologie di ponte termico.

Tra i modelli proposti si è scelto il "W6-Giunto parete con isolamento interno continuo-telaio posto a filo esterno" in quanto più similare alla tipologia analizzata, le cui caratteristiche e i parametri sono indicati in Tabella 9.1. Il ponte termico considerato presenta un muro composto da mattoni e uno strato di isolamento continuo che è applicato sulla parete ma anche sul lato adiacente al serramento; si è pensato di andare ad equiparare lo strato di isolante con la termorasatura applicata. Per ogni dato di input (trasmittanza e spessore) l'abaco fornisce una tabella con i valori della ψ. Talora i dati di input presentassero valori intermedi rispetto a quelli presenti, il risultato viene ricavato per interpolazione.

 Il caso studio da noi affrontato, però, non presenta valori, sia di trasmittanza (0.9 W/m<sup>2</sup>K) che di spessore (0.5 m).

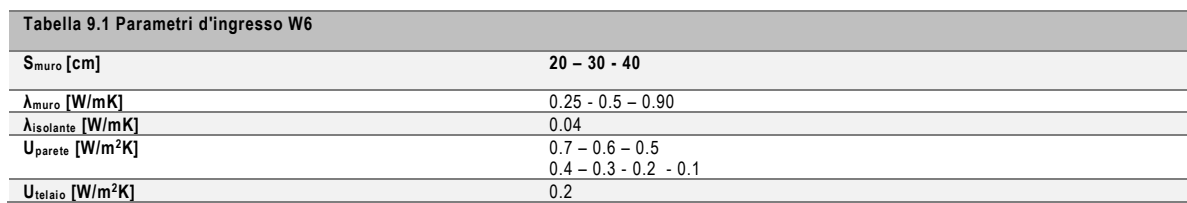

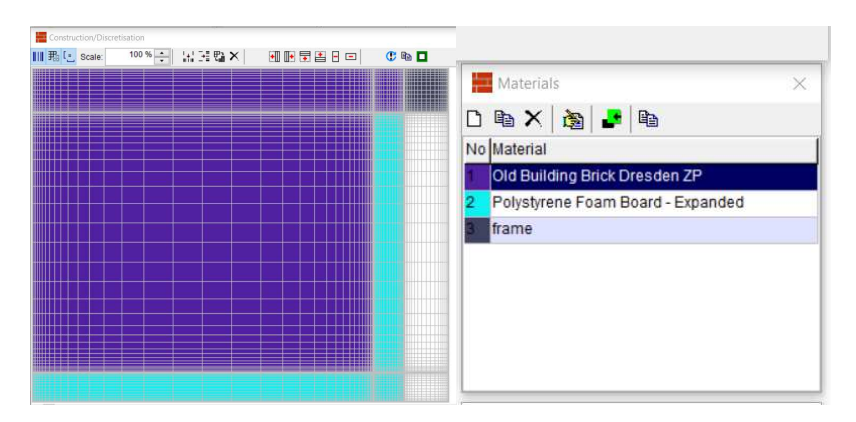

Figura 9.1 Modello costruito in Delphin per la simulazione del ponte termico W6

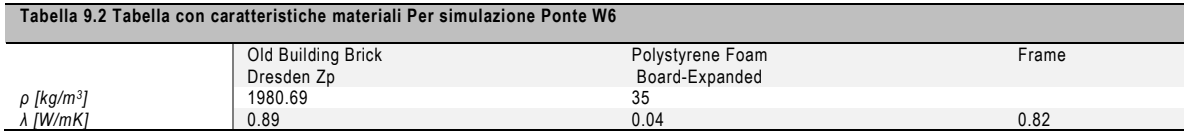

Si è dunque proceduto con la costruzione del modello 2D del ponte termico W6 su Delphin con le stesse caratteristiche di quello dell'abaco; non avendo informazioni specifiche sul materiale usato si sono usati i materiali proposti (Figura 9.1), assegnandogli una  $\lambda_{eq}$ ; le caratteristiche sono esplicitate in Tabella 9.2.

Ad ogni materiale scelto da database è stata una λeq Per quanto riguarda la scelta del tipo di mattoni si è cercato un materiale dato da database che avesse la stessa conduttività che era presente nell'abaco ovvero 0.9 W/mK; come tipo di isolante si è scelto un polistirene espanso e per quanto riguarda il telaio si è ricavata la conduttività equivalente sulla base della trasmittanza del telaio fornita nella prefazione dell'abaco<sup>22</sup>. Come parametri ambientali di input si sono seguiti quelli forniti da abaco ovvero:

- Temperatura dell'aria interna 20°C;
- Temperature dell'aria esterna 0°C;
- Coefficiente di scambio termico liminare interno  $h_i = 7.7$  W/m<sup>2</sup>K;
- Coefficiente di scambio termico liminare esterno  $h_e = 25$  W/m<sup>2</sup>K.

 Le simulazioni sono state fatte per muro con spessore pari a 50 cm e trasmittanza di 0.2, 0.3, 0.4, 0.5 e 0.6 W/m<sup>2</sup>K. I risultati sono presentati nella Tabella 10.3 la quale riporta anche l'errore sulla stima del valore simulato rispetto a quello fornito da abaco. È evidente che i valori di ψ simulato presenta delle differenze in quanto, come già affermato in precedenza, non si hanno le corrette dimensioni dell'elemento. Inoltre, per facilitare il calcolo e la modellazione dell'elemento su Delphin, la variazione della trasmittanza è stata effettuata cambiando la λ<sub>eq</sub> dell'isolante. I valori simulati si discostano da quelli forniti da abaco per un massimo del 18.4%. Si possono dunque ritenere i dati simulati e il metodo di calcolo della trasmittanza lineica come affidabili.

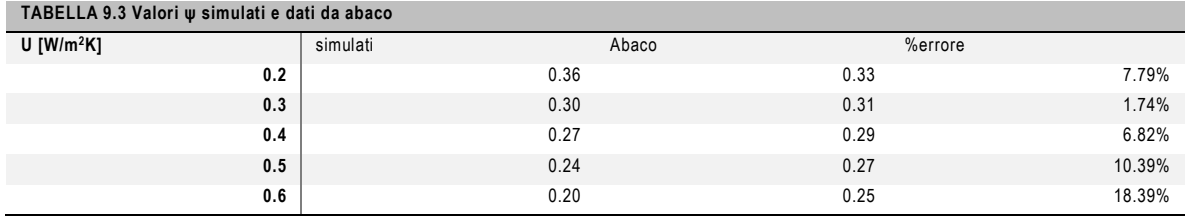

 $\overline{a}$ 

<sup>22</sup> Utelaio fornito dall'abaco e pari a 2 W/m2K.

- [1] L. Aditya, T. Mahlia, B. Rismanchi, H. M. Ng, M. H. Hasan, H. S. C. Metselaar, O. Muraza e H. B. Aditiya, «A review on insulation materials for energy conservation in buildings,» *Renewable and Sustainable Energy Reviews,* 2017.
- [2] EURIMA, *Ecofys VII- U values for Better Energy Performance of Buildings*, European Insulation Manufactures Association, 2007.
- [3] M. Bottero, C. D'alpaos e F. Dell'Anna , «Boosting Investments in Buildings Energy Retrofit: The Role of Incentives,» *New Metropolitan Perspectives,* 2018.
- [4] [Online]. Available: https://ec.europa.eu/clima/policies/strategies/2030\_en.
- [5] E. Fenoglio, Intonaci termoisolanti di nuova generazione, Torino: Politecnico di Torino, Master thesis in Architecture, 2017.
- [6] S. B. Sadineni, S. Madala e R. F. Boehm, «Passive building energy savings: A review of building emvelope components,» *Renewable and Suistainable Energy Reviews.*
- [7] E. I. 12011-1, *Thermal bridges in building construction-heat flows and surface temperatures. Detailed calculation.,* 2007.
- [8] G. Evola, G.Margani e L.Marletta, «Energy and cost evaluation of thermal bridge correctio in Mediterranean climate.,» *Energy and Buildings,* 2008.
- [9] T. Theodosiou e A. Papadopoulos, «The impact of thermal bridges on the energy demand of buildings with double,» *Energy and Buildings,* 2011.
- [10] A. Capozzoli, V. Corrado, A. Gorrino e P. Soma, Atlante nazionale dei ponti termici, Edizioni Edilclima.
- [11] Y. Wang, C. Ma, Y. Liu, D. Wang e J. Liu, «Effect of moisture migration and phase change on effective thermal conductivity of porous building materials,» *Internationa Journal of Heat and Mass Transfer,* 2018.
- [12] V. Corrado e E. Fabrizio, Fondamenti di termofisica dell'edificio e climatizzazioneseconda edizione, CLUT, 2014.
- [13] S. p. m. p. o. m. -. P. 1. M. p. i. i. e. esterni, *UNI EN 998-1,* 2016.
- [14] *UNI EN 197-1:2011.*
- [15] L. Bertolini e M. Carsana, Materiali da costruzione, vol. I, Città Studi Edizioni, 2014 .
- [16] A. Reichel, A. Hochberg e C. Koepke, Praxis, Intonaci stucchi e pitture, Utet, 2007.
- [17] U. E. I. 10456, *Materiali e prodotti per edilizia Proprietà igrometriche Valori tabulati di progetto e procedimenti per la determinazione dei valori termici dichiarati e di progetto,*  2008.
- [18] U. E. 9. 2010, Specifiche per malte peropere murarie. Parte 1: Malter per intonaci interni ed esterni..
- [19] [Online]. Available: http://www.casaenergetica.it/info/tecnologia/termointonacoisolamento-sottile.html.
- [20] L.M.Silva, R.A.Ribeiro, J.A.Labrinch e V.M.Ferreira, «Role of lightweight fillers on the properties of a mixed-binder mortar,» *Cement and Concrete Composites,* 2010.
- [21] T. L. Bergman, A. S. Lavine, F. P. Incropera e D. P. Dewitt, Fundamentals of Heat and Mass Transfer, John Wiley & Sons, 2011.
- [22] K. F. K Ayse, «Properties of concrete containing waste expanded polystyrene and natural resin,» *Construction and Building Materials,* 2016.
- [23] A. Bicer e F. Kar, «Thermal and mechanical properties of gypsum plaster mixed with expanded polystyrene and tragacanth,» *Thermal Science and Engineering Progress,*  2017.
- [24] C. Carbonaro, S. Tedesco, F. Thiebat, S. Fantucci , V. Serra e M. Dutto, «An integrated design approach to the development of a vegetal-basedthermal plaster for the energy retrofit of buildings,» *Energy and Buildings,* 2016.
- [25] V. Václavík, T. Dvorský, V. Dirner, J. Daxner e M. Šťastný, «Polyurethane foam as aggregate for thermal insulating mortars and lightweight concrete,» *Tehnicki Vjesnik,*  2012.
- [26] V. Corinaldesi, J. Donnini e A. Nardinocchi, «Lightweight plaster containing plastic waste for sustainable en energy efficient building,» *Construction and Building Materials,* 2015.
- [27] A. Benazzouk, O. Douzane, K. Mezreb, B. Laidoudi e M. Que´neudec, «Thermal conductivity of cement composites containing rubber,» *Construction and Building Materials,* 2008.
- [28] M. G. A. Bentchikou, K. Scrivener, S. Kamel e S. Hanini, «Effect of recycled cellulose fibres on the properties of lightweight cement composite matrix,» *Construction and Building Materials,* 2012.
- [29] O. Sengul, S. Azizi, F. Karaosmanoglu e A. Mehmet, «Effect of expanded perlite on the mechanical properties and thermal conductivity of lightweight concrete,» *Energy and Buildings,* 2011.
- [30] S. Abidi, B. Nait-Ali e Y. e. F. C. Joliff, «Impact of perlite, vermiculite and cemente on the thermal conductivity of a plaster composite material: Experimental and numerical approaches,» *Composites: Part B,* 2015.
- [31] H. Uysal, R. Demirboğa, R. Şahin e R. Gül, «The effects of different cement dosages, slumps, and pumice aggregate ratios on the thermal conductivity and density of concrete,» *Cement and Concrete Research,* 2004.
- [32] H. Oktay, R. Yumrutas e A. Akpolat, «Mechanical and thermophysical properties of lightweight aggregate concretes,» *Construction and Building Materials,* 2015.
- [33] O. Gencel, J. Jose del Coz Diaz, M. Sutcu, F. Koksal, F. P. Álvarez Rabanal e G. Martínez-Barrera, «A novel lightweight gypsum composite with diatomite and polypropylene fibers,» *Cosnstruction and Building Materials,* 2016.
- [34] D. Konakova, M. Cachova, E. Vejmelkova, M. Keppert, M. Jerman, P. Bayer, P. Rovnanikova e R. Cerny, «Lime-based plasters with combined expanded clay-silica aggregate: Microstructure, texture and engineering properties,» *Cement and Concrete Composites,* 2017.
- [35] M. Morales-Conde, C. Rodríguez-Liñán e M. A. Pedreño-Rojas, «Physical and mechanical properties of wood-gypsum composites from demolition material in rehabilitation works,» *Construction and Buildings Materials,* 2016.
- [36] I. Amara, A. Mazioud, I. Boulaued e A. Mhimid, «Experimental study on thermal properties of bio-composite (gypsum plaster reinforced with palm tree fibers) for building insulation,» *International Journal of Heat and Technology,* 2017.
- [37] N. Benmansour, B. Agoudjil, A. Gherabli, A. Kareche e A. Boudenne, «Thermal and mechanical performance of natural mortar reinforcedwith date palm fibers for use as insulating materials in building,» *Energy and Buildings,* 2014.
- [38] B. Mazhoud, F. Collet, S. Pretot e J. Chamoin, «Hygric and thermal properties of hemplime plasters,» *Building and Enviroment,* 2016.
- [39] A.-b. Cherki, B. Remy, A. Khabbazi, Y. Jannot e D. Baillis, «Experimental thermal properties characterization of insulating cork-gypsum composite,» *Construction and Building Materials,* 2013.
- [40] M. de Fátima Júlio, A. Soares, L. M. Ilharco, I. Flores-Colen e J. de Brito, «Aerogel-based renders with lightweight aggregates: Correlation between molecular/pore structure and performance,» *Construction and Building Materials,* 2016.
- [41] J. Maia, N. M. Ramos, V. P. De Freitas e A. Sousa, «Laboratory Tests and Potential of Thermal Insulation Plasters,» *Energy Procedia,* 2015.
- [42] B. P. Jelle, «Traditional, state-of-the-art and future thermal building insulation materials and solutions – Properties, requirements and possibilities,» *Energy and Buildings,* 2011.
- [43] S. Wi, S.-G. Joeng, S. J. Chanf, J. Lee e S. Kim, «Evaluation of energy efficient hybrid hollow plaster panel using phase change material/xGnP composites,» *Applied Energy,*  2017.
- [44] Z. Pavlik, A. Trnik, M. Keppert, J. Pokorn'ya, A. Trnika e R. Cern'ya, «Modified lomecemeny plasters with enhanced thermal and hygricstorage capacity dor moderation of interior climate.,» *Energy and Buildings,* 2016.
- [45] T. Santos, L. Nunes e P. Faria, «Production of eco-efficient earth-based plasters: Influence of composition on physical performance and bio-susceptibility,» *Journal of Cleaner Production,* 2017.
- [46] C. Carbonaro, Y. Cascone, S. Fantucci, V. Serra, M. Perino e M. Dutto, «Energy Assessment of A Pcm–Embedded Plaster: Embodied Energy Versus Operational Energy,» *Energy Procedia,* 2015.
- [47] A. Bras, M. Leal e P. Faria, «Cement-cork mortars for thermal bridges correction. Comparison with cement-EPS mortars performance,» *Costruction and Building Materials,*  2013.
- [48] A. Bras , F. Gocalves e F. Pedro , «Cork-based mortars for thermal bridges correction in a dwelling:Thermal performance and cost evaluation,» *Energy and Buildings,* 2014.
- [49] S. Fantucci, F. Isaia, V. Serra e M. Dutto, «Insulating coat to prevent mold growth in thermal bridges,» *Energy Procedia,* 2017.
- [50] Y. Govaerts, R. Hayen , M. De Bouw, A. Verdonck, W. Meulebroeck, S. Mertens e Y. Grégoire, «Performance of a lime-based insulating render for heritage buildings,» *Construction and Building Materials,* 2017.
- [51] M. Mar Barbero-Barrera, N. Flores Medina e C. Guardia-Martín, «Influence of the addition of waste graphite powder on the physical and microstructural performance of hydraulic lime pastes,» *Construction and Building Materials,* 2017.
- [52] F. Hernandez-Olivares, M. R. Bollati, M. Del Rio e B. Parga-Landa, «Development of cork]gypsum composites for building,» *Construction and Building Materials,* 1999.
- [53] T. J. Graham, «On the properties of silicic acid and other analogous colloidal substances,» *Journal of the Chemical Society,* 1864.
- [54] S. S. Kistler, «Coherent Expanded Aero-gels and Jelliers,» *Nature,* 1931.
- [55] S. S. Kistler, «Coherent expanded aero- gels,» *Journal of Physical Chemistry,* 1932.
- [56] P. Tewari, A. Hunt e K. Lofftus, «Ambient Temperature supercritical drying of transparent silica aerogels.,» *Material Letters,* 1985.
- [57] H. Nosrati Roya e U. Berardi , «Hygrothermal characteristics of aerogel-enhanced insulatingmaterials under different humidity and temperature conditions,» *Energy and Buildings,* 2017.
- [58] C. Buratti e E. Moretti, «Experimental performance evaluation of aerogel glazing systems.,» *Applied Energy,* 2012.
- [59] U. Berardi, «Aerogel-enhanced systems for building energy retrofits: Insights froma case study,» *Energy and Buildings,* 2017.
- [60] C. Buratti, F. Merli e E. Moretti, «Aerogel-based materials for building applications: Influence ofgranule size on thermal and acoustic performance,» *Energy and Buildings,*  2017.
- [61] U. Berardi e R. H. Nosrati, «Long-term thermal conductivity of aerogel-enhanced insulating,» *Energy,* 2018.
- [62] S. Bergero, P. Cavalletti e A. Chiari, «Energy refurbishment in existing buildings: thermal bridge correction according to DM 26/06/2015 limit values.,» *Energy Procedia,* 2017.
- [63] S. Barbero, M. Dutto, C. Ferrua e A. Pereno, «Analysis on existent thermal insulating plasters towards innovative applications: Evaluation methodology for a real costperformance comparison,» *Energy and Buildings,* 2013.
- [64] C. Buratti, E. Moretti e E. Belloni, «Aerogel plasters for building energy efficiency,» *Nano and Biotech Based Materials for Energy Building Efficiency,* 2016.
- [65] T. Stahl, S. Brunner, M. Zimmermann e K. G. Wakili, «Thermo-hygric properties of a newly developed aerogel based insulation rendering for both exterior and interior applications,» *Energy and Buildings,* 2012.
- [66] C. Buratti, E. Moretti, E. Belloni e F. Agosti, «Development of an innovative aerogel based plaster: preliminary thermal and acoustic performance evaluation,» *Sustainability,* 2014.
- [67] M. F. Khamidi, C. Glover, S. A. Farhan, N. Puad e M. F. Nuruddin, «Effect of dilica aerogel on the thermal conductivity of cement paste for the constructon of concrete building in sustainable cities,» *WIT Transaction on the Buil enviroment,* 2014.
- [68] D. Doshi, T. Miller, J. Chase e C. M. Norwood, *Aerogel composites and methods dor making and using them,* 2011.
- [69] D. Frank, A. Zimmermann e H. Stuhler, *Composite material containing aerogel, process for manufactoring the same anda the use thereof,* 2000.
- [70] P. Achard, A. Rigacci, T. Echantillac, A. Bellet, M. Aulagnier e A. Daubresse, *Insulating silica xereogel plaster,* 2011.
- [71] M. Ibrahim, E. Wurtz, P. H. Biwole, P. Achard e H. Sallée, «Hygrothermal performance of exterior walls covered with aerogel-based insulating rendering,» *Energy and Buildings,*  2014.
- [72] M. Ibrahim, P. H. Biwole, P. Achard e E. Wurtz, «Aerogel-based materials for improving the building envelope's thermal behavior: a brief review with a focus on a new aerogel based rendering,» *Energy Sustainability Through Green Energy,* 2015.
- [73] R. Nosrati e U. Berardi, «Long-term performance of aerogel-enhanced materials,» *Energy Procedia,* 2017.
- [74] S. Kim, J. Seo, J. Cha e S. Kim, «Chemical retreating for gel-typed aerogel and insulation performance of cement containing aerogel,» *Constructiona dn Building Materials,* 2013.
- [75] C. Buratti, E. Moretti e E. Belloni, «Aerogel plaster for Building Energy Efficiency,» 2016.
- [76] J. B. S. L. C. G. T. W. O. Ng S, «Experimental investigations of aerogel-incorporated ultrahigh performance concrete,» *Construction and Building Materials,* 2015.
- [77] P. Westgate , K. Paine e R. J. Ball, «Physical and mechanical properties of plaster incorporating aerogel granules and polypropylene monofilament fibres,» *Construction and Building Materials,* 2018.
- [78] R. Walker e S. Pavía, «Thermal performance of a selection of insulation materials suitable for,» *Building and Enviroment,* 2015.
- [79] M. Gomes Glória, I. Flores-Colen, F. da Silva e M. Pedroso, «Thermal conductivity measurement of thermal insulating mortars with EPS and silica aerogel by steady-state and transient methods,» *Costruction and Building Materials,* 2018.
- [80] [Online]. Available: https://www.e-weber.it/isolamento-termico-e-acustico/schedeprodotto/intonaci-termici/intonaci-termici/webertherm-x-light-042.html.
- [81] [Online]. Available: https://www.leca.it/prodotti/termointonaco/.
- [82] [Online]. Available: http://www.chiraema.it/prodotto/thermofond/.
- [83] [Online]. Available: http://www.edilteco.it/it/catalogo/thermal/isolteco-r-intonacitermoisolanti/isolteco-r-light-110.
- [84] [Online]. Available: http://www.edilteco.it/it/catalogo/thermal/isolteco-r-intonacitermoisolanti/isolteco-r-150.
- [85] [Online]. Available: http://www.edilteco.it/it/catalogo/thermal/isolteco-r-intonacitermoisolanti/isolteco-r-230.
- [86] [Online]. Available: http://www.edilteco.it/it/catalogo/thermal/isolteco-r-intonacitermoisolanti/isolsan-r-230.
- [87] [Online]. Available: https://www.malvinsrl.com/isolamento-termico.
- [88] [Online]. Available: https://www.malvinsrl.com/isolamento-termico.
- [89] [Online]. Available: http://www.cvr.it/catalogo/termopor/.
- [90] [Online]. Available: http://www.quick-mix.com/en/product-range.html.
- [91] [Online]. Available: https://www.vimark.com/it/prodotti/intonaco-termoisolantethermointonaco/.
- [92] [Online]. Available: http://www.chiraema.it/prodotto/asciugo-drywall/.
- [93] [Online]. Available: https://www.roefix.it/Prodotti/Sistemi-di-isolamento-termico/Sistemidi-intonaci-isolanti/ROeFIX-AeroCalce-IA-784-PLUS-Intonaco-di-fondo-e-rivestimento-abase-NHL.
- [94] [Online]. Available: http://www.azichem.it/prodotti/caleosana/11/.
- [95] [Online]. Available: http://www.seicocompositi.it/gamma-prodotti-rinforzostrutturale/restauro-e-ripristino-funzionale/.
- [96] [Online]. Available: https://www.vimark.com/it/prodotti/intonaco-termoisolantethermocalce/.
- [97] [Online]. Available: http://www.chiraema.it/prodotto/thermofloor/.
- [98] [Online]. Available: https://www.malvinsrl.com/isolamento-termico.
- [99] [Online]. Available: http://www.dracoedilizia.it/prodotto.php?idcat=8&idsubcat=59&idaltcat=177&idprod=257.
- [100] [Online]. Available: https://www.diasen.com/sp/it/p/diathonite-thermactive-037.3sp.
- [101] [Online]. Available: https://www.diasen.com/sp/it/p/diathonite-evolution.3sp.
- [102] [Online]. Available: https://www.diasen.com/sp/it/p/diathonite-deumix-plus.3sp.
- [103] [Online]. Available: https://www.diasen.com/sp/it/p/diathonite-0-3-intonaco.3sp.
- [104] [Online]. Available: https://www.malvinsrl.com/isolamento-termico.
- [105] [Online]. Available: http://www.azichem.it/prodotti/sanawarme/169/.
- [106] [Online]. Available: http://www.azichem.it/prodotti/sanatigh/165.
- [107] [Online]. Available: http://www.idaitalia.it/isolida.html.
- [108] [Online]. Available: https://www.fixit.ch/Home/Produkte/Restaurierungs-und-Sanierungsprodukte/Aerogel-Daemmputze/Fixit-222-Aerogel-Hochleistungsdaemmputz.
- [109] [Online]. Available: https://www.fixit.ch/Home/Produkte/Restaurierungs-und-Sanierungsprodukte/Aerogel-Daemmputze/Fixit-244-Aerogel-Daemmputz.
- [110] [Online]. Available: http://www.chiraema.it/prodotto/thermo-rasa/.
- [111] [Online]. Available: https://www.vimark.com/it/prodotti/thermo-rasatura-isolante/.
- [112] [Online]. Available: https://www.fixit.ch/Home/Produkte/Restaurierungs-und-Sanierungsprodukte/Aerogel-Daemmputze/Fixit-223-Spezial-Einbettmoertel.
- [113] [Online]. Available: http://www.azichem.it/prodotti/rasocoat/125/.
- [114] [Online]. Available: http://www.azichem.it/prodotti/sanastof-bianco/211.
- [115] [Online]. Available: https://www.diasen.com/sp/it/p/argatherm.3sp.
- [116] [Online]. Available: https://www.diasen.com/sp/it/p/argacem-hp.3sp.
- [117] [Online]. Available: https://www.fixit.ch/Home/Produkte/Restaurierungs-und-Sanierungsprodukte/Aerogel-Daemmputze/Fixit-223-Spezial-Einbettmoertel.
- [118] [Online]. Available: https://www.wall-ace.eu.
- [119] *UNI EN ISO 12571:2001.*
- [120] *ISO 10077- Thermal performance of windows, dors and shutters. Calculation of thermal trasmittance. Part 1,* 2006.
- [121] A. Nicolai e J. Grunewald, Delphin 5; User Manual and Program Reference, 2005.
- [122] I. 14683, *Thermal bridges in building construction-Linear thermal trasmittance.Simplified methods and default values,* 2007.
- [123] U. E. I. 10211:2, *Ponti termici in edilizia-Calcolo dei flussi termici e delle temperature superficiali-Ponti termici lineari,* 2008.
- [124] I. 14683, *Thermal bridges in building construction-Linear themal transmittance,* 2007.

[125] *DM 26/06/15.*

- [126] S. Urlaub e G. Grün, *Mould and dampness in European home and their impact on health,*  2016.
- [127] R. Quansah, M. S. Jaakkola, T. T. Hugg, S. A. M. Heikkinen e a. J. J. K. Jaakkola, *Residential Dampness and Molds and the Risk of,* 2012.
- [128] V. Marincioni e H. Altamirano-Medina, *Analysis of the suitability of the mould growth models for the risk assessment of the woodfibre internal wall insulation., Elsevier, 2017.*
- [129] A. Hukka e H. Viitanen, *A mathematical model of mould growth on wooden material.,*  Wood Science and Technology, 1999.
- [130] U. E. I. 13788, *Prestazione igrometrica dei componenti e degli elementi per edilizia. Temperatura superficiale interna per evitare l'umidità superficiale critica e condensazione interstiziale. Metodo di calcolo.,* 2003.
- [131] «Bauklimatik Dresden,» [Online]. Available: http://bauklimatikdresden.de/delphin/index.php.
- [132] I. 9868-1, *Thermal insulation. Building elements. In situ measurements of thermal resistance and thermal trasmittance. Part 1: Heat flow meter method,* 2014.
- [133] ANIT, Muffa, condensa e ponti termici, TEP, 2015.
- [134] L. Bianco, V. Serra, S. Fantucci, M. Dutto e M. Massolino, «Thermal insulating plaster as a solution for refurbishing historicbuilding envelopes: First experimental results,» 2014.
- [135] P. Achard, R. Arnaud, T. Enchantillac, A. Bellet , M. Aulagner e A. Daubresse, «Insulating Silica Xereogel Plaster,» 2011.
- [136] C. Permanyer e D. Sanz, *Insulating mortar composition,* 2014.
- [137] J. Kośny, PCM-Enhanced Building Components- An application of Phase Change Materials in Building Envelopes anh Internal Structures., Springer.
- [138] [Online]. Available: http://www.isprambiente.gov.it/it/banche-dati/acque-interne-emarino-costiere-1/atlante-delle-diatomee-bentoniche-dei-corsi-dacqua-italiani.
- [139] [Online]. Available: https://www.leca.it/prodotti/malta-leca-m5/#.
- [140] [Online]. Available: http://www.afoncasa.it/prodotti-edilizia/afontermo-il-nanocappotto.
- [141] «Funzionamento e tipi di termocoppie.,» [Online]. Available: http://www.ing.unitn.it/~colombo/Termocoppie/3)Funzionamento.htm.
- [142] *EN ISO 6946: Building components and building elements- Thermal resistance and thermal transmittance- Calculation method,* 2017.

[143]"Box plot: una rappresentazione sintetica della distribuzione," [Online]. Available: http://studiostat.unibocconi.it/uni/POPUP/Shared/S\_12\_Box%20plot%20una%20rappresentazi one%20sintetica%20della%20distribuzione.pdf. [Accessed maggio 2018].

- [144] Delphin. [Online]. Available: http://bauklimatik-dresden.de/delphin/index.php.
- [145] *UNI EN ISO 13788- Prestazione igrotermica dei componenti e degli elementi per edilizia Temperatura superficiale interna per evitare l'umidita' superficiale critica e la condensazione interstiziale - Metodi di calcolo,* 2013.
- [146] "Wufi," [Online]. Available: https://wufi.de/en/software/wufi-pro/.
- [147] *Materiale didattico*
- [148] "Hukseflux Thermal sensor," [Online]. Available:https://www.hukseflux.com/product/hfp01.
- [149] *UNI EN 12667 Determination of thermal resistance by means of guarded hot plate and heat flow meter methods- Products of high and medium thermal resistance,* 2002
- [150] Lasercomp, *Thermal conductivity instrument.*
- [151] "Fox 600," [Online]. Available: http://www.tainstruments.com/fox-600/.